## **TUGAS AKHIR**

# **PERANCANGAN GEOMETRIK JALAN REL RUTE KOTA GORONTALO - BANDARA DJALALUDIN GORONTALO** *(GEOMETRIC DESIGN OF RAILWAY IN GORONTALO CITY - DJALALUDIN GORONTALO AIRPORT)*

**Diajukan Kepada Universitas Islam Indonesia Yogyakarta Untuk Memenuhi Persyaratan Memperoleh Derajat Sarjana Teknik Sipil**

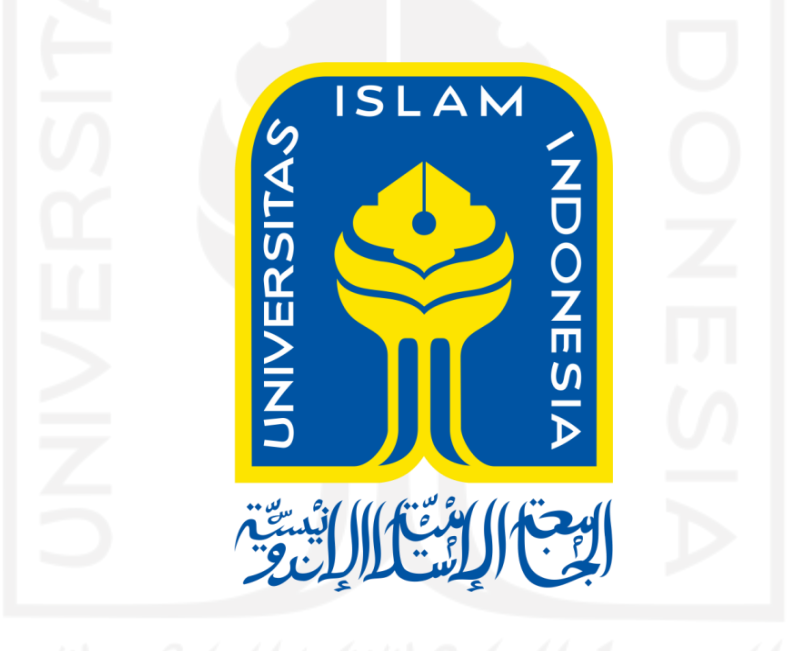

**TRY ILHAM MOHAMMAD NALOLE 15511144**

**PROGRAM STUDI TEKNIK SIPIL FAKULTAS TEKNIK SIPIL DAN PERENCANAAN UNIVERSITAS ISLAM INDONESIA 2022**

## **TUGAS AKHIR**

# PERANCANGAN GEOMETRIK JALAN REL RUTE KOTA GORONTALO - BANDARA DJALALUDIN **GORONTALO (GEOMETRIC DESIGN OF RAILWAY IN GORONTALO CITY - DJALALUDIN GORONTALO AIRPORT)**

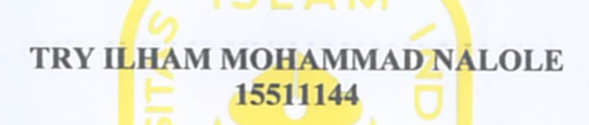

Disusun oleh

Telah diterima sebagai salah satu persyaratan

untuk memperoleh derajat Sarjana Teknik Sipil

Diuji pada tanggal Oleh Dewan Penguji

Pembimbing

Miftahul Fauziah, S.T., M.T., Ph.D. NIK: 955110103

Penguji I

Penguji H

Corry Ya'cub, Ir., M.T. NIK: 815110102

Prayogo Afang P., S.T., M.Sc. NIK: 205111303

Mengesahkan. Ketua Program Studi Teknik Sipil FAKULTAS TEKNIK SIPIL DAN PERENC **ATTALAN** Yunalia Muntafi S.T., M.T., Ph.D.Eng. NIK: 095110101

ii

## PERNYATAAN BEBAS PLAGIASI

Saya dengan ini menyatakan bahwa sesungguhnya laporan Tugas Akhir yang telah saya susun sebagai syarat untuk penyelesaian program Sarjana di Program Studi Teknik Sipil, Fakultas Teknik Sipil dan Perencanaan, Universitas Islam Indonesia merupakan hasil karya saya sendiri. Adapun bagian-bagian tertentu dalam penulisan laporan Tugas Akhir yang saya kutip dari hasil karya orang lain telah dituliskan dalam sumbernya secara jelas sesuai dengan norma, kaidah, dan etika penulisan karya ilmiah. Apabila di kemudian hari ditemukan seluruh atau sebagian laporan Tugas Akhir ini bukan hasil karya saya sendiri atau adanya plagiasi dalam bagian-bagian tertentu, saya bersedia menerima sanksi, termasuk pencabutan gelar akademik yang saya sandang sesuai dengan perundang-undangan yang berlaku.

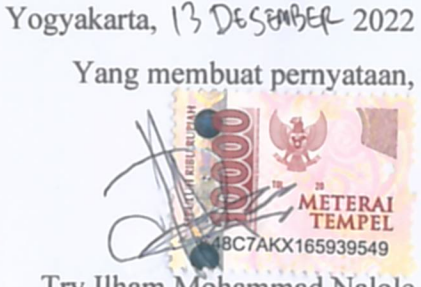

Try Ilham Mohammad Nalole  $(15511144)$ 

#### **KATA PENGANTAR**

Assalamualaikum Wr. Wb.

Syukur Alhamdulillah penulis ucapkan kepada Allah Swt. karena berkat Rahmat-Nya masih diberikan kekuatan, semangat, kesehatan dan kemampuan walau ditengah Pandemik *Covid-19* ini, sehingga bisa menyelesaikan Tugas Akhir yang berjudul *Perancangan Geometrik Jalan Rel Rute Kota Gorontalo - Bandara Djalaludin Gorontalo*. Tugas Akhir ini merupakan salah satu syarat akademik dalam menyelesaikan studi tingkat sarjana di Program Studi Teknik Sipil, Fakultas Teknik Sipil dan Perencanaan, Universitas Islam Indonesia, Yogyakarta. Selanjutnya, tak lupa juga penulis mengucapkan shalawat untuk Nabi Muhammad S.A.W., sebagai suri tauladan dan pembimbing kita dari kejahiliahan sehingga berada dalam keadaan yang nyaman seperti sekarang ini. *Allahumma shalli 'ala sayyidina muhammad, wa 'ala ali sayyidina muhammad.*

Bantuan dari berbagai pihak berupa saran, kritik, serta dorongan semangat, maupun doa yang dipanjatkan kepada penulis, Alhamdulillah Tugas Akhir ini dapat diselesaikan. Oleh karena hal itu, saya mengucapkan terima kasih kepada :

- 1. Ibu Miftahul Fauziah, S.T., M.T., Ph.D. selaku dosen pembimbing yang telah membimbing saya serta memberikan nasihat proses Tugas Akhir.
- 2. Bapak Corry Ya'cub, Ir.,M.T. Selaku Dewan Dosen Penguji Tugas Akhir atas saran dan masukan serta nasehat yang diberikan kepada penulis.
- 3. Bapak Prayogo Afang Prayitno, S.T., M.Sc. Selaku Dewan Dosen Penguji Tugas Akhir atas saran dan masukan serta nasehat yang diberikan kepada penulis.
- 4. Ibu Faizul Chasanah, S.T., M.Sc. dan Ibu Prima Juanita Romadhona, S.T., M.Sc. selaku dosen pembimbing Proposal Tugas Akhir yang telah membimbing saya serta memberikan nasihat proses Proposal Tugas Akhir.
- 5. Ibu Yunalia Muntafi S.T., M.T., Ph.D.Eng. selaku Kaprodi Teknik Sipil Universitas Islam Indonesia.
- 6. Ayah dan Ibu tercinta yang selalu memberikan dukungan, nasihat serta motivasi hingga selesainya Tugas Akhir ini.

Seluruh kawan-kawan saya yang telah memberikan semangat langsung 7. kepada saya selama penelititan Tugas Akhir.

Saya sebagai penulis memohon maaf bila terjadi kesalahan penulisan dan sebagainya. Semoga Tugas Akhir ini dapat bermanfaat bagi penulis sendiri dan para mahasiswa maupun orang lain.

Wsssalamualaikum Wr. Wb.

Yogyakarta, 113 DESEMBER 2022 Try Illam-Nobammad Nalole

## **DAFTAR ISI**

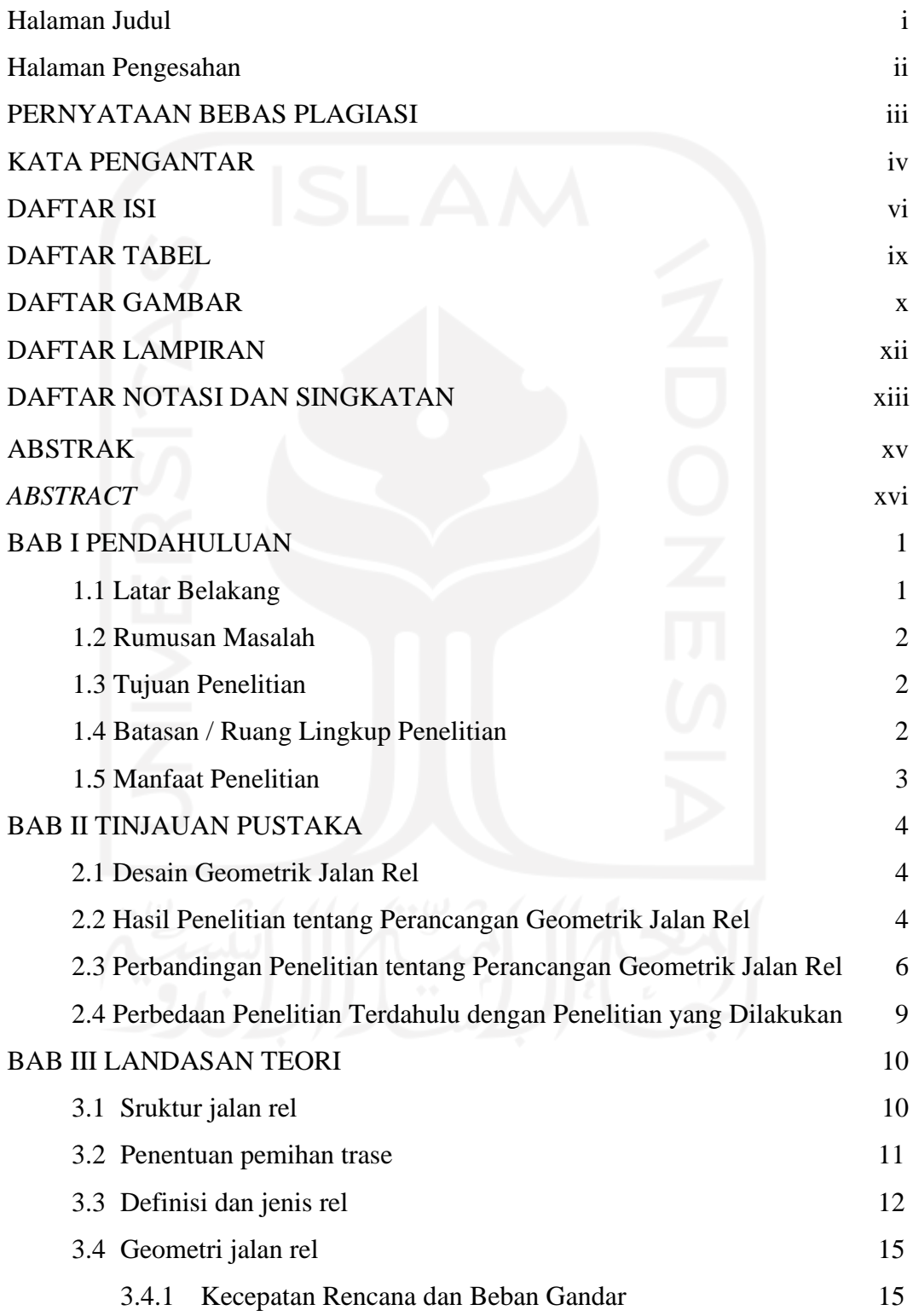

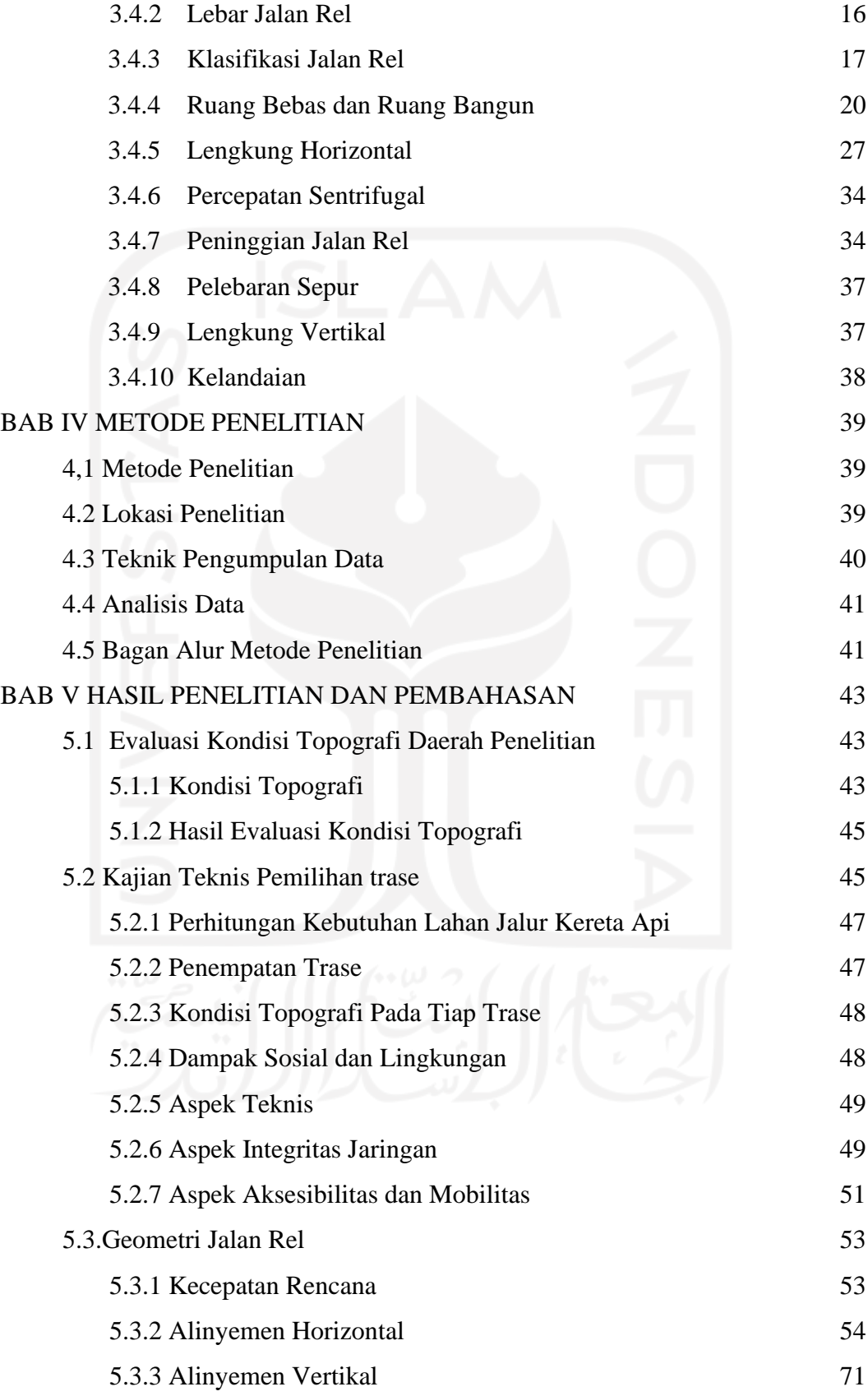

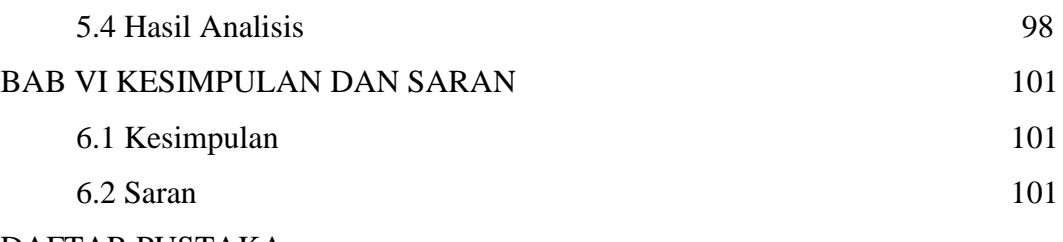

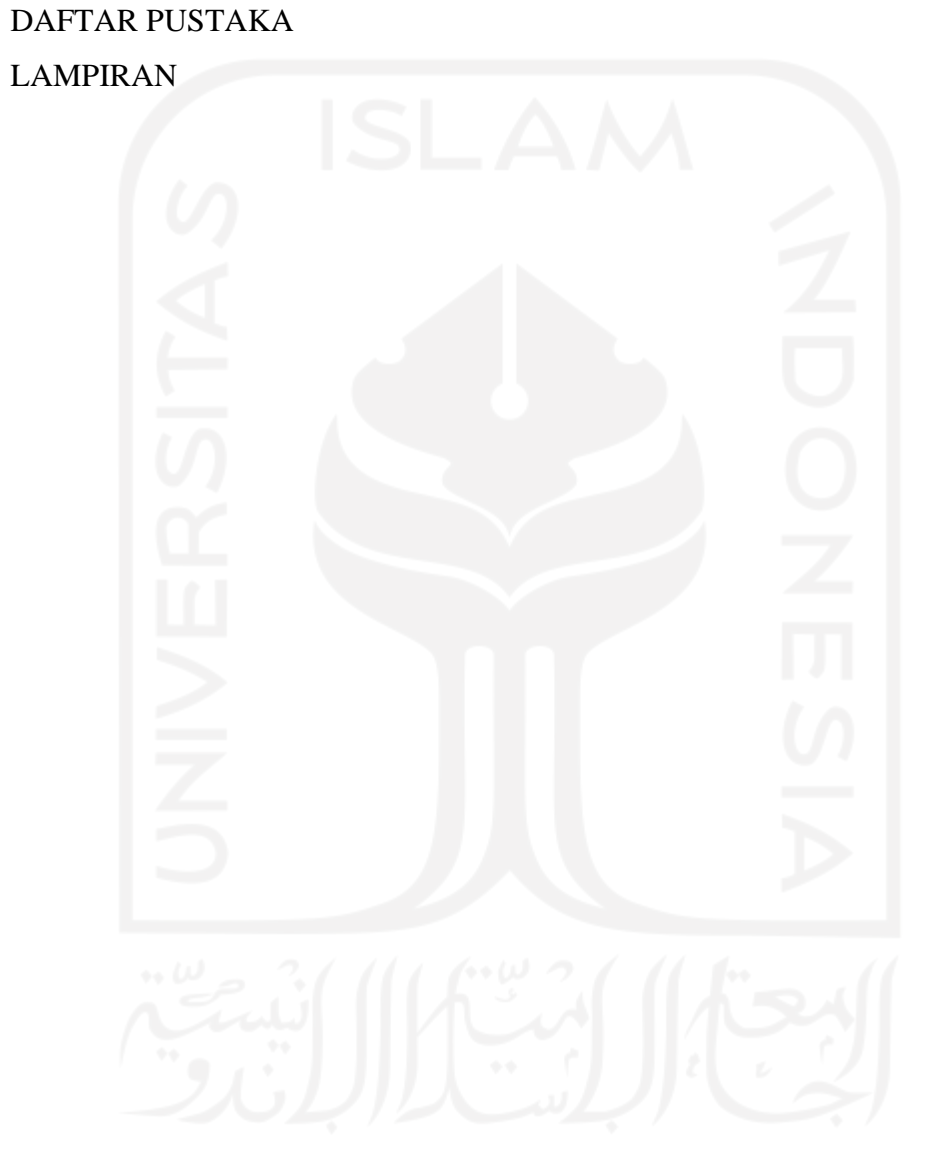

# **DAFTAR TABEL**

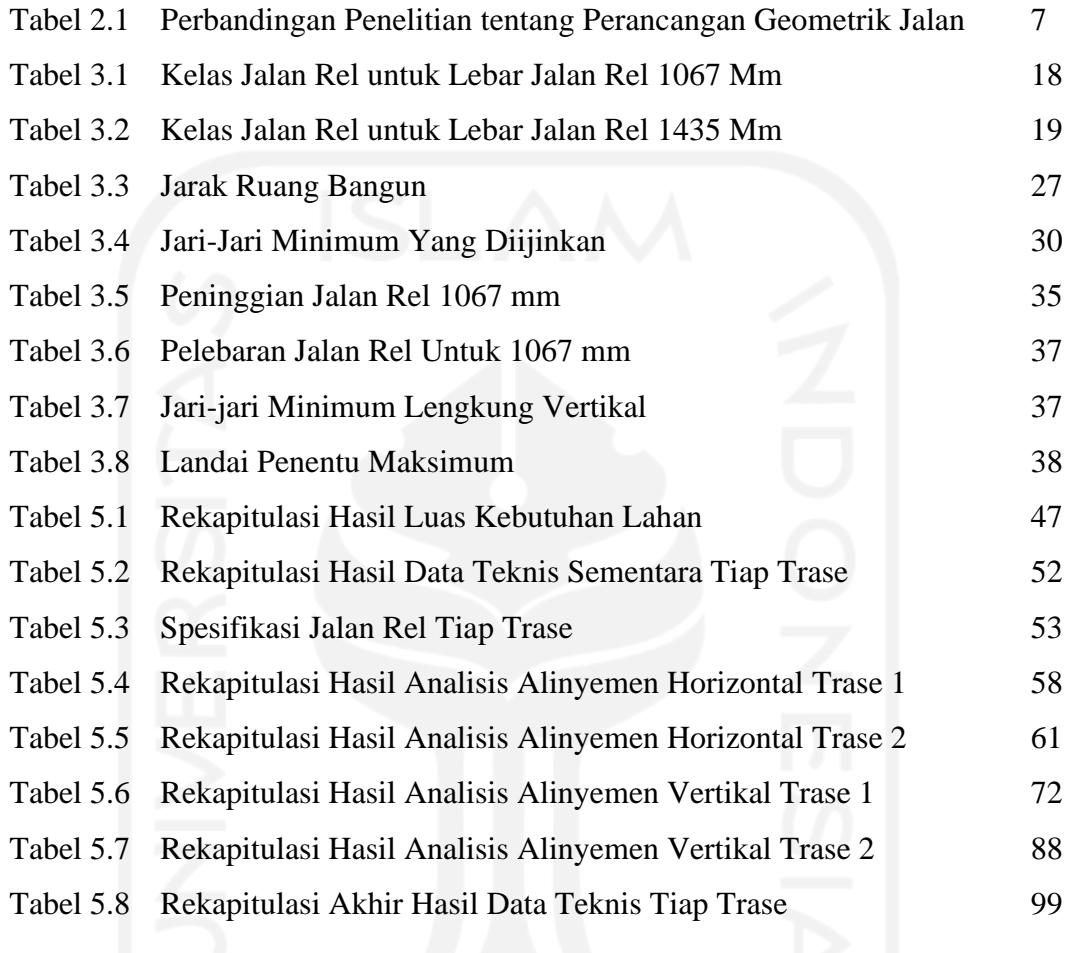

# **DAFTAR GAMBAR**

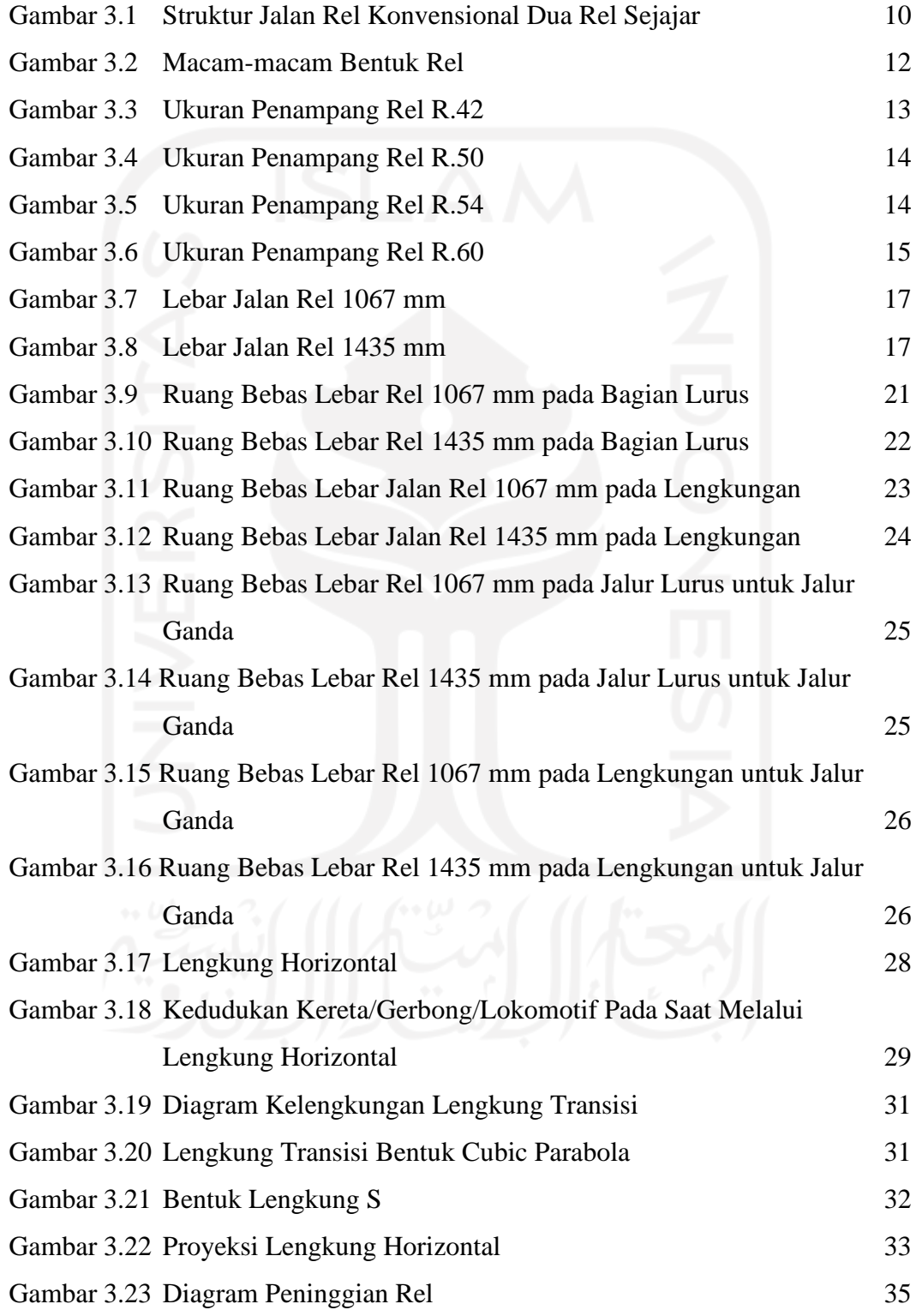

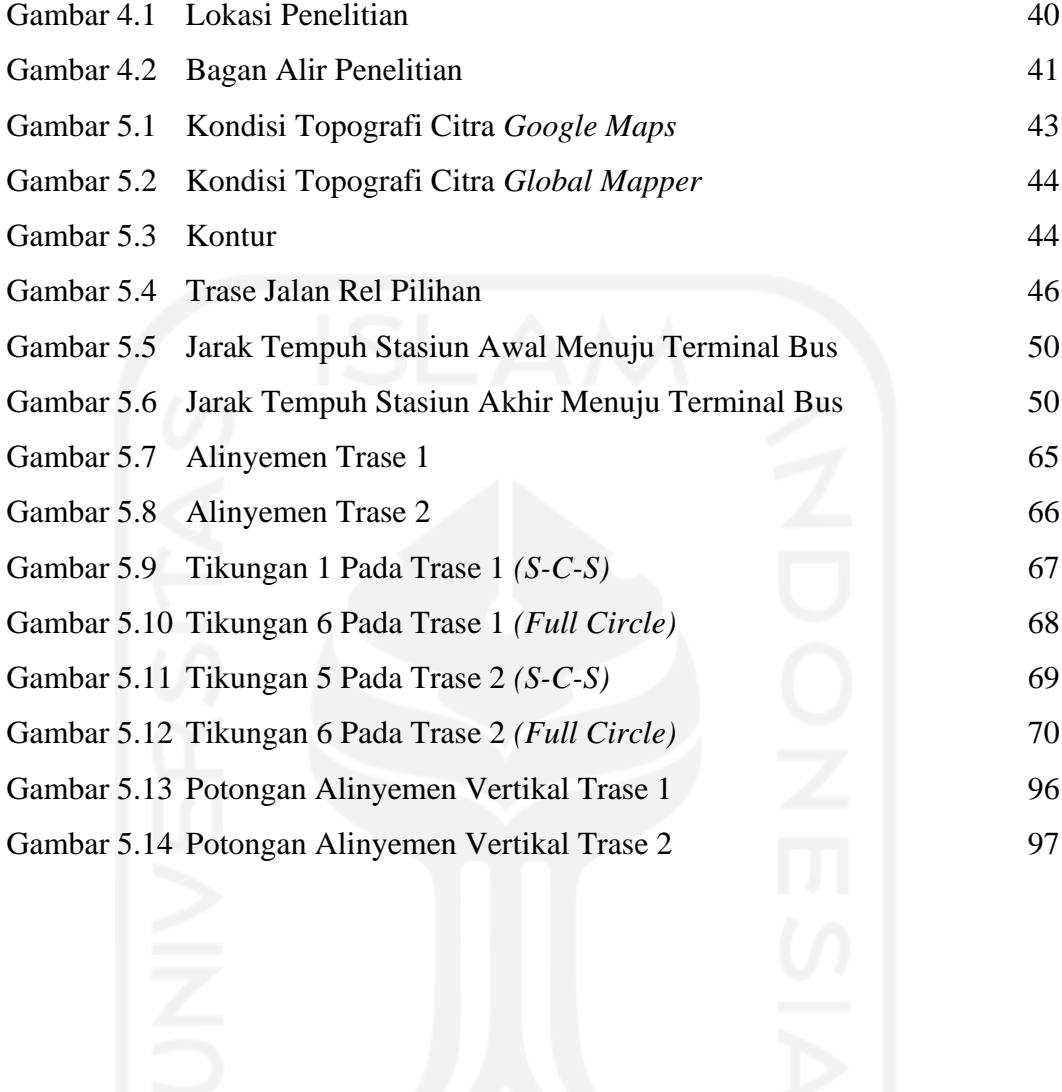

## **DAFTAR LAMPIRAN**

Lampiran 1 Peta Indikatif dan Areal Perhutanan Sosial Provinsi Gorontalo (Revisi III) Lampiran 2 Peta Kontur Lampiran 3 Trase 2 Lampiran 4 Detail Tikungan Lampiran 5 Koordinasi Alinyemen Horizontal dan Vertikal Lampiran 6 *Cross Section*

# **DAFTAR NOTASI DAN SINGKATAN**

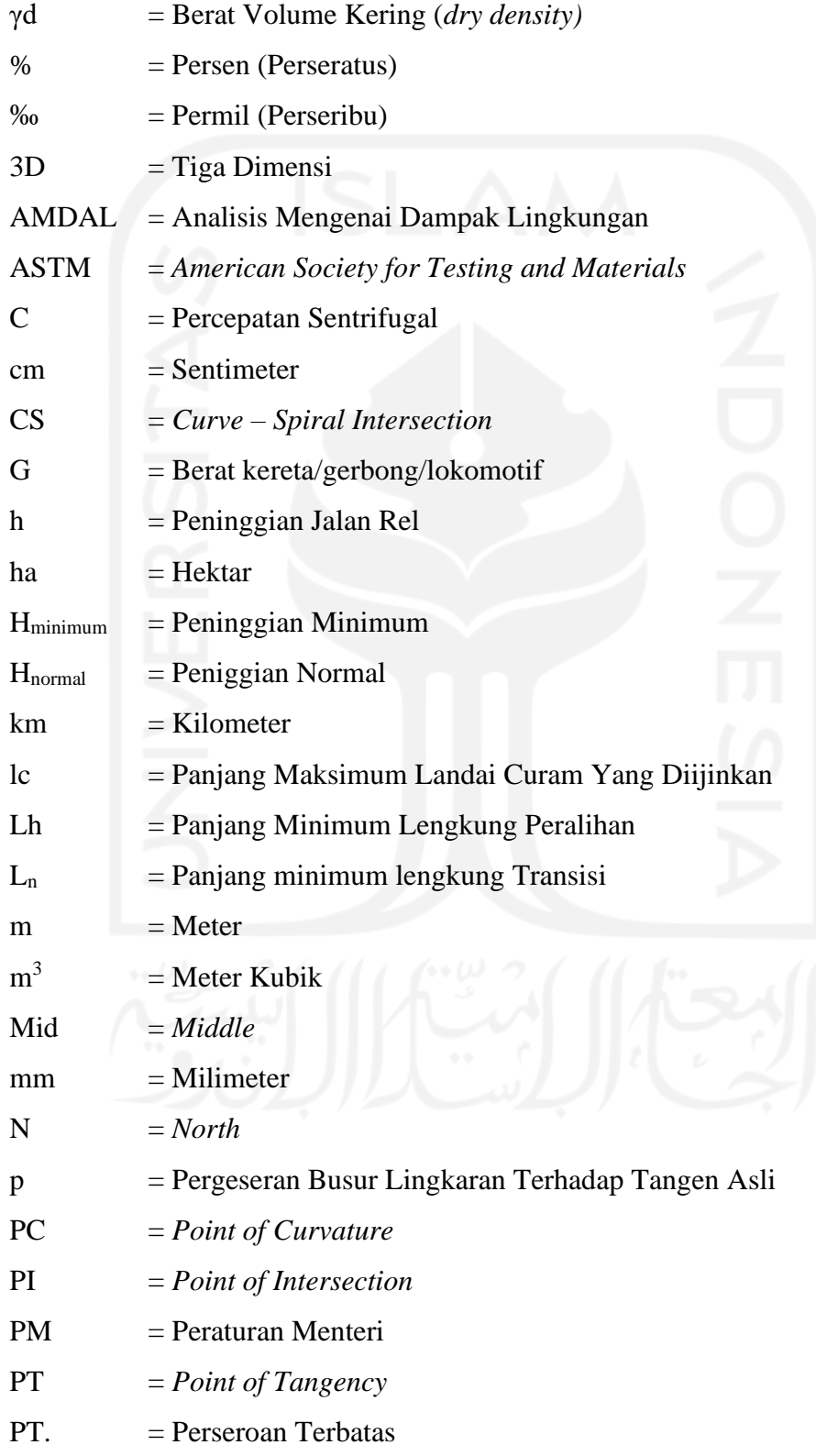

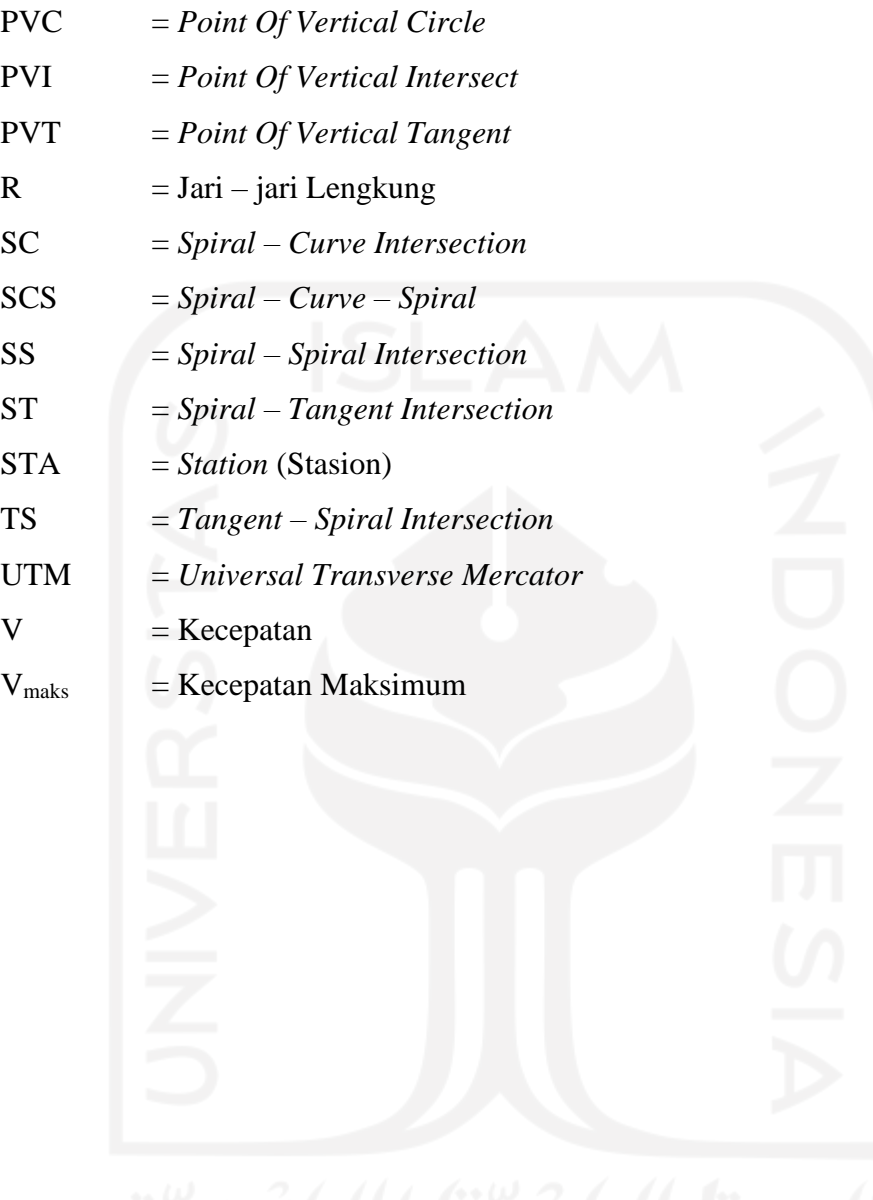

## **ABSTRAK**

Sesuai dengan rencana pembangunan infrastruktur kereta api di Sulawesi yang rencanakan oleh Kementerian Perhubungan 2014, maka dari itu diperlukan adanya penelitian lebih lanjut tentang pembangunan jalan rel kereta api khususnya di daerah Provinsi Gorontalo rute Kota Gorontalo – Bandara Djalaludin Gorontalo. Tujuan dari penilitian ini adalah untuk merancang trase jalur kereta api daerah Kota Gorontalo – Bandara Djalaludin Gorontalo, merencanakan alternatif trase dan merencakan geomteri jalan rel

Perencanaan ini dilakukan menggunakan data sekunder yang didapat dari Kementerian Lingkungan Hidup dan Kehutanan berupa Peta Indikatif dan Areal Perhutanan Sosisal Provinsi Gorontalo dan data topografi dari hasil analisis data pada *software Global Mapper* . Penelitian ini dilakukan berdasarkan pada peraturan dan persyaratan yang berlaku di Indonesia yakni Peraturan Menteri Perhubungan No. 60 Tahun 2012 Tentang Persyaratan Teknis Jalur Kereta Api serta pengelolaan data menggunakan *software Autocad Civil 3D* untuk mendesain geometrik yang diperlukan pada penelitian ini.

Hasil penelitian didapatkan total panjang trase terpilih sepanjang 27,96 km dengan total kebutuhan untuk pembebasan lahan pada trase tersebut ialah sebesar 55,96 ha. Adapun untuk jenis rel yang digunakan ialah tipe rel R54 dengan beban maksimum 18 ton, lebar sepur 1067 mm, jarak bantalan beton 60 cm, tebal balas 25 cm dan tebal sub balas 25 cm. Untuk jumlah tikungan pada trase terpilih ialah sebanyak 9 tikungan yang terdiri dari 4 tikungan tipe S-C-S dan 5 tikungan tipe lengkung tanpa lengkung peralihan dan total 34 lengkung vertikal. Elevasi terendah pada trase 2 berada pada STA 12+034.79 dengan ketinggian +8,154 meter dan elevasi tertinggi berada pada STA  $25+156,32$  dengan ketinggian +44.878 meter Adapun total jumalh volume galian 1.050.216,42 m<sup>3</sup> total timbunan 797.560,33 m<sup>3</sup>,

Kata Kunci : Geometrik, *Autocad Civil 3D,* Trase, Balas

## *ABSTRACT*

*In accordance with the railway infrastructure development plan in Sulawesi, which was planned by the Ministry of Transportation in 2014, it is therefore necessary to conduct further research on the construction of railroads, especially in the Gorontalo Province area on the Gorontalo City - Djalaludin Airport route. The purpose of this research is to design the route for the Gorontalo City - Gorontalo Djalaludin Airport, to plan alternative alignments and to plan the geometry of the rail road.*

*This planning was carried out using secondary data obtained from the Ministry of Environment and Forestry in the form of Indicative Maps and Social Forestry Areas of Gorontalo Province and topographic data from the results of data analysis on Global Mapper software. This research was conducted based on the regulations and requirements that apply in Indonesia, namely the Regulation of the Minister of Transportation No. 60 of 2012 concerning the Technical Requirements of Railways and data management using Autocad Civil 3D software for geometric designs required in this research.*

*The results showed that the total length of the selected alignment was 27.96 km with the total need for land acquisition in this route of 55.96 ha. As for the type of rail used, the rail type is R54 with a maximum load of 18 tons, width of 1067 mm, distance of concrete bearing 60 cm, ballast thickness of 25 cm and sub ballast thickness of 25 cm. For the number of turns in the selected route, there are 9 turns consisting of 4 S-C-S type turns and 5 turns of the curved type without transitional curves and a total of 34 vertical curves. The lowest elevation on trace 2 is at STA 12+034.79 with a height of +8,154 meters and the highest elevation is at STA 25+156.32 with a height of +44,878 meters. The total volume of excavation is 1,050,216.42 m3, the total embankment is 797,560.33 m3 , the total need for ballast is 52,263.85 m3 and the total need for sub ballast is 52,663.85 m3.*

*Keywords : Geometric, Autocad Civil 3D, Alignment, Ballast*

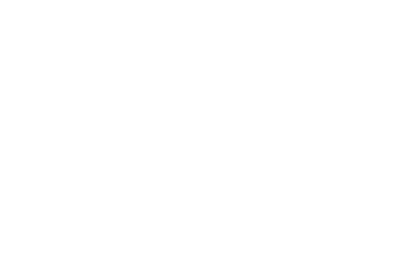

## **BAB I PENDAHULUAN**

#### **1.1 Latar Belakang**

Salah satu transportasi umum di Indonesia yaitu kereta api merupakan salah satu moda transportasi yang efisien, baik dari segi waktu dan biaya apabila dibandingkan dengan transportasi lainnya. Di negara kita Indonesia, pembangunan jalur rel kereta api masih sangat jauh dibandingkan dengan negara lainnya di dunia. Adapun Panjang jalan rel di Negara Amerika Serikat sepanjang ±250.000 Km, China sepanjang  $\pm 100.000$  Km, Rusia sepanjang  $\pm 85.000$  Km, India sepanjang ±65.000 Km serta Kanada sepanjang ±48.000 Km (Idris, 2020).

Jalur rel kereta api di Indonesia hingga saat ini hanya berada di Pulau Jawa dan sebagian pulau Sumatera, sementara beberapa pulau besar di Indonesia seperti di Kalimantan, Sulawesi dan Pulau Papua belum memiliki jalur rel kereta api. Adapun untuk total jumlah stasiun kereta api di Pulau Sumatera sebanyak 166 Stasiun dan di Pulau Jawa sebanyak 463 stasiun (Kementerian Perhubungan, 2019), hal ini menandakan bahwa pembangunan fasilitas transportasi berupa jalur rel kereta api di Indonesia belum merata.

Pembuatan jalur rel kereta api tidak hanya sebagai transportasi publik saja, namun dapat mendorong laju pendistribusian berupa barang pangan maupun logistik. Hal ini dapat memotong biaya pengiriman barang dan waktu pengiriman ketempat tujuan, sehingga tercipta harga barang yang terjangkau bagi semua kalangan masyarakat. Dengan demikian, secara tidak langsung pembangunan jalur rel kereta api memberikan dampak positif berupa peningkatan laju pertumbuhan ekonomi di daerah tersebut.

Provinsi Gorontalo memiliki luas wilayah sebesar 12.435 km<sup>2</sup> dengan jumlah pesawat terbang yang berangkat dari Bandara Jalaludin pada bulan desember 2017 tercatat 342 penerbangan, mengalami peningkatan 3,95 persen dibandingkan dengan bulan sebelumnya (November 2017). Jumlah penumpang berangkat pada Bulan Desember 2017 mengalami peningkatan sebesar 3,60 persen jika dibandingkan dengan keadaan Bulan November 2017, yaitu naik dari 31.643 orang

menjadi 32.782 orang pada bulan Desember 2017 (Asman, 2018). Hal tersebut seharusnya didukung dengan peningkatan sarana dan prasarana transportasi berupa kereta api menuju ke kota dan kabupaten – kabupaten di daerah Gorontalo.

### **1.2 Rumusan Masalah**

Hal-hal yang menjadi permasalahan dalam Tugas Akhir adalah sebagai berikut.

- 1. Bagaimana desain trase jalur kereta api yang baik serta efisien untuk jalur tunggal (*Single track*) daerah Kota Gorontalo hingga ke Bandara Djalaludin Gorontalo ?
- 2. Bagaimana bentuk alinyemen horizontal dan alinyemen vertikal jalur kereta api yang sesuai dengan persyaratan yang ada di Indonesia ?

#### **1.3 Tujuan Penelitian**

Adapun tujuan dari penelitian ini berupa :

- 1. Merancang trase jalur kereta api baru dan efisien.
- 2. Merancang alinyemen geometrik jalan kereta api yang sesuai dengan persyaratan dan kriteria Peraturan Menteri Perhubungan No. 60 Tahun 2012 Tentang Persyaratan Teknis Jalur Kereta Api.

## **1.4 Batasan / Ruang Lingkup Penelitian**

Dalam perencanaan ini peneliti membatasi beberapa hal agar pembahasan tidak terlalu luas. Adapun hal – hal yang dibatasi adalah sebagai berikut.

- 1. Data yang akan dipakai berupa data sekunder berupa data kontur wilayah kota / kabupaten / provinsi Gorontalo, data / peta indikatif dan areal perhutanan sosial provinsi Gorontalo, serta data – data lain yang mungkin dibutuhkan.
- 2. *Software Auocad Civil 3D* digunakan dalam rancangan pemodelan trase rel kereta api.
- 3. Daerah perencanaan hanya berfokus pada wilayah Kota Gorontalo Bandara Djalaludin Gorontalo.
- 4. Penelitian ini hanya merancang geometrik jalan rel
- 5. Peneliti tidak membahas persinyalan.
- 6. Apabila trase harus melewati sungai dan membelah bukit / gunung, hal tersebut didefinisikan sebagai galian dan timbunan (tidak merancang / mendefinisikan sebagai jembatan dan terowongan / *tunel*).
- 7. Tidak membahas infrastruktur kereta api lain (stasiun, dipo, rumah sinyal)
- 8. Tidak dilakukan perhitungan kekuatan timbunan dan sistem drainase.

## **1.5 Manfaat Penelitian**

Manfaat dari hasil perencanaan desain geometrik jalan rel ini nantinya diharapkan dapat membantu bagi pemerintah daerah Provinsi Gorontalo sebagai masukan dan pembanding terhadap pembangunan infrastruktur transportasi di daerah tersebut, hal ini mengingat belum adanya jalur kereta api di daerah Provinsi Gorontalo. Apabila desain tersebut dapat direalisasikan di daerah tersebut, diharapkan masyarakat dapat menikmati, memanfaatkan serta menjaga dan memelihara fasilitas tersebut dengan sebaik-baiknya.

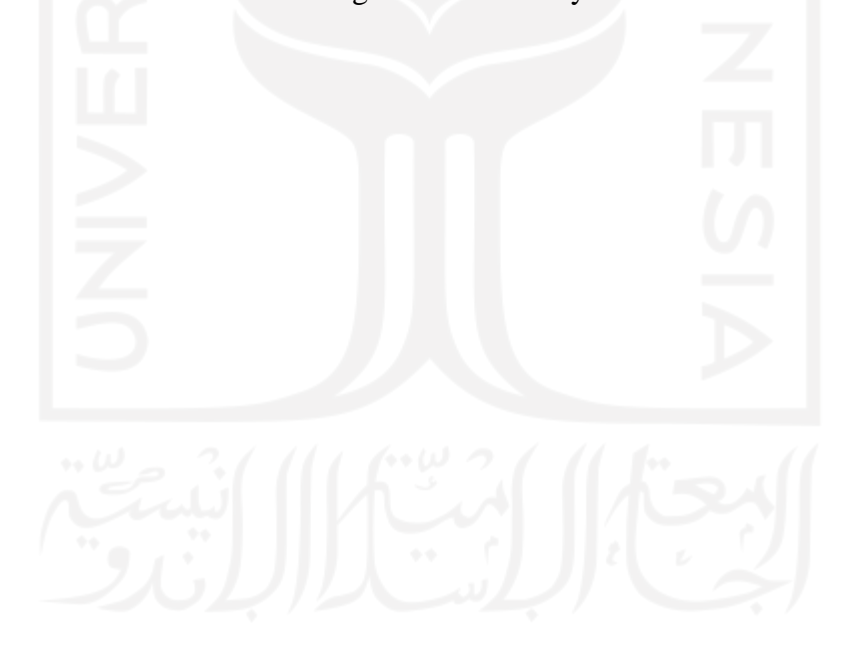

## **BAB II TINJAUAN PUSTAKA**

#### **2.1 Desain Geometrik Jalan Rel**

Menurut Peraturan Menteri Perhubungan (2012) Geometri Jalan Rel merupakan suatu bentuk dan ukuran jalan rel, baik arah memanjang dan arah melebar yang meliputi lebar sepur, lengkung horizontal, lengkung vertikal, peninggian rel, pelebaran sepur hingga kelandaian.

Jalan Rel direncanakan untuk melewatkan berbagai jumlah angkutan barang dan atau penumpang dalam suatu jangka waktu tertentu. Perencanaan kontruksi jalan rel pada jalur tunggal maupun ganda harus dilakukan secara baik agar bisa dipertanggung jawabkan secara teknis, nonteknis, dan ekonomis (Rusbintardjo, 2012).

Adapun secara teknis bahwa, konstruksi jalan rel harus bisa dilalui kendaraan kereta api dengan aman dan nyaman dengan tingkat kenyamanan tertentu selama umur kontruksi jalan rel tersebut. Serta, apabila ditinjau secara nonteknis, maka didalam pembangunan jalan rel harus memperhatikan kendala dan permasalahan yang dirasakan baik secara langsung dan/atau tidak langsung oleh masyarakat sekitar seperti halnya pembebasan lahan dan/atau pengambilan hak penggunaan lahan PT. Kereta Api Indonesia guna lahan area *track* baru yang selama ini di manfaatkan oleh masyarakat. Sedangkan, apabila ditinjau dari aspek ekonomis, maka diharapkan pembangunan serta pemeliharaan kontruksi jalan rel tersebut dapat diselenggarakan dengan biaya seminimal mungkin tanpa mengesampingkan aspek keamanan dan kenyamanan.

### **2.2 Hasil Penelitian tentang Perancangan Geometrik Jalan Rel**

Sukmana dan Rahardjo (2014), membahas tentang solusi penambahan kapasitas jalan kereta api di jalur selatan dengan cara penambahan jalan rel baru yang menghubungkan Surabaya dan Krian sehingga dapat menambah jadwal perjalanan kereta api pada lintas tersebut dan juga perhitungan rencana anggaran biaya yang diperlukan untuk membangun jalan rel baru. Dalam jurnal tersebut dapat disimpulkan bahwa jalan rel serta emplasemen stasiun baru untuk jalur ganda dapat digunakan dengan adanya penyesuaian desain sebagaimana tertera pada Ripnas, Peraturan Dinas PJKA, dan Keputusan Menteri Perhubungan serta tipe Rel yang digunakan ialah R54.

Perencanaan geometrik jalan rel antara Banyuwangi-Situbondo-Probolinggo telah dirancang oleh Rosadi dan Kartika (2013). Perencanaan geometrik tersebut membahas trase jalan rel sebagai alternatif angkutan umum yang menghubungkan kabupaten Banyuwangi, Situbondo dan Probolinggo. Perencanaan jalan rel tersebut digunakan lengkung horizontal *spiral-circle-spriral* dan *full circle* dan dilanjutkan desain alinyemen vertikal yang diawali dengan membagi trase *existing*, dari setiap potongan tersebut dicari trase dengan metode interpolasi antar kontur dan trase. Dari hasil perencanaan pada jurnal tersebut diperoleh panjang perencanaan geometrik jalan rel dari Banyuwangi menuju ke Probolinggo sepanjang 214,98 km dengan menggunakan tipe rel R54.

Selanjutnya Nugroho dan Natasha (2016) melakukan penelitian tentang Perencanaan Reaktivasi Jalan Rel Kereta Api Koridor Magelang–Ambarawa. Hasil yang didapat dari penelitian tersebut adalah pengembangan moda transportasi berbasis jalan rel sebagai alternatif moda transportasi jalan raya dengan potensi penumpang kereta api sebesar 2038 pnp/hari dan potensi angkutan barang sebesar 7,7 ton/hari, menetapkan kelas 4 sebagai kelas jalan rel berdasarkan ketentuan dan dengan spesifikasi teknis sebagaimana tercantum dalam PM Perhubungan No. 60 tahun 2012, KM Perhubungan No. 52 tahun 2000 dan PD PJKA No.10 tahun 1986 dan direncanakan pemanfaatan trase eksisting sepanjang 21,9 km dan trase baru sepanjang 13,1 km.

Pada penelitian perencanaan lengkung horizontal jalur ganda kereta api stasiun Martapura - stasiun Baturaja Sumatera Selatan Km. 222+800 – Km. 227+900 telah dirancang oleh Gunawan (2018) yang mengacu pada Peraturan Menteri No. 60 Tahun 2012 Tentang Persyaratan Teknis Jalur Kereta Api didapati hasil berupa nilai lengkung total (L) sebesar 860,382 m untuk alternatif 2 dan 741,756 m untuk alternatif 3 dan terdapat perbedaan panjang lengkung transisi yaitu 132 mm dan 102 mm.

Adapun perencanaan reaktivasi jalan rel kereta api rute Yogyakarta – Parangtritis yang telah dipublikasikan oleh Mughni (2018) yang dilatar belakangi pada pertumbuhan urbanisasi yang tinggi serta padatnya jalanan oleh kendaraan dan waktu tempuh perjalanan yang semakin lama. Pada penelitian tersebut digunakan Peraturan Menteri Perhubungan No. 11 dan 60 Tahun 2012 serta PD PJKA No. 10 tahun 1986. Dari penilitian reaktivasi tersebut diperoleh hasil berupa panjang trase terpilih 25,24 km dengan total tikungan sebanyak 3 tikungan dengan tikungan pertama menggunakan lengkung tanpa peralihan dengan jari-jari 1700 meter tipe *full circle* dan lengkung dengan peralihan (*spriral-circle-spiral)* tipe *cubic parabola*  dengan jari-jari sebasar 500 meter pada tikungan kedua dan ketiga, serta struktur yang dipakai ialah tipe R54 dengan panjang bantalan beton yakni 200 cm.

## **2.3 Perbandingan Penelitian tentang Perancangan Geometrik Jalan Rel**

Perbedaan penelitian yang telah disebutkan sebelumnya dengan penelitian yang akan dilakukan dalam Tugas Akhir ini dapat dilihat pada Tabel 2.1 berikut.

|                             | Penelitian yang     |                       |                       |                        |                      |                           |
|-----------------------------|---------------------|-----------------------|-----------------------|------------------------|----------------------|---------------------------|
|                             | <b>Dilakukan</b>    |                       |                       |                        |                      |                           |
| <b>Peneliti</b>             | Sukmana dan         | Rosadi dan Kartika    | Nugroho dan           | Gunawan (2018)         | <b>Mughni</b> (2018) | <b>Peneliti</b>           |
|                             | Rahardjo (2014)     | (2013)                | Natasha (2016)        |                        |                      |                           |
| Judul<br>Penelitian         | Perencanaan Jalur   | Perencanaan           | Perencanaan           | Perencanaan Lengkung   | Perencanaan          | Perencanaan Geometrik     |
|                             | Ganda Kereta Api    | Geometrik Jalan Rel   | Reaktivasi Jalan Rel  | Horizontal Jalur Ganda | Reaktivasi Jalan Rel | Jalan Rel Kereta Api      |
|                             | Surabaya – Krian    | Antara Banyuwangi-    | Kereta Api Koridor    | Kereta Api Stasiun     | Kereta Api Rute      | Penghubung Kota           |
|                             |                     | Situbondo-Probolinggo | Magelang -            | Martapura-Stasiun      | Yogyakarta -         | Gorontalo - Bandara       |
|                             |                     |                       | Ambarawa              | Baturaja Sumatera      | Parangtritis         | Dialaludin Gorontalo      |
|                             |                     |                       |                       | Selatan Km. 222+800 -  |                      |                           |
|                             |                     |                       |                       | Km. 227+900            |                      |                           |
| Tujuan<br><b>Penelitian</b> | Merencanakan        | Merencanakan Trase    | Merencanakan          | Merencanakan Geometri  | Merencanakan         | Merencanakan trase        |
|                             | Alinyemen Vertikal  | Jalan Rel Dan         | pemanfaatan trase     | Lengkung Horizontal    | Geometri Jalan Rel   | jalan rel, geometri jalan |
|                             | dan Horizontal,     | Geometri Jalan Rel    | eksisting, trase baru | Jalur Ganda Kereta Api | Kereta Api Berdasar  | rel serta struktur jalan  |
|                             | Struktur Konstruksi | Serta Struktur        | terpilih dan struktur | Sesuai Dengan          | Pada Peraturan       | rel sesuai dengan         |
|                             | Rel Serta Rencana   | Konstruksi Rel.       | bawah jalan rel.      | Persyaratan Teknis.    | Menteri Perhubungan  | peraturan menteri         |
|                             | Anggaran Biaya.     |                       |                       |                        | No. 60 Tahun 2012.   | perhubungan No. 60        |
|                             |                     |                       |                       |                        |                      | tahun 2012                |
|                             |                     |                       |                       |                        |                      |                           |

**Tabel 2.1 Perbandingan Penelitian tentang Perancangan Geomterik Jalan Rel**

Sumber: Sukmana dan Rahardjo (2014), Rosadi dan Kartika (2013), Nugroho dan Natasha (2016), Gunawan (2018), Mughni (2018)

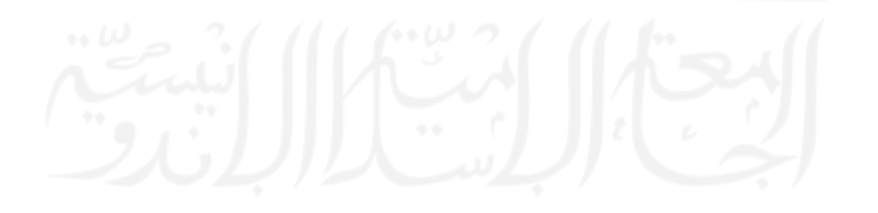

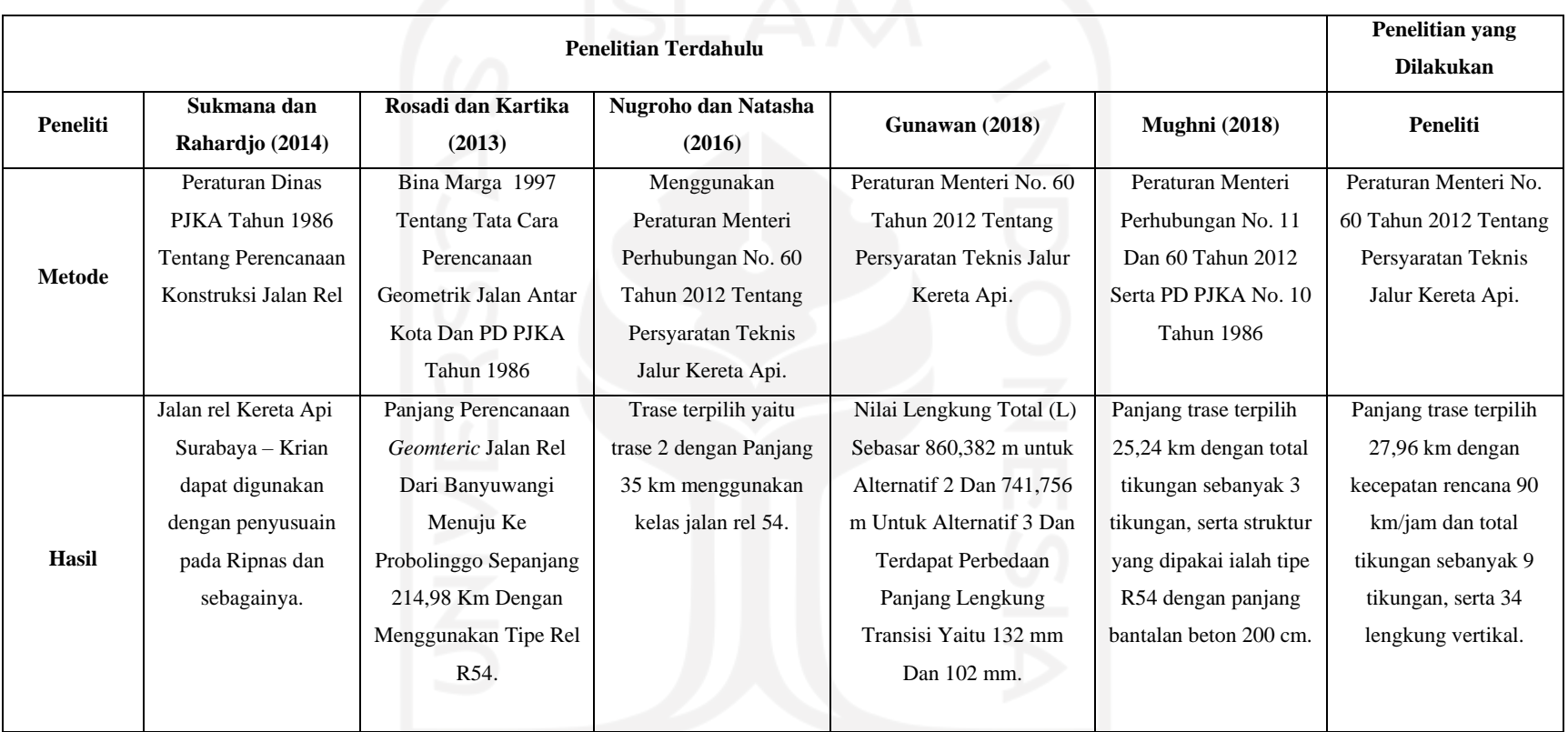

## **Lanjutan Tabel 2.1 Perbandingan Penelitian tentang Perancangan Geomterik Jalan Rel**

Sumber: Sukmana dan Rahardjo (2014), Rosadi dan Kartika (2013), Nugroho dan Natasha (2016), Gunawan (2018), Mughni (2018)

## **2.4 Perbedaan Penelitian Terdahulu dengan Penelitian yang Dilakukan**

Berikut beberapa perbedaan penelitian yang dilakukan peneliti dengan penelitian terdahulu.

- 1. Penelitian ini berlokasi di daerah yang belum sama sekali memiliki infrastruktur jalan kereta api sedangkan penelitian terdahulu sudah terdapat infrastruktur jalan kereta api.
- 2. Penelitian ini menggunakan *software autocad civil 3d* sedangkan penelitian terdahulu hanya menggunakan *software autocad.*
- 3. Penelitian ini merancang 2 trase yang nantinya akan dibandingkan dan dipilih yang paling baik diantara 2 trase tersebut, sedangkan penelitian terdahulu hanya merancang 1 trase kemudian dibandingkan dengan trase yang sudah ada dilapangan ataupun reaktivasi rel kereta api.

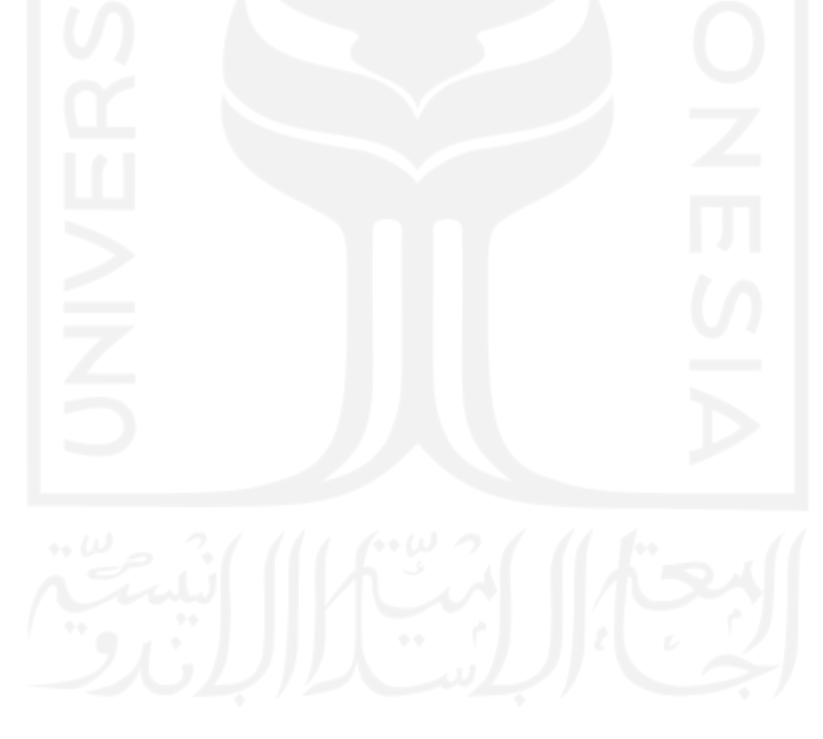

## **BAB III LANDASAN TEORI**

#### **3.1 Struktur Jalan Rel**

Mengacu pada Peraturan Menteri No. 60 Tahun 2012, struktur jalan rel pada teknologi konvensional berupa Teknologi Dua Rel Sejajar, jalan rel terbentuk dari dua batang rel baja yang diletakkan di atas balok-balok melintang. Balok-balok melintang ini disebut bantalan, dimana bantalan ini terbuat dari kayu, baja/besi atau beton. Jenis bantalan tersebut mempunyai kelebihan dan kekurangannya masingmasing. Selain itu untuk menjaga agar posisi kedudukan rel tidak berubah atau rel tetap pada kedudukannya, maka rel tersebut ditambatkan pada bantalan dengan menggunakan penambat rel. Dengan susunan dan tambatan yang demikian maka susunan dan struktur rel-bantalan-penambat rel menjadi suatu komponen/rangka yang kokoh. Rangka yang kokoh tersebut bersambung secara memanjang membentuk jalur yang disebut dengan sepur *(track).* Sepur berada atau diletakkan pada atas suatu alas yang disebut balas *(balast)*, yang selanjutnya dibawah bagian balas terdapat tanah dasar *(subgrade)* dapat dilihat pada Gambar 3.1.

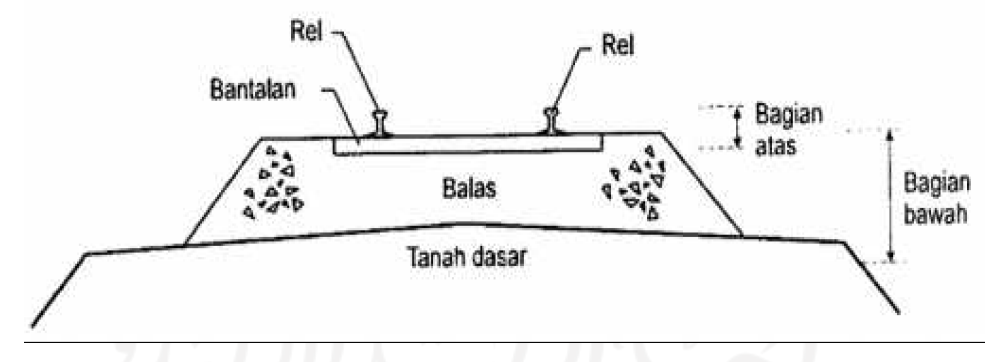

**Gambar 3.1 Struktur Jalan Rel Konvensional Dua Rel Sejajar**

(Sumber : Utomo, 2009)

Komponen-komponen struktur jalan rel tersebut diatas dapat dikelompokkan menjadi dua kelompok sebagai berikut.

- a. struktur bagian atas, yaitu bagian lintasan, terdiri atas rel, bantalan dan penambat rel, dan
- b. struktur bagian bawah, yaitu bagian fondasi, terdiri atas balas dan tanah dasar.

#### **3.2 Penentuan Pemilihan Trase**

Menurut Peraturan Menteri Perhubungan Republik Indonesia No. 11 Tahun 2012 Tentang Tata Cara Penetapan Trase Jalur Kereta Api, Trase adalah rencana tapak jalur kereta api yang telah diketahui titik-titik koordinatnya. Adapun pemilihan trase yang disyaratkan pada Peraturan Menteri No. 60 Tahun 2012, harus memperhatikan berbagai kepentingan dan kemampuan. Pada beberapa kasus tertentu, trase yang baik untuk operasi perjalanan kereta api mungkin tidak layak dibangun karena disebabkan pertimbangan dari segi pembiayaan atau investasi yang dinilai begitu mahal. Akan tetapi sebaliknya trase yang murah kemungkinan akan menjadi beban yang tidak ekonomis karena menuntut biaya operasi yang besar. Kompromi antara biaya investasi dan biaya operasi perlu dilakukan dengan cermat.

Selain itu ada beberapa kriteria dasar yang digunakan untuk menentukan trase jalan rel terpilih dalam penelitian ini yang terdiri dari beberapa aspek sebagai berikut.

- 1. Aspek teknis.
	- a. Geomteri jalan rel
	- b. Panjang jalan rel
	- c. Waktu tempuh
	- d. Galian dan timbunan
	- e. Elevasi
	- f. Kebutuhan lahan
	- g. Keterpaduan moda.
- 2. Aspek intergrasi jaringan.
	- a. Terminal bis
	- b. Pelabuhan
	- c. Bandar udara
	- d. Integrasi dengan kawasan industri dan pariwisata.
- 3. Aspek aksebilitas dan mobilitas.
	- a. Menjangkau wilayah yang dihubungkan
	- b. Kemudahan kendaraan bergerak.

4. Aspek tata guna lahan berkaitan dengan luas lahan yang harus dibebaskan.

Keputusan pemilihan trase terpilih dapat dilakukan berdasarkan pemeringkatan aspek-aspek tersebut dengan cara menetapkan usulan alternatif trase yang memiliki nominal peringkat terkecil akan menjadi alternatif trase terbaik.

## **3.3 Definisi dan Jenis Rel**

Rel ialah sebagai pijakan berputarnya roda kereta api dan juga penerus beban kereta dari roda hingga ke struktur bantalan yang ada dibawahnya. Terdapat bantalan-bantalan dibawah rel yang digunakan sebagai penumpu rel kereta api. Rel kereta juga membantu untuk mengarahkan jalannya kereta api tanpa memerlukan pengendalian khusus. Pada sistem tumpuan yang sedemikian, tekanan tegak lurus dari roda menyebabkan momen lentur pada rel diantara bantalan-bantalan. Agar supaya rel dapat menahan momen-momen tersebut, maka rel dibuat sebagai batang dengan bentuk dasar profil I. Pengembangan dari profil I tersebut terdapat tiga macam bentuk yang terbagi sebagai berikut.

- a. Rel berkepala dua
- b. Rel alur *(Grooved Rail)*, dan
- c. Rel Vignola

Tampak penampang dari ketiga macam bentuk rel yang telah disebutkan diatas dapat dilihat pada Gambar 3.2.

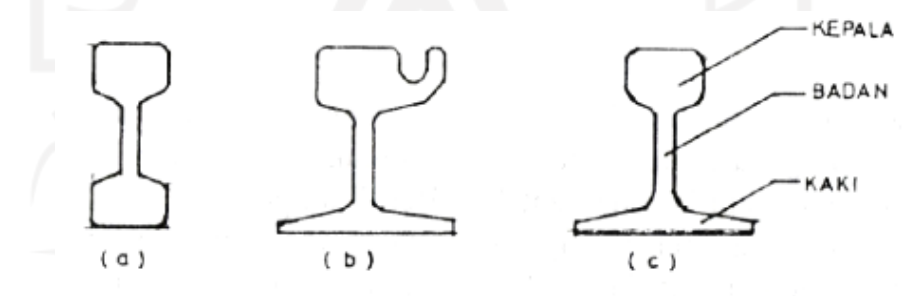

**Gambar 3.2 Macam-macam Bentuk Rel**

(Sumber : Utomo, 2009)

Rel Vignola merupakan rel yang umumnya digunakan di Indonesia. Rel bentuk vignola terdiri atas tiga bagian rel, yaitu kepala, badan dan kaki. Dengan

bentuk yang seperti itu, rel bentuk vignola mempunyai keunggulan-keunggulan sebagai berikut.

- 1. Momen perlawanan cukup besar (bentuk seperti profil I) tetapi relatif mudah untuk dibentuk lengkung horizontal.
- 2. Kaki yang lebar dengan sisi bawah datar, menjadikan rel mudah diletakkan dan ditambatkan pada bantalan, serta lebih stabil kedudukannya.
- 3. Kepala rel sesuai dengan bentuk kasut roda.

Rel dipasang pada bantalan dengan penambat sebagai dasar landasan kereta api, jenis penambat yang digunakan tergantung pada jenis bantalan yang digunakan.

Berikut detail ukuran penampang rel yang ada pada Peraturan Menteri No. 60 Tahun 2012. Detail ukuran penampang rel dapat dilihat pada Gambar 3.3, Gambar 3.4, Gambar 3.5 dan Gambar 3.6.

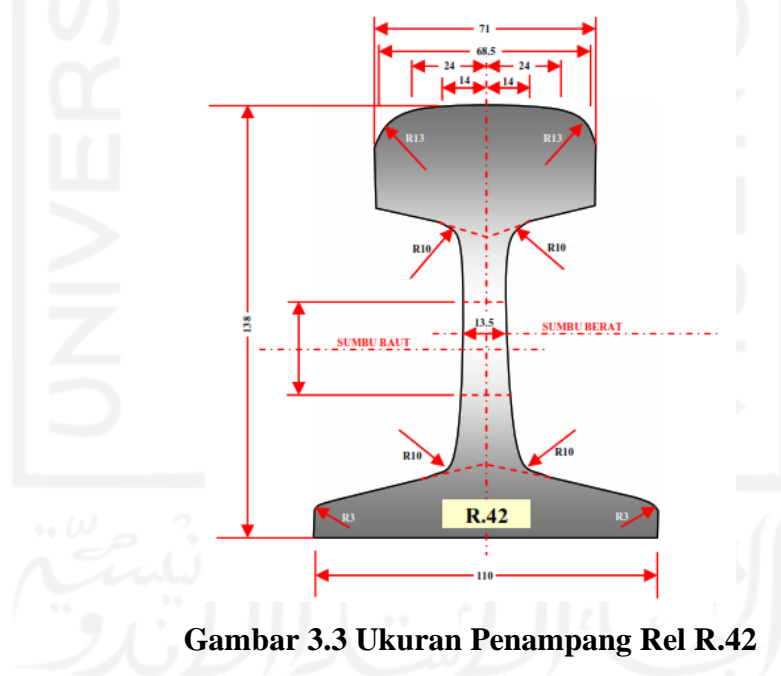

(Sumber : Peraturan Menteri Perhubungan No. 60, 2012)

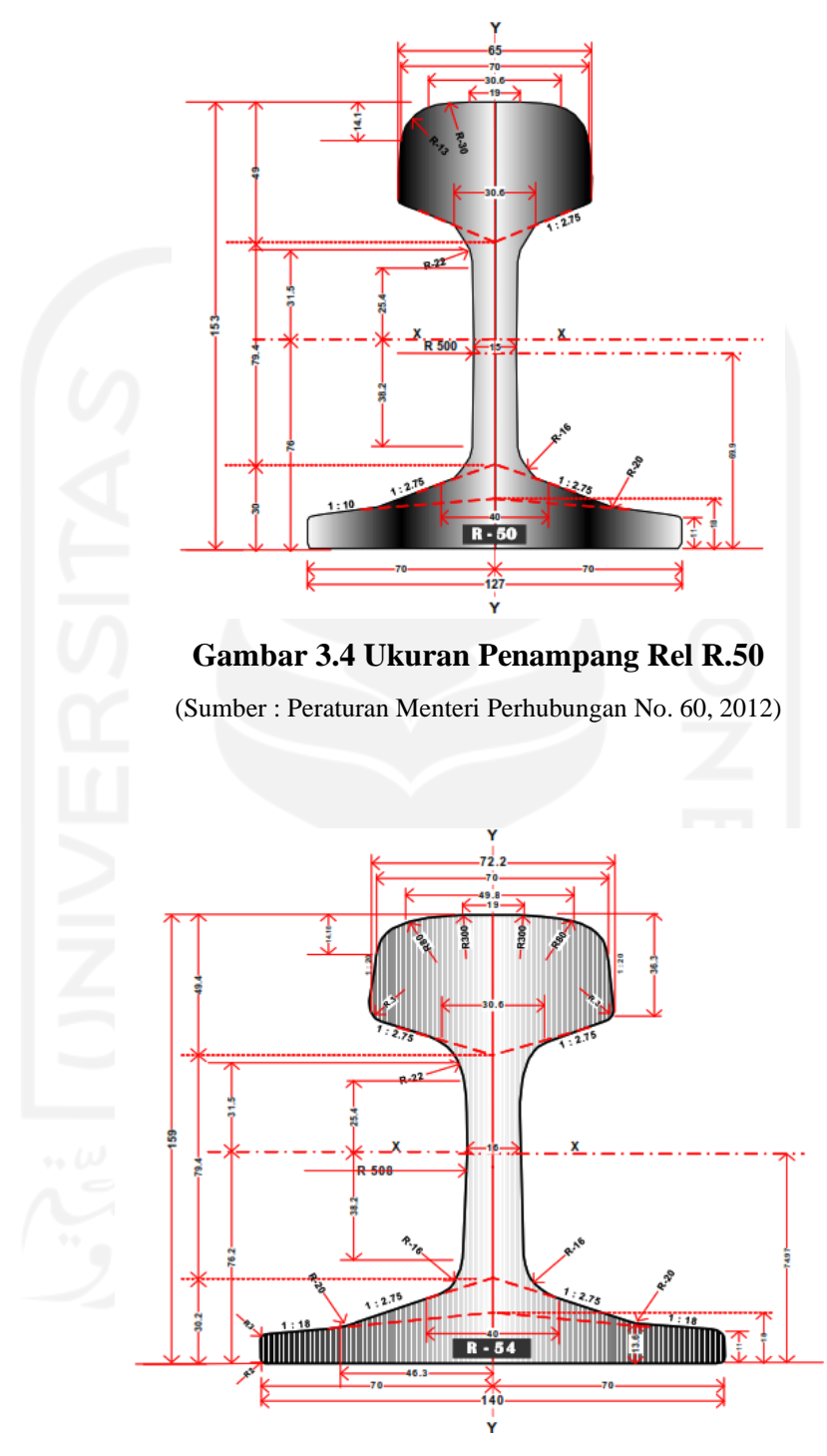

# **Gambar 3.5 Ukuran Penampang Rel R.54**

(Sumber : Peraturan Menteri Perhubungan No. 60, 2012)

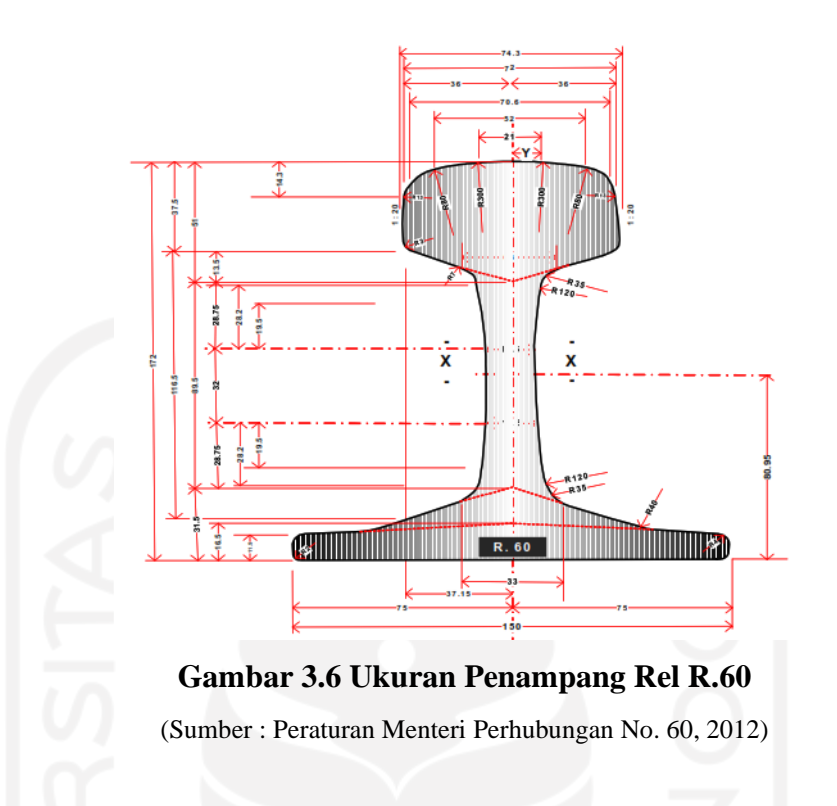

## **3.4 Geometri Jalan Rel**

Geometri jalan rel merupakan suatu bentuk dan ukuran jalan rel, baik arah memanjang dan arah melebar yang meliputi lebar sepur, lengkung horizontal, lengkung vertikal, peninggian rel, pelebaran sepur hingga kelandaian. Perencanaan Geometri ini mengacu pada Peraturan Menteri Perhubungan No. 60 Tahun 2012.

Geometri jalan rel harus direncanakan berdasarkan pada kecepatan rencana dan ukuran kereta yang melewatinya, serta harus memperhatikan topografi daerah yang dilalui kereta dengan memperhatikan faktor keamanan, kenyamanan, ekonomi dan keserasian dengan lingkungan sekitar. Uraian mengenai geometri jalan rel berdasarkan pada standar yang digunakan di Indonesia oleh PT. Kereta Api (persero) dengan beberapa penambahan dari acuan yang lain.

#### 3.4.1 Kecepatan Rencana dan Beban Gandar

Kecepatan rencana adalah kecepatan yang digunakan untuk merencanakan konstruksi jalan rel. Penentuan kecepatan rencana akan berkaitan dengan jenis kereta yang dipakai, lebar sepur, peletakan jalur *(at grade, elevated* atau *underground)* dan banyaknya perlintasan dengan jalan.

1. Untuk perencanaan struktur jalan rel

 $V$ rencana = 1,25 x Vmaks (3.1)

2. Untuk perencanaan peninggian

$$
V_{\text{rencana}} = c \times \frac{\Sigma N i.Vi}{\Sigma N i}
$$
 (3.2)

dengan :

 $C : 1,25$ 

Ni : jumlah kereta api yang lewat

Vi : Kecepatan operasi

3. Kecepatan Maksimum

Kecepatan maksimum adalah kecepatan tertinggi yang diijinkan untuk operasi suatu rangkaian kereta pada lintas tertentu.

4. Beban Gandar

Beban gandar adalah beban yang diterima oleh jalan rel dari satu gandar. Beban gandar untuk lebar jalan rel 1067 mm pada semua kelas jalur maksimum sebesar 18 ton. Beban gandar untuk lebar jalan rel 1435 mm pada semua kelas jalur maksimum sebesar 22,5 ton.

#### 3.4.2 Lebar Jalan Rel

Lebar jalan rel adalah jarak minimum antara kedua sisi kepala rel yang diukur pada 0 – 14 mm dibawah permukaan paling atas rel. Pada umumnya penggunaan lebar jalan rel di Indonesia khususnya di pulau Jawa dan pulau Sumatera memakai lebar jalan rel tipe sepur sempit dengan jarak minimum kedua sisi kepala rel 1067 mm. Besaran nilai penyimpangan lebar jalan rel dengan lebar 1067 mm ialah +2 mm dan -0 untuk jalan rel baru, sedangkan untuk jalan rel yang telah beroperasi sebesar +4 mm dan -2 mm. Pelebaran jalan dilakukan pada lengkung horizontal yang bergantung kepada besarnya nilai jari-jari lengkung horizontal sendiri. Lebar jalan rel dapat dilihat pada Gambar 3.7 dan Gambar 3.8.

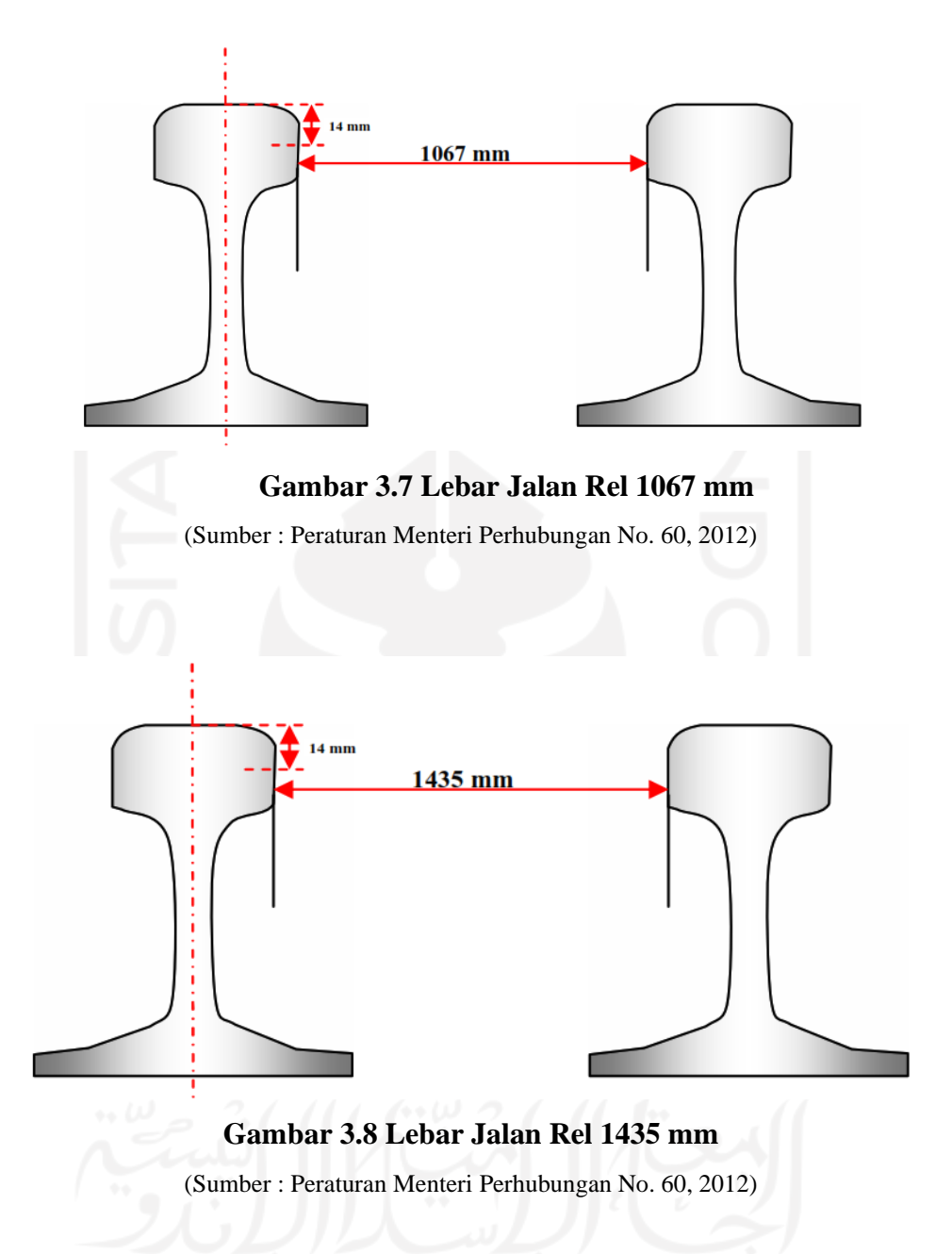

## 3.4.3 Klasifikasi Jalan Rel

Pada Peraturan Menteri Perhubungan No. 60 Tahun 2012 disebutkan standar klasifikasi jalan rel dibedakan menjadi beberapa kelas jalan sesuai sesuai dengan lebar jalan rel. Pembagian kelas jalan rel dapat dilihat pada tabel 3.1 dan Tabel 3.2.

|                       |                                        |                    | P maks         |                 | <b>Jenis</b><br><b>Bantalan</b>                        |                                 |                                 |                                 |
|-----------------------|----------------------------------------|--------------------|----------------|-----------------|--------------------------------------------------------|---------------------------------|---------------------------------|---------------------------------|
| <b>Kelas</b><br>Jalan | Daya Angkut Lalu<br>Lintas (ton/tahun) | V maks<br>(km/jam) | gandar<br>ton) | <b>Tipe Rel</b> | <b>Jarak Antar</b><br>Sumbu<br><b>Bantalan</b><br>(cm) | <b>Jenis</b><br><b>Penambat</b> | <b>Tebal Balas</b><br>Atas (cm) | <b>Lebar Bahu</b><br>Balas (cm) |
|                       |                                        |                    |                |                 | Beton                                                  | Elastis                         | 30                              | 60                              |
| I                     | $>20.10^6$                             | 120                | 18             | R.60/R.54       | 60                                                     | Ganda                           |                                 |                                 |
|                       |                                        |                    |                |                 | Beton/Kayu                                             | Elastis                         |                                 |                                 |
| $\mathbf{I}$          | $10.10^6 - 20.10^6$                    | 110                | 18             | R.54/R.50       | 60                                                     | Ganda                           | 30                              | 50                              |
|                       |                                        |                    |                | R54./R.50/      | Beton/Kayu/<br>Baja                                    | Elastis                         |                                 |                                 |
| III                   | $5.10^6 - 10.10^6$                     | 100                | 18             | R.42            | 60                                                     | Ganda                           | 30                              | 40                              |
|                       |                                        |                    |                | R.54/R.50/      | Beton/Kayu/<br>Baja                                    | Elastis                         |                                 |                                 |
| IV                    | $2,5.10^6 - 5.10^6$                    | 90                 | 18             | R.42            | 60                                                     | Ganda/Elastis<br>Tunggal        | 25                              | 40                              |
| V                     | $< 2,5.10^6$                           | 80                 | 18             | R.42            | Kayu/Baja<br>60                                        | Elastis<br>Tunggal              | 25                              | 35                              |

**Tabel 3.1 Kelas Jalan Rel untuk Lebar Jalan Rel 1067 mm** 

(Sumber : Peraturan Menteri Perhubungan No. 60, 2012)

18

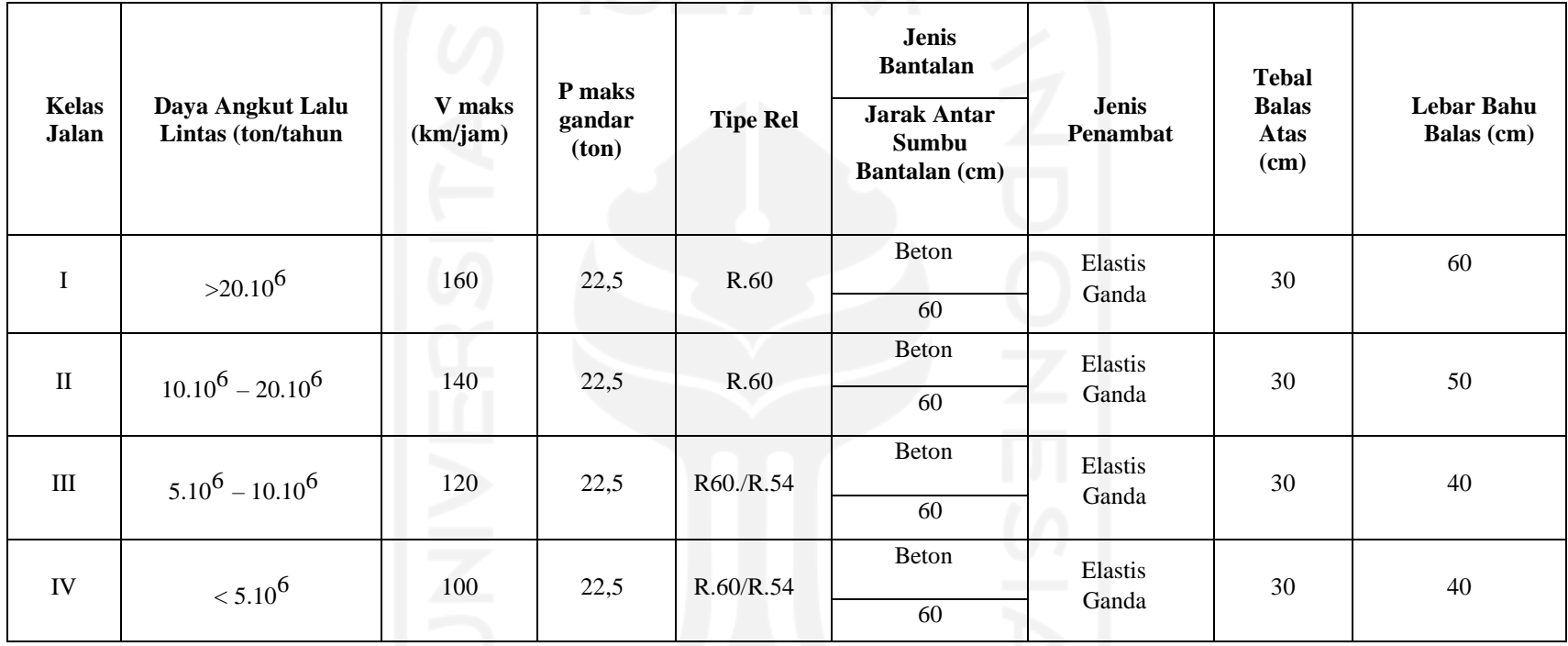

# **Tabel 3.2 Kelas Jalan Rel untuk Lebar Jalan Rel 1435 mm**

(Sumber : Peraturan Menteri Perhubungan No. 60, 2012)

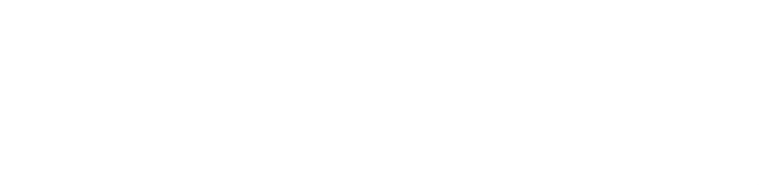

## 3.4.4 Ruang Bebas dan Ruang Bangun

Jalan rel senantiasa bebas dari rintangan dan setiap saat dapat dilewati oleh keretap api dengan aman. Oleh karena itu, untuk memenuhi tuntutan tersebut maka diperlukan adanya ruang diatas sepur yang senantiasa bebas dari segala benda yang dapat tersentuh oleh kereta api. Sebaliknya, tidak boleh ada bagian dari kendaraan jalan rel (lokomotif, kereta, gerbong) yang keluar dari ruang dimaksud. Selanjutnya, dalam hal ruang diatas sepur yang harus selalu bebas ini dikenal dengan istilah Ruang Bebas dan Ruang Bangun (Utomo, 2009).

1. Ruang Bebas

Menurut Peraturan Menteri Perhubungan (2012), ruang bebas ialah ruang diatas jalan rel yang senantiasa harus bebas dari segala rintangan dan benda penghalang; ruang ini disediakan untuk lalu lintas rangkaian kereta api. Ukuran ruang bebas untuk jalur tunggal dan jalur ganda, baik pada bagian lintas yang lurus maupun yang melengkung, untuk lintas elektrifikasi dan non elektrifikasi, adalah seperti yang tertera pada Gambar 3.9, Gambar 3.10, Gambar 3.11, Gambar 3.12, Gambar 3.13, Gambar 3.14, Gambar 3.15, dan Gambar 3.16. Ukuran-ukuran dari Ruang Bebas tersebut, sudah memperhitungkan hal-hal sebagai berikut (Utomo, 2009).

- a. Bergeraknya kendaraan jalan rel (lokomotif, kereta, gerbong ) ke kanan dan ke kiri dalam perjalanan (akibat adanya kelonggaran antara *flens* roda dan kepala rel, maupun cacat-cacat sepur atau *track irregularities*).
- b. Pelebaran ruang yang diperlukan sewaktu kereta melewati tikungan/lengkung.
- c. Ukuran gerbong peti kemas standar ISO *(ISO Container size)* tipe *standard height.*
- d. Penyedian ruang bebas untuk memasang saluran-saluran kawat listrik beserta tiang-tiang pendukungnya dan pantograf listrik pada kereta elektrifikasi.
- e. Tinggi peron, baik untuk barang maupun untuk penumpang (peron tinggi dan peron rendah)
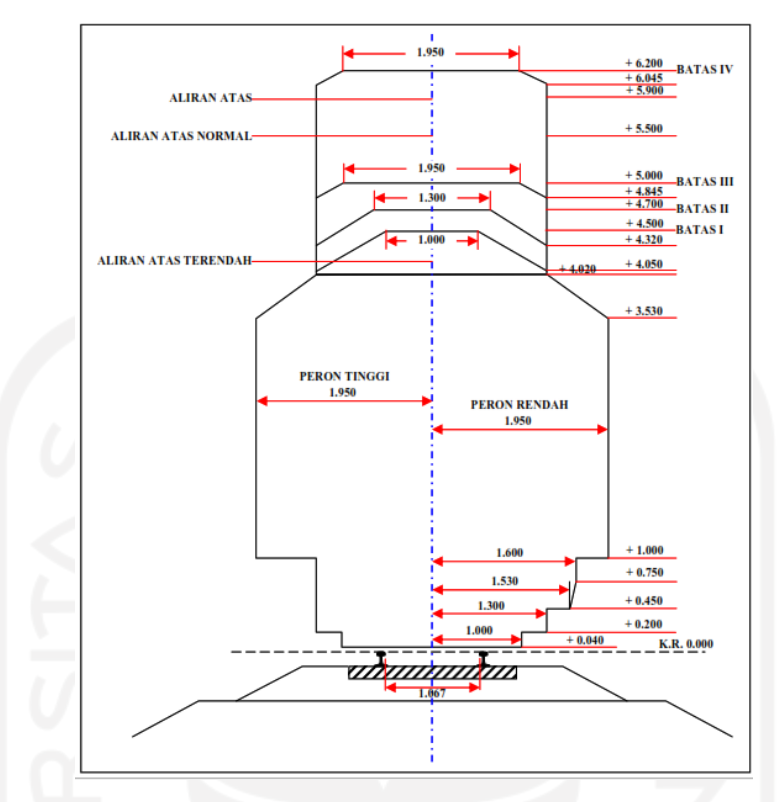

**Gambar 3.9 Ruang Bebas Lebar Rel 1067 mm pada Bagian Lurus**

- Batas I  $=$  Untuk jembatan dengan kecepatan sampai 60 km/jam.
- Batas II = Untuk 'Viaduk' dan terowongan dengan kecepatan sampai 60km/jam dan untuk jembatan tanpa pembatasan kecepatan.
- Batas III = Untuk 'viaduk' baru dan bangunan lama kecuali terowongan dan jembatan.
- Batas IV = Untuk lintas kereta listrik.

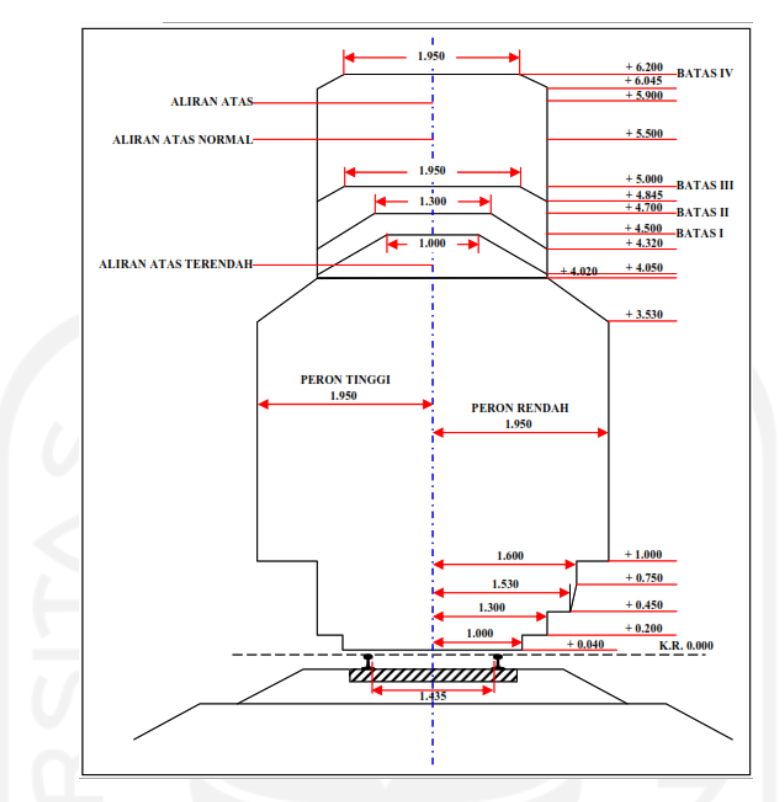

**Gambar 3.10 Ruang Bebas Lebar Rel 1435 mm pada Bagian Lurus**

- Batas I  $=$  Untuk jembatan dengan kecepatan sampai 60 km/jam
- Batas II = Untuk 'Viaduk' dan terowongan dengan kecepatan sampai 60km/jam dan untuk jembatan tanpa pembatasan kecepatan.
- Batas III = Untuk 'viaduk' baru dan bangunan lama kecuali terowongan dan jembatan
- Batas IV = Untuk lintas kereta listrik

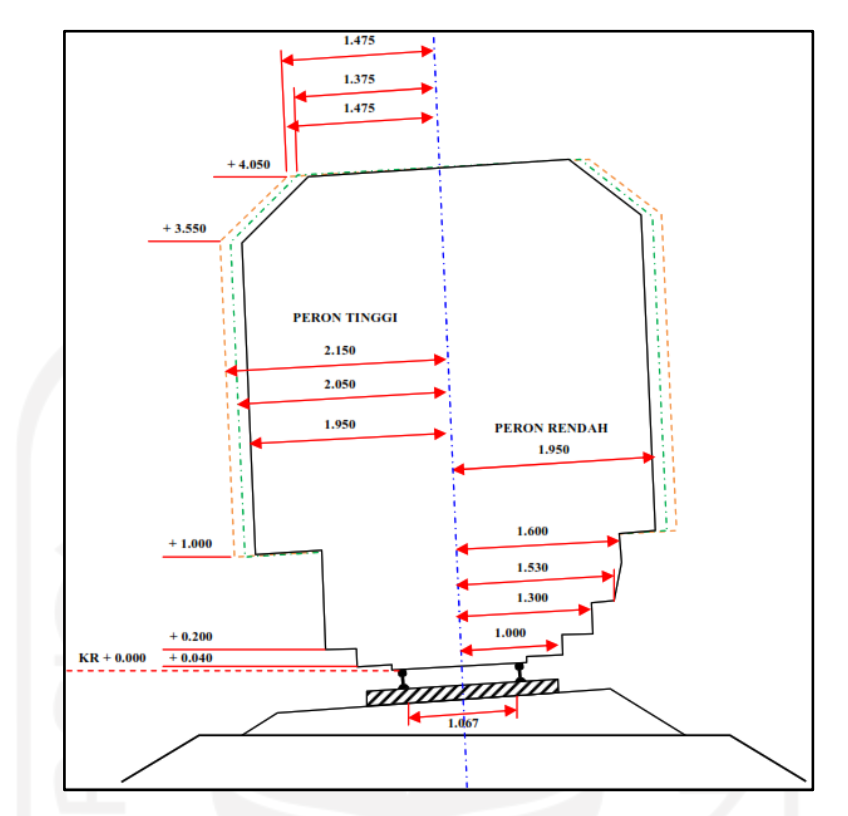

**Gambar 3.11 Ruang Bebas Lebar Jalan Rel 1067 mm pada Lengkungan**

- : Batas ruang bebas pada lintas lurus dan pada bagian lengkungan dengan jari – jari > 3000 m.
	- : Batas ruang bebas pada lengkungan dengan jari jari 300 sampai dengan 3000 m.
		- : Batas ruang bebas pada lengkungan dengan jari jari < 300 m.

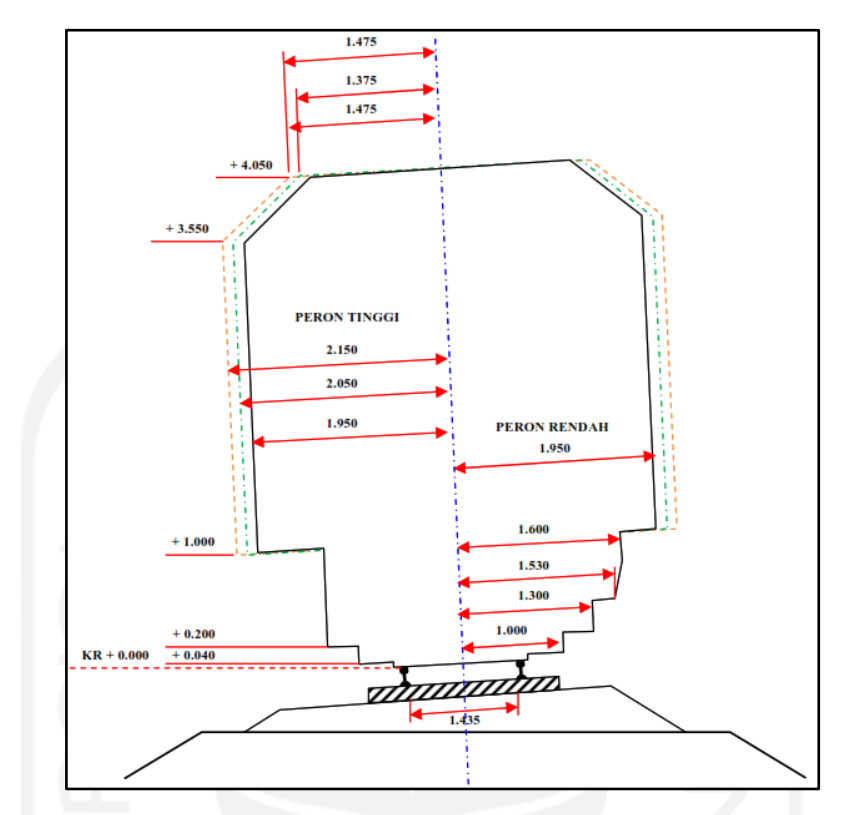

**Gambar 3.12 Ruang Bebas Lebar Jalan Rel 1435 mm pada Lengkungan**

- : Batas ruang bebas pada lintas lurus dan pada bagian lengkungan dengan jari – jari  $>$  3000 m.
	- : Batas ruang bebas pada lengkungan dengan jari jari 300 sampai dengan 3000 m.
		- : Batas ruang bebas pada lengkungan dengan jari jari < 300 m.

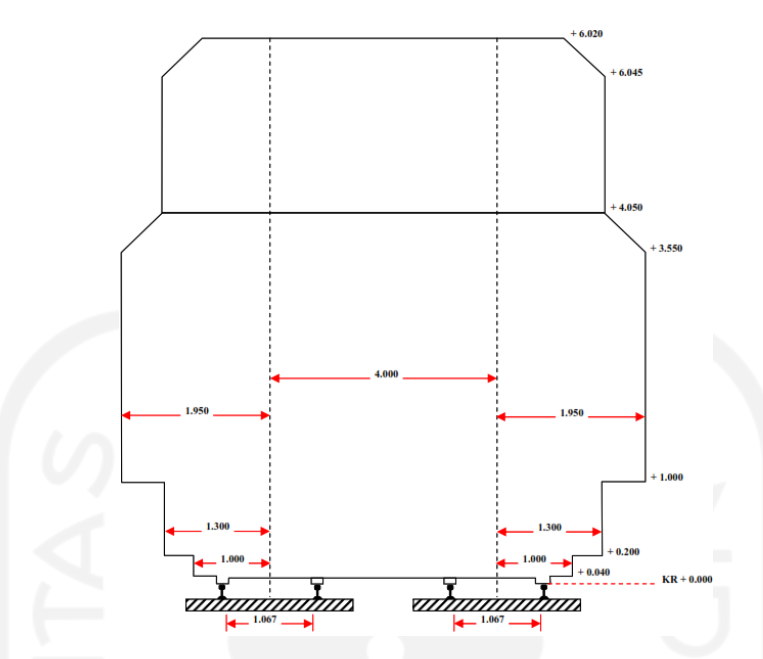

**Gambar 3.13 Ruang Bebas Lebar Rel 1067 mm pada Jalur Lurus Untuk** 

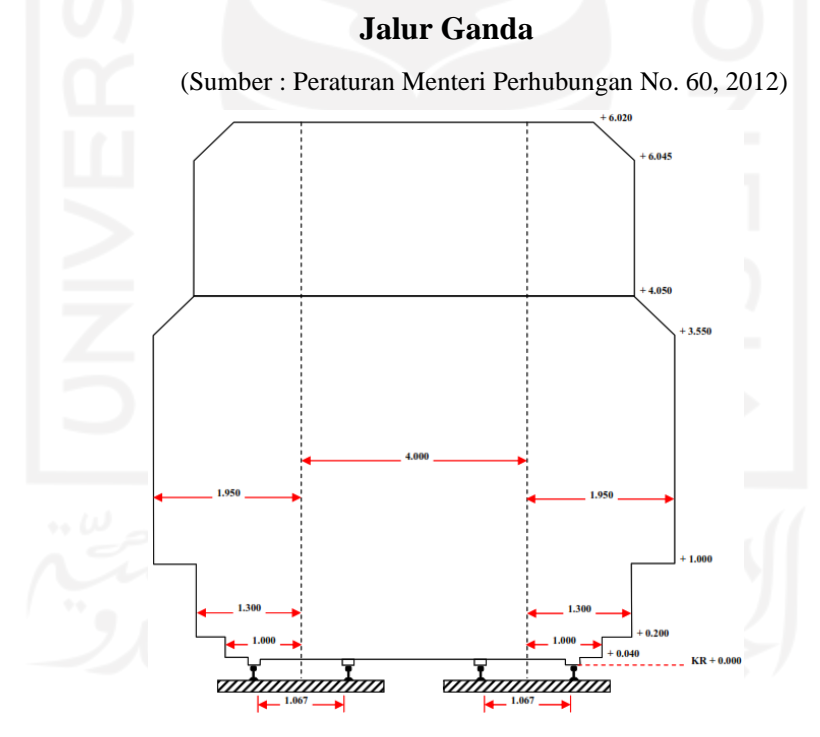

**Gambar 3.14 Ruang Bebas Lebar Rel 1435 mm pada Jalur Lurus Untuk Jalur Ganda**

(Sumber : Peraturan Menteri Perhubungan No. 60, 2012)

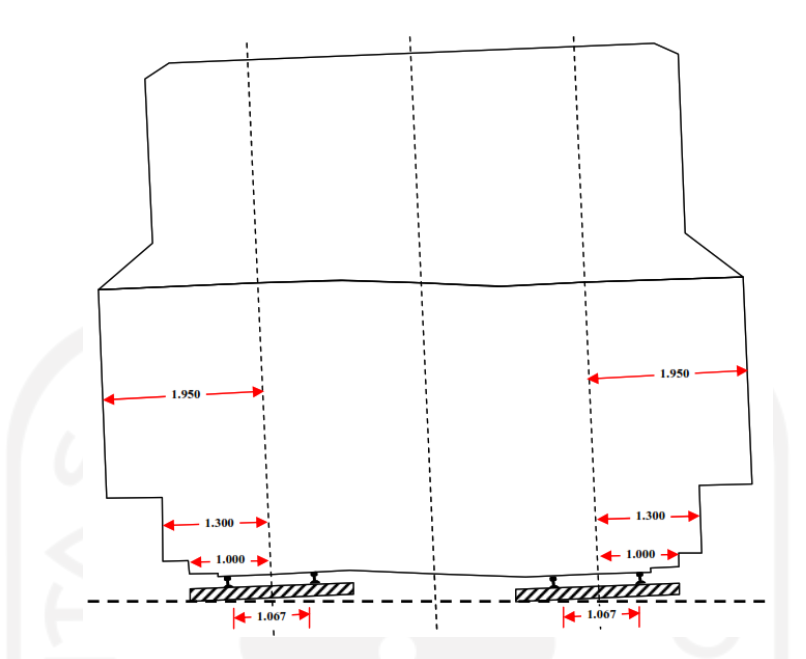

**Gambar 3.15 Ruang Bebas Lebar Rel 1067 mm pada Lengkungan Untuk** 

# **Jalur Ganda** (Sumber : Peraturan Menteri Perhubungan No. 60, 2012) <del>umumm</del> mmmm  $1.435$

**Gambar 3.16 Ruang Bebas Lebar Rel 1435 mm pada Lengkungan Untuk Jalur Ganda**

<sup>(</sup>Sumber : Peraturan Menteri Perhubungan No. 60, 2012)

2. Ruang Bangun

Ruang Bangun merupakan ruang disisi sepur yang senantiasa harus bebas dari segala bangunan tetap, seperti tiang semboyan, tiang listrik, pagar, tiang sinya elektris dan sebagainya. Ruang bangun diukur dari sumbu sepur pada tinggi 1 meter sampai 3,55 meter. Jarak horizontal ruang bangun yang ditetapkan terdapat pada Tabel 3.3 berikut.

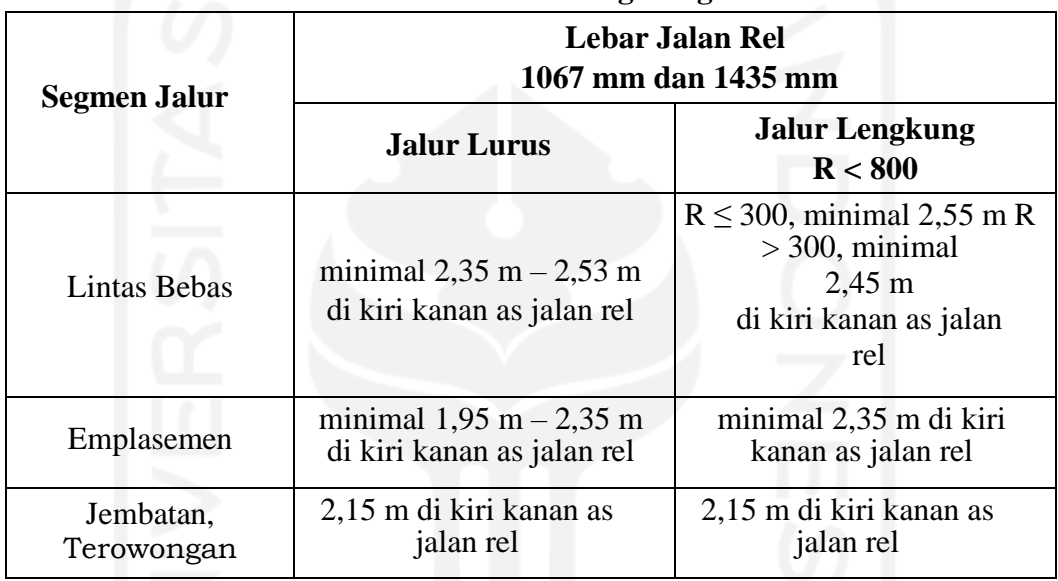

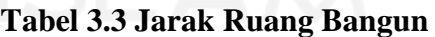

(Sumber : Peraturan Menteri Perhubungan No. 60, 2012)

## 3.4.5 Lengkung Horizontal

Pada saat dua bagian lintas lurus perpanjangan bertemu membentuk sudut, maka dua bagian tersebut harus dihubungkan dengan lengkung horizontal (lihat Gambar 3.17), lengkung horizontal dimaksudkan untuk mendapatkan perubahan secara berangsur-angsur arah alinyemen horizontal sepur (Utomo, 2009).

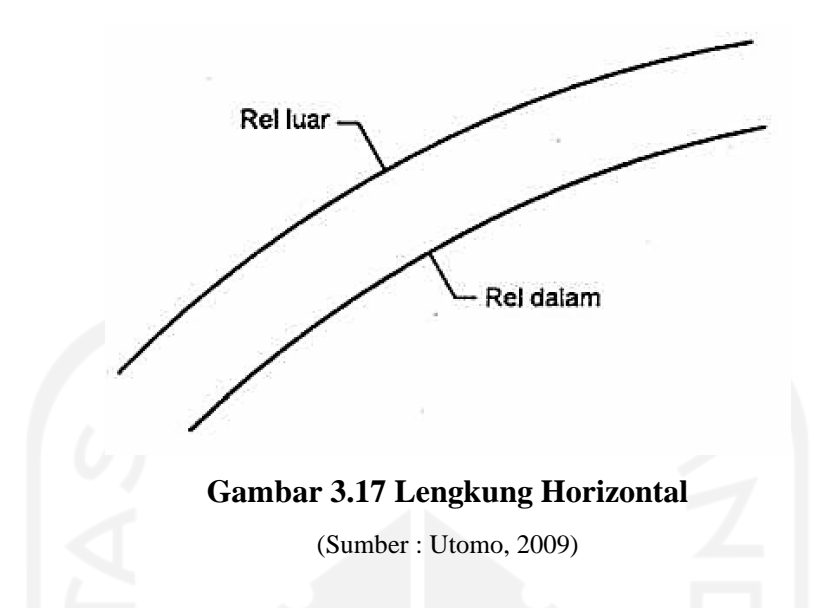

Pada saat kereta api berjalan melalui lengkung horizontal, maka timbul gaya sentrifugal ke arah luar yang berakibat seperti berikut.

- a. Rel luar mendapat tekanan yang lebih besar dibandingkan dengan rel dalam.
- b. Keausan rel luar akan lebih banyak dibandingkan dengan yang terjadi pada rel dalam
- c. Bahaya tergulingnya kereta api

Untuk mencegah terjadinya akibat-akibat tersebut diatas, maka lengkung horizontal perlu diberi peninggian rel luarnya. Oleh sebab itu, maka perancangan lengkung horizontal berkaitan dengan peninggian rel. Terdapat tiga jenis lengkung horizontal, yaitu : lengkung lingkaran, lengkung transisi dan lengkung S.

1. Lengkung lingkaran

Lengkung lingkaran merupakan dua bagian lurus yang perpanjangannya saling membentuk sudut dan dihubungkan dengan lengkung yang berbentuk lingkaran, dengan atau tanpa lengkung perlihan. Pada saat kereta api melalui lengkung horizontal, kedudukan kereta/gerbong/lokomotif, gaya berat kereta, gaya sentrifugal yang timbul dan dukungan komponen struktur jalan rel dapat digambarkan dengan Gambar 3.18.

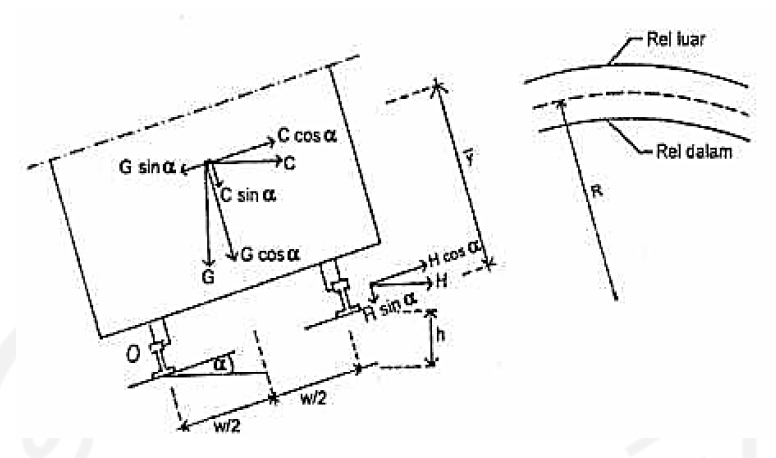

#### **Gambar 3.18 Kedudukan Kereta/Gerbong/Lokomotif Pada Saat Melalui**

#### **Lengkung Horizontal**

(Sumber : Utomo, 2009)

Keterangan :

- R : Jari-jari lengkung
- G : Berat kereta/gerbong/lokomotif
- D : Dukunngan komponen struktur jalan rel
- C : Gaya sentrifugal
- h : Peninggian rel
- w : Jarak antara kedua titik kontak antara roda dengan kepala rel.

Ketika kedudukan kereta seperti yang tergambar pada Gambar 3.18 dimaksud, untuk berbagai kecepatan, jari-jari minimum yang digunakan perlu ditinjau dari dua kondisi, yaitu :

- 1) gaya sentrifugal yang timbul diimbangi oleh gaya berat saja, dan
- 2) gaya sentrifugal yang timbul diimbangi oleh berat dan kemampuan dukung komponen struktur jalan rel.
- 2. Lengkung lingkaran tanpa lengkung peralihan

Pada bentuk lengkung horizontal tanpa adanya lengkung transisi dan tidak ada peninggian rel yang harus dicapai, maka  $R = 0.164$  V<sup>2</sup>. Untuk jari-jari minimum yang diijinkan dapat dilihat pada Tabel 3.4.

| Kecepatan<br>Rencana<br>(Km/jam) | Jari-Jari Minimum<br>Lengkung Lingkaran Tanpa<br>Lengkung Peralihan (m) | Jari-Jari Minimum<br><b>Lengkung Lingkaran</b><br><b>Yang Diijinkan Dengan</b><br><b>Lengkung Peralihan</b> |
|----------------------------------|-------------------------------------------------------------------------|----------------------------------------------------------------------------------------------------|
|                                  |                                                                         | (m)                                                                                                    |
| 120                              | 2370                                                                    | 780                                                                                                    |
| 110                              | 1330                                                                    | 660                                                                                                    |
| 100                              | 1650                                                                    | 550                                                                                                    |
| 90                               | 1330                                                                    | 440                                                                                                    |
| 80                               | 1050                                                                    | 350                                                                                                    |
| 70                               | 810                                                                     | 270                                                                                                    |
| 60                               | 600                                                                     | 200                                                                                                    |

**Tabel 3.4 Jari-Jari Minimum yang Diijinkan** 

#### 3. Lengkung transisi

Untuk mengurangi pengaruh perubahan gaya sentrifugal sehingga penumpang kereta api tidak terganggu kenyamanannya, maka dapat digunakan lengkung transisi *(transition curve)*. Panjang lengkung transisi tergantung pada perubahan gaya sentrigal tiap satuan waktu, kecepatan dan jari-jari lengkung lingkaran. Panjang minimum dari lengkung peralihan dihitung dengan Persamaan 3.5 berikut..

 $L_n = 0.01 \text{ h.v}$  (3.5)

Dengan :

L<sup>n</sup> : Panjang minimum lengkung (m)

h : Pertinggian relatif antara dua bagian yang dihubungkan (mm)

v : kecepatan rencana untuk lengkung peralihan (km/jam)

Salah satu bentuk lengkung transisi ialah *Cubic Parabola* (parabola pangkat tiga), seperti yang diuraikan berikut. Diagram kelengkungan pada lengkung transisi ialah seperti Gambar 3.19 berikut.

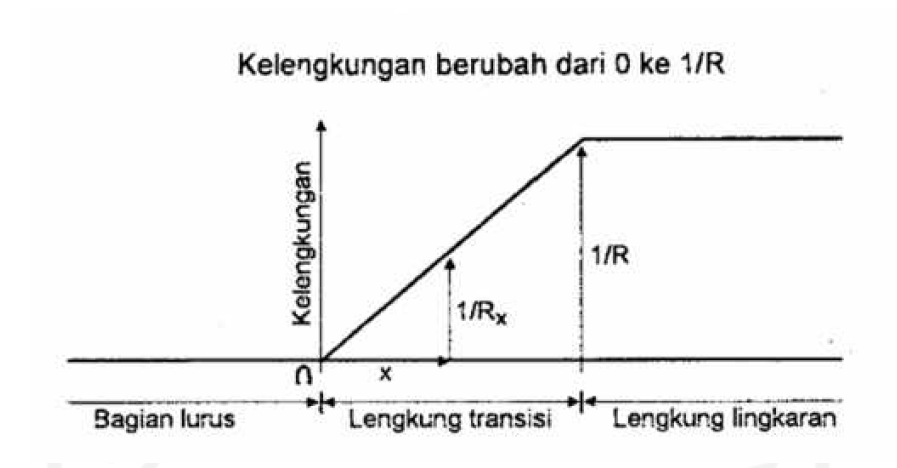

**Gambar 3.19 Diagram Kelengkungan Lengkung Transisi**

(Sumber : Utomo, 2009)

Persamaan *cubic parabola* ialah sebagai berikut.

$$
y = \frac{x^3}{6.R.L}
$$
 (3.6)

Berdasarkan pada persamaan pangkat tiga tersebut, dengan Gambar 3.20 dapat ditunjukan gambar sebagian bentuk lengkung transisi dan lengkung lingkarannya. Pada Gambar 3.20 tersebut juga dapat dilihat letak lengkung transisi dan lengkung lingkaran beserta titik-titik/bagian-bagian pentingnya.

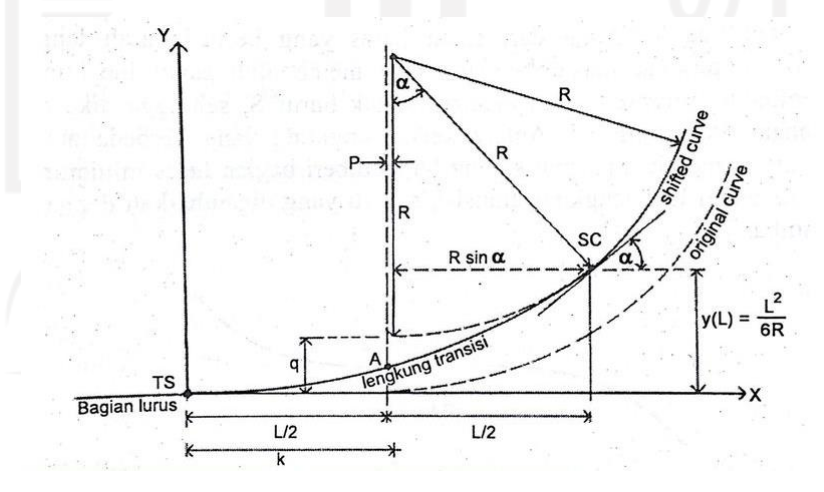

**Gambar 3.20 Lengkung Transisi Bentuk** *Cubic Parabola*

(Sumber : Utomo, 2009)

Keterangan :

- TS : Titik pertemuan bagian lurus dengan lengkung peralihan
- SC : Titik pertemuan lengkung peralihan dengan lengkung lingkaran
- L : Panjang lengkung peralihan atau Lh (m)
- $R$  : Jari-jari lingkaran  $(m)$

Pada lengkung transisi seperti tersebut diatas terjadi pergeseran letak lengkung, yaitu dari letak lengkung semula *(original curve)* yang tanpa lengkung transisi ke letak lengkung yang bergeser *(shifted curve)* karena menggunakan lengkung transisi.

4. Lengkung S

Menurut Peraturan Menteri No.60 tahun 2012, Lengkung S terjadi bila dua lengkung dari suatu lintas yang berbeda arah lengkung terletak bersambungan dan harus memiliki transisi lurusan sekurang-kurangnya sepanjang 20 m diluar lengkung peralihan.

Jari-jari lengkungan sebelum dan sesudah wesel untuk jalur utama haruslah lebih besa dari nilai-nilai yang ditetapkan berdasarkan kecepatan rencana pada wesel. Adapun bentuk untuk lengkung S dapat dilihat pada Gambar 3.21

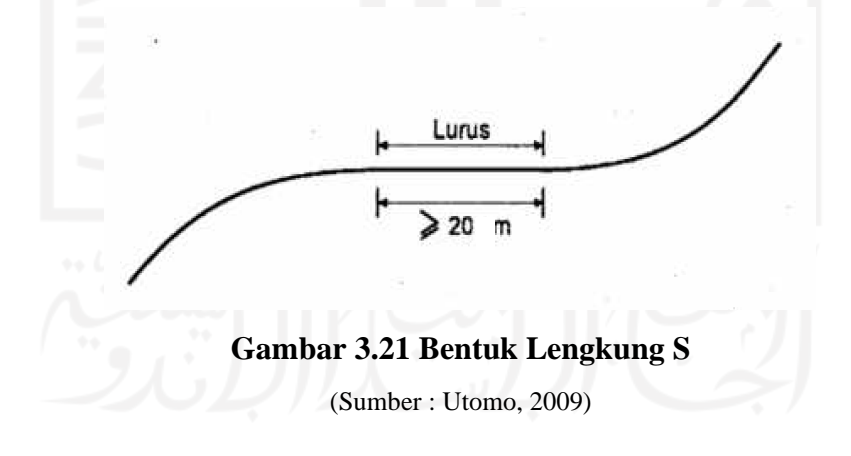

5. Konsep Dasar Geometri Lengkung Horizontal

Berikut adalah proyeksi untuk lengkung horizontal yang dapat dilihat pada Gambar 3.22.

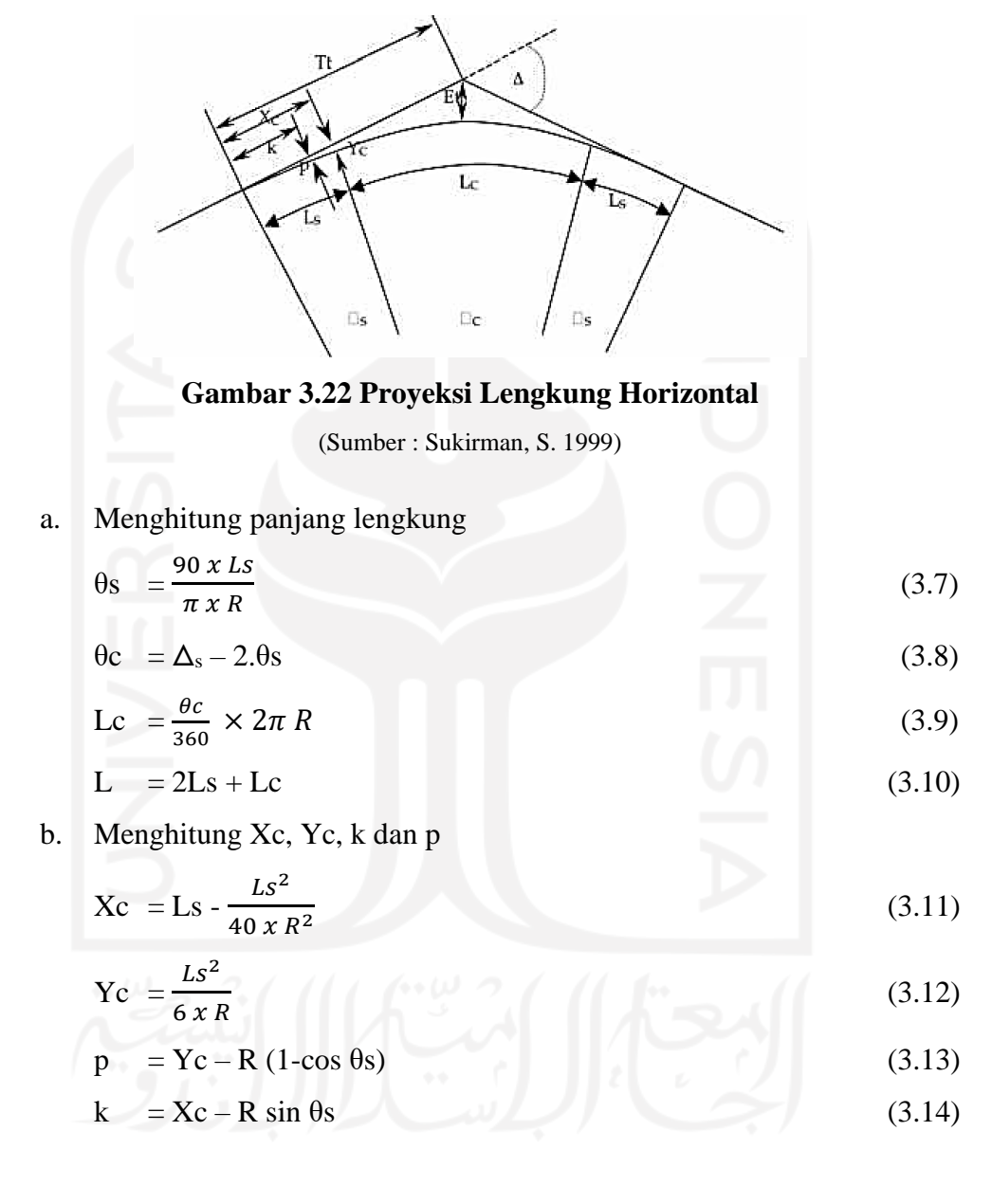

c, Menghitung Tt dan Et

 $Tt = (R + p)tg \frac{\Delta s}{\Delta}$ 2  $(3.15)$ 

$$
Et = (R + p)sec \frac{\Delta s}{2} - R \tag{3.16}
$$

3.4.6 Percepatan Sentrifugal

Percepatan sentrifugal adalah fungsi kecepatan (V) dan jari-jari lengkung (R) dengan Persamaan 3.18.

$$
C = \frac{m.V^2}{R}
$$
\n<sup>(3.18)</sup>

Untuk mengatasi pengaruh yang disebabkan oleh percepatan sentrifugal maka perlu dilakukan langkah-langkah sebagai berikut.

- 1. Pemilihan jari-jari lengkung horizontal (R) yang cukup besar
- 2. Pembatasan kecepatan kereta api (V)
- 3. Peninggian rel sebelah luar.
- 3.4.7 Peninggian Jalan Rel

Terdapat tiga jenis peninggian rel, yaitu.

1. Peninggian normal

Peninggian normal ditentukan berdasarkan pada kondisi jalan rel tidak ikut menahan gaya sentrifugal. Pada kondisi ini gaya sentrifugal hanya diimbangi oleh gaya berat saja. Untuk menentukan nilai peninggian normal digunakan Persamaan 3.19.

$$
H_{normal} = 5.95 \frac{V^2}{R}
$$
 (3.19)

2. Peninggian minimum

Penentuan nilai peninggian minimum digunakan Persamaan 3.20.

$$
H_{\text{minimum}} = 8.8 \frac{V^2}{R} - 53.54 \tag{3.20}
$$

Keterangan:

Hminimum : Peninggian minimum (mm)

- V : Kecepatan rencana (km/jam)
- R : Jari-jari lengkung horizontal (m)
- 3. Peninggian maksimum

Peninggian maksimum ditentukan berdasarkan pada stabilitas kereta api pada saat berhenti dibagian lengkung horizontal dengan pembatasan kemiringan maksimum sebesar 10%. Dengan digunakan kemiringan maksimum 10%,

maka peninggian rel maksimum yang digunakan adalah 110 mm. Diagram peninggian jalan rel dapat dilihat pada Gambar 3.23.

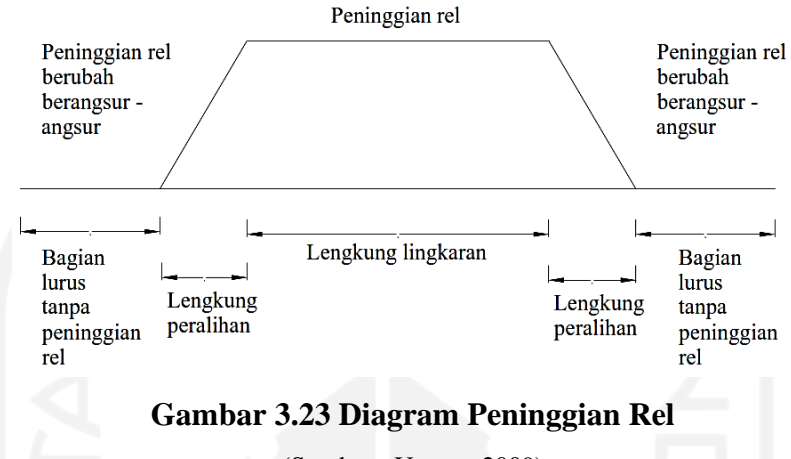

(Sumber : Utomo, 2009)

Besar peninggian untuk lebar jalan rel 1067 mm pada kecepatan rencana dapat dilihat pada Tabel 3.5.

| Jari-jari (m) | Peninggian (mm) pas (km/jam) |     |     |                |     |     |     |
|---------------|------------------------------|-----|-----|----------------|-----|-----|-----|
| 100           | 120                          | 110 | 100 | 90             | 80  | 70  | 60  |
| 150           |                              |     |     | $\overline{a}$ | -   |     |     |
| 200           |                              |     |     |                |     |     | 110 |
| 250           |                              |     |     |                |     |     | 90  |
| 300           |                              |     |     |                |     | 100 | 75  |
| 350           |                              |     |     |                | 110 | 85  | 65  |
| 400           |                              |     |     |                | 100 | 75  | 55  |
| 450           |                              |     |     | 110            | 85  | 65  | 50  |
| 500           |                              |     |     | 100            | 80  | 60  | 45  |
| 550           |                              |     | 110 | 90             | 70  | 55  | 40  |
| 600           |                              |     | 100 | 85             | 65  | 50  | 40  |
| 650           |                              |     | 95  | 75             | 60  | 50  | 35  |
| 700           |                              | 105 | 85  | 70             | 55  | 45  | 35  |
| 750           |                              | 100 | 80  | 65             | 55  | 40  | 30  |
| 800           | 110                          | 90  | 75  | 65             | 50  | 40  | 30  |
| 850           | 105                          | 85  | 70  | 60             | 45  | 35  | 30  |
| 900           | 100                          | 80  | 70  | 55             | 45  | 35  | 25  |

**Tabel 3.5 Peninggian Jalan Rel 1067 mm** 

| Jari-jari (m) | Peninggian (mm) pas (km/jam) |    |    |    |    |    |    |
|---------------|------------------------------|----|----|----|----|----|----|
| 1000          | 90                           | 75 | 60 | 50 | 40 | 30 | 25 |
| 1100          | 80                           | 70 | 55 | 45 | 35 | 30 | 20 |
| 1200          | 75                           | 60 | 55 | 45 | 35 | 25 | 20 |
| 1300          | 70                           | 60 | 50 | 40 | 30 | 25 | 20 |
| 1400          | 65                           | 55 | 45 | 35 | 30 | 25 | 20 |
| 1500          | 60                           | 50 | 40 | 35 | 30 | 20 | 15 |
| 1600          | 55                           | 45 | 40 | 35 | 25 | 20 | 15 |
| 1700          | 55                           | 45 | 35 | 30 | 25 | 20 | 15 |
| 1800          | 50                           | 40 | 35 | 30 | 25 | 20 | 15 |
| 1900          | 50                           | 40 | 35 | 30 | 25 | 20 | 15 |
| 2000          | 45                           | 40 | 30 | 25 | 20 | 15 | 15 |
| 2500          | 35                           | 30 | 25 | 20 | 20 | 15 | 10 |
| 3000          | 30                           | 25 | 20 | 20 | 15 | 10 | 10 |
| 3500          | 25                           | 25 | 20 | 15 | 15 | 10 | 10 |
| 4000          | 25                           | 20 | 15 | 15 | 10 | 10 | 10 |
| 1000          | 90                           | 75 | 60 | 50 | 40 | 30 | 25 |
| 1100          | 80                           | 70 | 55 | 45 | 35 | 30 | 20 |
| 1200          | 75                           | 60 | 55 | 45 | 35 | 25 | 20 |
| 1300          | 70                           | 60 | 50 | 40 | 30 | 25 | 20 |
| 1400          | 65                           | 55 | 45 | 35 | 30 | 25 | 20 |
| 1500          | 60                           | 50 | 40 | 35 | 30 | 20 | 15 |
| 1600          | 55                           | 45 | 40 | 35 | 25 | 20 | 15 |
| 1700          | 55                           | 45 | 35 | 30 | 25 | 20 | 15 |
| 1800          | 50                           | 40 | 35 | 30 | 25 | 20 | 15 |
| 1900          | 50                           | 40 | 35 | 30 | 25 | 20 | 15 |
| 2000          | 45                           | 40 | 30 | 25 | 20 | 15 | 15 |
| 2500          | 35                           | 30 | 25 | 20 | 20 | 15 | 10 |
| 3000          | 30                           | 25 | 20 | 20 | 15 | 10 | 10 |
| 3500          | 25                           | 25 | 20 | 15 | 15 | 10 | 10 |
| 4000          | 25                           | 20 | 15 | 15 | 10 | 10 | 10 |

**Lanjutan Tabel 3.5 Peninggian Jalan Rel 1067 mm**

#### 3.4.8 Pelebaran Sepur

Peleberan sepur dilakukan agar roda kendaraan rel dapat melewati tikungan tanpa mengalami hambatan. Ukuran pelebaran sepur dapat dipengaruhi oleh halhal berikut ini.

- 1. Jari-jari lengkung horizontal.
- 2. Jarak gandar depan dan gandar belakang pada gandar teguh.
- 3. Kondisi keasuan roda kereta dan rel.

Besar pelebaran jalan rel dengan lebar jalan rel 1067 mm dapat dilihat pada Tabel 3.6.

| Jari-jari Tikungan (m) | Pelebaran (mm) |
|------------------------|----------------|
| R > 600                |                |
| $500 < R \le 600$      |                |
| 400 < R < 550          |                |
| 350 < R < 400          |                |
| $100 < R \leq 350$     |                |

**Tabel 3.6 Pelebaran Jalan Rel Untuk 1067 mm**

(Sumber : Peraturan Menteri Perhubungan No. 60, 2012)

## 3.4.9 Lengkung Vertikal

Alinyemen vertikal merupakan proyeksi sumbu jalan rel pada bidang vertikal yang melalui sumbu jalan rel. Perencanaan dan perancangan jalan rel letak lengkung vertikal harus diusahakan tidak berimpit dengan lengkung horizontal, besar jari-jari minimum lengkung vertikal bergantung pada kecepatan rencana dapat dilihat pada Tabel 3.7.

**Tabel 3.7 Jari-jari Minimum Lengkung Vertikal** 

|            | Kecepatan Rencana (km/jam) Jari – Jari Minimum Lengkung Vertikal (m) |
|------------|----------------------------------------------------------------------|
| >100       | 8000                                                                 |
| $\leq 100$ | 6000                                                                 |

## 3.4.10 Kelandaian

Dalam geometri jalan rel dikenal dua jenis landai, yaitu.

1. Landai penenentu

Landai penenentu adalah suatu kelandaian (pendakian) yang terbesar yang ada pada suatu lintas lurus. Persyaratan landai penentu memenuhi persyaratan sperti pada Tabel 3.8.

| <b>Kelas Jalan Rel</b> | Landai Penentu Maksimum (‰) |
|------------------------|-----------------------------|
|                        | 10                          |
|                        |                             |
| Ш                      | 20                          |
| IV dan V               | つち                          |

**Tabel 3.8 Landai Penentu Maksimum**

(Sumber : Peraturan Menteri Perhubungan No. 60, 2012)

2. Landai curam

Landai curam adalah kelendaian yang melebihi landai penentu. Panjang maksimum landai curam dibatasi dengan Persamaan 3.21.

$$
lc = \frac{Vk^2 - Vp^2}{2 \cdot g(Sp - Sc)}
$$
(3.21)

Keterangan :

lc : panjang maksimum landai curam yang diijinkan (m)

- Vk : kecepatan minimum yang diijinkan dikaki landai curam (m/s)
- Vp : kecepatan minimum yang dapat diterima dipuncak landai curam (m/s). dengan ketentuan  $Vp \ge 0.5$  Vk

g : percepatan gravitasi  $(m/s2)$  Sp = landai penentu (‰)

Sc : landai curam (‰)

## **BAB IV METODE PENELITIAN**

#### **4.1 Metode Penelitian**

Metode penelitian yang digunakan adalah penelitian kuantitatif. Penelitian kuantitaf merupakan metode penelitian yang lebih menekankan pada aspek pengukuran secara objektik. Penelitian kuantitatif ini berfungsi untuk mengembangkan dan menggunakan model matematis dan hipotesis yang saling berkaitan. Langkah awal yang dilakukan dalam penelitian ini ialah melakukan pengumpulan data, kemudian memehami dan mempelajari beberapa referensi baik itu berupa jurnal / skripsi terdahulu, peraturan – peraturan maupun artikel – artikel tentang penelitian sebelumnya yang bersumber dari internet.

Tujuan dari langkah awal tersebut sebagai acuan peneliti dalam merancang perencanaan geometri jalan rel kereta api. Langkah berikutnya, peneliti melakukan peninjauan dengan bantuan *software Google Earth* untuk mengetahui gambaran umum lokasi penelitian yang akan di teliti, mengingat lokasi penelitian berada cukup jauh dari lokasi peneliti tinggal. Langkah selanjutnya ialah pengumpulan data – data sekunder yang dibutuhkan dalam perencanaan geometrik jalan rel.

### **4.2 Lokasi Penelitian**

Lokasi penelitian dilakukan pada daerah Kota Gorontalo – Bandara Djalaludin Gorontalo. Adapun letak titik awal pada penelitian ini berada pada daerah utara Kota Gorontalo, kemudian titik-titik berikutnya bergerak menuju kearah barat melewati perbatasan antara Kota Gorontalo – Kabupaten Gorontalo menuju lokasi titik akhir yang berada pada area bagian luar Bandara Djalaludin Gorontalo. Untuk lokasi Bandara Djalaludin Gorontalo ini berada pada daerah Kabupaten Gorontalo. Berikut ini lokasi daerah penelitian yang dapat dilihat pada Gambar 4.1.

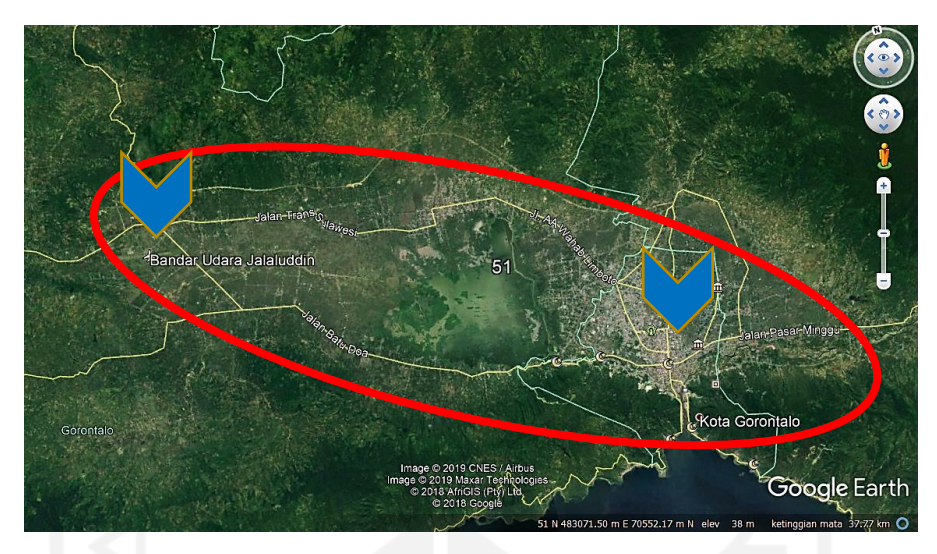

**Gambar 4.1 Lokasi Penelitian** ( Sumber : *Google Earth, 2020* )

## **4.3 Teknik Pengumpulan Data**

Penelitian diawali dengan penentuan topik. Setelah topik penelitian diperoleh, selanjutnya dilakukan pengumpulan referensi dari buku, jurnal, peraturan teknis, dan penelitian sebelumnya untuk mendukung pembuatan penelitian ini. Setelah dilakukan pengumpulan referensi, tahap selanjutnya adalah menentukan kriteria desain, dimana kriteria desain ini digunakan sebagai data perancangan.

Untuk mendapatkan data topografi daerah penelitian ini dilakukan dengan bantuan *software Google Earth* sebagai batas area pengambilan kontur, kemudian dari *software Google Earth* dilanjutkan dengan bantuan *software Global Mapper* untuk mendapatkan nilai elevasi pada daerah yang telah dibatasi sebelumnya. Hasil dari data elevasi yang didapatkan pada *software Global Mapper* ini kemudian di *input* kedalam *software Autocad Civil3D* sebagai pembentukan *surface*. Data *surface* yang telah diolah pada *software Autocad Civil3D* kemudian dikorelasikan dengan *citra satellite bing* yang berada pada menu *Autocad Civil3D* agar bisa memberikan gambaran topografi pada daerah penilitian.

#### **4.4 Analisis Data**

Penentuan geometrik jalan rel kereta api baik alinyemen horizontal dan alinyemen vertikal dilakukan dengan beberapa tahapan. Adapun tahapannya sebagai berikut:

- 1. Data data yang telah didapatkan dianalisis dengan menggunakan metode perhitungan yang ada pada Peraturan Menteri No. 60 Tahun 2012 Tentang Persyaratan Teknis Jalur Kereta Api dengan bantuan *software Ms. Excel* dan *software* pendukung lainnya.
- 2. Menentukan 2 trase, trase pertama dengan nama Trase 1 dan trase kedua dengan nama Trase 2.
- 3. Perhitungan kebutuhan lahan tiap trase dengan bantuan Citra *Sattelite* dan *software Autocad Civil 3d.*
- 4. Merencanakan dan Menghitung desain lengkung horizontal dan lengkung vertikal dengan parameter Peraturan Menteri Perhubungan No. 60 Tahun 2012.
- 5. Melakukan pemodelan dan analisis kedalam program *Autocad Civil3d*.
- 6. Melakukan perbandingan antara Trase 1 dengan Trase 2 untuk melihat trase yang efisien.
- 7. Pemberian rekomendasi penggunaan trase yang dapat dipakai.

## **4.5 Bagan Alur Metode Penelitian**

Bagan alir (*Flow Chart*) pengerjaan penelitian laporan tugas akhir ini dapat dilihat pada Gambar 4.2 berikut.

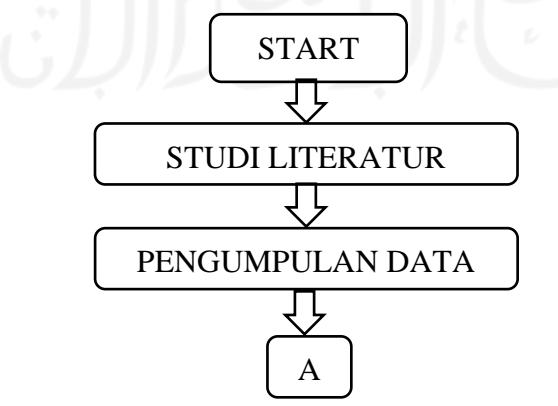

**Gambar 4.2 Bagan Alir Penelitian**

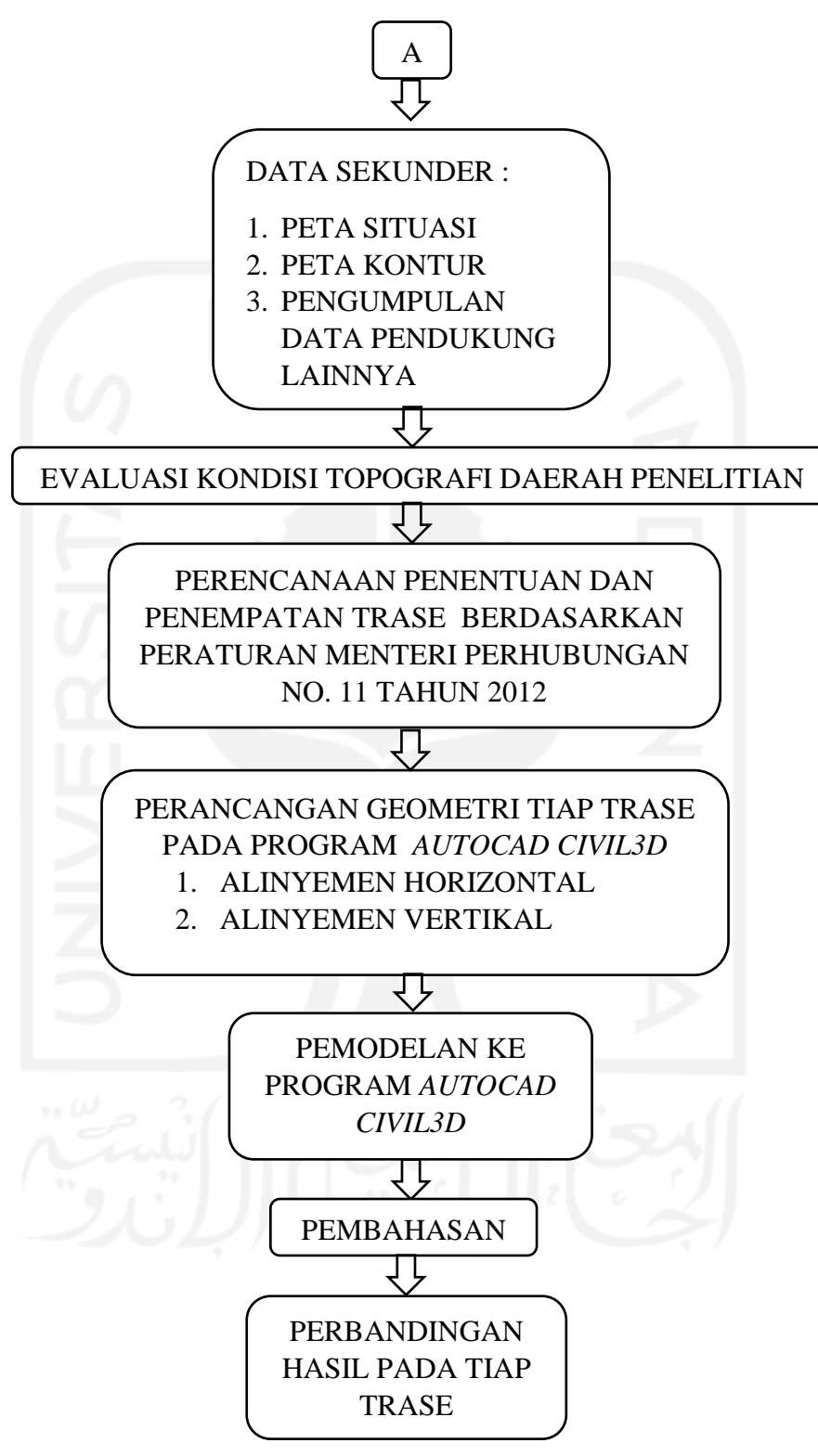

**Gambar 4.2 Lanjutan Bagan Alir Penelitian**

# **BAB V HASIL PENELITIAN DAN PEMBAHASAN**

## **5.1 Evaluasi Kondisi Topografi Daerah Penelitian**

## 5.1.1 Kondisi Topografi

Pada penelitian perencanaan ini, data yang digunakan ialah data sekunder yang diambil melalui beberapa bantuan *software* untuk menampilkan citra *satellite*  pada lokasi penelitian. Peneliti menggunakan citra *satellite Google* dan *Bing* untuk menampilkan kondisi wilayah penelitian baik berupa area pemukiman, perkebunan, sungai, jalan dan lain sebagainya. Kondisi topografi berdasarkan citra *satellite* dapat dilihat pada Gambar 5.1.

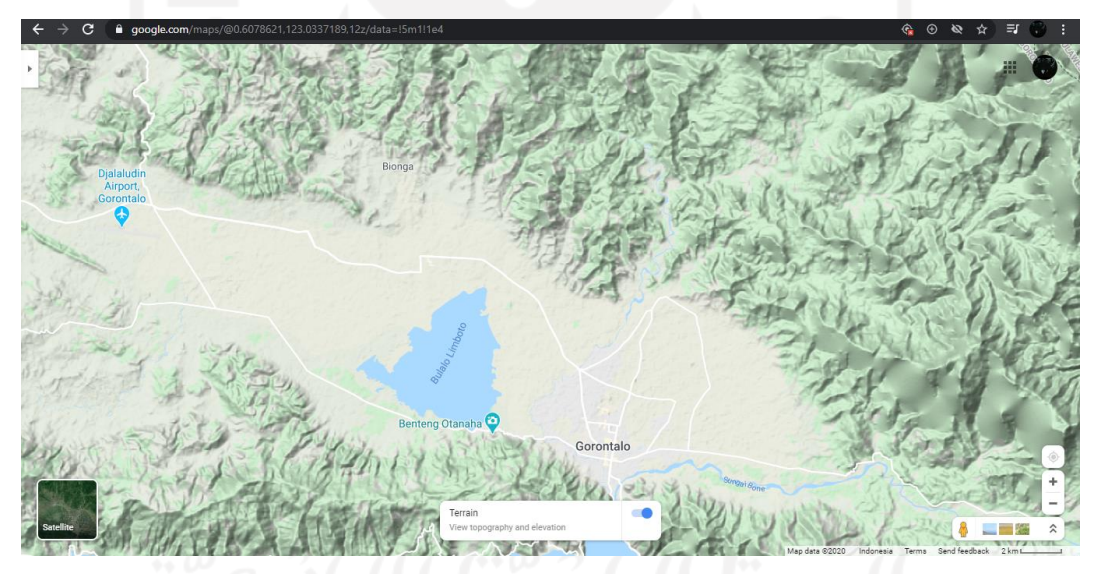

**Gambar 5.1 Kondisi Topografi Citra** *Google Maps* ( Sumber : *Google Maps*, 2020 )

Dari hasil tangkapan citra *satellite google*, terlihat bahwa lokasi Penelitian ini memiliki topografi yang cukup sulit karena daerah Kota Gorontalo menuju ke Bandara Djalaludin berada pada posisi dimana bagian utara dan selatan terdapat perbukitan dan dibagian tengah lokasi terdapat danau. Adapun ntuk menunjukkan elevasi atau ketinggian wilayah dilokasi tersebut, berikut ini adalah hasil dari pengukuran menggunakan *software Global Mapper* dapat dilihat pada Gambar 5.2.

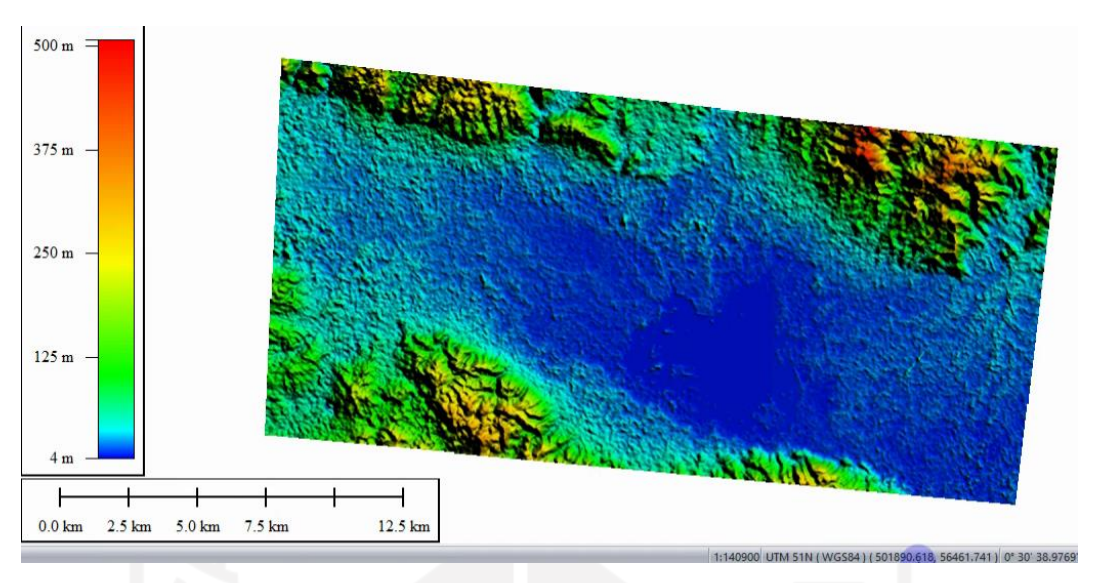

**Gambar 5.2 Kondisi Topografi Citra** *Global Mapper* ( Sumber: *Global Mapper,* 2020 )

Hasil pengolahan data di *global mapper* menunjukkan bahwa daerah Penelitian ini memiliki elevasi antara 4 meter hingga 500 meter. Dari hasil pengolahan data ini juga diperoleh data kontur yang nanti akan dipakai pada *software Civil 3D* sebagai acuan untuk mendesain jalur trase kereta api. Berikut hasil kontur yang telah diolah pada *software Civil 3D* dapat dilihat pada Gambar 5.3.

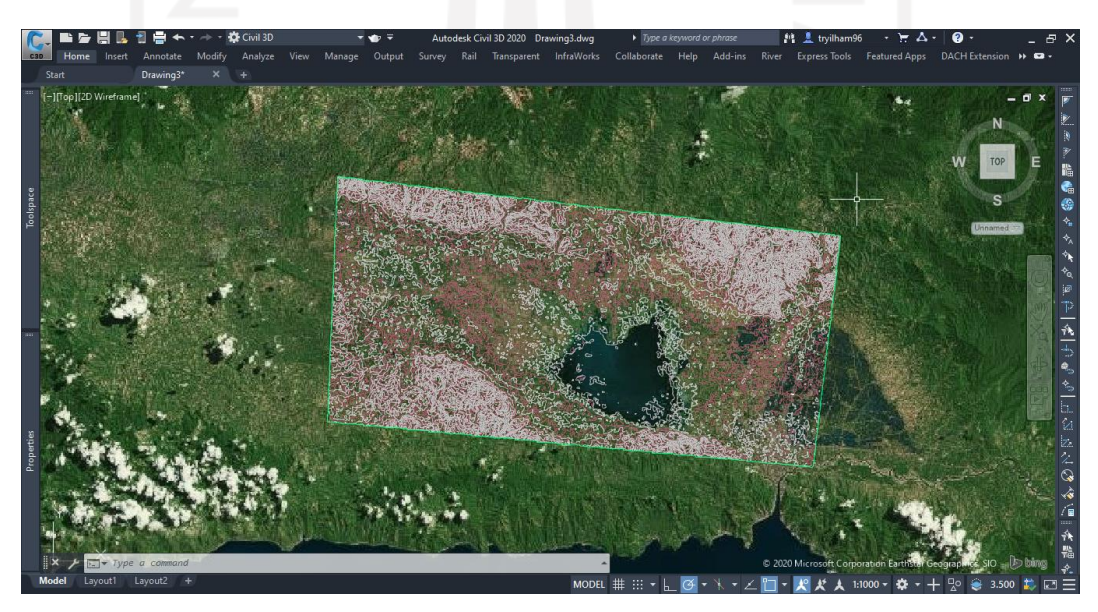

**Gambar 5.3 Kontur**  ( Sumber: *Global Mapper* dan Autocad *Civil 3D,* 2020 )

5.1.2 Hasil Evaluasi Kondisi Topografi

Dari hasil analisis data pengukuran elevasi / kontur dengan bantuan *software Global Mapper* dan pencitraan topografi dari *Satellite Google* serta bantuan *Satellite Bing* yang teradapat didalam *software Civil 3d*, maka didapatkan hasil evaluasi sebagai berikut.

- 1. Lokasi Penelitian perencaan jalan rel berada diantara perbukitan.
- 2. Terdapat danau (Danau Limboto) yang cukup luas ditengah lokasi penelitian.
- 3. Sebagian besar lahan yang tersedia dilokasi Penelitian merupakan area persawahan / perkebunan.
- 4. Area pemukiman terpadat berada pada daerah pusat Kota Gorontalo.
- 5. Lokasi penempatan titik awal ditempatkan pada daerah pinggiran Kota Gorontalo bagian utara.
- 6. Penempatan trase hanya memungkinkan melalui/melewati bagian utara danau.

#### **5.2 Kajian Teknis Pemilihan Trase**

Sesuai dengan tujuan dari Penelitian ini yakni untuk mendapatkan trase terbaik berdasar pada Peraturan Menteri Perhubungan No. PM 60 tahun 2012, maka direncanakan 2 pilihan trase yang nantinya akan dibandingkan sesuai dengan persyaratan yang digunakan. Dari data analisis sebelumnya dengan mempertimbangkan hasil evaluasi kondisi topografi yang telah diperoleh, maka secara teknis untuk penempatan trase baik trase 1 dan trase 2 hanya memungkin untuk melalui/melewati bagian utara danau. Penempatan trase dibagian utara danau ini dikarenakan luasan danau yang sangat luas dan langsung berhimpitan dengan pegunungan di area selatan danau tersebut. Adapun untuk perencanaan 2 pilihan trase dapat dilihat pada Gambar 5.4 berikut.

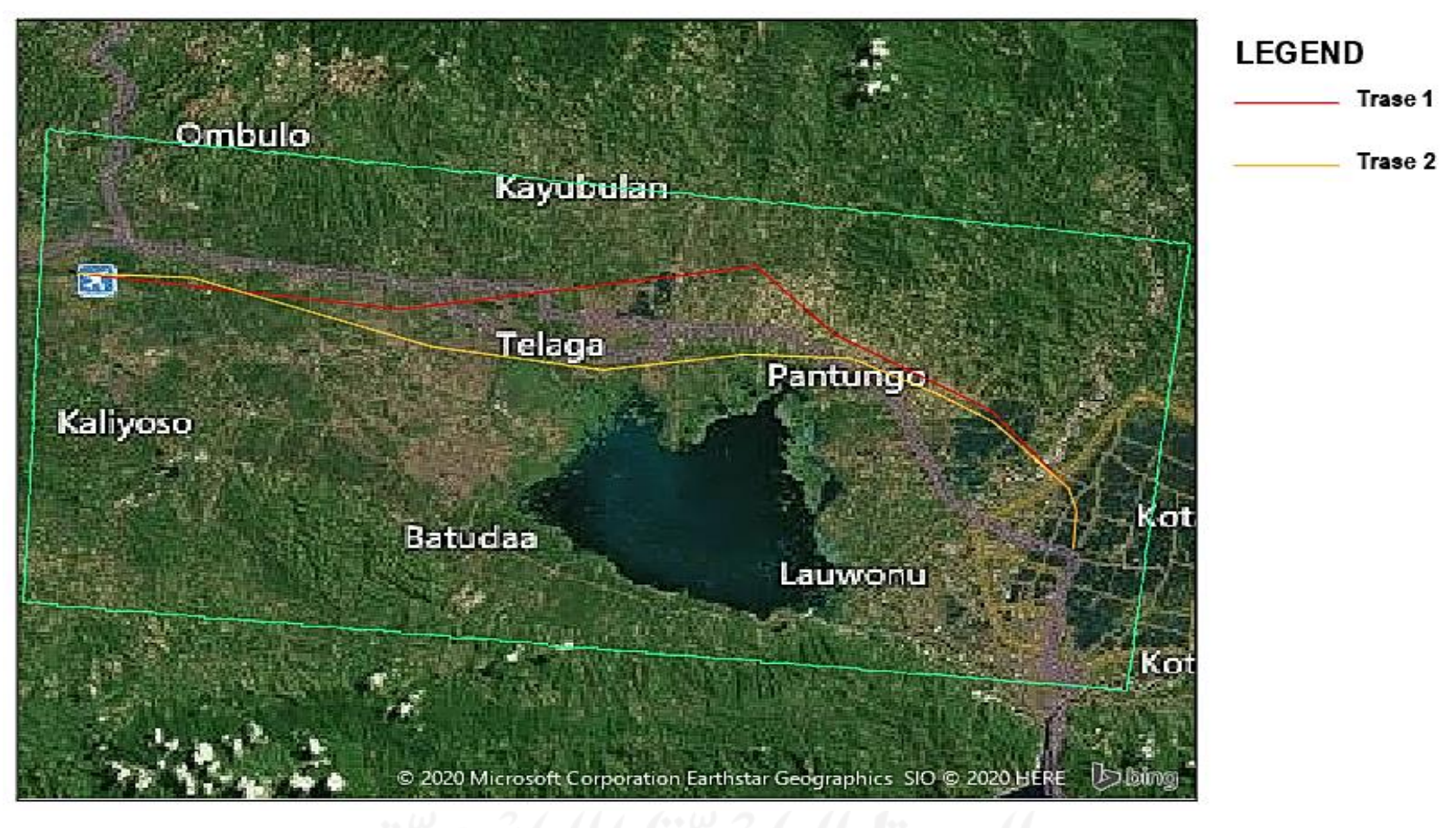

**Gambar 5.4 Trase Jalan Rel Pilihan** ( Sumber: *Autocad Civil 3D,* 2020 )

#### 5.2.1 Perhitungan Kebutuhan Lahan Jalur Kereta Api

Perhitungan kebutuhan lahan jalur kereta api diolah menggunakan aplikasi *Autocad Civil 3D* dengan bantuan citra *Satellite Bing.* Hasil dari *Autocad Civil 3D* nantinya diolah lagi menggunakan *Ms. Excel* untuk mendapatkan rekapan kebutuhan lahan masing-masing trase. Sebagai asumsi lebar kebutuhan lahan yang direncanakan adalah 20 meter dengan memperhatikan syarat minimal yang ada pada peraturan menteri perhubungan No. PM. 60 tahun 2012. Adapun tujuan dari penggunaan lebar 20 meter tersebut ialah agar terdapatnya ruang bebas dan ruang bangun yang bisa digunakan sebagai perkembangan sarana perkeretaapian dikemudian hari.

Dilakukan plot *polygon* kebutuhan lahan pada *Autocad Civil 3D*, setelah dilakukan plot *polygon* kemudian pada dilakukan perhitungan luas lahan dengan cara perhitungan sederhana yaitu lebar lahan dikalikan panjang trase yang melawati area tersebut. Berikut ini adalah hasil dari rekapitulasi hasil luas kebutuhan lahan pada masing-masing trase dapat dilihat pada Tabel 5.1 berikut.

| No.            | Penggunaan Lahan      | Luas Lahan(ha) |                |  |  |
|----------------|-----------------------|----------------|----------------|--|--|
|                |                       | <b>Trase 1</b> | <b>Trase 2</b> |  |  |
|                | Rumah / Perumahan     | 8,44           | 9,18           |  |  |
| 2              | Sawah Irigasi         | 26,46          | 34,82          |  |  |
| 3              | Tanah Kosong / Rumput | 15,46          | 7,24           |  |  |
| $\overline{4}$ | Perkebunan            | 6,96           | 4,52           |  |  |
| 5              | Sungai                | 0,52           | 0,20           |  |  |
|                | <b>Jumlah</b>         | 57,84          | 55,96          |  |  |
|                |                       |                |                |  |  |

**Tabel 5.1 Rekapitulasi Hasil Luas Kebutuhan Lahan**

#### 5.2.2 Penempatan Trase

Penempatan trase jalan rel yang akan direncanakan diusahakan tidak melintasi pemukiman dengan tujuan agar menghindari dampak konflik sosial yang tinggi. Pada penelitian ini dilakukan 2 usulan trase, dimana penempatan titik awal kedua trase ini berada di titik koordinat yang sama (507553.5935,62905.9054) atau berada pada jalan Rusli Datau. Trase 1 direncanakan dari titik awal bergerak ke arah barat laut memasuki Kecamatan Limboto, Kabupaten Gorontalo, selanjutnya bergerak ke arah barat daya memasuki Kecamatan Limboto Barat, kemudian bergerak ke arah barat memasuki Kecamatan Tibawa hingga ujung trase di sisi sebelah timur Bandara dengan titik koordinat 482925.4572,70905.2264.

Trase 2 direncanakan bergerak dari titik awal menuju ke arah barat laut memasuki Kecamatan Telaga Biru, Kabupaten Gorontalo, selanjutnya bergerak ke arah barat memasuki Kecamatan Limboto Barat hingga memasuki Kecamatan Tibawa hingga ujung trase di sisi sebelah timur Bandara dengan koordinat 482933.3237,70898.4879.

#### 5.2.3 Kondisi Topografi Pada Tiap Trase

Salah satu pemilihan trase jalur kereta api adalah berdasarkan kondisi topografinya. Masing-masing trase yang telah terencanakan memiliki karakteristik yang hampir sama, kesamaan ini terlihat pada elevasi yang dilalui oleh tiap trase yakni selalu berubah-ubah atau naik-turun karena disebabkan oleh wilayah penelitian yang terdapat banyak perbukitan sehingga elevasi di beberapa STA relatif curam.

1. Trase 1

Rencana trase 1 untuk rute kereta api Kota Gorontalo – Bandara Djalaludin Gorontalo dimulai dari STA 0+000 dengan titik koordinat 507553.5935,62905.9054 dan ketinggian +23,084 meter. Elevasi terendah pada trase 1 berada pada STA 0+919,47 dengan ketinggian +12,541 meter dan elevasi tertinggi berada pada STA 10+095,88 dengan ketinggian +61,000 meter, sedangan elevasi pada STA 28+858,22 atau pada titik akhir trase sebesar +43,073 meter dan total panjang trase 1 ialah sebesar 28,85 km

2. Trase 2

Sama seperti trase 1, pada trase 2 juga dimulai dari STA 0+000 dengan titik koordinat 507553.5935,62905.9054 dan ketinggian +23,084 meter. Elevasi terendah pada trase 2 berada pada STA 12+034.79 dengan ketinggian +8,154 meter dan elevasi tertinggi berada pada STA 25+156,32 dengan ketinggian +44.878 meter, sedangan elevasi pada STA 27+961,47 atau pada titik akhir trase sebesar +42,536 meter dan total panjang trase 2 ialah sebesar 27,96 km

#### 5.2.4 Dampak Sosial dan Lingkungan

Dampak sosial yang ditimbulkan dalam pembangunan jalur kereta api berdasarkan kebutuhan lahan yang diperlukan menimbulkan adanya kebutuhan pembebasan lahan untuk kepentingan jalur kereta api. Pada perhitungan kebutuhan lahan yang telah dilakukan sebelumnya pada trase 1 membutuhkan pembebasan lahan untuk daerah pemukiman sebesar 8,44 hektar (14,59%) dari total kebutuhan lahan, sedangkan untuk trase 2 membutuhkan pembebasan lahan daerah pemukiman sebesar 9,18 hektar (16,40%) dari total kebutuhan lahan pada trase tersebut.

Dampak lingkungan mengacu pada Peta Indikatif Dan Areal Perhutunan Sosial Provinsi Gorontalo (Revisi III) yang diterbitkan oleh Kementerian Lingkungan Hidup dan Kehutanan Tahun 2019 pada tanggal 24 Januari dengan Nomor SK.744/MENLHK-PKTL/REN/PLA.0/1/2019 yang bersumber dari *website* <http://pkps.menlhk.go.id/> diketahui bahwa kedua trase yang di desain tidak melewati kawasan hutan lindung, kawasan hutan produksi terbatas, kawasan hutan produksi tetap maupun kawasan hutan produksi yang dapat dikonversi.

#### 5.2.5 Aspek Teknis

Panjang trase jalur kereta api pada trase 1 adalah sepanjang 28,85 km dengan jumlah tikungan sebanyak 6 tikungan dan trase 2 dengan panjang trase 27,96 km memiliki jumlah tikungan sebanyak 9 tikungan. Jenis Kontruksi jalan rel yang digunakan kedua jenis trase ini adalah jenis *at grade.*

#### 5.2.6 Aspek Integrasi Jaringan

Pada perencanaan jalan rel harus memperhatikan keberadaan moda transportasi lain sehingga tercapai integrasi yang baik dengan moda transportasi lainnya. Keterpaduan tersebut bertujuan agar terciptanya sarana transportasi yang efektif, efesien dan mudah dijangkau oleh masyarakat utamanya pengguna transportasi umum. Pada perencanaan kali ini, diasumsikan peletakan stasiun

rencana kereta api (stasiun awal) berada pada STA 0+000 atau berada pada daerah Kota Gorontalo dan untuk peletakan stasiun rencana kereta api (stasiun akhir) berada pada daerah Bandara Djalaludin.

Pada penelitian ini dilakukan perhitungan jarak tempuh ke beberapa Terminal Bus yang ada di sekitar trase. Adapun untuk melakukan perhitungan jarak tempuh dari titik awal ke Terminal Bus terdekat maupun titik akhir ke Terminal Bus terdekat, maka digunakan *software Google Maps* untuk mendapatkan data yang akurat. Karena letak stasiun awal dan stasiun akhir pada kedua trase yang didesain (trase 1 dan trase 2) berada pada posisi atau koordinat yang sama (tidak begitu berbeda/berjauhan) maka jarak dari stasiun rencana ke terminal yang terdekat sama, yakni :

1. Dari stasiun rencana (stasiun awal) Kota Gorontalo menuju Terminal 42 Andalas berjakar 1,9 km dapat dilihat pada Gambar 5.5 berikut ini.

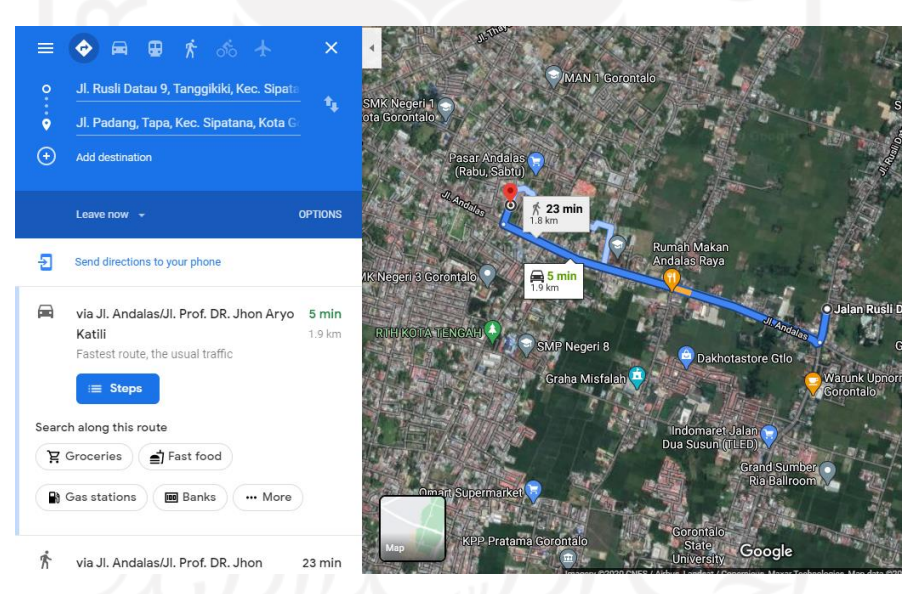

**Gambar 5.5 Jarak Tempuh Stasiun Awal Menuju Terminal Bus** ( Sumber: *Google Maps,* 2020 )

2. Dari stasiun rencana (stasiun akhir) Bandara Djalaludin menuju Terminal Type A Isimu berjarak 2,6 km dapat dilihat pada Gambar 5.6 berikut.

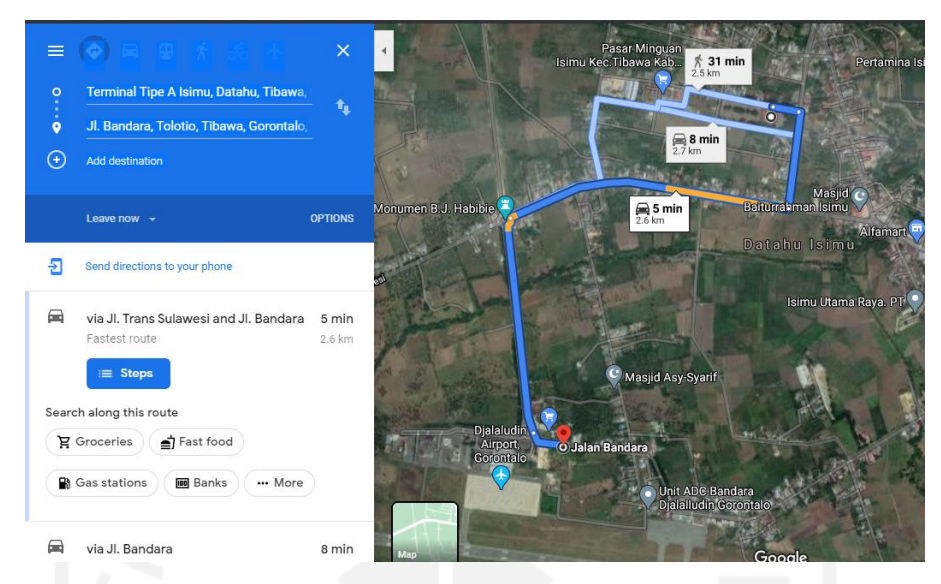

**Gambar 5.6 Jarak Tempuh Stasiun Akhir Menuju Terminal Bus** ( Sumber: *Google Maps, 2020* )

## 5.2.7 Aspek Aksesibilitas dan Mobilitas

Menurut Undang-Undang No. 23 Tahun 2007 Tentang Perkeretaapian Pasal 90, penyelenggara prasarana perkeretaapian berhak dan berwenang untuk mendahulukan perjalanan kereta api di perpotongan sebidang dengan jalan dengan jalan. Kereta api harus didahulukan dari pada kendaraan bermotor sehingga untuk keamanan perjalanan kereta api dan lalu lintas dibutuhkan palang pintu kereta api maupun bangunan seperti *flyover, underpass* maupun bangunan lainnya. Trase 1 melewati 3 jalan arteri dan 34 jalan kolektor, sedangkan trase 2 melewati 2 jalan arteri dan 34 jalan kolektor. Pada penelitian ini juga dilakukan perhitungan terhadap banyaknya jalur rel yang melintasi sungai serta yang membelah bukit sehingga akan berdampak pada kebutuhan jembatan maupun terowongan (*tunel*) yang mungkin perlu dibangun. Trase 1 melewati 4 sungai sehingga membutuhkan 4 jembatan sedangkan trase 2 hanya melewati 2 sungai sehingga membutuhkan 2 jembatan.

Berikut Tabel 5.2 Rekapitulasi hasil data teknis sementara tiap trase, hasil rekapitulasi data teknis ini belum menunjukkan trase terbaik karena pada penilitian ini pemilihan trase terbaik juga mempertimbangkan jumlah volume galian dan timbunan serta kebutuhan balas dan sub balas pada tiap trase.

| kriteria              |                            |                       | <b>Trase 1</b>   |                 | <b>Trase 2</b>   |                 |
|-----------------------|----------------------------|-----------------------|------------------|-----------------|------------------|-----------------|
|                       |                            |                       | <b>Data</b>      | <b>Rangking</b> | Data             | <b>Rangking</b> |
|                       |                            | Rumah / Perumahan     | 8,44 ha          |                 | 9,18 ha          | 2               |
|                       | Luas<br>Pembebasan         | Sawah Irigasi         | 26,46 ha         |                 | 34,82 ha         | $\overline{2}$  |
| Apek Tata             |                            | Tanah Kosong / Rumput | 15,46 ha         | $\overline{2}$  | 7,24 ha          |                 |
| Guna Lahan            | Lahan                      | Perkebunan            | 6,96 ha          | $\overline{2}$  | 4,52 ha          |                 |
|                       |                            | Sungai                | $0,52$ ha        | $\overline{2}$  | $0,20$ ha        |                 |
|                       | Kebutuhan Lahan            |                       | 57,84 ha         | $\overline{2}$  | 55,96 ha         |                 |
|                       | Panjang Trase              |                       | 28,85 km         | $\overline{2}$  | 27,96 km         |                 |
|                       | Jumlah Tikungan            |                       | 6 tikungan       |                 | 9 tikungan       | $\overline{2}$  |
| Aspek Teknis          | Jenis Konstruksi           |                       | at grade         |                 | at grade         |                 |
|                       | Topografi                  |                       | Perbukitan       | $\mathbf{1}$    | Perbukitan       |                 |
| Aspek                 | <b>Terminal 42 Andalas</b> |                       | $1,9$ km         | 1               | $1,9 \text{ km}$ |                 |
| Integrasi<br>Jaringan | Terminal Type A Isimu      |                       | $2,6 \text{ km}$ |                 | $2,6 \text{ km}$ |                 |
| Apek                  | Melewati                   | Arteri                | 3                | $\overline{2}$  | $\mathfrak{2}$   |                 |
| Ajsesibiliras         | Jalan                      | Kolektor              | 34               | $\mathbf{1}$    | 34               |                 |
| dan Mobilitas         | Melewati Sungai            |                       | 4                | $\overline{2}$  | $\overline{2}$   |                 |
| <b>Total</b>          |                            |                       | 22               |                 | 18               |                 |

**Tabel 5.2 Rekapitulasi Hasil Data Teknis Sementara Tiap Trase**

( Sumber: *Google Maps* dan *AutoCAD Civil 3D*)

## **5.3 Geometri Jalan Rel**

Perencanaan geometri jalan rel rute Kota Gorontalo – Bandara Djalaludin Gorontalo mengacu pada Peraturan Menteri No. PM 60 Tahun 2012 Tentang Persyaratan Teknis Jalur Kereta Api. Kriteria desain berupa klasifikasi rel, kecepatan rencana, alinyemen horizontal dan alinyemen vertikal sebagaimana pada pembahasan berikut ini.

## 5.3.1 Kecepatan Rencana

Berdasarkan Peraturan Menteri No. PM 60 Tahun 2012 Tentang Persyaratan Teknis Jalur Kereta Api, pada perencanaan ini peneliti mengasumsikan kecepatan maksimum (V) pada alternatif trase 1 sebesar 100 km/jam dan pada alternatif trase 2 sebesar 90 km/jam. Hal tersebut mempertimbangkan dari sisi kenyamanan, karena pada trase 2 memiliki jumlah tikungan yang lebih banyak dari pada trase 1. Berdasarkan pada kecepatan maksimum yang telah ditetapkan, maka pada alternatif trase 1 digolongkan pada kelas jalan 3 dan untuk trase 2 digolongkan pada kelas jalan 4, serta untuk lebar jalan pada kedua trase ini digunakan lebar sebesar 1067 mm. Untuk lebih jelasnya berikut Tabel 5.3.

| <b>Spesifikasi</b>                  | <b>Trase 1</b>     | <b>Trase 2</b>                   |
|-------------------------------------|--------------------|----------------------------------|
| Kelas Jalan                         | Ш                  | IV                               |
| Daya Angkut Lalu Lintas (ton/tahun) | $5.10^6 - 10.10^6$ | $2,5.10^6 - 5.10^6$              |
| V maks (km/jam)                     | 100                | 90                               |
| Beban Gandar Maksimum (ton)         | 18                 | 18                               |
| Tipe Rel                            | R54./R.50/R.42     | R54./R.50/ R.42                  |
| Lebar Sepur (mm)                    | 1067<br>$6 - 6$    | 1067                             |
| Jenis Bantalan                      | Beton/Kayu/Baja    | Beton/Kayu/Baja                  |
| Jarak Antar Sumbu Bantalan (cm)     | 60                 | 60                               |
| Jenis Penambat                      | Elastis Ganda      | Elastis Ganda/Elastis<br>Tunggal |
| Tebal Balas Atas (cm)               | 30                 | 25                               |
| Lebar Bahu Balas (cm)               | 40                 | 40                               |
| Landai Penentu Maksimum (‰)         | 20                 | 25                               |

**Tabel 5.3 Spesifikasi Jalan Rel Tiap Trase**

#### 5.3.2 Alinyemen Horizontal

1. Desain Alinyemen Horizontal Trase 1

Alinyemen horizontal pada trase 1 didesain dengan kecepatan rencana yakni 100 km/jam. Pada trase ini mempunyai 6 tikungan dengan desain lengkung dengan peralihan (lengkung *Spriral-Circle-Spiral*) untuk tikungan 1 – 5 dan untuk tikungan 6 menggunakan desain lengkung tanpa lengkung peralihan. Sesuai dengan Persyratan jari-jari minimum yang diijinkan dalam Peraturan Menteri Perhubungan No. 60 Tahun 2012, maka dengan kecepatan rencana yang telah ditetapkan sebelumnya untuk besaran jari-jari minimum yakni 550 meter (dipakai 600 meter) untuk lengkung lingkaran dengan lengkung peralihan dan 1650 meter untuk lengkung lingkaran tanpa lengkung peralihan. Berikut ini merupakan Langkah-langkah perhitungan untuk mendapatkan lengkung horizontal.

a. Menghitung nilai *azimuth* titik awal

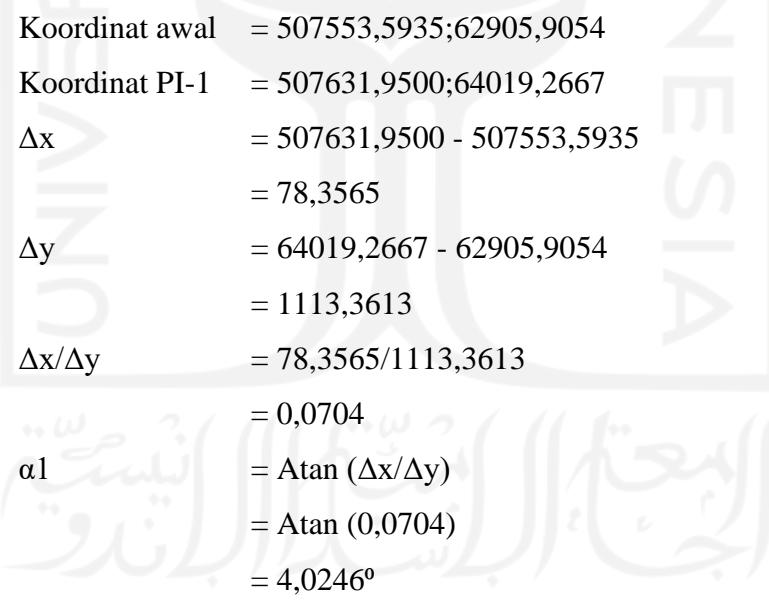

b. Menghitung nilai *azimuth* PI-1

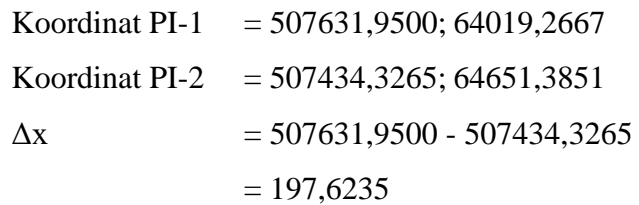

$$
Δy = 64651,3851 - 64019,2667
$$
  
\n= 632,1184  
\n
$$
Δx/Δy = 197,6235/632,1184
$$
  
\n= 0,3126  
\nα2 = Atan (Δx/Δy)  
\n= Atan (0,3126)  
\n= 17,3612°  
\nc. Menghitung nilai Δs PI-1  
\nΔs PI-1 = α1+α²

 $\Delta$ s PI-1 =  $\alpha$ 1+ $\alpha$ 2  $= 4,0246^{\circ} + 17,3612^{\circ}$ 

 $= 21,3869$ <sup>o</sup>

d. Menghitung jarak titik awal ke PI-1

L = 
$$
\sqrt{(X_1 - X_2)^2 + (Y_1 - Y)^2}
$$
  
=  $\sqrt{78,3565^2 + 1113,3613^2}$   
=  $\sqrt{1245713,1254}$   
= 1116,115 meter

e. Menghitung jarak titik PI-1 ke PI-2

L  
= 
$$
\sqrt{(X_1 - X_2)^2 + (Y_1 - Y)^2}
$$
  
=  $\sqrt{197,6235^2 + 632,1184^2}$   
=  $\sqrt{438628,7194}$ 

= 662,290 meter

f. Menghitung besar peninggian rel

$$
H_{\text{normal}}
$$
  
= 5,95  $\frac{V^2}{R}$   
= 5,95  $\times \frac{100^2}{600}$   
= 99.17 mm

 $H_{\text{max}}$  = 110 mm

 $H_{\text{pakai}} = 100 \text{ mm}$ 

Ls = 0,01 × h × V = 0,01 × 100 × 100 = 100 meter θs = 90 = 90 100 600 = 4,773⁰ θc = ᐃ<sup>s</sup> – 2.θs = 21,3869⁰ - 2 × 4,773⁰ = 11,841⁰ Lc = 360 × 2 = 11,841 360 × 2 × 600 = 124 meter L = 2Ls + Lc = 2 × 100 + 124,003 = 324 meter h. Menghitung Xc, Yc, k dan p Xc = Ls - <sup>2</sup> 40 2 = 100 - 100<sup>2</sup> 40 6002 = 99,931 meter Yc = <sup>2</sup> 6 = 100<sup>2</sup> 6 600 = 2,776 meter
$$
p = Yc - R (1 - \cos \theta s)
$$

 $= 2,776 - 600 \times (1 - \cos 4,773)$ 

$$
= 2,776 - 600 \times 0,003468
$$

- $= 0,694$  meter
- k =  $Xc R \sin \theta s$  $= 99,931 - 600 \times \sin 4,773$ <sup>o</sup>  $= 99,931 - 600 \times 0,08321$ 
	- $= 50$  meter
- i. Menghitung Tt dan Et

Tt = 
$$
(R + p)tg \frac{\Delta s}{2} + k
$$
  
\n=  $(600 + 0.694) \times tg \frac{(21.3869^0)}{2} + 49.988$   
\n=  $600.694 \times 0.1888 + 49.988$   
\n=  $163.4$  meter  
\nEt =  $(R + p)sec \frac{\Delta s}{2} - R$   
\n=  $(600 + 0.694) \times sec \frac{(21.3869^0)}{2} - 600$   
\n=  $600.694 \times 1.01767 - 600$   
\n= 11.31 meter

Adapun hasil rekapitulasi perhitungan alinyemen horizontal yang telah dianalisis dengan aplikasi Autocad Civil 3D dapat dilihat pada tabel 5.4 Rekapitulasi Hasil Analisis Alinyemen Horizontal Trase 1.

|                         | <b>Analisis</b>             | <b>Tikungan 1</b>       | <b>Tikungan 2</b>       | Tikungan 3              | <b>Tikungan 4</b>       | Tikungan 5              | Tikungan 6 |
|-------------------------|-----------------------------|-------------------------|-------------------------|-------------------------|-------------------------|-------------------------|------------|
| <b>Alignment Layout</b> |                             | Spiral-Curve-<br>Spiral | Spiral-Curve-<br>Spiral | Spiral-Curve-<br>Spiral | Spiral-Curve-<br>Spiral | Spiral-Curve-<br>Spiral | Curve      |
|                         | <b>Start Station</b>        | $0+952,70$              | $1+604,22$              | $4 + 584,27$            | $9+086,01$              | $11+599,15$             |            |
|                         | <b>End Station</b>          | $1+052,70$              | $1+704,22$              | $4 + 684,27$            | $9+186,01$              | $11+699,15$             |            |
| Spiral                  | Spiral_PI Station           | $1+019,39$              | $1+670,91$              | $4+650,96$              | $9+152,71$              | $11+665,84$             |            |
| <b>Incurve</b>          | Spiral_PI<br>Northing (UTM) | 63922,7766              | 64551,5303              | 66850,3406              | 69109,499               | 70898,7406              |            |
|                         | Spiral_PI<br>Easting (UTM)  | 507625,1592             | 507603,0867             | 505576,1804             | 501685,7378             | 499922,8296             |            |
|                         | <b>Start Station</b>        | $1+176,66$              | $1+843,37$              | $4+794,22$              | $9 + 254,65$            | $12+164,18$             |            |
|                         | <b>End Station</b>          | $1+276,66$              | $1+943,37$              | $4 + 894,22$            | $9 + 354,65$            | $12 + 264,18$           |            |
| Spiral                  | Spiral_PI Station           | $1+210,01$              | $1+876,72$              | $4 + 827,58$            | $9 + 288,01$            | $12+197,54$             |            |
| <b>Outcurve</b>         | Spiral_PI<br>Northing (UTM) | 64111,5888              | 64731,2963              | 66963,0929              | 69192,3755              | 71065,4534              |            |
|                         | Spiral_PI<br>Easting (UTM)  | 507603,0867             | 507366,8005             | 505440,7417             | 501578,9124             | 499435,3008             |            |
|                         | Delta angle (d)             |                         |                         | 4,7746                  |                         |                         |            |
|                         | Length $(m)$                |                         |                         | 100                     |                         |                         |            |
| Spiral                  | Total X                     |                         |                         | 99,931                  |                         |                         |            |
| Data                    | Total Y                     |                         |                         | 2,776                   |                         |                         |            |
|                         | n                           |                         |                         | 0,694                   |                         |                         |            |
|                         | $\boldsymbol{k}$            |                         |                         | 49,988                  |                         |                         |            |
|                         |                             |                         |                         |                         |                         |                         |            |

**Tabel 5.4 Rekapitulasi Hasil Analisis Alinyemen Horizontal Trase 1**

|       | <b>Analysis</b>                               | <b>Tikungan 1</b> | <b>Tikungan 2</b> | Tikungan 3   | <b>Tikungan 4</b> | Tikungan 5  | <b>Tikungan</b> 6 |
|-------|-----------------------------------------------|-------------------|-------------------|--------------|-------------------|-------------|-------------------|
|       | <b>Start Station</b>                          | $1+052,70$        | $1+704,22$        | $4 + 684,27$ | $9+186,01$        | $11+699,15$ | $20+545,19$       |
|       | <b>End Station</b>                            | $1+176,66$        | $1+843,37$        | $4+794,22$   | $9 + 254,65$      | $12+164,18$ | 20+992,72         |
|       | Delta angle (d)                               | 11,8376           | 13,2878           | 10,4996      | 6,5546            | 44,4075     | 15,5404           |
|       | 139,149<br>109,952<br>123,963<br>Length $(m)$ | 68,64             | 465,034           | 447,532      |                   |             |                   |
|       | Chord length (m)                              | 123,743           | 138,838           | 109,798      | 68,603            | 453,481     | 446,162           |
|       | Radius (m)                                    | 600               | 600               | 600          | 600               | 600         | 1650              |
|       | Direction                                     | Left              | Left              | Left         | Right             | Left        | Right             |
| Curve | Mid-Ordinate                                  | 3.199             | 4.029             | 2.517        | 0,68125           | 44.492      | 15.150            |
| Data  | <b>External Tangent</b>                       | 62,203            | 69,888            | 55,13        | 34,357            | 244,901     | 225,148           |
|       | <b>External Secant</b>                        | 3,216             | 4,057             | 2,527        | 0,983             | 48,056      | 15,29             |
|       | PI Included<br>Angle                          | 158,6131          | 157,1629          | 159,9511     | 163,8961          | 126,0433    | 164,4596          |
|       | Degree of<br>Curvature by Arc                 | 1,9099            | 1,9099            | 1,9099       | 1,9099            | 1,9099      | 0,6945            |
|       | PI Easting<br>'UTM)                           | 507623,9102       | 507426,6422       | 505513,6411  | 501629,9523       | 499713,0886 | 490947,9800       |
|       | PI Northing<br>'UTM)                          | 64018,3268        | 64647,1642        | 66912,9391   | 69147,8787        | 71081,5939  | 69857,5277        |

**Lanjutan Tabel 5.4 Rekapitulasi Hasil Analisis Alinyemen Horizontal Trase 1**

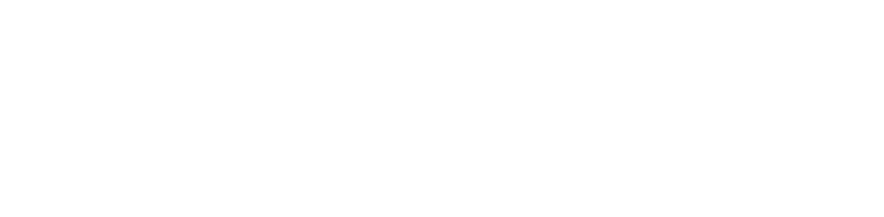

## 2. Desain Alinyemen Horizontal Trase 2

Pada alinyemen horizontal pada trase 2 didesain dengan kecepatan rencana yakni 90 km/jam. Pada trase ini mempunyai 9 tikungan dengan desain lengkung dengan peralihan (lengkung *Spriral-Circle-Spiral*) untuk tikungan 1,2,5,9 dan untuk tikungan 3,4,6,7,8 menggunakan desain lengkung tanpa lengkung peralihan. Sesuai dengan Persyratan jari-jari minimum yang diijinkan dalam Peraturan Menteri Perhubungan No. 60 Tahun 2012, maka dengan kecepatan rencana yang telah ditetapkan sebelumnya untuk besaran jari-jari minimum yakni 440 meter (dipakai 550 meter) untuk lengkung lingkaran dengan lengkung peralihan dan 1330 meter untuk lengkung lingkaran tanpa lengkung peralihan. Adapun hasil rekapitulasi perhitungan alinyemen horizontal yang telah dianalisis dengan aplikasi Autocad Civil 3D dapat dilitan pada tabel 5.5 Rekapitulasi Hasil Analisis Alinyemen Horizontal Trase 2

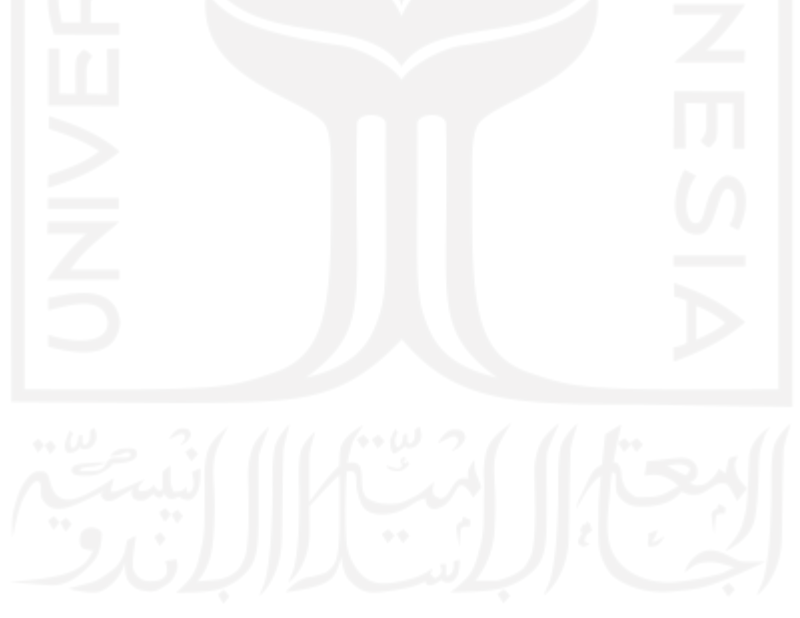

|                         |                                                                                                    | <b>Tikungan 1</b>       | <b>Tikungan 2</b>       | <b>Tikungan 3</b> | <b>Tikungan 4</b> | <b>Tikungan 5</b>       | Tikungan 6 |
|-------------------------|----------------------------------------------------------------------------------------------------|-------------------------|-------------------------|-------------------|-------------------|-------------------------|------------|
| <b>Alignment Layout</b> |                                                                                                    | Spiral-Curve-<br>Spiral | Spiral-Curve-<br>Spiral | Curve             | Curve             | Spiral-Curve-<br>Spiral | Curve      |
|                         | <b>Analisis</b><br>$0+967,15$<br>$1+601,07$<br><b>Start Station</b><br>$1+057,15$<br>$1+691,07$<br><b>End Station</b><br>$1+027,17$<br>$1+661,09$<br>Spiral_PI Station<br>Spiral_PI<br>63930,5429<br>64541,9222<br>Northing (UTM)<br>Spiral_PI<br>507625,7057<br>507468,5486<br>Easting (UTM)<br>$1+172,45$<br>$1+855,58$<br><b>Start Station</b><br>$1+262,45$<br>$1+945,58$<br><b>End Station</b><br>$1+202,47$<br>$1+885,59$<br>Spiral_PI Station<br>Spiral_PI<br>64104,158<br>64734,0591<br>Northing (UTM)<br>Spiral_PI<br>507625,7057<br>507354,8389<br>Easting (UTM)<br>4,6878<br>Delta angle (d)<br>90<br>Length $(m)$<br>89,94<br>Total X<br>2,453<br>Total Y<br>0,613<br><sub>n</sub> | $8 + 257,75$            |                         |                   |                   |                         |            |
| Spiral                  |                                                                                                    |                         |                         |                   |                   | $8 + 347,75$            |            |
|                         |                                                                                                    | $8 + 317,77$            |                         |                   |                   |                         |            |
| <b>Incurve</b>          |                                                                                                    |                         |                         | 68387,3017        |                   |                         |            |
|                         |                                                                                                    |                         |                         | 502157,4399       |                   |                         |            |
|                         |                                                                                                    |                         |                         |                   |                   | $8 + 483,40$            |            |
|                         |                                                                                                    |                         |                         |                   |                   | $8 + 573,40$            |            |
| Spiral                  |                                                                                                    |                         |                         |                   |                   | $8 + 513,42$            |            |
| <b>Outcurve</b>         |                                                                                                    |                         |                         |                   |                   | 68435,0611              |            |
|                         |                                                                                                    |                         |                         |                   |                   | 501968,4927             |            |
|                         |                                                                                                    |                         |                         |                   |                   | 4,6878                  |            |
|                         |                                                                                                    |                         |                         |                   |                   | 90                      |            |
| Spiral                  |                                                                                                    |                         |                         |                   |                   | 89,94                   |            |
| Data                    |                                                                                                    |                         |                         |                   |                   | 2,453                   |            |
|                         |                                                                                                    |                         |                         |                   |                   | 0,613                   |            |
|                         | $\boldsymbol{k}$                                                                                                    |                         | 44,99                   |                   |                   | 44,99                   |            |
|                         |                                                                                                    |                         |                         |                   |                   |                         |            |

**Tabel 5.5 Rekapitulasi Hasil Analisis Alinyemen Horizontal Trase 2**

|  |                                                                                                    | <b>Tikungan 1</b> | Tikungan 2   | <b>Tikungan 3</b> | <b>Tikungan 4</b> | Tikungan 5   | Tikungan 6  |
|--|----------------------------------------------------------------------------------------------------|-------------------|--------------|-------------------|-------------------|--------------|-------------|
|  | <b>Analisis</b><br>$1+057,15$<br>$1+691,07$<br>$4 + 269,14$<br><b>Start Station</b><br>$1+172,45$<br>$1+855,58$<br>$4+629,74$<br><b>End Station</b><br>12,0112<br>17,1375<br>15,5345<br>Delta angle (d)<br>115,3<br>164,508<br>360,601<br>Length $(m)$<br>115,089<br>163,895<br>359,497<br>Chord length $(m)$<br>1330<br>550<br>550<br>Radius(m)<br>Left<br>Left<br>Left<br>Direction<br>3.019<br>6.139<br>12.202<br>Mid-Ordinate<br>Curve<br>82,873<br>181,413<br>57,862<br><b>External Tangent</b><br>Data<br>12,315<br>3,035<br>6,208<br><b>External Secant</b><br>PI Included<br>158,6131<br>153,4869<br>164,4655<br>Angle<br>Degree of<br>0,8616<br>2,0835<br>2,0835<br>Curvature by Arc<br>PI Easting | $5 + 956,17$      | $8 + 347,75$ | $10+926,86$       |                   |              |             |
|  |                                                                                                    |                   |              |                   | $6+064,17$        | $8 + 483,40$ | $11+151,40$ |
|  |                                                                                                    |                   |              |                   | 4,6524            | 14,1313      | 9,6731      |
|  |                                                                                                    |                   |              |                   | 107,996           | 135,651      | 224,541     |
|  |                                                                                                    |                   |              |                   | 107,966           | 135,307      | 224,274     |
|  |                                                                                                    |                   |              |                   | 1330              | 550          | 1330        |
|  |                                                                                                    |                   |              |                   | Left              | Left         | Left        |
|  |                                                                                                    |                   |              |                   | 1.096             | 4.177        | 4.736       |
|  |                                                                                                    |                   |              |                   | 54,028            | 68,171       | 112,538     |
|  |                                                                                                    |                   |              |                   | 1,097             | 4,209        | 4,753       |
|  |                                                                                                    |                   |              |                   | 175,3476          | 156,493      | 170,3269    |
|  |                                                                                                    |                   |              |                   | 0,8616            | 2,0835       | 0,8616      |
|  | 'UTM)                                                                                                    | 507624,6902       | 507426,1691  | 505577,0929       | 504232,6009       | 502065,9262  | 499444,7495 |
|  | PI Northing<br>'UTM                                                                                                    | 64018,4180        | 64018,4180   | 66583,0701        | 67377,9216        | 68422,8912   | 68542,2397  |

**Lanjutan Tabel 5.5 Rekapitulasi Hasil Analisis Alinyemen Horizontal Trase 2**

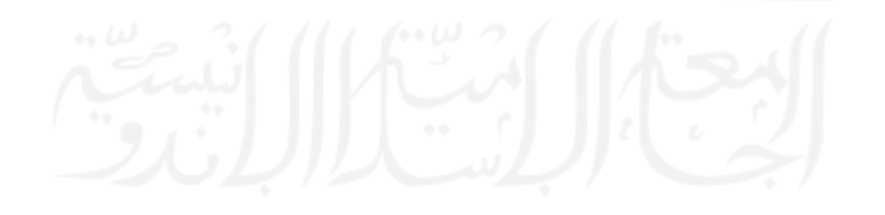

|                        | <b>Analisis</b>             | Tikungan 7 | Tikungan 8 | Tikungan 9              |
|------------------------|-----------------------------|------------|------------|-------------------------|
| Alignment Layout       |                             | Curve      | Curve      | Spiral-Curve-<br>Spiral |
|                        | <b>Start Station</b>        |            |            | $25 + 014,87$           |
|                        | <b>End Station</b>          |            |            | $25 + 104,87$           |
| Spiral                 | Spiral_PI Station           |            |            | $25+074,89$             |
| <i>Incurve</i>         | Spiral_PI<br>Northing (UTM) |            |            | 70761,2561              |
|                        | Spiral_PI<br>Easting (UTM)  |            |            | 485815,345              |
|                        | <b>Start Station</b>        |            |            | $25 + 171,56$           |
|                        | <b>End Station</b>          |            |            | $25 + 261,56$           |
| Spiral                 | Spiral_PI Station           |            |            | $25 + 201,58$           |
| <i><b>Outcurve</b></i> | Spiral_PI<br>Northing (UTM) |            |            | 70784,3912              |
|                        | Spiral_PI<br>Easting (UTM)  |            |            | 485690,8956             |
|                        | Delta angle (d)             |            |            | 4,6878                  |
|                        | Length $(m)$                |            |            | 90                      |
| Spiral                 | Total X                     |            |            | 89,94                   |
| Data                   | Total Y                     |            |            | 2,453                   |
|                        |                             |            |            | 0,613                   |
|                        | $\boldsymbol{k}$            |            |            | 44,99                   |

**Lanjutan Tabel 5.5 Rekapitulasi Hasil Analisis Alinyemen Horizontal Trase 2**

|       | <b>Analisis</b>                | <b>Tikungan 7</b> | Tikungan 8    | <b>Tikungan 9</b> |
|-------|--------------------------------|-------------------|---------------|-------------------|
|       | <b>Start Station</b>           | $14 + 398, 53$    | $18 + 749,61$ | $25 + 104,87$     |
|       | <b>End Station</b>             | $14 + 777,52$     | $18 + 972,63$ | $25 + 171,56$     |
|       | Delta angle (d)                | 16,3266           | 9,6076        | 6,9478            |
|       | Length $(m)$                   | 378,987           | 223,019       | 66,694            |
|       | Chord length (m)               | 377,706           | 222,758       | 66,654            |
|       | Radius (m)                     | 1330              | 1330          | 550               |
|       | Direction                      | Right             | Right         | Left              |
| Curve | Mid-Ordinate                   | 13.476            | 4.672         | 1.011             |
| Data  | <b>External Tangent</b>        | 190,786           | 111,772       | 33,388            |
|       | <b>External Secant</b>         | 13,614            | 4,688         | 1,012             |
|       | PI Included<br>Angle           | 163,6734          | 170,3924      | 163,6765          |
|       | Degree of<br>Curvature by Arc  | 0,8616            | 0,8616        | 2,0835            |
|       | PI Easting<br>$^{\prime}UTM)$  | 495922,6119       | 491701,5932   | 485753,8225       |
|       | PI Northing<br>$^{\prime}UTM)$ | 68094,7091        | 68769,6933    | 70776,6011        |

**Lanjutan Tabel 5.5 Rekapitulasi Hasil Analisis Alinyemen Horizontal Trase 2**

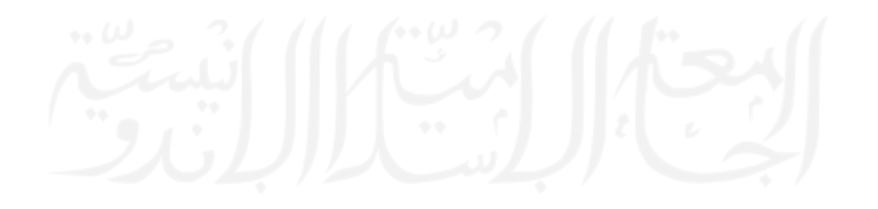

3. Pemodelan Hasil Analisis Alinyemen Horizontal

Berikut ini beberapa gambaran / tampilan alinyemen horizontal dari lembar kerja *Autocad Civil 3D* yang dapat dilihat pada Gambar 5.7 dan Gambar 5.8. Gambar detail untuk alinyemen horizontal bisa diliat pada bagian lampiran penelitian / tugas akhir.

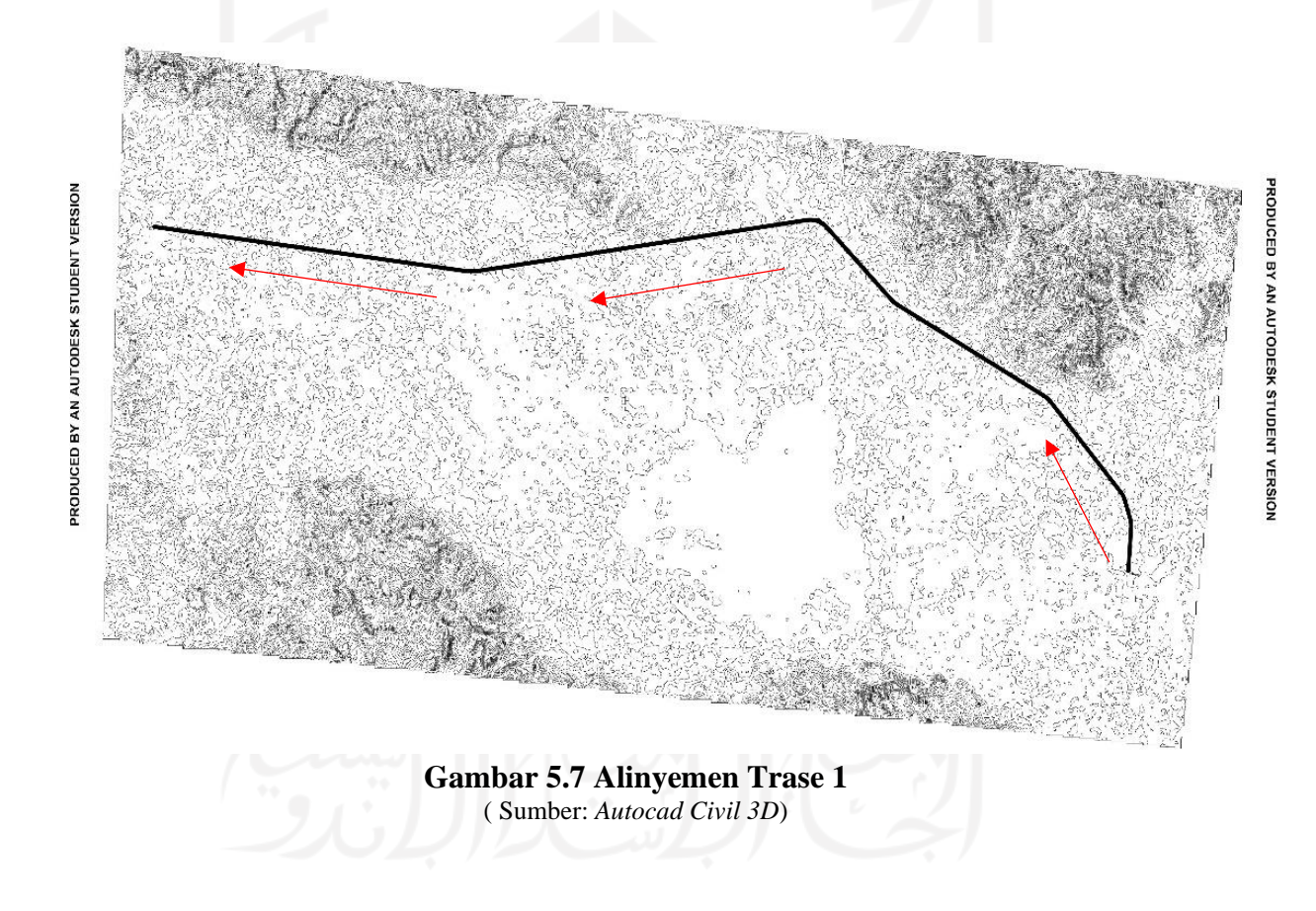

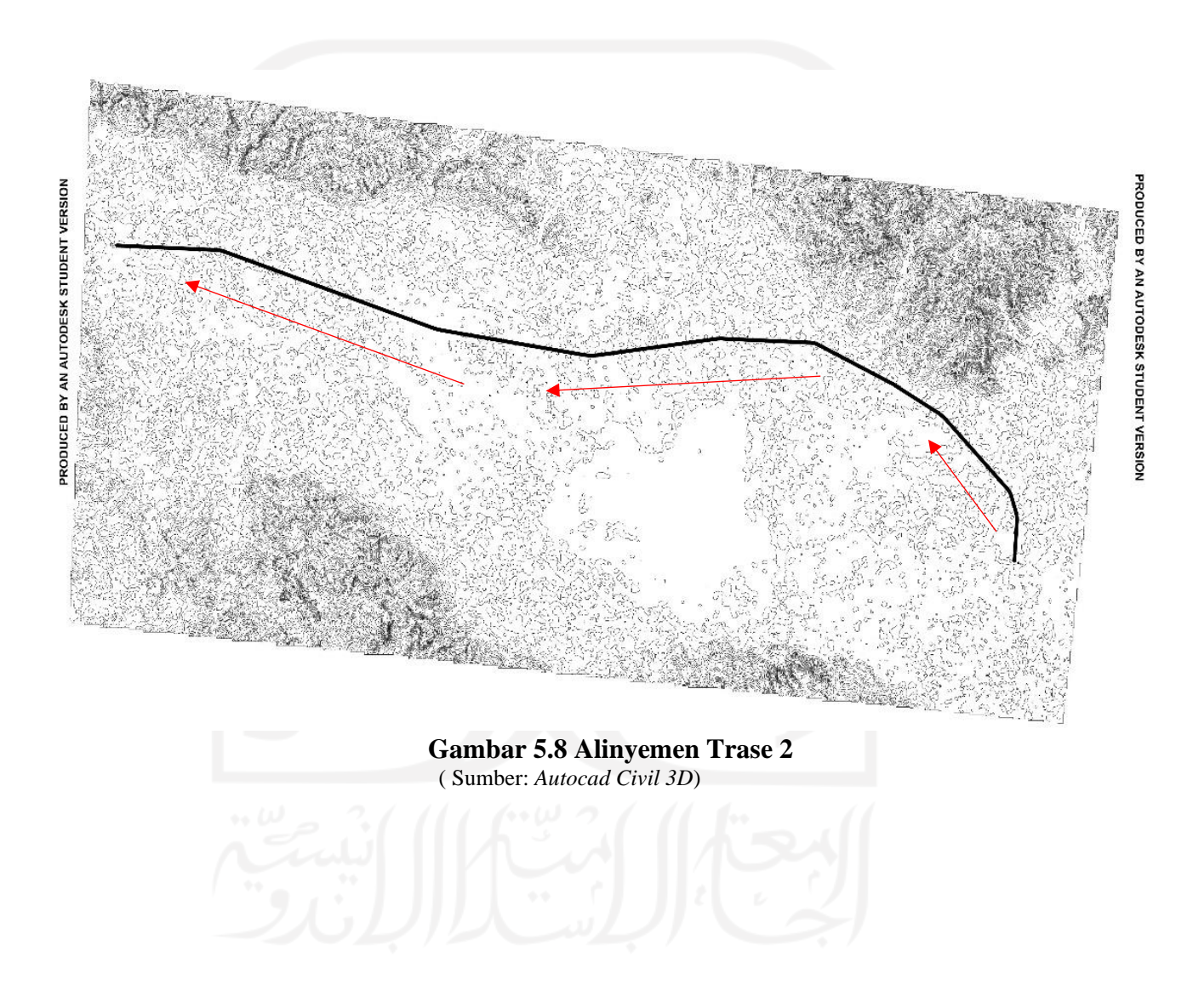

Berikut ini beberapa contoh gambar didaerah tikungan hasil analisis / pemodelan alinyemen horizontal pada trase 1 dan trase 2 untuk tipe tikungan *S-C-S* dan *Full Circle* yang dapat dilihat pada Gambar 5.9, Gambar 5.10, Gambar 5.11 dan Gambar 5.12.

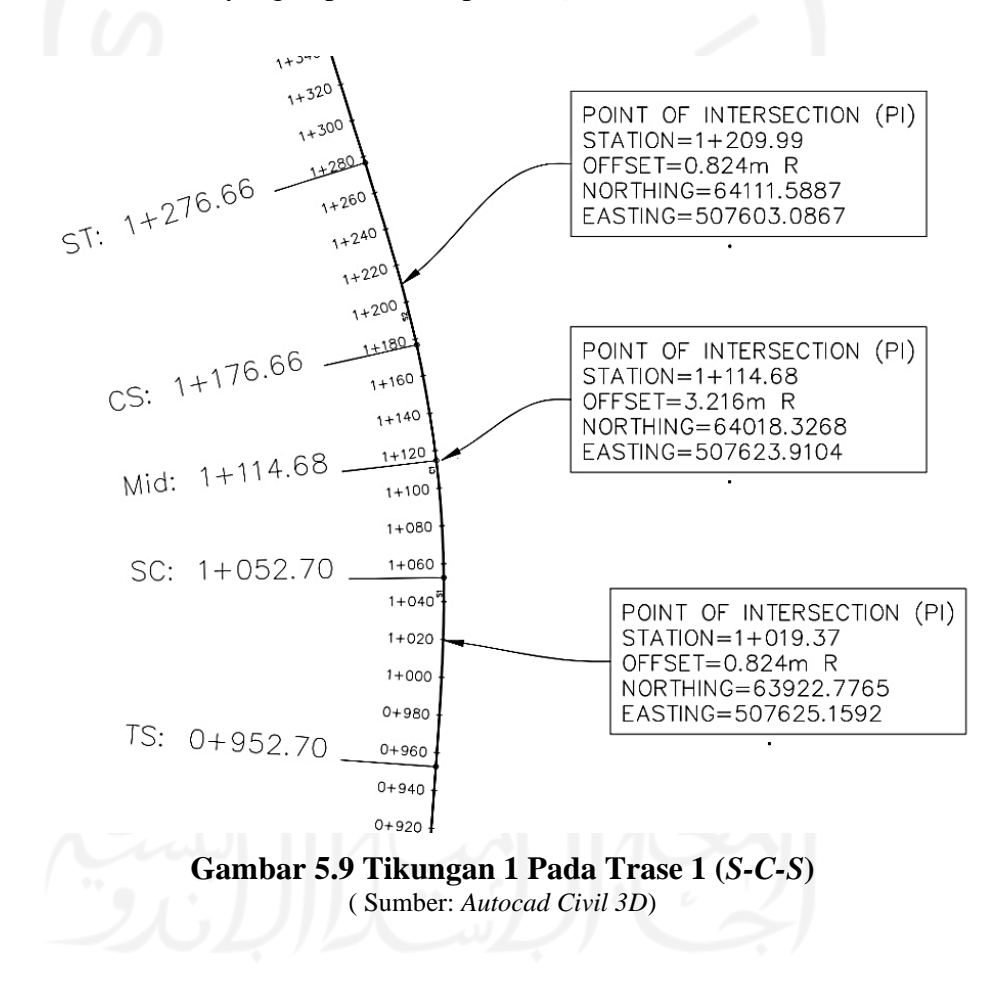

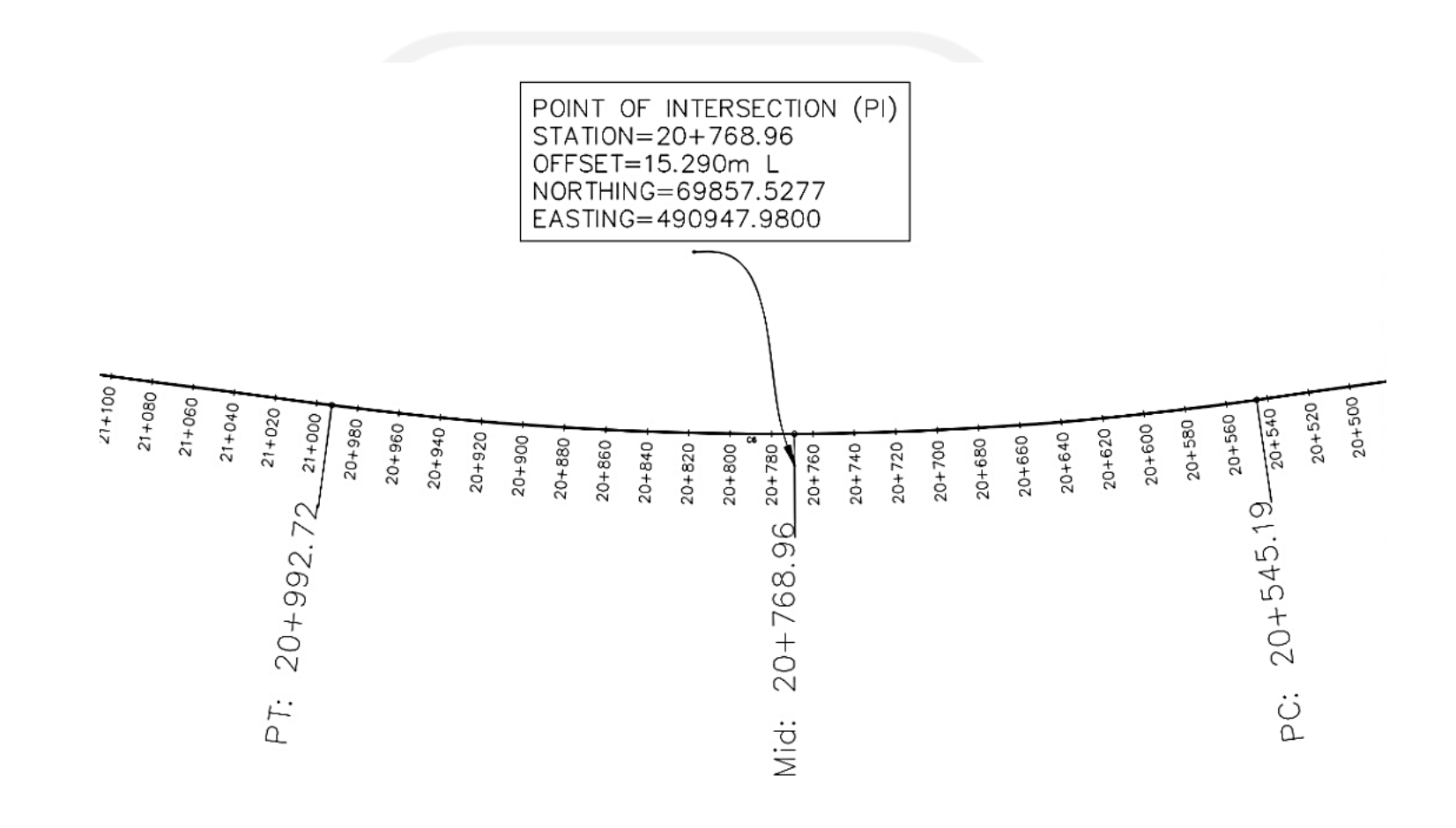

**Gambar 5.10 Tikungan 6 Pada Trase 1 (***Full Circle***)** ( Sumber: *Autocad Civil 3D*)

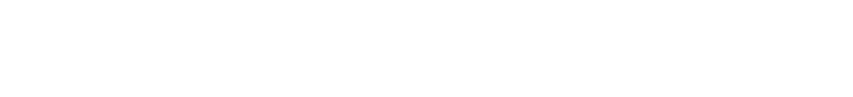

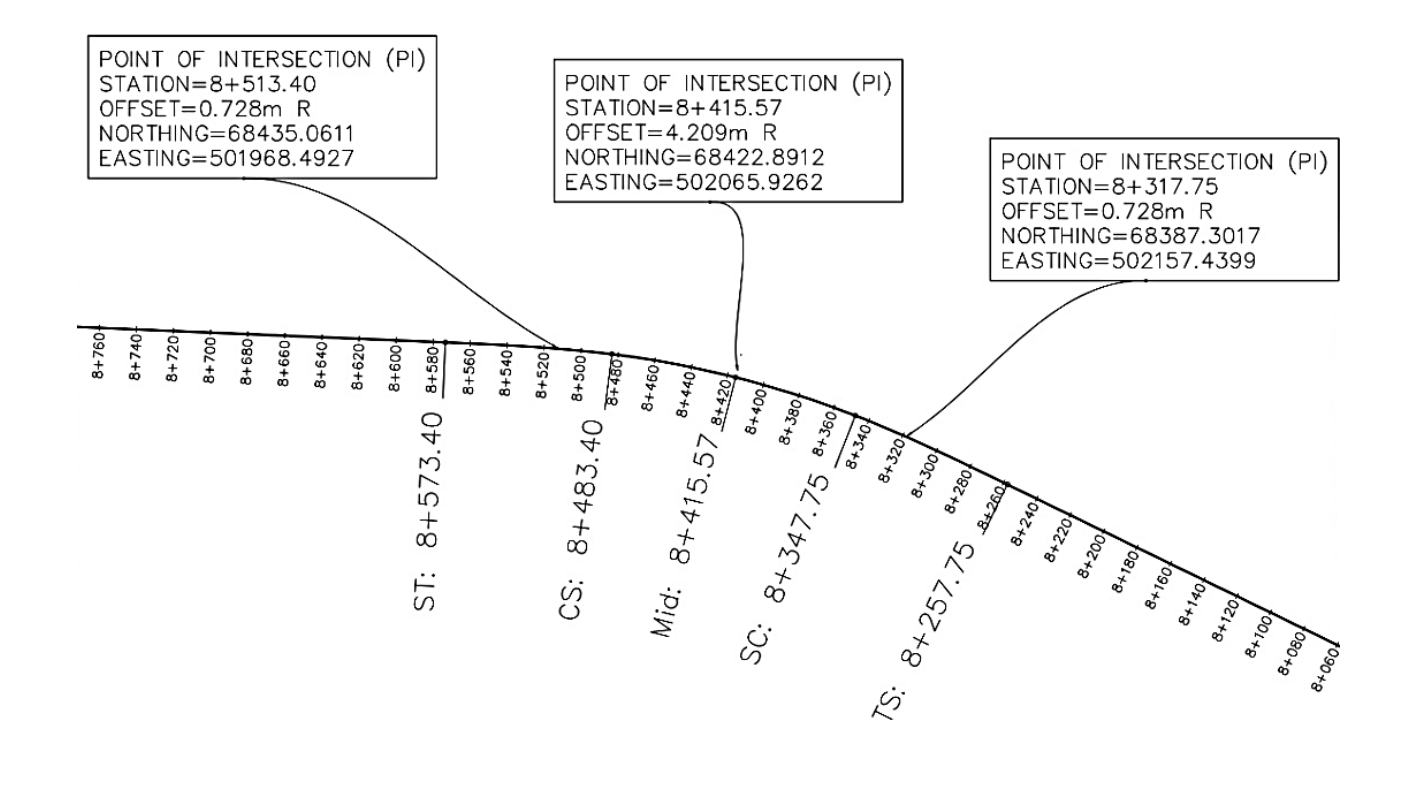

**Gambar 5.11 Tikungan 5 Pada Trase 2 (***S-C-S***)** ( Sumber: *Autocad Civil 3D*)

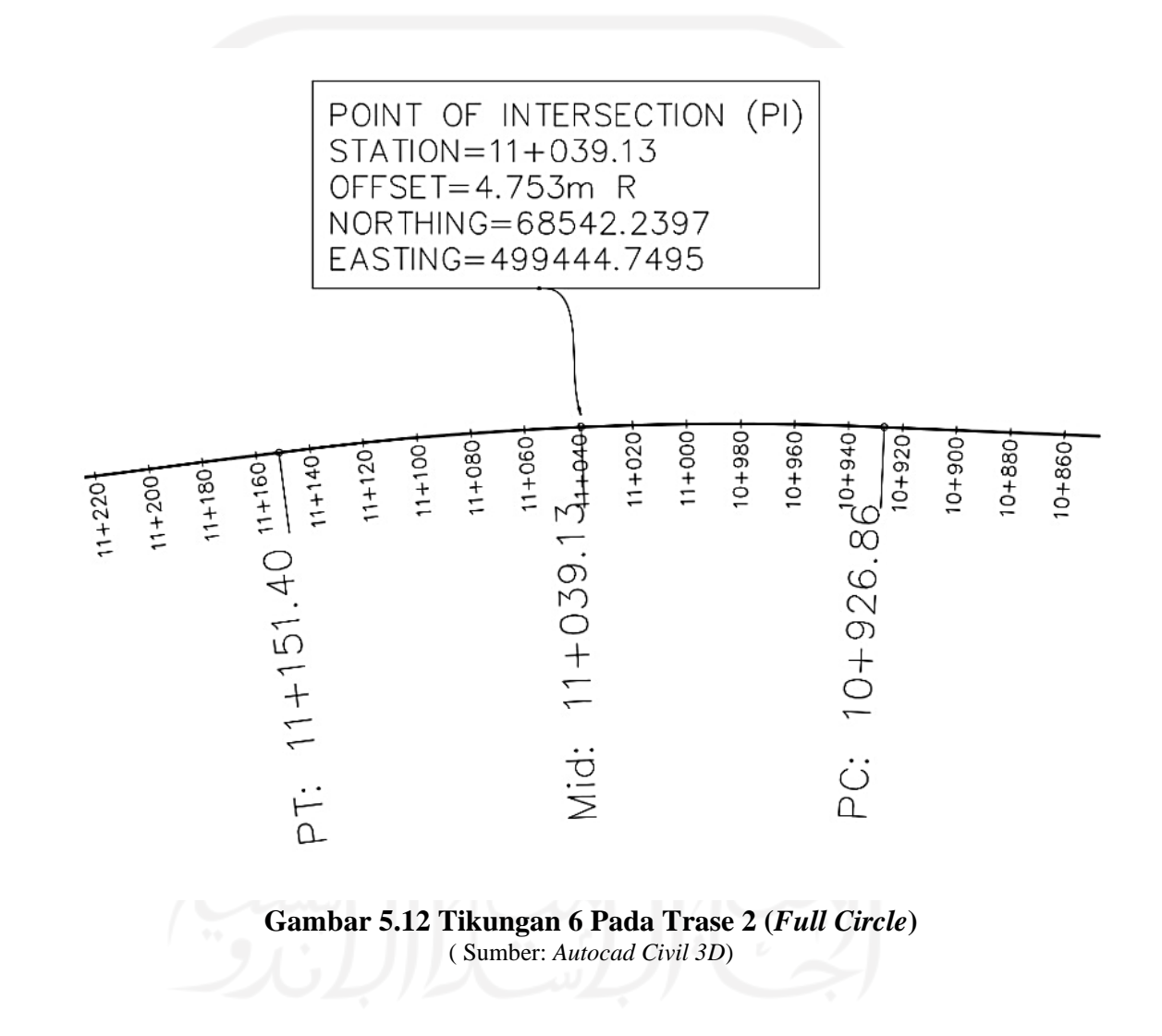

## 5.3.3 Alinyemen Vertikal

1. Desain Alinyemen Vertikal Trase 1

Pada trase 1 dengan kecepatan rencana 100 km/jam, jari-jari minimum yang disyaratkan sebesar 6000 meter. Adapun persyaratan kelandaian maksimum sebesar 20‰ (2%). Untuk perhitungan panjang lengkung vertikal adalah sebagai berikut.

*Point of Vertikal Intersection* (STA 0 + 302)

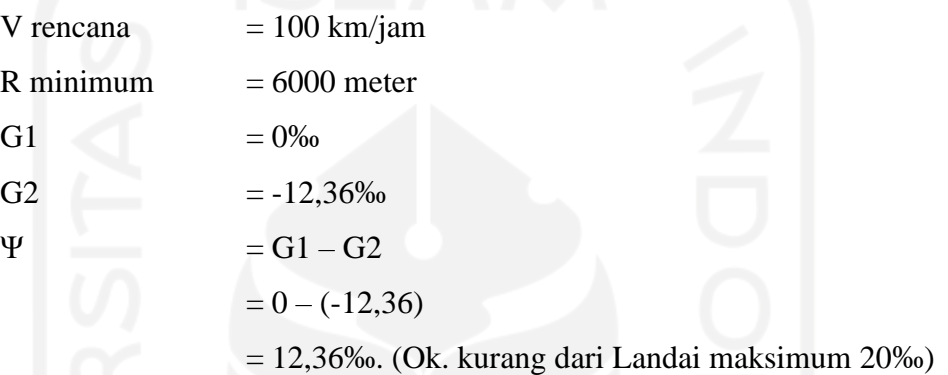

Panjang Kurva ( $L$ ) =  $R \cdot \Psi$ 

 $= 6000 \times 12,36\%$ 

= 74,16 meter (dipakai 150 meter)

Ketika nilai analisis diatas di *input* pada *Autocad Civil 3D,* terdapat *notice* yang menginformasikan bahwa adanya kesalahan atau ketidaksesuain dengan parameter yang digunakan oleh *software* tersebut. Oleh sebab itu, Panjang kurva dipakai 150 meter. Sehingga jari-jari yang dipakai adalah sebagai berikut.

 $R$  =  $L / \Psi$  $= 150 / 12,36%$ 

 $= 12134$  meter (Ok. lebih dari jari-jari minimum 6000 m) Berikut adalah hasil rekapitulasi hasil analisis *Autocad Civil 3D* untuk alinyemen vertikal dapat dilihat pada Tabel 5.6

| No.            | Criteria                                  |            |                           |            |  |  |  |  |
|----------------|-------------------------------------------|------------|---------------------------|------------|--|--|--|--|
|                | Vertical Curve Information: (crest curve) |            |                           |            |  |  |  |  |
|                | <b>PVC</b> Station:                       | $0+227,34$ | Elevation:                | 23,084m    |  |  |  |  |
|                | <b>PVI</b> Station:                       | $0+302,34$ | Elevation:                | 23,084m    |  |  |  |  |
|                | <b>PVT</b> Station:                       | $0+377,34$ | Elevation:                | 22,157m    |  |  |  |  |
| 1              | <b>High Point:</b>                        | $0+227,34$ | Elevation:                | 23,084m    |  |  |  |  |
|                | Grade in:                                 | $0,00\%$   | Grade out:                | $-1,24%$   |  |  |  |  |
|                | Change:                                   | 1,24%      | K:                        | 121,339m   |  |  |  |  |
|                | Curve Length:                             | 150,000m   | Curve Radius              | 12133,896m |  |  |  |  |
|                | <b>Passing Distance:</b>                  | 1325,893m  | <b>Stopping Distance:</b> | 612,592m   |  |  |  |  |
|                | Vertical Curve Information: (sag curve)   |            |                           |            |  |  |  |  |
|                | <b>PVC</b> Station:                       | $0+498,51$ | Elevation:                | 20,659m    |  |  |  |  |
|                | <b>PVI</b> Station:                       | $0+547,96$ | Elevation:                | 20,048m    |  |  |  |  |
|                | <b>PVT</b> Station:                       | $0+597,41$ | Elevation:                | 20,048m    |  |  |  |  |
| $\overline{2}$ | Low Point:                                | $0+597,41$ | Elevation:                | 20,048m    |  |  |  |  |
|                | Grade in:                                 | $-1,24%$   | Grade out:                | 0,00%      |  |  |  |  |
|                | Change:                                   | 1,24%      | K:                        | 80,000m    |  |  |  |  |
|                | Curve Length:                             | 98,897m    | <b>Curve Radius</b>       | 8000,000m  |  |  |  |  |
|                | Headlight                                 |            |                           |            |  |  |  |  |
|                | Distance:                                 |            |                           |            |  |  |  |  |
|                | Vertical Curve Information: (sag curve)   |            |                           |            |  |  |  |  |
|                | <b>PVC</b> Station:                       | $1+329,66$ | Elevation:                | 20,048m    |  |  |  |  |
|                | <b>PVI</b> Station:                       | $1+363,27$ | Elevation:                | 20,048m    |  |  |  |  |
| 3              | <b>PVT</b> Station:                       | $1+396,87$ | Elevation:                | 20,412m    |  |  |  |  |
|                | Low Point:                                | $1+329,66$ | Elevation:                | 20,048m    |  |  |  |  |
|                | Grade in:                                 | $0,00\%$   | Grade out:                | 1,08%      |  |  |  |  |
|                | Change:                                   | 1,08%      | K:                        | 62,000m    |  |  |  |  |
|                | Curve Length:                             | 67,211m    | Curve Radius              | 6200,000m  |  |  |  |  |
|                | Headlight<br>Distance:                    |            |                           |            |  |  |  |  |
|                | Vertical Curve Information: (crest curve) |            |                           |            |  |  |  |  |
|                | <b>PVC</b> Station:                       | $1+493,11$ | Elevation:                | 21,456m    |  |  |  |  |
|                | <b>PVI</b> Station:                       | $1+528,34$ | Elevation:                | 21,837m    |  |  |  |  |
|                | <b>PVT</b> Station:                       | $1+563,57$ | Elevation:                | 21,837m    |  |  |  |  |
| 4              | <b>High Point:</b>                        | $1+563,57$ | Elevation:                | 21,837m    |  |  |  |  |
|                | Grade in:                                 | 1,08%      | Grade out:                | $0,00\%$   |  |  |  |  |
|                | Change:                                   | 1,08%      | К:                        | 65,000m    |  |  |  |  |
|                | Curve Length:                             | 70,459m    | Curve Radius              | 6500,000m  |  |  |  |  |
|                | <b>Passing Distance:</b>                  | 1461,792m  | <b>Stopping Distance:</b> | 648,319m   |  |  |  |  |

**Tabel 5.6 Rekapitulasi Hasil Analisis Alinyemen Vertikal Trase 1**

| No. | Criteria                                  |               |                           |           |  |  |
|-----|-------------------------------------------|---------------|---------------------------|-----------|--|--|
|     | Vertical Curve Information: (sag curve)   |               |                           |           |  |  |
|     | <b>PVC</b> Station:                       | $2+000,57$    | Elevation:                | 21,838m   |  |  |
|     | <b>PVI</b> Station:                       | $2 + 046,46$  | Elevation:                | 21,838m   |  |  |
|     | <b>PVT</b> Station:                       | $2+092,36$    | Elevation:                | 22,306m   |  |  |
| 5   | Low Point:                                | $2+000,57$    | Elevation:                | 21,838m   |  |  |
|     | Grade in:                                 | 0,00%         | Grade out:                | 1,02%     |  |  |
|     | Change:                                   | 1,02%         | K:                        | 90,000m   |  |  |
|     | Curve Length:                             | 91,785m       | Curve Radius              | 9000,000m |  |  |
|     | Headlight                                 |               |                           |           |  |  |
|     | Distance:                                 |               |                           |           |  |  |
|     | Vertical Curve Information: (crest curve) |               |                           |           |  |  |
|     | <b>PVC</b> Station:                       | $2 + 168, 51$ | Elevation:                | 23,083m   |  |  |
|     | <b>PVI</b> Station:                       | $2 + 218,51$  | Elevation:                | 23,592m   |  |  |
|     | <b>PVT</b> Station:                       | $2 + 268, 51$ | Elevation:                | 23,592m   |  |  |
| 6   | <b>High Point:</b>                        | $2+268,51$    | Elevation:                | 23,592m   |  |  |
|     | Grade in:                                 | 1,02%         | Grade out:                | 0,00%     |  |  |
|     | Change:                                   | 1,02%         | K:                        | 98,049m   |  |  |
|     | Curve Length:                             | 100,000m      | Curve Radius              | 9804,890m |  |  |
|     | Passing Distance:                         | 1566,191m     | <b>Stopping Distance:</b> | 701,609m  |  |  |
|     | Vertical Curve Information: (crest curve) |               |                           |           |  |  |
|     | <b>PVC</b> Station:                       | $2 + 347,92$  | Elevation:                | 23,592m   |  |  |
|     | <b>PVI</b> Station:                       | $2+420,72$    | Elevation:                | 23,592m   |  |  |
|     | <b>PVT</b> Station:                       | $2+493,52$    | Elevation:                | 22,287m   |  |  |
| 7   | <b>High Point:</b>                        | $2 + 347,92$  | Elevation:                | 23,592m   |  |  |
|     | Grade in:                                 | 0,00%         | Grade out:                | $-1,79%$  |  |  |
|     | Change:                                   | 1,79%         | K:                        | 81,181m   |  |  |
|     | Curve Length:                             | 145,606m      | <b>Curve Radius</b>       | 8118,096m |  |  |
|     | <b>Passing Distance:</b>                  | 934,961m      | <b>Stopping Distance:</b> | 443,330m  |  |  |
|     | Vertical Curve Information: (sag curve)   |               |                           |           |  |  |
|     | <b>PVC</b> Station:                       | $2+580,59$    | Elevation:                | 20,725m   |  |  |
|     | <b>PVI</b> Station:                       | $2+653,39$    | Elevation:                | 19,419m   |  |  |
|     | <b>PVT</b> Station:                       | $2+726,19$    | Elevation:                | 19,419m   |  |  |
| 8   | Low Point:                                | $2+726,19$    | Elevation:                | 19,419m   |  |  |
|     | Grade in:                                 | $-1,79%$      | Grade out:                | 0,00%     |  |  |
|     | Change:                                   | 1,79%         | K:                        | 81,181m   |  |  |
|     | Curve Length:                             | 145,606m      | Curve Radius              | 8118,096m |  |  |
|     | Headlight                                 |               |                           |           |  |  |
|     | Distance:                                 | 6874,351m     |                           |           |  |  |

**Lanjutan Tabel 5.6 Rekapitulasi Hasil Analisis Alinyemen Vertikal Trase 1**

| No. | Criteria                                  |              |                           |           |  |  |  |
|-----|-------------------------------------------|--------------|---------------------------|-----------|--|--|--|
|     | Vertical Curve Information: (sag curve)   |              |                           |           |  |  |  |
|     | <b>PVC</b> Station:                       | $2+797,02$   | Elevation:                | 19,419m   |  |  |  |
| 9   | <b>PVI</b> Station:                       | $2 + 856,98$ | Elevation:                | 19,419m   |  |  |  |
|     | <b>PVT</b> Station:                       | $2 + 916,94$ | Elevation:                | 20,396m   |  |  |  |
|     | Low Point:                                | $2+797,02$   | Elevation:                | 19,419m   |  |  |  |
|     | Grade in:                                 | 0,00%        | Grade out:                | 1,63%     |  |  |  |
|     | Change:                                   | 1,63%        | K:                        | 73,598m   |  |  |  |
|     | Curve Length:                             | 119,916m     | Curve Radius              | 7359,775m |  |  |  |
|     | Headlight                                 |              |                           |           |  |  |  |
|     | Distance:                                 |              |                           |           |  |  |  |
|     | Vertical Curve Information: (crest curve) |              |                           |           |  |  |  |
|     | <b>PVC</b> Station:                       | $3+000,02$   | Elevation:                | 21,750m   |  |  |  |
|     | <b>PVI</b> Station:                       | $3+050,93$   | Elevation:                | 22,580m   |  |  |  |
|     | <b>PVT</b> Station:                       | $3+101,85$   | Elevation:                | 22,580m   |  |  |  |
| 10  | <b>High Point:</b>                        | $3+101,85$   | Elevation:                | 22,580m   |  |  |  |
|     | Grade in:                                 | 1,63%        | Grade out:                | 0,00%     |  |  |  |
|     | Change:                                   | 1,63%        | K:                        | 62,500m   |  |  |  |
|     | Curve Length:                             | 101,834m     | Curve Radius              | 6250,000m |  |  |  |
|     | <b>Passing Distance:</b>                  | 999,985m     | <b>Stopping Distance:</b> | 458,795m  |  |  |  |
|     | Vertical Curve Information: (crest curve) |              |                           |           |  |  |  |
|     | <b>PVC</b> Station:                       | $3 + 299,75$ | Elevation:                | 22,580m   |  |  |  |
|     | <b>PVI</b> Station:                       | $3 + 350,92$ | Elevation:                | 22,580m   |  |  |  |
|     | <b>PVT</b> Station:                       | $3+402,08$   | Elevation:                | 21,810m   |  |  |  |
| 11  | <b>High Point:</b>                        | $3+299,75$   | Elevation:                | 22,580m   |  |  |  |
|     | Grade in:                                 | 0,00%        | Grade out:                | $-1,50%$  |  |  |  |
|     | Change:                                   | 1,50%        | K:                        | 68,000m   |  |  |  |
|     | Curve Length:                             | 102,326m     | <b>Curve Radius</b>       | 6800,000m |  |  |  |
|     | <b>Passing Distance:</b>                  | 1078,788m    | <b>Stopping Distance:</b> | 492,802m  |  |  |  |
|     | Vertical Curve Information: (sag curve)   |              |                           |           |  |  |  |
|     | <b>PVC</b> Station:                       | $3 + 530,32$ | Elevation:                | 19,880m   |  |  |  |
|     | <b>PVI</b> Station:                       | $3 + 582,99$ | Elevation:                | 19,087m   |  |  |  |
|     | <b>PVT</b> Station:                       | $3+635,66$   | Elevation:                | 19,087m   |  |  |  |
| 12  | Low Point:                                | $3+635,66$   | Elevation:                | 19,087m   |  |  |  |
|     | Grade in:                                 | $-1,50%$     | Grade out:                | 0,00%     |  |  |  |
|     | Change:                                   | 1,50%        | K:                        | 70,000m   |  |  |  |
|     | Curve Length:                             | 105,335m     | Curve Radius              | 7000,000m |  |  |  |
|     | Headlight                                 |              |                           |           |  |  |  |
|     | Distance:                                 |              |                           |           |  |  |  |

**Lanjutan Tabel 5.6 Rekapitulasi Hasil Analisis Alinyemen Vertikal Trase 1**

| No. |                                           | Criteria     |                           |           |  |  |  |
|-----|-------------------------------------------|--------------|---------------------------|-----------|--|--|--|
|     | Vertical Curve Information: (crest curve) |              |                           |           |  |  |  |
|     | <b>PVC</b> Station:                       | $3 + 938,47$ | Elevation:                | 19,087m   |  |  |  |
|     | <b>PVI</b> Station:                       | $3 + 989,23$ | Elevation:                | 19,087m   |  |  |  |
|     | <b>PVT</b> Station:                       | $4 + 039,98$ | Elevation:                | 18,545m   |  |  |  |
| 13  | <b>High Point:</b>                        | $3 + 938,47$ | Elevation:                | 19,087m   |  |  |  |
|     | Grade in:                                 | $0.00\%$     | Grade out:                | $-1,07%$  |  |  |  |
|     | Change:                                   | $1,07\%$     | K:                        | 95,000m   |  |  |  |
|     | Curve Length:                             | 101,506m     | Curve Radius              | 9500,000m |  |  |  |
|     | <b>Passing Distance:</b>                  | 1497,996m    | <b>Stopping Distance:</b> | 672,730m  |  |  |  |
|     | Vertical Curve Information: (sag curve)   |              |                           |           |  |  |  |
|     | <b>PVC</b> Station:                       | $4+200,17$   | Elevation:                | 16,833m   |  |  |  |
|     | <b>PVI</b> Station:                       | $4 + 245,04$ | Elevation:                | 16,354m   |  |  |  |
|     | <b>PVT</b> Station:                       | $4 + 289,92$ | Elevation:                | 16,354m   |  |  |  |
| 14  | Low Point:                                | 4+289,92     | Elevation:                | 16,354m   |  |  |  |
|     | Grade in:                                 | $-1,07%$     | Grade out:                | 0,00%     |  |  |  |
|     | Change:                                   | 1,07%        | K:                        | 83,991m   |  |  |  |
|     | Curve Length:                             | 89,743m      | Curve Radius              | 8399,052m |  |  |  |
|     | Headlight                                 |              |                           |           |  |  |  |
|     | Distance:                                 |              |                           |           |  |  |  |
|     | Vertical Curve Information: (sag curve)   |              |                           |           |  |  |  |
|     | <b>PVC</b> Station:                       | $4 + 316,07$ | Elevation:                | 16,354m   |  |  |  |
|     | <b>PVI</b> Station:                       | $4 + 378,76$ | Elevation:                | 16,354m   |  |  |  |
|     | <b>PVT</b> Station:                       | $4+441,45$   | Elevation:                | 17,563m   |  |  |  |
| 15  | Low Point:                                | $4 + 316.07$ | Elevation:                | 16,354m   |  |  |  |
|     | Grade in:                                 | 0,00%        | Grade out:                | 1,93%     |  |  |  |
|     | Change:                                   | 1,93%        | K:                        | 65,000m   |  |  |  |
|     | Curve Length:                             | 125,386m     | <b>Curve Radius</b>       | 6500,000m |  |  |  |
|     | Headlight                                 |              |                           |           |  |  |  |
|     | Distance:                                 | 1748,888m    |                           |           |  |  |  |
|     | Vertical Curve Information: (crest curve) |              | Elevation:                |           |  |  |  |
|     | <b>PVC</b> Station:                       | $4+467,34$   |                           | 18,063m   |  |  |  |
|     | <b>PVI</b> Station:                       | $4 + 525,65$ | Elevation:                | 19,187m   |  |  |  |
| 16  | <b>PVT</b> Station:                       | $4 + 583,96$ | Elevation:                | 19,187m   |  |  |  |
|     | High Point:                               | $4 + 583,96$ | Elevation:                | 19,187m   |  |  |  |
|     | Grade in:                                 | 1,93%        | Grade out:                | 0,00%     |  |  |  |
|     | Change:                                   | 1,93%        | K:                        | 60,458m   |  |  |  |
|     | Curve Length:                             | 116,624m     | Curve Radius              | 6045,758m |  |  |  |
|     | <b>Passing Distance:</b>                  | 859,945m     | <b>Stopping Distance:</b> | 402,827m  |  |  |  |

**Lanjutan Tabel 5.6 Rekapitulasi Hasil Analisis Alinyemen Vertikal Trase 1**

| No. | Criteria                                  |               |                           |            |  |  |  |  |
|-----|-------------------------------------------|---------------|---------------------------|------------|--|--|--|--|
|     | Vertical Curve Information: (sag curve)   |               |                           |            |  |  |  |  |
|     | <b>PVC</b> Station:                       | $4 + 935, 11$ | Elevation:                | 19,187m    |  |  |  |  |
| 17  | <b>PVI</b> Station:                       | $5+010,11$    | Elevation:                | 19,187m    |  |  |  |  |
|     | <b>PVT</b> Station:                       | $5 + 085, 11$ | Elevation:                | 20,632m    |  |  |  |  |
|     | Low Point:                                |               | 4+935,11 Elevation:       | 19,187m    |  |  |  |  |
|     | Grade in:                                 | 0,00%         | Grade out:                | 1,93%      |  |  |  |  |
|     | Change:                                   | 1,93%         | K:                        | 77,900m    |  |  |  |  |
|     | Curve Length:                             | 150,000m      | Curve Radius              | 7789,993m  |  |  |  |  |
|     | Headlight                                 |               |                           |            |  |  |  |  |
|     | Distance:                                 | 1912,988m     |                           |            |  |  |  |  |
|     | Vertical Curve Information: (crest curve) |               |                           |            |  |  |  |  |
|     | <b>PVC</b> Station:                       | $5 + 655,10$  | Elevation:                | 31,607m    |  |  |  |  |
|     | <b>PVI</b> Station:                       | $5 + 730,10$  | Elevation:                | 33,051m    |  |  |  |  |
|     | <b>PVT</b> Station:                       | $5 + 805,10$  | Elevation:                | 33,051m    |  |  |  |  |
| 18  | <b>High Point:</b>                        | $5 + 805, 10$ | Elevation:                | 33,051m    |  |  |  |  |
|     | Grade in:                                 | 1,93%         | Grade out:                | 0,00%      |  |  |  |  |
|     | Change:                                   | 1,93%         | K:                        | 77,900m    |  |  |  |  |
|     | Curve Length:                             | 150,000m      | Curve Radius              | 7789,993m  |  |  |  |  |
|     | <b>Passing Distance:</b>                  | 878,077m      | <b>Stopping Distance:</b> | 420,136m   |  |  |  |  |
|     | Vertical Curve Information: (sag curve)   |               |                           |            |  |  |  |  |
|     | <b>PVC</b> Station:                       | $6 + 075,88$  | Elevation:                | 33,051m    |  |  |  |  |
|     | <b>PVI</b> Station:                       | $6 + 150,88$  | Elevation:                | 33,051m    |  |  |  |  |
|     | <b>PVT</b> Station:                       | $6 + 225,88$  | Elevation:                | 34,446m    |  |  |  |  |
| 19  | Low Point:                                | $6 + 075,88$  | Elevation:                | 33,051m    |  |  |  |  |
|     | Grade in:                                 | 0,00%         | Grade out:                | 1,86%      |  |  |  |  |
|     | Change:                                   | 1,86%         | K:                        | 80,654m    |  |  |  |  |
|     | Curve Length:                             | 150,000m      | Curve Radius              | 8065,363m  |  |  |  |  |
|     | Headlight                                 |               |                           |            |  |  |  |  |
|     | Distance:                                 | 2970,170m     |                           |            |  |  |  |  |
|     | Vertical Curve Information: (crest curve) |               |                           |            |  |  |  |  |
|     | <b>PVC</b> Station:                       | $6 + 431,28$  | Elevation:                | 38,266m    |  |  |  |  |
|     | <b>PVI</b> Station:                       | $6 + 524,27$  | Elevation:                | 39,995m    |  |  |  |  |
|     | <b>PVT</b> Station:                       | $6 + 617,26$  | Elevation:                | 39,995m    |  |  |  |  |
| 20  | <b>High Point:</b>                        | $6 + 617,26$  | Elevation:                | 39,995m    |  |  |  |  |
|     | Grade in:                                 | 1,86%         | Grade out:                | $0,00\%$   |  |  |  |  |
|     | Change:                                   | 1,86%         | K:                        | 100,000m   |  |  |  |  |
|     | Curve Length:                             | 185,980m      | Curve Radius              | 10000,000m |  |  |  |  |
|     | <b>Passing Distance:</b>                  | 924,455m      | <b>Stopping Distance:</b> | 450,326m   |  |  |  |  |

**Lanjutan Tabel 5.6 Rekapitulasi Hasil Analisis Alinyemen Vertikal Trase 1**

| No. | Criteria                                  |               |                           |            |  |  |
|-----|-------------------------------------------|---------------|---------------------------|------------|--|--|
|     | Vertical Curve Information: (crest curve) |               |                           |            |  |  |
|     | <b>PVC</b> Station:                       | $7 + 083,47$  | Elevation:                | 39,995m    |  |  |
|     | <b>PVI</b> Station:                       | $7 + 125,23$  | Elevation:                | 39,995m    |  |  |
|     | <b>PVT</b> Station:                       | 7+166,98      | Elevation:                | 39,608m    |  |  |
| 21  | <b>High Point:</b>                        | 7+083,47      | Elevation:                | 39,995m    |  |  |
|     | Grade in:                                 | 0,00%         | Grade out:                | $-0,93%$   |  |  |
|     | Change:                                   | 0,93%         | K:                        | 90,000m    |  |  |
|     | Curve Length:                             | 83,511m       | Curve Radius              | 9000,000m  |  |  |
|     | <b>Passing Distance:</b>                  | 1708,272m     | <b>Stopping Distance:</b> | 757,969m   |  |  |
|     | Vertical Curve Information: (sag curve)   |               |                           |            |  |  |
|     | <b>PVC</b> Station:                       | $7 + 493,66$  | Elevation:                | 36,577m    |  |  |
|     | <b>PVI</b> Station:                       | $7 + 535,41$  | Elevation:                | 36,189m    |  |  |
|     | <b>PVT</b> Station:                       | $7 + 577,17$  | Elevation:                | 36,189m    |  |  |
| 22  | Low Point:                                | 7+577,17      | Elevation:                | 36,189m    |  |  |
|     | Grade in:                                 | $-0,93%$      | Grade out:                | 0,00%      |  |  |
|     | Change:                                   | 0,93%         | K:                        | 90,000m    |  |  |
|     | Curve Length:                             | 83,511m       | <b>Curve Radius</b>       | 9000,000m  |  |  |
|     | Headlight                                 |               |                           |            |  |  |
|     | Distance:                                 |               |                           |            |  |  |
|     | Vertical Curve Information: (sag curve)   |               |                           |            |  |  |
|     | <b>PVC</b> Station:                       | $7 + 749,56$  | Elevation:                | 36,189m    |  |  |
|     | <b>PVI</b> Station:                       | $7 + 835,84$  | Elevation:                | 36,189m    |  |  |
|     | <b>PVT</b> Station:                       | $7 + 922, 12$ | Elevation:                | 37,844m    |  |  |
| 23  | Low Point:                                | $7 + 749,56$  | Elevation:                | 36,189m    |  |  |
|     | Grade in:                                 | 0,00%         | Grade out:                | 1,92%      |  |  |
|     | Change:                                   | 1,92%         | K:                        | 90,000m    |  |  |
|     | Curve Length:                             | 172,564m      | Curve Radius              | 9000,000m  |  |  |
|     | Headlight<br>Distance:                    | 2126,242m     |                           |            |  |  |
|     | Vertical Curve Information: (crest curve) |               |                           |            |  |  |
|     | <b>PVC</b> Station:                       | $8 + 291,12$  | Elevation:                | 44,919m    |  |  |
|     | <b>PVI</b> Station:                       | $8 + 386,99$  | Elevation:                | 46,757m    |  |  |
|     | <b>PVT</b> Station:                       | $8 + 482,86$  | Elevation:                | 46,757m    |  |  |
| 24  | <b>High Point:</b>                        | $8 + 482,86$  | Elevation:                | 46,757m    |  |  |
|     | Grade in:                                 | 1,92%         | Grade out:                | 0,00%      |  |  |
|     | Change:                                   | 1,92%         | K:                        | 100,000m   |  |  |
|     | Curve Length:                             | 191,738m      | Curve Radius              | 10000,000m |  |  |
|     | Passing Distance:                         | 902,368m      | <b>Stopping Distance:</b> | 442,475m   |  |  |

**Lanjutan Tabel 5.6 Rekapitulasi Hasil Analisis Alinyemen Vertikal Trase 1**

| No. | Criteria                                  |               |                           |            |  |
|-----|-------------------------------------------|---------------|---------------------------|------------|--|
|     | Vertical Curve Information: (crest curve) |               |                           |            |  |
|     | <b>PVC</b> Station:                       | $8 + 528,78$  | Elevation:                | 46,757m    |  |
|     | <b>PVI</b> Station:                       | $8+620,12$    | Elevation:                | 46,757m    |  |
|     | <b>PVT</b> Station:                       | $8 + 711,46$  | Elevation:                | 45,088m    |  |
| 25  | <b>High Point:</b>                        | $8 + 528,78$  | Elevation:                | 46,757m    |  |
|     | Grade in:                                 | $0,00\%$      | Grade out:                | $-1,83%$   |  |
|     | Change:                                   | 1,83%         | K:                        | 100,000m   |  |
|     | Curve Length:                             | 182,676m      | Curve Radius              | 10000,000m |  |
|     | <b>Passing Distance:</b>                  | 937,842m      | <b>Stopping Distance:</b> | 455,137m   |  |
|     | Vertical Curve Information: (sag curve)   |               |                           |            |  |
|     | <b>PVC</b> Station:                       | $8 + 899,57$  | Elevation:                | 41,652m    |  |
|     | <b>PVI</b> Station:                       | $8 + 972,64$  | Elevation:                | 40,317m    |  |
|     | <b>PVT</b> Station:                       | $9 + 045, 71$ | Elevation:                | 40,317m    |  |
| 26  | Low Point:                                | $9 + 045, 71$ | Elevation:                | 40,317m    |  |
|     | Grade in:                                 | $-1,83%$      | Grade out:                | 0,00%      |  |
|     | Change:                                   | 1,83%         | K:                        | 80,000m    |  |
|     | Curve Length:                             | 146,141m      | <b>Curve Radius</b>       | 8000,000m  |  |
|     | Headlight                                 |               |                           |            |  |
|     | Distance:                                 | 4103,988m     |                           |            |  |
|     | Vertical Curve Information: (sag curve)   |               |                           |            |  |
|     | <b>PVC</b> Station:                       | $9 + 440,76$  | Elevation:                | 40,317m    |  |
|     | <b>PVI</b> Station:                       | $9 + 521,22$  | Elevation:                | 40,317m    |  |
|     | <b>PVT</b> Station:                       | $9+601,68$    | Elevation:                | 41,756m    |  |
| 27  | Low Point:                                | $9+440,76$    | Elevation:                | 40,317m    |  |
|     | Grade in:                                 | 0,00%         | Grade out:                | 1,79%      |  |
|     | Change:                                   | 1,79%         | K:                        | 90,000m    |  |
|     | Curve Length:                             | 160,922m      | Curve Radius              | 9000,000m  |  |
|     | Headlight<br>Distance:                    | 8087,142m     |                           |            |  |
|     | Vertical Curve Information: (crest curve) |               |                           |            |  |
|     | <b>PVC</b> Station:                       | $9 + 892,55$  | Elevation:                | 46,957m    |  |
|     | <b>PVI</b> Station:                       | $9 + 982,31$  | Elevation:                | 48,562m    |  |
|     | <b>PVT</b> Station:                       | $10+072,07$   | Elevation:                | 48,562m    |  |
| 28  | <b>High Point:</b>                        | $10+072,07$   | Elevation:                | 48,562m    |  |
|     | Grade in:                                 | 1,79%         | Grade out:                | 0,00%      |  |
|     | Change:                                   | 1,79%         | K:                        | 100,403m   |  |
|     | Curve Length:                             | 179,524m      | Curve Radius              | 10040,317m |  |
|     | <b>Passing Distance:</b>                  | 954,605m      | <b>Stopping Distance:</b> | 461,443m   |  |

**Lanjutan Tabel 5.6 Rekapitulasi Hasil Analisis Alinyemen Vertikal Trase 1**

| No. | Criteria                                  |               |                           |            |  |  |
|-----|-------------------------------------------|---------------|---------------------------|------------|--|--|
|     | Vertical Curve Information: (crest curve) |               |                           |            |  |  |
|     | <b>PVC</b> Station:                       | $10+673,47$   | Elevation:                | 48,562m    |  |  |
|     | <b>PVI</b> Station:                       | $10+701,80$   | Elevation:                | 48,562m    |  |  |
|     | <b>PVT</b> Station:                       | $10+730.14$   | Elevation:                | 48,471m    |  |  |
| 29  | <b>High Point:</b>                        | $10+673,47$   | Elevation:                | 48,562m    |  |  |
|     | Grade in:                                 | $0,00\%$      | Grade out:                | $-0,32%$   |  |  |
|     | Change:                                   | $0,32\%$      | K:                        | 177,323m   |  |  |
|     | Curve Length:                             | 56,678m       | Curve Radius              | 17732,309m |  |  |
|     | <b>Passing Distance:</b>                  | 4866,276m     | <b>Stopping Distance:</b> | 2107,523m  |  |  |
|     | Vertical Curve Information: (sag curve)   |               |                           |            |  |  |
|     | <b>PVC</b> Station:                       | $11 + 442,83$ | Elevation:                | 46,193m    |  |  |
|     | <b>PVI</b> Station:                       | $11+471,17$   | Elevation:                | 46,102m    |  |  |
|     | <b>PVT</b> Station:                       | $11+499,51$   | Elevation:                | 46,102m    |  |  |
| 30  | Low Point:                                | $11+499,51$   | Elevation:                | 46,102m    |  |  |
|     | Grade in:                                 | $-0,32%$      | Grade out:                | 0,00%      |  |  |
|     | Change:                                   | 0,32%         | K:                        | 177,323m   |  |  |
|     | Curve Length:                             | 56,678m       | Curve Radius              | 17732,309m |  |  |
|     | Headlight<br>Distance:                    |               |                           |            |  |  |
|     | Vertical Curve Information: (crest curve) |               |                           |            |  |  |
|     | <b>PVC</b> Station:                       | $12 + 420,94$ | Elevation:                | 46,102m    |  |  |
|     | <b>PVI</b> Station:                       | $12 + 515,40$ | Elevation:                | 46,102m    |  |  |
|     | <b>PVT</b> Station:                       | $12 + 609,86$ | Elevation:                | 44,224m    |  |  |
| 31  | <b>High Point:</b>                        | $12 + 420,94$ | Elevation:                | 46,102m    |  |  |
|     | Grade in:                                 | 0,00%         | Grade out:                | $-1,99%$   |  |  |
|     | Change:                                   | 1,99%         | K:                        | 95,000m    |  |  |
|     | Curve Length:                             | 188,917m      | <b>Curve Radius</b>       | 9500,000m  |  |  |
|     | <b>Passing Distance:</b>                  | 872,072m      | <b>Stopping Distance:</b> | 428,651m   |  |  |
|     | Vertical Curve Information: (sag curve)   |               |                           |            |  |  |
|     | <b>PVC</b> Station:                       | $13 + 270,04$ | Elevation:                | 31,096m    |  |  |
|     | <b>PVI</b> Station:                       | $13 + 345,04$ | Elevation:                | 29,604m    |  |  |
|     | <b>PVT</b> Station:                       | $13 + 420,04$ | Elevation:                | 29,604m    |  |  |
| 32  | Low Point:                                | $13 + 420,04$ | Elevation:                | 29,604m    |  |  |
|     | Grade in:                                 | $-1,99\%$     | Grade out:                | 0,00%      |  |  |
|     | Change:                                   | 1,99%         | K:                        | 75,430m    |  |  |
|     | Curve Length:                             | 150,000m      | Curve Radius              | 7542,992m  |  |  |
|     | Headlight<br>Distance:                    | 1436,254m     |                           |            |  |  |

**Lanjutan Tabel 5.6 Rekapitulasi Hasil Analisis Alinyemen Vertikal Trase 1**

| No. | Criteria                                  |               |                           |            |  |  |
|-----|-------------------------------------------|---------------|---------------------------|------------|--|--|
|     | Vertical Curve Information: (crest curve) |               |                           |            |  |  |
|     | <b>PVC</b> Station:                       | $13 + 914,40$ | Elevation:                | 29,604m    |  |  |
|     | <b>PVI</b> Station:                       | $13 + 989,40$ | Elevation:                | 29,604m    |  |  |
|     | <b>PVT</b> Station:                       | $14 + 064,40$ | Elevation:                | 28,861m    |  |  |
| 33  | <b>High Point:</b>                        | $13 + 914,40$ | Elevation:                | 29,604m    |  |  |
|     | Grade in:                                 | 0,00%         | Grade out:                | $-0,99%$   |  |  |
|     | Change:                                   | 0,99%         | K:                        | 151,367m   |  |  |
|     | Curve Length:                             | 150,000m      | Curve Radius              | 15136,710m |  |  |
|     | <b>Passing Distance:</b>                  | 1635,456m     | <b>Stopping Distance:</b> | 745,632m   |  |  |
|     | Vertical Curve Information: (sag curve)   |               |                           |            |  |  |
|     | <b>PVC</b> Station:                       | $14 + 418,20$ | Elevation:                | 25,355m    |  |  |
|     | <b>PVI</b> Station:                       | $14 + 493,20$ | Elevation:                | 24,612m    |  |  |
|     | <b>PVT</b> Station:                       | $14 + 568,20$ | Elevation:                | 24,612m    |  |  |
| 34  | Low Point:                                | $14 + 568,20$ | Elevation:                | 24,612m    |  |  |
|     | Grade in:                                 | $-0,99%$      | Grade out:                | 0,00%      |  |  |
|     | Change:                                   | 0,99%         | K:                        | 151,367m   |  |  |
|     | Curve Length:                             | 150,000m      | Curve Radius              | 15136,710m |  |  |
|     | Headlight                                 |               |                           |            |  |  |
|     | Distance:                                 |               |                           |            |  |  |
|     | Vertical Curve Information: (sag curve)   |               |                           |            |  |  |
|     | <b>PVC</b> Station:                       | $15 + 155,57$ | Elevation:                | 24,612m    |  |  |
|     | <b>PVI</b> Station:                       | $15 + 230,57$ | Elevation:                | 24,612m    |  |  |
|     | <b>PVT</b> Station:                       | $15 + 305,57$ | Elevation:                | 25,530m    |  |  |
| 35  | Low Point:                                | $15 + 155,57$ | Elevation:                | 24,612m    |  |  |
|     | Grade in:                                 | 0,00%         | Grade out:                | 1,22%      |  |  |
|     | Change:                                   | 1,22%         | K:                        | 122,570m   |  |  |
|     | Curve Length:                             | 150,000m      | Curve Radius              | 12257,015m |  |  |
|     | Headlight<br>Distance:                    |               |                           |            |  |  |
|     | Vertical Curve Information: (crest curve) |               |                           |            |  |  |
|     | <b>PVC</b> Station:                       | $15+662,44$   | Elevation:                | 29,897m    |  |  |
|     | <b>PVI</b> Station:                       | $15 + 737,44$ | Elevation:                | 30,815m    |  |  |
|     | <b>PVT</b> Station:                       | $15 + 812,44$ | Elevation:                | 30,815m    |  |  |
| 36  | <b>High Point:</b>                        | $15 + 812,44$ | Elevation:                | 30,815m    |  |  |
|     | Grade in:                                 | $1,22\%$      | Grade out:                | 0,00%      |  |  |
|     | Change:                                   | 1,22%         | K:                        | 122,570m   |  |  |
|     | Curve Length:                             | 150,000m      | Curve Radius              | 12257,015m |  |  |
|     | <b>Passing Distance:</b>                  | 1338,586m     | <b>Stopping Distance:</b> | 618,047m   |  |  |

**Lanjutan Tabel 5.6 Rekapitulasi Hasil Analisis Alinyemen Vertikal Trase 1**

| No. | Criteria                                             |                                |                           |                    |  |  |
|-----|------------------------------------------------------|--------------------------------|---------------------------|--------------------|--|--|
|     | Vertical Curve Information: (crest curve)            |                                |                           |                    |  |  |
|     | <b>PVC</b> Station:                                  | $16+070,45$                    | Elevation:                | 30,815m            |  |  |
|     | <b>PVI</b> Station:                                  | $16 + 145,45$                  | Elevation:                | 30,815m            |  |  |
|     | <b>PVT</b> Station:                                  | $16 + 220,45$                  | Elevation:                | 29,799m            |  |  |
| 37  | <b>High Point:</b>                                   | $16 + 070,45$                  | Elevation:                | 30,815m            |  |  |
|     | Grade in:                                            | $0,00\%$                       | Grade out:                | $-1,35%$           |  |  |
|     | Change:                                              | 1,35%                          | K:                        | 110,790m           |  |  |
|     | Curve Length:                                        | 150,000m                       | Curve Radius              | 11079,044m         |  |  |
|     | <b>Passing Distance:</b>                             | 1217,148m                      | <b>Stopping Distance:</b> | 565,857m           |  |  |
|     | Vertical Curve Information: (sag curve)              |                                |                           |                    |  |  |
|     | <b>PVC</b> Station:                                  | $16 + 498,57$                  | Elevation:                | 26,034m            |  |  |
|     | <b>PVI</b> Station:                                  | $16 + 573,57$                  | Elevation:                | 25,018m            |  |  |
|     | <b>PVT</b> Station:                                  | $16 + 648,57$                  | Elevation:                | 25,018m            |  |  |
| 38  | Low Point:                                           | $16 + 648,56$                  | Elevation:                | 25,018m            |  |  |
|     | Grade in:                                            | $-1,35%$                       | Grade out:                | $0,00\%$           |  |  |
|     | Change:                                              | 1,35%                          | K:                        | 110,789m           |  |  |
|     | Curve Length:                                        | 150,000m                       | Curve Radius              | 11078,898m         |  |  |
|     | Headlight                                            |                                |                           |                    |  |  |
|     | Distance:<br>Vertical Curve Information: (sag curve) |                                |                           |                    |  |  |
|     | <b>PVC</b> Station:                                  | $16 + 827,94$                  | Elevation:                | 25,018m            |  |  |
|     | <b>PVI</b> Station:                                  |                                |                           |                    |  |  |
|     | <b>PVT</b> Station:                                  | $16 + 902,94$<br>$16 + 977,94$ | Elevation:                | 25,019m<br>25,761m |  |  |
|     |                                                      |                                | Elevation:                |                    |  |  |
| 39  | Low Point:<br>Grade in:                              | $16 + 827,94$                  | Elevation:                | 25,018m<br>0,99%   |  |  |
|     |                                                      | 0,00%<br>0,99%                 | Grade out:<br>K:          | 151,612m           |  |  |
|     | Change:                                              | 150,000m                       | Curve Radius              | 15161,246m         |  |  |
|     | Curve Length:<br>Headlight                           |                                |                           |                    |  |  |
|     | Distance:                                            |                                |                           |                    |  |  |
|     | Vertical Curve Information: (crest curve)            |                                |                           |                    |  |  |
|     | <b>PVC</b> Station:                                  | $17+081,13$                    | Elevation:                | 26,782m            |  |  |
|     | <b>PVI</b> Station:                                  | $17 + 156, 13$                 | Elevation:                | 27,524m            |  |  |
|     | <b>PVT</b> Station:                                  | $17 + 231, 13$                 | Elevation:                | 27,524m            |  |  |
| 40  | High Point:                                          | $17 + 231, 13$                 | Elevation:                | 27,524m            |  |  |
|     | Grade in:                                            | 0,99%                          | Grade out:                | 0,00%              |  |  |
|     | Change:                                              | 0,99%                          | K:                        | 151,610m           |  |  |
|     | Curve Length:                                        | 150,000m                       | Curve Radius              | 15160,972m         |  |  |
|     | <b>Passing Distance:</b>                             | 1637,957m                      | <b>Stopping Distance:</b> | 746,707m           |  |  |

**Lanjutan Tabel 5.6 Rekapitulasi Hasil Analisis Alinyemen Vertikal Trase 1**

| No. | Criteria                                  |               |                           |            |  |
|-----|-------------------------------------------|---------------|---------------------------|------------|--|
|     | Vertical Curve Information: (crest curve) |               |                           |            |  |
|     | <b>PVC</b> Station:                       | $17 + 266,88$ | Elevation:                | 27,524m    |  |
|     | <b>PVI</b> Station:                       | $17 + 341,88$ | Elevation:                | 27,524m    |  |
|     | <b>PVT</b> Station:                       | $17 + 416.88$ | Elevation:                | 26,718m    |  |
| 41  | <b>High Point:</b>                        | $17 + 266,88$ | Elevation:                | 27,524m    |  |
|     | Grade in:                                 | $0,00\%$      | Grade out:                | $-1,07%$   |  |
|     | Change:                                   | 1,07%         | K:                        | 139,594m   |  |
|     | Curve Length:                             | 150,000m      | Curve Radius              | 13959,401m |  |
|     | <b>Passing Distance:</b>                  | 1514,086m     | <b>Stopping Distance:</b> | 693,471m   |  |
|     | Vertical Curve Information: (sag curve)   |               |                           |            |  |
|     | <b>PVC</b> Station:                       | $17 + 686,84$ | Elevation:                | 23,817m    |  |
|     | <b>PVI</b> Station:                       | $17 + 767,43$ | Elevation:                | 22,951m    |  |
|     | <b>PVT</b> Station:                       | $17 + 848,02$ | Elevation:                | 22,951m    |  |
| 42  | Low Point:                                | $17 + 848,02$ | Elevation:                | 22,951m    |  |
|     | Grade in:                                 | $-1,07\%$     | Grade out:                | 0,00%      |  |
|     | Change:                                   | 1,07%         | K:                        | 150,000m   |  |
|     | Curve Length:                             | 161,182m      | <b>Curve Radius</b>       | 15000,000m |  |
|     | Headlight                                 |               |                           |            |  |
|     | Distance:                                 |               |                           |            |  |
|     | Vertical Curve Information: (crest curve) |               |                           |            |  |
|     | <b>PVC</b> Station:                       | $19 + 025,40$ | Elevation:                | 22,951m    |  |
|     | <b>PVI</b> Station:                       | $19 + 135,42$ | Elevation:                | 22,951m    |  |
|     | <b>PVT</b> Station:                       | $19 + 245,44$ | Elevation:                | 22,547m    |  |
| 43  | High Point:                               | $19 + 025,40$ | Elevation:                | 22,951m    |  |
|     | Grade in:                                 | 0,00%         | Grade out:                | $-0,37%$   |  |
|     | Change:                                   | 0,37%         | K:                        | 599,624m   |  |
|     | Curve Length:                             | 220,045m      | <b>Curve Radius</b>       | 59962,421m |  |
|     | <b>Passing Distance:</b>                  | 4323,875m     | <b>Stopping Distance:</b> | 1920,996m  |  |
|     | Vertical Curve Information: (sag curve)   |               |                           |            |  |
|     | <b>PVC</b> Station:                       | $19+495,17$   | Elevation:                | 21,631m    |  |
|     | <b>PVI</b> Station:                       | $19+649,21$   | Elevation:                | 21,065m    |  |
|     | <b>PVT</b> Station:                       | $19 + 803,24$ | Elevation:                | 21,065m    |  |
| 44  | Low Point:                                | $19 + 803,24$ | Elevation:                | 21,065m    |  |
|     | Grade in:                                 | $-0,37%$      | Grade out:                | 0,00%      |  |
|     | Change:                                   | 0,37%         | K:                        | 839,474m   |  |
|     | Curve Length:                             | 308,063m      | Curve Radius              | 83947,389m |  |
|     | Headlight                                 |               |                           |            |  |
|     | Distance:                                 |               |                           |            |  |

**Lanjutan Tabel 5.6 Rekapitulasi Hasil Analisis Alinyemen Vertikal Trase 1**

| No. | Criteria                                               |                |                           |            |  |
|-----|--------------------------------------------------------|----------------|---------------------------|------------|--|
|     | Vertical Curve Information: (crest curve)              |                |                           |            |  |
|     | <b>PVC</b> Station:                                    | $21 + 084,34$  | Elevation:                | 21,065m    |  |
|     | <b>PVI</b> Station:                                    | $21 + 141,83$  | Elevation:                | 21,065m    |  |
|     | <b>PVT</b> Station:                                    | $21 + 199,32$  | Elevation:                | 20,887m    |  |
| 45  | <b>High Point:</b>                                     | $21 + 084,34$  | Elevation:                | 21,065m    |  |
|     | Grade in:                                              | 0,00%          | Grade out:                | $-0,31%$   |  |
|     | Change:                                                | 0,31%          | K:                        | 370,000m   |  |
|     | Curve Length:                                          | 114,980m       | Curve Radius              | 37000,000m |  |
|     | <b>Passing Distance:</b>                               | 5033,592m      | <b>Stopping Distance:</b> | 2196,053m  |  |
|     | Vertical Curve Information: (sag curve)                |                |                           |            |  |
|     | <b>PVC</b> Station:                                    | $21 + 628,73$  | Elevation:                | 19,552m    |  |
|     | <b>PVI</b> Station:                                    | $21 + 686,22$  | Elevation:                | 19,374m    |  |
|     | <b>PVT</b> Station:                                    | $21 + 743, 71$ | Elevation:                | 19,374m    |  |
| 46  | Low Point:                                             | $21 + 743, 71$ | Elevation:                | 19,374m    |  |
|     | Grade in:                                              | $-0,31%$       | Grade out:                | 0,00%      |  |
|     | Change:                                                | 0,31%          | K:                        | 370,000m   |  |
|     | Curve Length:                                          | 114,980m       | Curve Radius              | 37000,000m |  |
|     | Headlight                                              |                |                           |            |  |
|     | Distance:                                              |                |                           |            |  |
|     | Vertical Curve Information: (sag curve)                |                |                           |            |  |
|     | <b>PVC</b> Station:                                    | $22 + 647,59$  | Elevation:                | 19,374m    |  |
|     | <b>PVI</b> Station:                                    | $22 + 728,68$  | Elevation:                | 19,374m    |  |
|     | <b>PVT</b> Station:                                    | $22+809,77$    | Elevation:                | 19,900m    |  |
| 47  | Low Point:                                             | $22+647,59$    | Elevation:                | 19,374m    |  |
|     | Grade in:                                              | 0,00%          | Grade out:                | 0,65%      |  |
|     | Change:                                                | 0,65%          | K:                        | 250,000m   |  |
|     | Curve Length:                                          | 162,186m       | Curve Radius              | 25000,000m |  |
|     | Headlight                                              |                |                           |            |  |
|     | Distance:<br>Vertical Curve Information: (crest curve) |                |                           |            |  |
|     | <b>PVC</b> Station:                                    | $23 + 667,56$  | Elevation:                | 25,465m    |  |
|     | <b>PVI</b> Station:                                    | $23 + 755,14$  | Elevation:                | 26,033m    |  |
|     | <b>PVT</b> Station:                                    | $23 + 842, 72$ | Elevation:                | 26,033m    |  |
| 48  | <b>High Point:</b>                                     | $23 + 842, 72$ | Elevation:                | 26,033m    |  |
|     | Grade in:                                              | 0,65%          | Grade out:                | 0,00%      |  |
|     | Change:                                                | 0,65%          | K:                        | 270,000m   |  |
|     | Curve Length:                                          | 175,161m       | Curve Radius              | 27000,000m |  |
|     | <b>Passing Distance:</b>                               | 2471,209m      | <b>Stopping Distance:</b> | 1111,984m  |  |

**Lanjutan Tabel 5.6 Rekapitulasi Hasil Analisis Alinyemen Vertikal Trase 1**

| No. | Criteria                                  |               |                           |            |  |  |
|-----|-------------------------------------------|---------------|---------------------------|------------|--|--|
|     | Vertical Curve Information: (sag curve)   |               |                           |            |  |  |
|     | <b>PVC</b> Station:                       | $24 + 035,17$ | Elevation:                | 26,033m    |  |  |
|     | <b>PVI</b> Station:                       | $24 + 114,80$ | Elevation:                | 26,033m    |  |  |
|     | <b>PVT</b> Station:                       | $24 + 194,43$ | Elevation:                | 27,618m    |  |  |
| 49  | Low Point:                                | $24 + 035,17$ | Elevation:                | 26,033m    |  |  |
|     | Grade in:                                 | 0,00%         | Grade out:                | 1,99%      |  |  |
|     | Change:                                   | 1,99%         | K:                        | 80,000m    |  |  |
|     | Curve Length:                             | 159,251m      | Curve Radius              | 8000,000m  |  |  |
|     | Headlight                                 |               |                           |            |  |  |
|     | Distance:                                 | 1462,473m     |                           |            |  |  |
|     | Vertical Curve Information: (crest curve) |               |                           |            |  |  |
|     | <b>PVC</b> Station:                       | $24 + 327,92$ | Elevation:                | 30,275m    |  |  |
|     | <b>PVI</b> Station:                       | $24 + 407,50$ | Elevation:                | 31,859m    |  |  |
|     | <b>PVT</b> Station:                       | 24+487,08     | Elevation:                | 32,599m    |  |  |
| 50  | <b>High Point:</b>                        | 24+487,08     | Elevation:                | 32,599m    |  |  |
|     | Grade in:                                 | 1,99%         | Grade out:                | 0,93%      |  |  |
|     | Change:                                   | 1,06%         | K:                        | 150,000m   |  |  |
|     | Curve Length:                             | 159,151m      | Curve Radius              | 15000,000m |  |  |
|     | <b>Passing Distance:</b>                  | 1537,025m     | <b>Stopping Distance:</b> | 705,939m   |  |  |
|     | Vertical Curve Information: (crest curve) |               |                           |            |  |  |
|     | <b>PVC</b> Station:                       | $24 + 656,14$ | Elevation:                | 34,171m    |  |  |
|     | <b>PVI</b> Station:                       | $24 + 737,48$ | Elevation:                | 34,927m    |  |  |
|     | <b>PVT</b> Station:                       | 24+818,83     | Elevation:                | 34,927m    |  |  |
| 51  | <b>High Point:</b>                        | $24 + 818,83$ | Elevation:                | 34,927m    |  |  |
|     | Grade in:                                 | 0,93%         | Grade out:                | 0,00%      |  |  |
|     | Change:                                   | 0,93%         | K:                        | 175,000m   |  |  |
|     | Curve Length:                             | 162,687m      | <b>Curve Radius</b>       | 17500,000m |  |  |
|     | Passing Distance:                         | 1744,747m     | <b>Stopping Distance:</b> | 796,219m   |  |  |
|     | Vertical Curve Information: (crest curve) |               |                           |            |  |  |
|     | <b>PVC</b> Station:                       | $25 + 135,01$ | Elevation:                | 34,927m    |  |  |
|     | <b>PVI</b> Station:                       | $25 + 215,91$ | Elevation:                | 34,927m    |  |  |
|     | <b>PVT</b> Station:                       | $25 + 296,82$ | Elevation:                | 33,618m    |  |  |
| 52  | <b>High Point:</b>                        | $25 + 135,01$ | Elevation:                | 34,927m    |  |  |
|     | Grade in:                                 | $0,00\%$      | Grade out:                | $-1,62%$   |  |  |
|     | Change:                                   | 1,62%         | K:                        | 100,000m   |  |  |
|     | Curve Length:                             | 161,810m      | Curve Radius              | 10000,000m |  |  |
|     | <b>Passing Distance:</b>                  | 1036,570m     | <b>Stopping Distance:</b> | 491,618m   |  |  |

**Lanjutan Tabel 5.6 Rekapitulasi Hasil Analisis Alinyemen Vertikal Trase 1**

| No. |                                           | <b>Criteria</b> |                       |             |  |  |
|-----|-------------------------------------------|-----------------|-----------------------|-------------|--|--|
|     | Vertical Curve Information: (sag curve)   |                 |                       |             |  |  |
| 53  | <b>PVC</b> Station:                       | $25 + 643,09$   | Elevation:            | 28,015m     |  |  |
|     | <b>PVI</b> Station:                       | $25 + 723,99$   | Elevation:            | 26,706m     |  |  |
|     | <b>PVT</b> Station:                       | $25 + 804,90$   | Elevation:            | 26,706m     |  |  |
|     | Low Point:                                | $25 + 804,90$   | Elevation:            | 26,706m     |  |  |
|     | Grade in:                                 | $-1,62%$        | Grade out:            | 0,00%       |  |  |
|     | Change:                                   | 1,62%           | K:                    | 100,000m    |  |  |
|     | Curve Length:                             | 161,810m        | Curve Radius          | 10000,000m  |  |  |
|     | Headlight<br>Distance:                    |                 |                       |             |  |  |
|     | Vertical Curve Information: (sag curve)   |                 |                       |             |  |  |
|     | <b>PVC</b> Station:                       | $26 + 181,54$   | Elevation:            | 26,706m     |  |  |
|     | <b>PVI</b> Station:                       | $26 + 206,54$   | Elevation:            | 26,706m     |  |  |
|     | <b>PVT</b> Station:                       | $26 + 231,54$   | Elevation:            | 26,718m     |  |  |
| 54  | Low Point:                                | $26 + 181,54$   | Elevation:            | 26,706m     |  |  |
|     | Grade in:                                 | $0,00\%$        | Grade out:            | 0,05%       |  |  |
|     | Change:                                   | 0.05%           | K:                    | 1064,657m   |  |  |
|     | Curve Length:                             | 50,000m         | Curve Radius          | 106465,696m |  |  |
|     | Headlight<br>Distance:                    |                 |                       |             |  |  |
|     | Vertical Curve Information: (crest curve) |                 |                       |             |  |  |
|     | <b>PVC</b> Station:                       | 26+808,06       | Elevation:            | 26,988m     |  |  |
|     | <b>PVI</b> Station:                       | $26 + 833,06$   | Elevation:            | 27,000m     |  |  |
|     | <b>PVT</b> Station:                       | $26 + 858,06$   | Elevation:            | 27,000m     |  |  |
| 55  | <b>High Point:</b>                        | $26 + 858,06$   | Elevation:            | 27,000m     |  |  |
|     | Grade in:                                 | 0.05%           | Grade out:            | 0,00%       |  |  |
|     | Change:                                   | 0.05%           | K:                    | 1064,657m   |  |  |
|     | Curve Length:                             | 50,000m         | Curve Radius          | 106465,696m |  |  |
|     | <b>Passing Distance:</b>                  | 32951,910m      | Stopping<br>Distance: | 14175,891m  |  |  |
|     | Vertical Curve Information: (sag curve)   |                 |                       |             |  |  |
|     | <b>PVC</b> Station:                       | $27 + 106,68$   | Elevation:            | 27,000m     |  |  |
|     | <b>PVI</b> Station:                       | $27 + 191,18$   | Elevation:            | 27,000m     |  |  |
|     | <b>PVT</b> Station:                       | $27 + 275,68$   | Elevation:            | 27,571m     |  |  |
| 56  | Low Point:                                | $27 + 106,68$   | Elevation:            | 27,000m     |  |  |
|     | Grade in:                                 | $0,00\%$        | Grade out:            | 0,68%       |  |  |
|     | Change:                                   | 0,68%           | K:                    | 250,000m    |  |  |
|     | Curve Length:                             | 169,001m        | Curve Radius          | 25000,000m  |  |  |
|     | Headlight<br>Distance:                    |                 |                       |             |  |  |

**Lanjutan Tabel 5.6 Rekapitulasi Hasil Analisis Alinyemen Vertikal Trase 1**

| No. |                                           | Criteria      |                           |            |
|-----|-------------------------------------------|---------------|---------------------------|------------|
|     | Vertical Curve Information: (crest curve) |               |                           |            |
|     | <b>PVC</b> Station:                       | $27 + 660,33$ | Elevation:                | 30,171m    |
|     | <b>PVI</b> Station:                       | $27 + 744,83$ | Elevation:                | 30,743m    |
|     | <b>PVT</b> Station:                       | $27 + 829,33$ | Elevation:                | 30,743m    |
| 57  | <b>High Point:</b>                        | 27+829,33     | Elevation:                | 30,743m    |
|     | Grade in:                                 | 0.68%         | Grade out:                | 0,00%      |
|     | Change:                                   | $0,68\%$      | K:                        | 250,000m   |
|     | Curve Length:                             | 169,001m      | Curve Radius              | 25000,000m |
|     | <b>Passing Distance:</b>                  | 2372,009m     | <b>Stopping Distance:</b> | 1067,595m  |
|     | Vertical Curve Information: (sag curve)   |               |                           |            |
|     | <b>PVC</b> Station:                       | $28 + 081,62$ | Elevation:                | 30,743m    |
|     | <b>PVI</b> Station:                       | $28 + 161,14$ | Elevation:                | 30,743m    |
|     | <b>PVT</b> Station:                       | $28 + 240,66$ | Elevation:                | 32,323m    |
| 58  | Low Point:                                | $28 + 081,62$ | Elevation:                | 30,743m    |
|     | Grade in:                                 | $0,00\%$      | Grade out:                | 1,99%      |
|     | Change:                                   | 1,99%         | K:                        | 80,000m    |
|     | Curve Length:                             | 159,038m      | <b>Curve Radius</b>       | 8000,000m  |
|     | Headlight<br>Distance:                    | 1476,838m     |                           |            |
|     | Vertical Curve Information: (crest curve) |               |                           |            |
|     | <b>PVC</b> Station:                       | 28+539,64     | Elevation:                | 38,267m    |
|     | <b>PVI</b> Station:                       | $28 + 619,16$ | Elevation:                | 39,848m    |
|     | <b>PVT</b> Station:                       | 28+698,67     | Elevation:                | 39,848m    |
| 59  | <b>High Point:</b>                        | $28 + 698,67$ | Elevation:                | 39,848m    |
|     | Grade in:                                 | 1,99%         | Grade out:                | 0,00%      |
|     | Change:                                   | 1,99%         | K:                        | 80,000m    |
|     | Curve Length:                             | 159,038m      | <b>Curve Radius</b>       | 8000,000m  |
|     | <b>Passing Distance:</b>                  | 857,378m      | <b>Stopping Distance:</b> | 413,817m   |
|     |                                           |               |                           |            |
|     |                                           |               |                           |            |
|     |                                           |               |                           |            |

**Lanjutan Tabel 5.6 Rekapitulasi Hasil Analisis Alinyemen Vertikal Trase 1**

2. Desain Alinyemen Vertikal Trase 2

Pada desain alinyemen vertikal trase 2, kecepatan rencana yang digunakan ialah sebesar 90 km/jam dengan besar jari-jari minimum sebesar 6000 meter. Adapun persyaratan kelandaian yang telah ditetapkan yakni sebesar 25‰ (2,5%). Berikut adalah hasil rekapitulasi hasil analisis *Autocad Civil 3D* untuk alinyemen vertikal dapat dilihat pada Tabel 5.7

| No.              | Criteria                                |                                           |                     |             |  |  |
|------------------|-----------------------------------------|-------------------------------------------|---------------------|-------------|--|--|
|                  |                                         | Vertical Curve Information: (crest curve) |                     |             |  |  |
|                  | <b>PVC</b> Station:                     | $3 + 282,55$                              | Elevation:          | 21,060m     |  |  |
|                  | <b>PVI</b> Station:                     | $3 + 357,55$                              | Elevation:          | 21,060m     |  |  |
|                  | <b>PVT</b> Station:                     | $3 + 432,55$                              | Elevation:          | 21,029m     |  |  |
| $\boldsymbol{l}$ | <b>High Point:</b>                      | $3 + 282,55$                              | Elevation:          | 21,060m     |  |  |
|                  | Grade in:                               | $0,00\%$                                  | Grade out:          | $-0.04%$    |  |  |
|                  | Change:                                 | 0,04%                                     | K:                  | 3610,054m   |  |  |
|                  | Curve Length:                           | 150,000m                                  | <b>Curve Radius</b> | 361005,357m |  |  |
|                  |                                         |                                           | <b>Stopping</b>     |             |  |  |
|                  | <b>Passing Distance:</b>                | 37291,341m                                | Distance:           | 16069,346m  |  |  |
|                  | Vertical Curve Information: (sag curve) |                                           |                     |             |  |  |
|                  | <b>PVC</b> Station:                     | $3 + 996, 53$                             | Elevation:          | 20,794m     |  |  |
|                  | <b>PVI</b> Station:                     | $4 + 096,53$                              | Elevation:          | 20,753m     |  |  |
|                  | <b>PVT</b> Station:                     | $4 + 196,53$                              | Elevation:          | 20,753m     |  |  |
| $\overline{2}$   | Low Point:                              | $4 + 196,53$                              | Elevation:          | 20,753m     |  |  |
|                  | Grade in:                               | $-0.04\%$                                 | Grade out:          | 0,00%       |  |  |
|                  | Change:                                 | 0,04%                                     | K:                  | 4813,405m   |  |  |
|                  | Curve Length:                           | 200,000m                                  | Curve Radius        | 481340,476m |  |  |
|                  | Headlight<br>Distance:                  |                                           |                     |             |  |  |
|                  | Vertical Curve Information: (sag curve) |                                           |                     |             |  |  |
|                  | <b>PVC</b> Station:                     | $4+669,54$                                | Elevation:          | 20,753m     |  |  |
|                  | <b>PVI</b> Station:                     | $4 + 744,54$                              | Elevation:          | 20,753m     |  |  |
|                  | <b>PVT</b> Station:                     | $4 + 819,54$                              | Elevation:          | 22,602m     |  |  |
|                  |                                         |                                           |                     |             |  |  |
| $\mathfrak{Z}$   | Low Point:                              | $4+669,54$                                | Elevation:          | 20,753m     |  |  |
|                  | Grade in:                               | 0,00%                                     | Grade out:          | 2,47%       |  |  |
|                  | Change:                                 | 2,47%                                     | K:                  | 60,833m     |  |  |
|                  | Curve Length:                           | 150,000m                                  | Curve Radius        | 6083,264m   |  |  |
|                  | Headlight<br>Distance:                  | 534,426m                                  |                     |             |  |  |

**Tabel 5.7 Rekapitulasi Hasil Analisis Alinyemen Vertikal Trase 2**

| No.            | Criteria                                  |              |                              |            |  |
|----------------|-------------------------------------------|--------------|------------------------------|------------|--|
|                | Vertical Curve Information: (crest curve) |              |                              |            |  |
|                | <b>PVC</b> Station:                       | $4 + 967,56$ | Elevation:                   | 26,252m    |  |
|                | <b>PVI</b> Station:                       | $5 + 042,56$ | Elevation:                   | 28,101m    |  |
|                | <b>PVT</b> Station:                       | $5 + 117,56$ | Elevation:                   | 28,101m    |  |
| $\overline{4}$ | <b>High Point:</b>                        | $5 + 117,56$ | Elevation:                   | 28,101m    |  |
|                | Grade in:                                 | 2,47%        | Grade out:                   | 0,00%      |  |
|                | Change:                                   | 2,47%        | K:                           | 60,833m    |  |
|                | Curve Length:                             | 150,000m     | Curve Radius<br>Stopping     | 6083,264m  |  |
|                | <b>Passing Distance:</b>                  | 702,129m     | Distance:                    | 344,519m   |  |
|                | Vertical Curve Information: (sag curve)   |              |                              |            |  |
|                | <b>PVC</b> Station:                       | $6 + 208,71$ | Elevation:                   | 28,101m    |  |
|                | <b>PVI</b> Station:                       | $6 + 283,71$ | Elevation:                   | 28,101m    |  |
|                | <b>PVT</b> Station:                       | $6 + 358,71$ | Elevation:                   | 29,321m    |  |
| 5              | Low Point:                                | $6+208,71$   | Elevation:                   | 28,101m    |  |
|                | Grade in:                                 | $0,00\%$     | Grade out:                   | 1,63%      |  |
|                | Change:                                   | 1,63%        | K:                           | 92,229m    |  |
|                | Curve Length:<br>Headlight                | 150,000m     | Curve Radius                 | 9222,892m  |  |
|                | Distance:                                 |              |                              |            |  |
|                | Vertical Curve Information: (crest curve) |              |                              |            |  |
|                | <b>PVC</b> Station:                       | $6 + 725,23$ | Elevation:                   | 35,282m    |  |
|                | <b>PVI</b> Station:                       | $6 + 806,55$ | Elevation:                   | 36,604m    |  |
|                | <b>PVT</b> Station:                       | 6+887,87     | Elevation:                   | 36,604m    |  |
| 6              | <b>High Point:</b>                        | $6 + 887,87$ | Elevation:                   | 36,604m    |  |
|                | Grade in:                                 | 1,63%        | Grade out:                   | 0,00%      |  |
|                | Change:                                   | 1,63%        | K:                           | 100,000m   |  |
|                | Curve Length:                             | 162,639m     | <b>Curve Radius</b>          | 10000,000m |  |
|                | <b>Passing Distance:</b>                  | 1032,115m    | <b>Stopping</b><br>Distance: | 489,940m   |  |
|                | Vertical Curve Information: (sag curve)   |              |                              |            |  |
|                | <b>PVC</b> Station:                       | $6 + 991,59$ | Elevation:                   | 36,604m    |  |
|                | <b>PVI</b> Station:                       | $7+061,59$   | Elevation:                   | 36,604m    |  |
|                | <b>PVT</b> Station:                       | $7 + 131,59$ | Elevation:                   | 36,829m    |  |
| $\overline{7}$ | Low Point:                                | $6 + 991,59$ | Elevation:                   | 36,604m    |  |
|                | Grade in:                                 | 0,00%        | Grade out:                   | 0,32%      |  |
|                | Change:                                   | 0,32%        | K:                           | 435,603m   |  |
|                | Curve Length:<br>Headlight<br>Distance:   | 140,000m     | Curve Radius                 | 43560,258m |  |

**Lanjutan Tabel 5.7 Rekapitulasi Hasil Analisis Alinyemen Vertikal Trase 2**

| No. | Criteria                                  |              |                                 |            |
|-----|-------------------------------------------|--------------|---------------------------------|------------|
|     | Vertical Curve Information: (crest curve) |              |                                 |            |
|     | <b>PVC</b> Station:                       | $7 + 257,26$ | Elevation:                      | 37,233m    |
|     | <b>PVI</b> Station:                       | $7 + 282,26$ | Elevation:                      | 37,314m    |
|     | <b>PVT</b> Station:                       | $7 + 307,26$ | Elevation:                      | 37,314m    |
| 8   | <b>High Point:</b>                        | 7+307,26     | Elevation:                      | 37,314m    |
|     | Grade in:                                 | $0.32\%$     | Grade out:                      | 0,00%      |
|     | Change:                                   | 0,32%        | K:                              | 155,572m   |
|     | Curve Length:                             | 50,000m      | Curve Radius                    | 15557,235m |
|     |                                           |              | Stopping                        |            |
|     | <b>Passing Distance:</b>                  | 4836,425m    | Distance:                       | 2092,790m  |
|     | Vertical Curve Information: (crest curve) |              |                                 |            |
|     | <b>PVC</b> Station:                       | $7 + 338,85$ | Elevation:                      | 37,314m    |
|     | <b>PVI</b> Station:                       | $7 + 414,77$ | Elevation:                      | 37,314m    |
|     | <b>PVT</b> Station:                       | 7+490,69     | Elevation:                      | 35,424m    |
| 9   | <b>High Point:</b>                        | $7 + 338,85$ | Elevation:                      | 37,314m    |
|     | Grade in:                                 | $0,00\%$     | Grade out:                      | $-2,49%$   |
|     | Change:                                   | 2,49%        | K:                              | 61,000m    |
|     | Curve Length:                             | 151,841m     | Curve Radius<br><b>Stopping</b> | 6100,000m  |
|     | <b>Passing Distance:</b>                  | 697,149m     | Distance:                       | 342,904m   |
|     | Vertical Curve Information: (sag curve)   |              |                                 |            |
|     | <b>PVC</b> Station:                       | 7+567,19     | Elevation:                      | 33,519m    |
|     | <b>PVI</b> Station:                       | 7+642,49     | Elevation:                      | 31,645m    |
|     | <b>PVT</b> Station:                       | 7+717,79     | Elevation:                      | 31,645m    |
| 10  | Low Point:                                | $7 + 717,79$ | Elevation:                      | 31,645m    |
|     | Grade in:                                 | $-2,49%$     | Grade out:                      | $0,00\%$   |
|     | Change:                                   | 2,49%        | K:                              | 60,500m    |
|     | Curve Length:                             | 150,597m     | Curve Radius                    | 6050,000m  |
|     | Headlight<br>Distance:                    | 520,956m     |                                 |            |
|     | Vertical Curve Information: (sag curve)   |              |                                 |            |
|     | <b>PVC</b> Station:                       | $7+789,88$   | Elevation:                      | 31,645m    |
|     | <b>PVI</b> Station:                       | $7 + 841,85$ | Elevation:                      | 31,645m    |
|     | <b>PVT</b> Station:                       | $7 + 893,82$ | Elevation:                      | 32,417m    |
| 11  | Low Point:                                | $7 + 789,88$ | Elevation:                      | 31,645m    |
|     | Grade in:                                 | $0,00\%$     | Grade out:                      | 1,48%      |
|     | Change:                                   | 1,48%        | K:                              | 70,000m    |
|     | Curve Length:<br>Headlight<br>Distance:   | 103,936m     | Curve Radius                    | 7000,000m  |

**Lanjutan Tabel 5.7 Rekapitulasi Hasil Analisis Alinyemen Vertikal Trase 2**

| No. | Criteria                                  |                                           |                                 |            |  |  |
|-----|-------------------------------------------|-------------------------------------------|---------------------------------|------------|--|--|
|     |                                           | Vertical Curve Information: (crest curve) |                                 |            |  |  |
|     | <b>PVC</b> Station:                       | $8 + 073,94$                              | Elevation:                      | 35,091m    |  |  |
|     | <b>PVI</b> Station:                       | $8 + 155,60$                              | Elevation:                      | 36,304m    |  |  |
|     | <b>PVT</b> Station:                       | $8 + 237,27$                              | Elevation:                      | 36,304m    |  |  |
| 12  | <b>High Point:</b>                        | $8 + 237,27$                              | Elevation:                      | 36,304m    |  |  |
|     | Grade in:                                 | 1,48%                                     | Grade out:                      | 0,00%      |  |  |
|     | Change:                                   | 1,48%                                     | K:                              | 110,000m   |  |  |
|     | Curve Length:                             | 163,328m                                  | Curve Radius<br><b>Stopping</b> | 11000,000m |  |  |
|     | <b>Passing Distance:</b>                  | 1123,124m                                 | Distance:                       | 529,249m   |  |  |
|     | Vertical Curve Information: (crest curve) |                                           |                                 |            |  |  |
|     | <b>PVC</b> Station:                       | $8 + 611,41$                              | Elevation:                      | 36,304m    |  |  |
|     | <b>PVI</b> Station:                       | $8 + 686,41$                              | Elevation:                      | 36,304m    |  |  |
|     | <b>PVT</b> Station:                       | $8 + 761,41$                              | Elevation:                      | 34,481m    |  |  |
| 13  | <b>High Point:</b>                        | $8 + 611,41$                              | Elevation:                      | 36,304m    |  |  |
|     | Grade in:                                 | 0,00%                                     | Grade out:                      | $-2,43%$   |  |  |
|     | Change:                                   | 2,43%                                     | K:                              | 61,715m    |  |  |
|     | Curve Length:                             | 150,000m                                  | Curve Radius<br><b>Stopping</b> | 6171,522m  |  |  |
|     | <b>Passing Distance:</b>                  | 711,227m                                  | Distance:                       | 348,429m   |  |  |
|     | Vertical Curve Information: (sag curve)   |                                           |                                 |            |  |  |
|     | <b>PVC</b> Station:                       | $9 + 131,41$                              | Elevation:                      | 25,488m    |  |  |
|     | <b>PVI</b> Station:                       | 9+206,41                                  | Elevation:                      | 23,665m    |  |  |
|     | <b>PVT</b> Station:                       | $9 + 281,41$                              | Elevation:                      | 23,665m    |  |  |
| 14  | Low Point:                                | $9 + 281,41$                              | Elevation:                      | 23,665m    |  |  |
|     | Grade in:                                 | $-2,43%$                                  | Grade out:                      | 0,00%      |  |  |
|     | Change:                                   | 2,43%                                     | K:                              | 61,715m    |  |  |
|     | Curve Length:                             | 150,000m                                  | Curve Radius                    | 6171,522m  |  |  |
|     | Headlight<br>Distance:                    | 558,076m                                  |                                 |            |  |  |
|     | Vertical Curve Information: (crest curve) |                                           |                                 |            |  |  |
|     | <b>PVC</b> Station:                       | $9+477,26$                                | Elevation:                      | 23,665m    |  |  |
|     | <b>PVI</b> Station:                       | $9 + 552,26$                              | Elevation:                      | 23,665m    |  |  |
| 15  | <b>PVT</b> Station:                       | $9+627,26$                                | Elevation:                      | 23,535m    |  |  |
|     | <b>High Point:</b>                        | $9+477,26$                                | Elevation:                      | 23,665m    |  |  |
|     | Grade in:                                 | $0,00\%$                                  | Grade out:                      | $-0,17%$   |  |  |
|     | Change:                                   | 0,17%                                     | K:                              | 867,355m   |  |  |
|     | Curve Length:                             | 150,000m                                  | Curve Radius<br><b>Stopping</b> | 86735,497m |  |  |
|     | <b>Passing Distance:</b>                  | 9016,634m                                 | Distance:                       | 3917,817m  |  |  |

**Lanjutan Tabel 5.7 Rekapitulasi Hasil Analisis Alinyemen Vertikal Trase 2**

| No. |                                           | <b>Criteria</b> |                                 |            |  |
|-----|-------------------------------------------|-----------------|---------------------------------|------------|--|
|     | Vertical Curve Information: (sag curve)   |                 |                                 |            |  |
|     | <b>PVC</b> Station:                       | $10+287,34$     | Elevation:                      | 22,394m    |  |
|     | <b>PVI</b> Station:                       | $10+362,34$     | Elevation:                      | 22,264m    |  |
|     | <b>PVT</b> Station:                       | $10+437,34$     | Elevation:                      | 22,264m    |  |
| 16  | Low Point:                                | $10+437,34$     | Elevation:                      | 22,264m    |  |
|     | Grade in:                                 | $-0,17%$        | Grade out:                      | $0,00\%$   |  |
|     | Change:                                   | 0,17%           | K:                              | 867,355m   |  |
|     | Curve Length:<br>Headlight<br>Distance:   | 150,000m        | Curve Radius                    | 86735,497m |  |
|     | Vertical Curve Information: (crest curve) |                 |                                 |            |  |
|     | <b>PVC</b> Station:                       | $11 + 158,73$   | Elevation:                      | 22,264m    |  |
|     | <b>PVI</b> Station:                       | $11 + 226, 56$  | Elevation:                      | 22,264m    |  |
|     | <b>PVT</b> Station:                       | $11 + 294,38$   | Elevation:                      | 20,733m    |  |
| 17  | <b>High Point:</b>                        | $11 + 158,73$   | Elevation:                      | 22,264m    |  |
|     | Grade in:                                 | $0,00\%$        | Grade out:                      | $-2,26%$   |  |
|     | Change:                                   | 2,26%           | K:                              | 60,100m    |  |
|     | Curve Length:                             | 135,653m        | Curve Radius<br><b>Stopping</b> | 6010,000m  |  |
|     | <b>Passing Distance:</b>                  | 752,932m        | Distance:                       | 362,262m   |  |
|     | Vertical Curve Information: (sag curve)   |                 |                                 |            |  |
|     | <b>PVC</b> Station:                       | $11+470,52$     | Elevation:                      | 16,758m    |  |
|     | <b>PVI</b> Station:                       | $11 + 543,88$   | Elevation:                      | 15,102m    |  |
|     | <b>PVT</b> Station:                       | $11+617,23$     | Elevation:                      | 15,102m    |  |
| 18  | Low Point:                                | $11+617,23$     | Elevation:                      | 15,102m    |  |
|     | Grade in:                                 | $-2,26%$        | Grade out:                      | 0,00%      |  |
|     | Change:                                   | 2,26%           | K:                              | 65,000m    |  |
|     | Curve Length:                             | 146,713m        | <b>Curve Radius</b>             | 6500,000m  |  |
|     | Headlight<br>Distance:                    | 714,556m        |                                 |            |  |
|     | Vertical Curve Information: (sag curve)   |                 |                                 |            |  |
|     | <b>PVC</b> Station:                       | $12 + 349,36$   | Elevation:                      | 15,102m    |  |
|     | <b>PVI</b> Station:                       | $12 + 424,36$   | Elevation:                      | 15,102m    |  |
| 19  | <b>PVT</b> Station:                       | $12+499,36$     | Elevation:                      | 16,324m    |  |
|     | Low Point:                                | $12 + 349,36$   | Elevation:                      | 15,102m    |  |
|     | Grade in:                                 | $0,00\%$        | Grade out:                      | 1,63%      |  |
|     | Change:                                   | 1,63%           | K:                              | 92,080m    |  |
|     | Curve Length:<br>Headlight<br>Distance:   | 150,000m        | Curve Radius                    | 9207,986m  |  |

**Lanjutan Tabel 5.7 Rekapitulasi Hasil Analisis Alinyemen Vertikal Trase 2**

| No. | Criteria                                  |                |                                        |            |  |
|-----|-------------------------------------------|----------------|----------------------------------------|------------|--|
|     | Vertical Curve Information: (crest curve) |                |                                        |            |  |
|     | <b>PVC</b> Station:                       | $12 + 789,08$  | Elevation:                             | 21,044m    |  |
|     | <b>PVI</b> Station:                       | $12 + 864,02$  | Elevation:                             | 22,264m    |  |
|     | <b>PVT</b> Station:                       | $12 + 938,95$  | Elevation:                             | 22,264m    |  |
| 20  | <b>High Point:</b>                        | $12 + 938,95$  | Elevation:                             | 22,264m    |  |
|     | Grade in:                                 | 1,63%          | Grade out:                             | 0,00%      |  |
|     | Change:                                   | 1,63%          | K:                                     | 92,000m    |  |
|     | Curve Length:                             | 149,870m       | Curve Radius<br><b>Stopping</b>        | 9200,000m  |  |
|     | <b>Passing Distance:</b>                  | 1024,194m      | Distance:                              | 482,895m   |  |
|     | Vertical Curve Information: (crest curve) |                |                                        |            |  |
|     | <b>PVC</b> Station:                       | $13 + 118,08$  | Elevation:                             | 22,264m    |  |
|     | <b>PVI</b> Station:                       | $13 + 156,78$  | Elevation:                             | 22,264m    |  |
|     | <b>PVT</b> Station:                       | $13 + 195,48$  | Elevation:                             | 22,136m    |  |
| 21  | <b>High Point:</b>                        | $13 + 118,08$  | Elevation:                             | 22,264m    |  |
|     | Grade in:                                 | $0,00\%$       | Grade out:                             | $-0,33%$   |  |
|     | Change:                                   | 0,33%          | K:                                     | 234,495m   |  |
|     | Curve Length:                             | 77,403m        | <b>Curve Radius</b><br><b>Stopping</b> | 23449,504m |  |
|     | <b>Passing Distance:</b>                  | 4723,451m      | Distance:                              | 2052,051m  |  |
|     | Vertical Curve Information: (sag curve)   |                |                                        |            |  |
|     | <b>PVC</b> Station:                       | $13 + 913,66$  | Elevation:                             | 19,766m    |  |
|     | <b>PVI</b> Station:                       | $13 + 952,37$  | Elevation:                             | 19,638m    |  |
|     | <b>PVT</b> Station:                       | $13 + 991,07$  | Elevation:                             | 19,638m    |  |
| 22  | Low Point:                                | $13 + 991,07$  | Elevation:                             | 19,638m    |  |
|     | Grade in:                                 | $-0,33%$       | Grade out:                             | 0,00%      |  |
|     | Change:                                   | 0,33%          | K:                                     | 234,495m   |  |
|     | Curve Length:<br>Headlight                | 77,403m        | Curve Radius                           | 23449,504m |  |
|     | Distance:                                 |                |                                        |            |  |
|     | Vertical Curve Information: (crest curve) |                |                                        |            |  |
|     | <b>PVC</b> Station:                       | $14 + 923, 14$ | Elevation:                             | 19,638m    |  |
|     | <b>PVI</b> Station:                       | $15+011,23$    | Elevation:                             | 19,638m    |  |
| 23  | <b>PVT</b> Station:                       | $15+099,32$    | Elevation:                             | 19,220m    |  |
|     | <b>High Point:</b>                        | $14 + 923, 14$ | Elevation:                             | 19,638m    |  |
|     | Grade in:                                 | $0,00\%$       | Grade out:                             | $-0,47%$   |  |
|     | Change:                                   | 0,47%          | K:                                     | 371,189m   |  |
|     | Curve Length:                             | 176,184m       | Curve Radius<br><b>Stopping</b>        | 37118,938m |  |
|     | <b>Passing Distance:</b>                  | 3346,015m      | Distance:                              | 1488,239m  |  |

**Lanjutan Tabel 5.7 Rekapitulasi Hasil Analisis Alinyemen Vertikal Trase 2**
| No. | <b>Criteria</b>                                        |                |                              |            |  |  |
|-----|--------------------------------------------------------|----------------|------------------------------|------------|--|--|
|     | Vertical Curve Information: (sag curve)                |                |                              |            |  |  |
|     | <b>PVC</b> Station:                                    | $16 + 621,79$  | Elevation:                   | 11,994m    |  |  |
|     | <b>PVI</b> Station:                                    | $16 + 709,88$  | Elevation:                   | 11,576m    |  |  |
|     | <b>PVT</b> Station:                                    | $16 + 797,97$  | Elevation:                   | 11,576m    |  |  |
| 24  | Low Point:                                             | $16 + 797,97$  | Elevation:                   | 11,576m    |  |  |
|     | Grade in:                                              | $-0,47%$       | Grade out:                   | 0,00%      |  |  |
|     | Change:                                                | 0,47%          | K:                           | 371,189m   |  |  |
|     | Curve Length:<br>Headlight<br>Distance:                | 176,184m       | Curve Radius                 | 37118,938m |  |  |
|     | Vertical Curve Information: (sag curve)                |                |                              |            |  |  |
|     | <b>PVC</b> Station:                                    | $19+100,97$    | Elevation:                   | 11,576m    |  |  |
|     | <b>PVI</b> Station:                                    | $19+166,99$    | Elevation:                   | 11,576m    |  |  |
|     | <b>PVT</b> Station:                                    | $19 + 233,00$  | Elevation:                   | 11,932m    |  |  |
| 25  | Low Point:                                             | $19+100,97$    | Elevation:                   | 11,576m    |  |  |
|     | Grade in:                                              | $0,00\%$       | Grade out:                   | 0,54%      |  |  |
|     | Change:                                                | 0,54%          | K:                           | 244,391m   |  |  |
|     | Curve Length:<br>Headlight                             | 132,030m       | Curve Radius                 | 24439,074m |  |  |
|     | Distance:<br>Vertical Curve Information: (crest curve) |                |                              |            |  |  |
|     | <b>PVC</b> Station:                                    | $20 + 818,89$  | Elevation:                   | 20,500m    |  |  |
|     | <b>PVI</b> Station:                                    | 20+884,90      | Elevation:                   | 20,856m    |  |  |
|     | <b>PVT</b> Station:                                    | $20 + 950, 92$ | Elevation:                   | 20,856m    |  |  |
|     | <b>High Point:</b>                                     | $20 + 950, 92$ | Elevation:                   | 20,856m    |  |  |
| 26  | Grade in:                                              | 0,54%          | Grade out:                   | $0,00\%$   |  |  |
|     | Change:                                                | 0,54%          | K:                           | 244,391m   |  |  |
|     | Curve Length:                                          | 132,030m       | <b>Curve Radius</b>          | 24439,074m |  |  |
|     | <b>Passing Distance:</b>                               | 2928,369m      | <b>Stopping</b><br>Distance: | 1296,159m  |  |  |
|     | Vertical Curve Information: (sag curve)                |                |                              |            |  |  |
|     | <b>PVC</b> Station:                                    | $21 + 662,07$  | Elevation:                   | 20,856m    |  |  |
| 27  | <b>PVI</b> Station:                                    | $21 + 737,07$  | Elevation:                   | 20,856m    |  |  |
|     | <b>PVT</b> Station:                                    | $21 + 812,07$  | Elevation:                   | 21,324m    |  |  |
|     | Low Point:                                             | $21+662,07$    | Elevation:                   | 20,856m    |  |  |
|     | Grade in:                                              | $0,00\%$       | Grade out:                   | 0,62%      |  |  |
|     | Change:                                                | 0,62%          | K:                           | 240,365m   |  |  |
|     | Curve Length:<br>Headlight<br>Distance:                | 150,000m       | Curve Radius                 | 24036,530m |  |  |

**Lanjutan Tabel 5.7 Rekapitulasi Hasil Analisis Alinyemen Vertikal Trase 2**

| No. | Criteria                                  |                |                                 |            |  |  |
|-----|-------------------------------------------|----------------|---------------------------------|------------|--|--|
|     | Vertical Curve Information: (crest curve) |                |                                 |            |  |  |
| 28  | <b>PVC</b> Station:                       | $22+860,82$    | Elevation:                      | 27,869m    |  |  |
|     | <b>PVI</b> Station:                       | $22 + 935,82$  | Elevation:                      | 28,337m    |  |  |
|     | <b>PVT</b> Station:                       | $23 + 010,82$  | Elevation:                      | 28,337m    |  |  |
|     | <b>High Point:</b>                        | $23 + 010,82$  | Elevation:                      | 28,337m    |  |  |
|     | Grade in:                                 | 0,62%          | Grade out:                      | 0,00%      |  |  |
|     | Change:                                   | 0,62%          | K:                              | 240,365m   |  |  |
|     | Curve Length:                             | 150,000m       | Curve Radius<br>Stopping        | 24036,530m |  |  |
|     | <b>Passing Distance:</b>                  | 2552,946m      | Distance:                       | 1139,939m  |  |  |
|     | Vertical Curve Information: (sag curve)   |                |                                 |            |  |  |
|     | <b>PVC</b> Station:                       | $23 + 624, 65$ | Elevation:                      | 28,337m    |  |  |
|     | <b>PVI</b> Station:                       | $23 + 699, 65$ | Elevation:                      | 28,337m    |  |  |
|     | <b>PVT</b> Station:                       | $23 + 774,65$  | Elevation:                      | 29,318m    |  |  |
| 29  | Low Point:                                | $23 + 624, 65$ | Elevation:                      | 28,337m    |  |  |
|     | Grade in:                                 | $0,00\%$       | Grade out:                      | 1,31%      |  |  |
|     | Change:                                   | 1,31%          | K:                              | 114,716m   |  |  |
|     | Curve Length:<br>Headlight                | 150,000m       | Curve Radius                    | 11471,647m |  |  |
|     | Distance:                                 |                |                                 |            |  |  |
|     | Vertical Curve Information: (crest curve) |                |                                 |            |  |  |
|     | <b>PVC</b> Station:                       | $24 + 182,26$  | Elevation:                      | 34,648m    |  |  |
|     | <b>PVI</b> Station:                       | $24 + 257,26$  | Elevation:                      | 35,628m    |  |  |
|     | <b>PVT</b> Station:                       | $24 + 332,26$  | Elevation:                      | 35,628m    |  |  |
| 30  | <b>High Point:</b>                        | $24 + 332, 23$ | Elevation:                      | 35,628m    |  |  |
|     | Grade in:                                 | 1,31%          | Grade out:                      | 0,00%      |  |  |
|     | Change:                                   | 1,31%          | K:                              | 114,696m   |  |  |
|     | Curve Length:                             | 150,000m       | <b>Curve Radius</b><br>Stopping | 11469,608m |  |  |
|     | <b>Passing Distance:</b>                  | 1257,411m      | Distance:                       | 583,161m   |  |  |
|     | Vertical Curve Information: (crest curve) |                |                                 |            |  |  |
|     | <b>PVC</b> Station:                       | $25 + 463,95$  | Elevation:                      | 35,626m    |  |  |
|     | <b>PVI</b> Station:                       | $25 + 538,95$  | Elevation:                      | 35,625m    |  |  |
| 31  | <b>PVT</b> Station:                       | $25 + 613,95$  | Elevation:                      | 35,157m    |  |  |
|     | <b>High Point:</b>                        | $25 + 463,95$  | Elevation:                      | 35,626m    |  |  |
|     | Grade in:                                 | $0,00\%$       | Grade out:                      | $-0,62%$   |  |  |
|     | Change:                                   | 0,62%          | K:                              | 240,380m   |  |  |
|     | Curve Length:                             | 150,000m       | Curve Radius<br><b>Stopping</b> | 24038,044m |  |  |
|     | <b>Passing Distance:</b>                  | 2553,102m      | Distance:                       | 1140,006m  |  |  |

**Lanjutan Tabel 5.7 Rekapitulasi Hasil Analisis Alinyemen Vertikal Trase 2**

| No. | Criteria                                  |                |                                 |            |  |  |
|-----|-------------------------------------------|----------------|---------------------------------|------------|--|--|
|     | Vertical Curve Information: (sag curve)   |                |                                 |            |  |  |
|     | <b>PVC</b> Station:                       | $26 + 374,07$  | Elevation:                      | 30,412m    |  |  |
|     | <b>PVI</b> Station:                       | $26 + 449.07$  | Elevation:                      | 29,944m    |  |  |
| 32  | <b>PVT</b> Station:                       | $26 + 524.07$  | Elevation:                      | 29,944m    |  |  |
|     | Low Point:                                | $26 + 524,07$  | Elevation:                      | 29,944m    |  |  |
|     | Grade in:                                 | $-0,62%$       | Grade out:                      | 0,00%      |  |  |
|     | Change:                                   | $0.62\%$       | K:                              | 240,291m   |  |  |
|     | Curve Length:<br>Headlight<br>Distance:   | 150,000m       | Curve Radius                    | 24029,094m |  |  |
|     | Vertical Curve Information: (sag curve)   |                |                                 |            |  |  |
|     | <b>PVC</b> Station:                       | $26 + 870,10$  | Elevation:                      | 29,944m    |  |  |
|     | <b>PVI</b> Station:                       | $26 + 945, 10$ | Elevation:                      | 29,944m    |  |  |
| 33  | <b>PVT</b> Station:                       | $27 + 020, 10$ | Elevation:                      | 30,652m    |  |  |
|     | Low Point:                                | $26 + 870,10$  | Elevation:                      | 29,944m    |  |  |
|     | Grade in:                                 | 0,00%          | Grade out:                      | 0,94%      |  |  |
|     | Change:                                   | 0,94%          | K:                              | 158,975m   |  |  |
|     | Curve Length:<br>Headlight<br>Distance:   | 150,000m       | <b>Curve Radius</b>             | 15897,466m |  |  |
|     | Vertical Curve Information: (crest curve) |                |                                 |            |  |  |
|     | <b>PVC</b> Station:                       | $27 + 531,05$  | Elevation:                      | 35,473m    |  |  |
|     | <b>PVI</b> Station:                       | $27 + 606,05$  | Elevation:                      | 36,180m    |  |  |
| 34  | <b>PVT</b> Station:                       | $27 + 681,05$  | Elevation:                      | 36,180m    |  |  |
|     | High Point:                               | $27 + 681,05$  | Elevation:                      | 36,180m    |  |  |
|     | Grade in:                                 | 0,94%          | Grade out:                      | $0.00\%$   |  |  |
|     | Change:                                   | 0,94%          | K:                              | 158,975m   |  |  |
|     | Curve Length:                             | 150,000m       | <b>Curve Radius</b><br>Stopping | 15897,466m |  |  |
|     | <b>Passing Distance:</b>                  | 1713,883m      | Distance:                       | 779,337m   |  |  |

**Lanjutan Tabel 5.7 Rekapitulasi Hasil Analisis Alinyemen Vertikal Trase 2**

# 3. Pemodelan Hasil Analisis Alinyemen Vertikal

Berikut ini beberapa gambaran / tampilan alinyemen vertikal dari lembar kerja *Autocad Civil 3D*. Untuk gambar detail alinyemen vertikal bisa diliat pada bagian lampiran penelitian / tugas akhir. Adapun untuk beberapa hasil alinyemen vertikal dapat dilihat pada Gambar 5.13 dan Gambar 5.14.

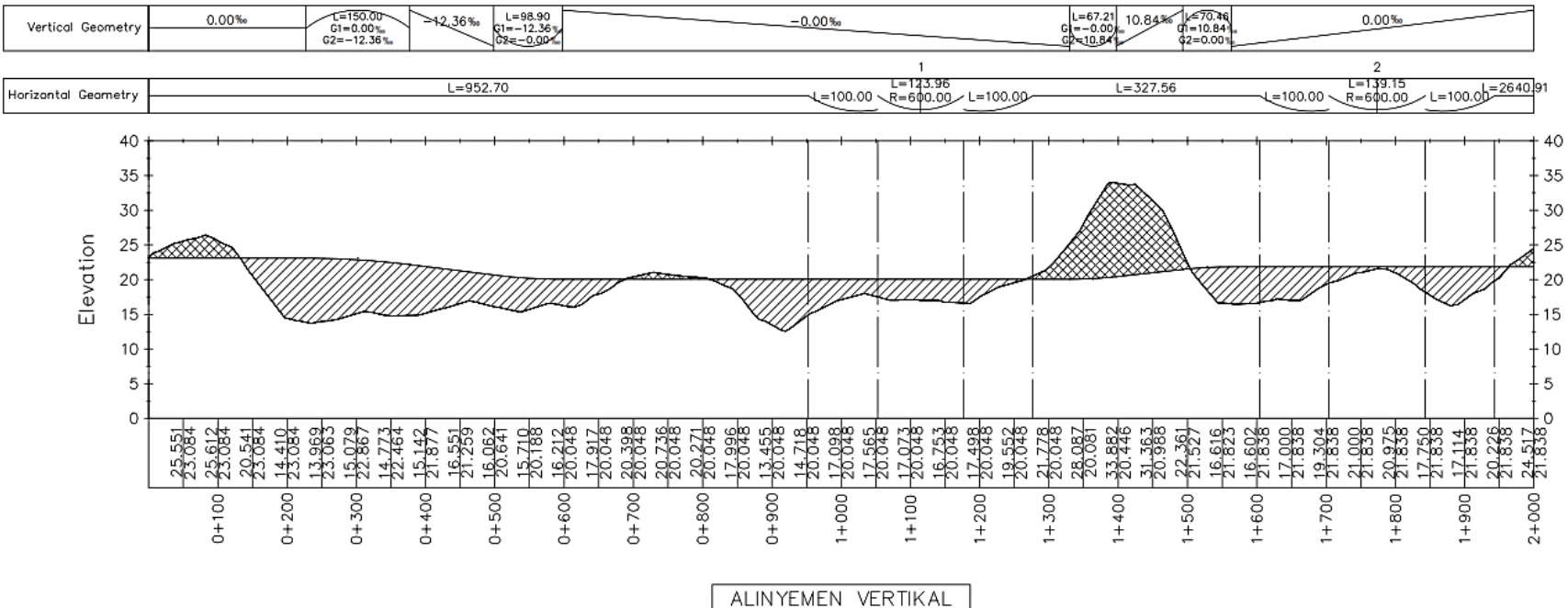

 $\begin{array}{|c|c|c|c|}\hline \text{ALINYEMENT EN} & \text{VERTIKAL} \\ \hline 0+000.00 & -2+000.00 \\ \hline \end{array}$ 

## **Gambar 5.13 Potongan Alinyemen Vertikal Trase 1**

( Sumber: *Autocad Civil 3D*)

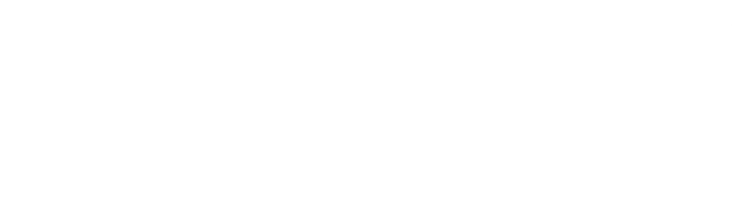

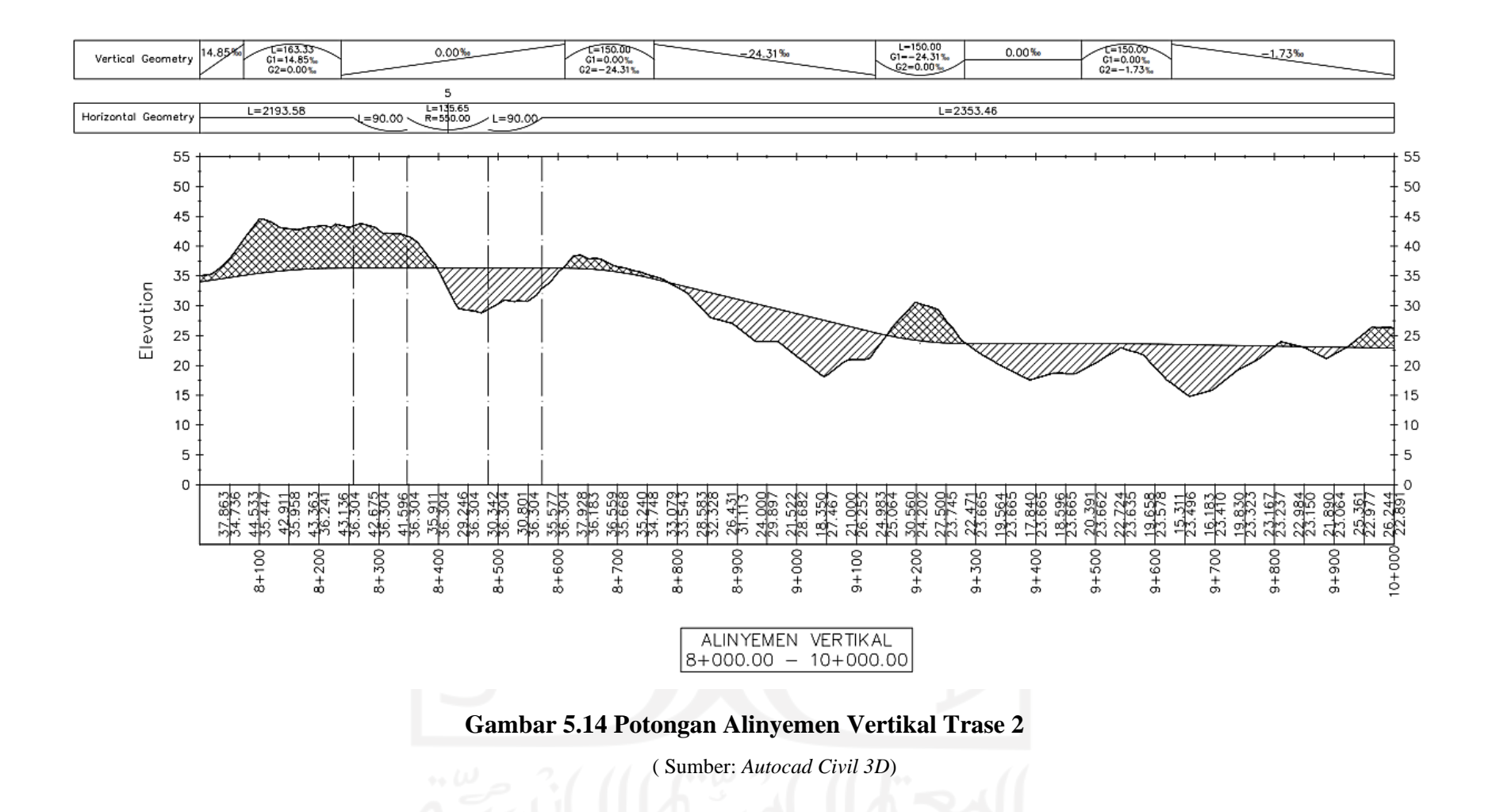

#### **5.4 Hasil Analisis**

Setelah dilakukan kajian terhadap aspek tata guna lahan, aspek teknis, aspek integritas jaringan, serta aspek aksesbilitas dan mobilitas pada tiap-tiap trase, maka dilakukan rekap dan perbandingan trase untuk mendapatkan trase jalur kereta api yang baik dan efisien. Adapun untuk Tabel 5.8 dibawah ini sebagai lanjutan rekapan dari Tabel 5.2. Untuk perhitungan kebutuhan lahan yang ada pada Aspek Tata Guna Lahan dapat dilihat pada sub bab 5.2.1.

Dari hasil analisis yang telah dilakukan pada bagian Alinyemen Horizontal, untuk pemilihan penggunaan tipe lengkung yang digunakan pada desain Trase 1 maupun Trase 2 digunakan cara mengasumsikan terlebih dahulu semua tikungan bertipe *S-C-S*, langkah selanjutnya dilakukan analisa dengan *Autocad Civil3D* dan didapati beberapa bagian lengkung yang tidak memenuhi persyaratan parameter yang ada pada *Autocad Civil3D*. Pada bagian yang tidak memenuhi persyaratan lengkung ini maka dilakukan pembesaran jari-jari ataupun dengan cara mengubah tipe lengkung ke tipe *Full Circle.*

Pada kebutuhan balas, peneliti mengasumsikan tebal balas pada Trase 1 setebal 30 cm dan pada Trase 2 setebal 25 cm. Data tebal balas ini dapat dilihat pada Tabel 3.1 Kelas Jalan Rel untuk Lebar Jalan Rel 1067 mm. Hal ini dilakukan karena peneliti tidak membahas struktur jalan rel, namun karena kebutuhan untuk Lampiran Gambar Teknis *Cross Section* maka data tebal balas tersebut di *input* ke dalam *Software Autocad Civil3D* untuk mendapatkan Gambar Teknis yang proporsional.

Dalam pemelihan dan penentuan trase terbaik pada penelitian ini menggunakan pemeringkatan terhadap nilai masing – masing aspek dan analisis yang telah dibahas sebelumnya, trase dengan total nominal peringkat terkecil akan menjadi alternatif trase terpilih. Berikut ini Tabel 5.8 yang merupakan rekapitulasi hasil dari seluruh data teknis perhitungan dan dilakukan perbandingan terhadap 2 trase, sehingga mendapatkan alternatif trase yang terpilih.

|                             |                                  |                       | <b>Trase 1</b>             |                | <b>Trase 2</b>             |                |
|-----------------------------|----------------------------------|-----------------------|----------------------------|----------------|----------------------------|----------------|
| kriteria                    |                                  | Data                  | <b>Rangking</b>            | <b>Data</b>    | <b>Rangking</b>            |                |
|                             | Luas<br>Pembebasan<br>Lahan      | Rumah / Perumahan     | 8,44 ha                    |                | 9,18 ha                    | 2              |
|                             |                                  | Sawah Irigasi         | 26,46 ha                   |                | 34,82 ha                   | $\mathfrak{2}$ |
| Apek Tata                   |                                  | Tanah Kosong / Rumput | 15,46 ha                   | $\overline{c}$ | 7,24 ha                    |                |
| Guna Lahan                  |                                  | Perkebunan            | 6,96 ha                    | $\overline{2}$ | 4,52 ha                    | $\mathbf{1}$   |
|                             |                                  | Sungai                | $0,52$ ha                  | $\overline{2}$ | $0,20$ ha                  | 1              |
|                             | Kebutuhan Lahan                  |                       | 57,84 ha                   | $\overline{2}$ | 55,96 ha                   |                |
|                             | Panjang Trase                    |                       | 28,85 km                   | $\overline{2}$ | 27,96 km                   |                |
|                             | Jumlah Tikungan                  |                       | 6 tikungan                 |                | 9 tikungan                 | $\overline{2}$ |
|                             | Jenis Konstruksi                 |                       | at grade                   |                | at grade                   |                |
|                             | Topografi                        |                       | Perbukitan                 |                | Perbukitan                 |                |
| <b>Aspek Teknis</b>         | Jumlah Lengkung Vertikal         |                       | 59                         | $\overline{c}$ | 34                         | 1              |
|                             | <b>Total Volume Galian</b>       |                       | $1.455.313,19 \text{ m}^3$ | $\overline{2}$ | $1.050.216,42 \text{ m}^3$ |                |
|                             | <b>Total Volume Timbunan</b>     |                       | 949.253,81 m <sup>3</sup>  | $\overline{2}$ | 797.560,33 $m3$            |                |
|                             | <b>Total Kebutuhan Balas</b>     |                       | $61.726,74 \text{ m}^3$    | $\overline{2}$ | 52.663,85 $m3$             |                |
|                             | <b>Total Kebutuhan Sub Balas</b> |                       | 41.000,99 m <sup>3</sup>   |                | 46.537,02 $\text{m}^3$     | $\overline{2}$ |
| Aspek Integrasi<br>Jaringan | <b>Terminal 42 Andalas</b>       |                       | $1.9 \mathrm{km}$          |                | $1.9 \mathrm{km}$          | 1              |
|                             | Terminal Type A Isimu            |                       | $2,6 \text{ km}$           |                | $2,6 \text{ km}$           | $\mathbf{1}$   |
| Apek                        | Melewati<br>Jalan                | Arteri                | 3                          | $\overline{2}$ | 2                          |                |
| Aksesibiliras               |                                  | Kolektor              | 34                         |                | 34                         | $\mathbf{1}$   |
| dan Mobilitas               | Melewati Sungai                  |                       | 4                          | $\overline{2}$ | $\overline{2}$             | 1              |
| <b>Total</b>                |                                  | 31                    |                            | 24             |                            |                |

**Tabel 5.8 Rekapitulasi Akhir Hasil Data Teknis Tiap Trase**

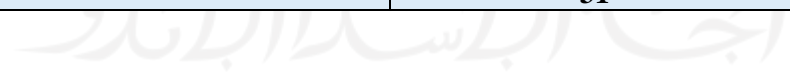

Dari data rekapitulasi tersebut selanjutnya dilakukan kesimpulan terhadap masing-masing trase jalan rel yang telah selesai dibuat dan dianalisis. Dari total rangking yang didapat pada Tabel 5.11 dipilih total nilai terkecil sebagai trase terbaik. Total rangking Trase 1 ialah sebesar 31 poin dan Trase 2 sebesar 24 poin, sehingga terpilih Trase 2 sebagai trase terbaik. Terdapat beberapa hal yang harus di perhatikan pada Trase 2, diantaranya ialah sebagai berikut.

- 1. Pada Trase 2 kebutuhan lahan pada kawasan pemukiman yakni rumah / perumahan sedikit lebih banyak dari pada Trase 1, yakni sebesar 9,18 ha untuk Trase 2 dan 8,44 ha pada Trase 1 atau selisish 0,74 ha.
- 2. Pada kawasan sawah irigasi, jumlah kebutuhan lahan yang diperlukan pada Trase 2 juga lebih banyak dari pada Trase 1, yakni 8,74 ha lebih banyak dibandingkan pada kebutuhan Trase 1.
- 3. Jumlah tikungan pada Trase 2 yakni sebesar 9 tikungan dan pada trase 1 hanya terdapat 6 tikungan, namun jumlah pendakian Trase 2 jauh lebih sedikit dibanding pada Trase 1 yakni sebesar 34 pendakian pada Trase 2 dan 59 pendakian pada Trase 1.
- 4. Untuk kebutuhan Sub balas pada Trase 2 yakni 46.537,02 m<sup>3</sup> atau lebih banyak di bandingkan pada Trase 1 yang hanya membutuhkan 41.000,99 m<sup>3</sup>.

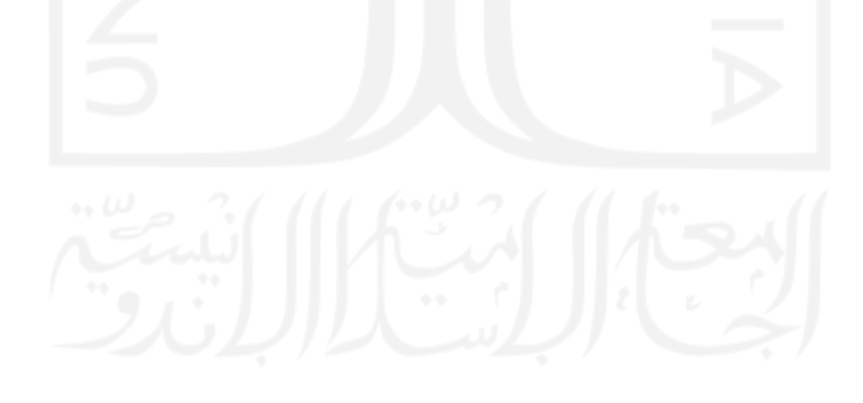

# **BAB VI KESIMPULAN DAN SARAN**

### **6.1 Kesimpulan**

Dari hasil perencanaan geometrik jalan rel rute Kota Gorontalo – Bandara Djalaludin Gorontalo dalam Tugas Akhir yang dilakukan pada pembahasan dapat diambil kesimpulan sebagai berikut.

- 1. Digunakan usulan Trase 2 sebagai trase jalur kereta api yang baik serta efisien untuk jalur tunggal *(single track)* daerah Kota Gorontalo ke Bandara Djalaludin Gorontalo dengan total kebutuhan lahan 55,96 hektar.
- 2. Dari hasil analisis geometrik, baik alinyemen horizontal dan alinyemen vertikal diperoleh data panjang trase sepanjang 27,96 km dengan kecepatan rencana yang dipakai sebesar 90 km/jam. Total jumlah tikungan sebanyak 9 tikungan yang terdiri dari 4 tikungan tipe *S-C-S* dan 5 tikungan tipe lengkung tanpa lengkung peralihan dan total 34 lengkung vertikal. Adapun untuk elevasi terendah pada trase 2 berada pada STA 12+034.79 dengan ketinggian +8,154 meter dan elevasi tertinggi berada pada STA 25+156,32 dengan ketinggian +44.878 meter denga jumlah total volume galian sebesar 1.050.216,42 m<sup>3</sup> dan total volume timbunan sebesar 797.560,33 m<sup>3</sup>

#### **6.2 Saran**

Berdasarkan kesimpulan yang telah diambil oleh peneliti sebelumnya, maka peneliti memberikan beberapa saran atau rekomendasi sebagai berikut.

- 1. Perlu dilakukan studi lanjutan untuk melakukan survei lapangan secara lebih detail pada trase jalan rel untuk mendapatkan kondisi terkini.
- 2. Perlu dilakukan peninjauan untuk mendapatkan data jenis tanah pada trase jalan rel, terlebih pada daerah galian karena dapat mempengaruhi kestabilan lereng.
- 3. Perlu adanya penelitian lebih lanjut mengenai dampak bencana alam yang spesifik didaerah penelitian.

4. Perencanaan wesel, stasiun, drainase, jembatan jalan rel, rencana anggaran biaya serta analisis mengenai dampak lingkungan (AMDAL) diharapkan dapat diperhitungkan pada kajian studi selanjutnya.

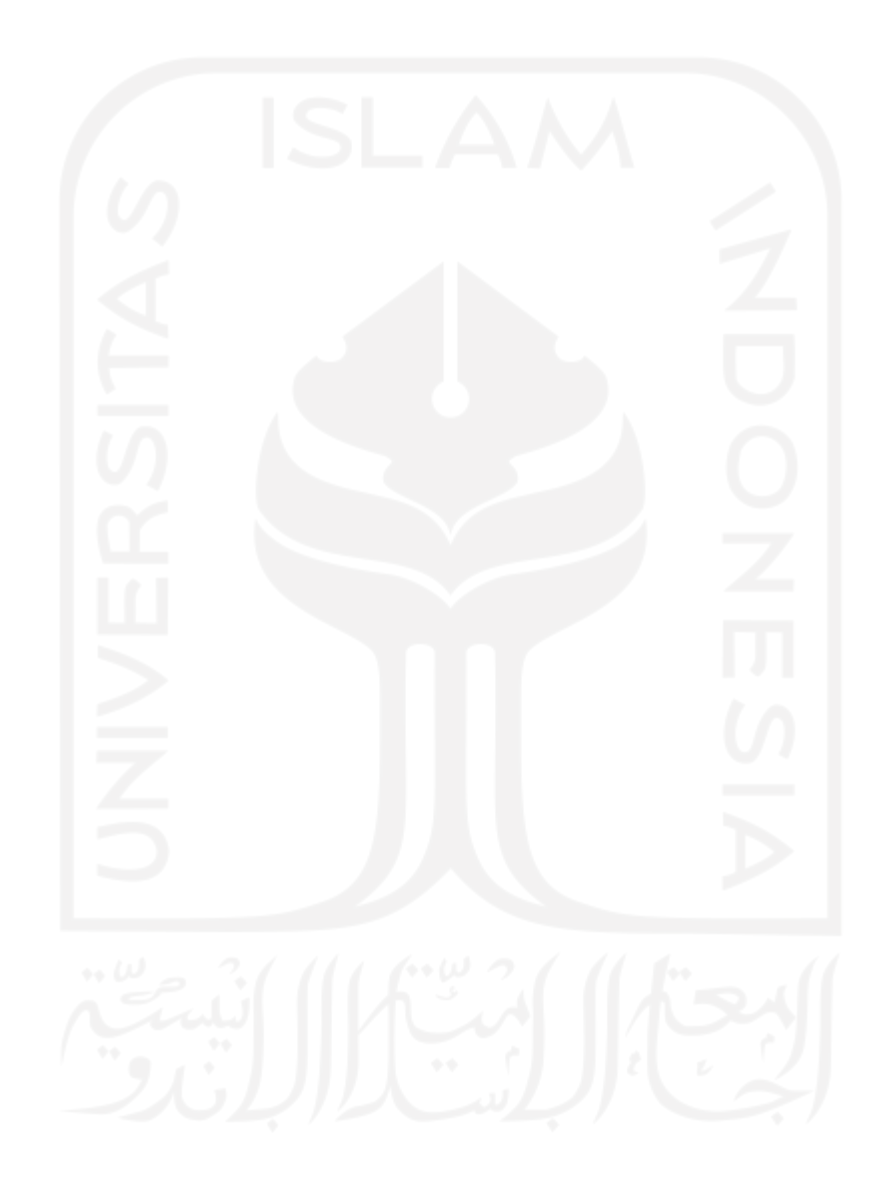

## **DAFTAR PUSTAKA**

- Asman, A. 2018. *Perkembangan Perhotelan/Akomodasi Lainnya Dan Transportasi Provinsi Gorontalo Desember 2017.* [\(http://gorontalo.bps.go.id\)](http://gorontalo.bps.go.id/). Diakses 20 Desember 2020
- Direktorat Lalu Lintas dan Angkutan Kereta Api. 2019. *Jumlah Stasiun Kereta Api Yang Melayani Naik/Turun Penumpang di Jawa dan Sumatera.*  [\(https://djka.dephub.go.id/uploads/202005/Statistik\\_LALIN\\_FIX.pdf\)](https://djka.dephub.go.id/uploads/202005/Statistik_LALIN_FIX.pdf). Diakses 20 Desember 2020
- Gunawan, T. 2018. Perencanaan Lengkung Horizontal Jalur Ganda Kereta Api Stasiun Martapura-Stasiun Baturaja Sumatera Selatan Km. 222+800 – Km. 227+900. *Skripsi*. Universitas Lampung. Bandar Lampung
- Idris, M. 2020. *5 Negara dengan Jaringan Rel Kereta Api Terpanjang di Dunia.* [\(https://money.kompas.com/read/2020/11/01/063636026/5-negara-dengan](https://money.kompas.com/read/2020/11/01/063636026/5-negara-dengan-jaringan-rel-kereta-api-terpanjang-di-dunia?page=all)[jaringan-rel-kereta-api-terpanjang-di-dunia?page=all\)](https://money.kompas.com/read/2020/11/01/063636026/5-negara-dengan-jaringan-rel-kereta-api-terpanjang-di-dunia?page=all). 20 Desember 2020
- Kementerian Perhubungan Republik Indonesia. 2012. *Peraturan Menteri Perhubungan No. 11 Tahun 2012 Tentang Tata Cara Penetapan Trase Jalur Kereta Api.* Kemenhub RI. Jakarta.
- Kementerian Perhubungan Republik Indonesia. 2012. *Peraturan Menteri Perhubungan No. 60 Tahun 2012 Tentang Persyaratan Teknis Jalur Kereta Api.* Kemenhub RI. Jakarta.
- Menteri Lingkungan Hidup dan Kehutanan Republik Indonesia. 2019. *Peta Indikatif dan Areal Perhutanan Sosial Provinsi Gorontalo (Revisi III).*  [\(http://pkps.menlhk.go.id/assets/piaps/PIAPS%20PER%20PROV%20PDF/](http://pkps.menlhk.go.id/assets/piaps/PIAPS%20PER%20PROV%20PDF/29%20PIAPS%20GORONTALO.pdf) [29%20PIAPS%20GORONTALO.pdf\)](http://pkps.menlhk.go.id/assets/piaps/PIAPS%20PER%20PROV%20PDF/29%20PIAPS%20GORONTALO.pdf). Diakses 31 Juli 2020
- Mughini, M. 2018. Perencanaan Reaktivasi Jalan Rel Kereta Api Rute Yogyakarta – Parangtritis. *Tugas Akhir.* Universitas Islam Indonesia. Yogyakarta
- Nugroho, R. dan Natasha, G. 2016. Perencanaan Reaktivasi Jalan Rel Kereta Api Koridor Magelang Ambawa. Jurnal Karya Teknik Sipil. Vol.5 No.2. Semarang
- Rosadi, R dan Kartika, A. 2013. Perencanaan Geometrik Jalan Rel Antara Banyuwangi-Situbondo-Probolinggo. *Jurnal Teknik POMITS*. Vol. 2, No. 1. Surabaya
- Rusbintardjo, Gatot. 2012. *Konstruksi Jalan Baja*. UNISSULA Press. Semarang
- Sukirman, Silvia. 1999. *Dasar-dasar Perencanaan Geometrik Jalan,* Nova, Bandung.
- Sukmana, A. dan Rahardjo, B. 2014. Perencanaan Jalur Ganda Kereta Api Surabaya – Krian. *Jurnal Teknik POMITS.* Vol. 1, No. 1*.* Surabaya
- Utomo, Suryo Hapsoro Tri. 2009. *Jalan Rel, Cetakan Kedua*, Beta Offset. Yogyakarta.

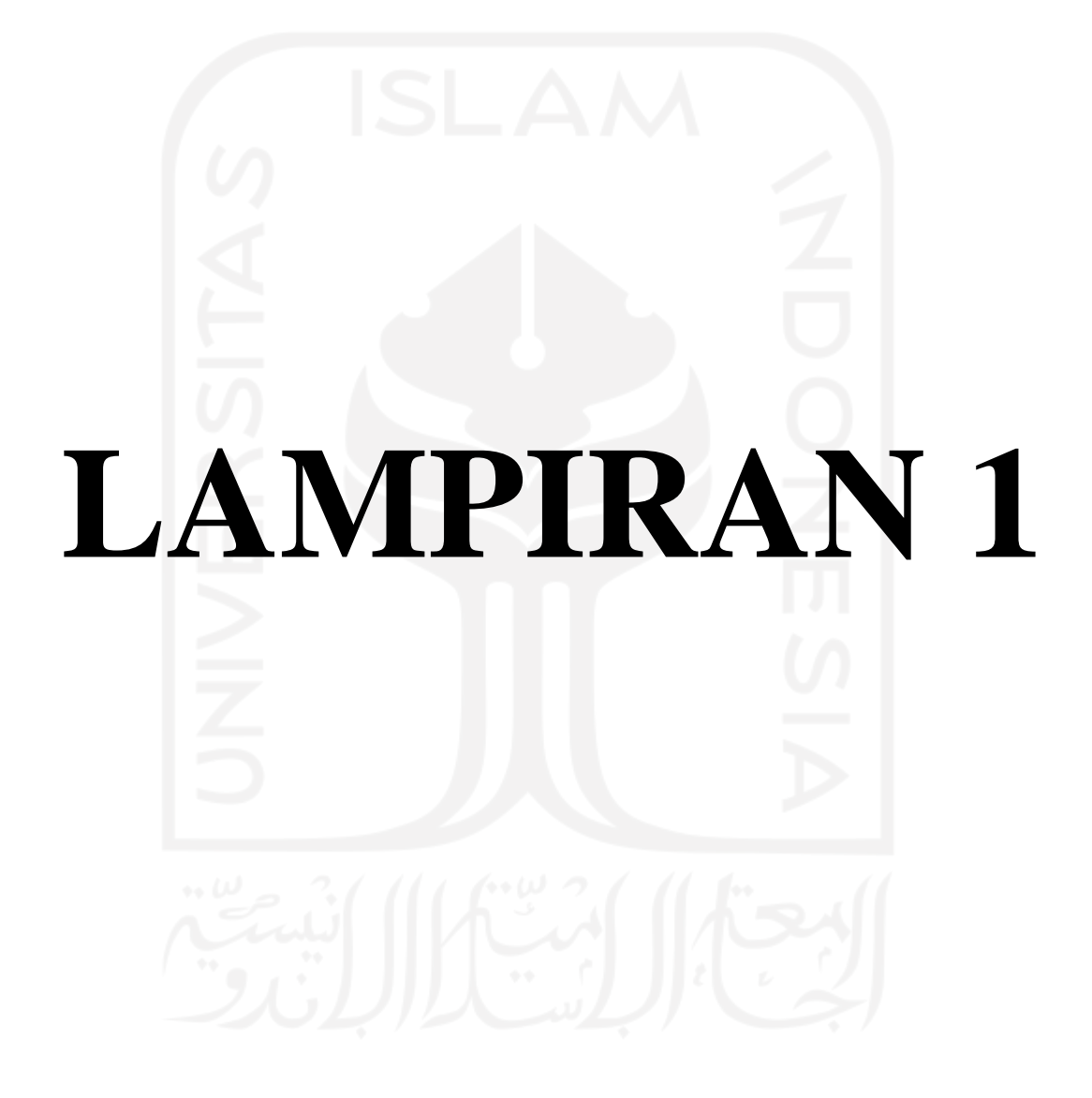

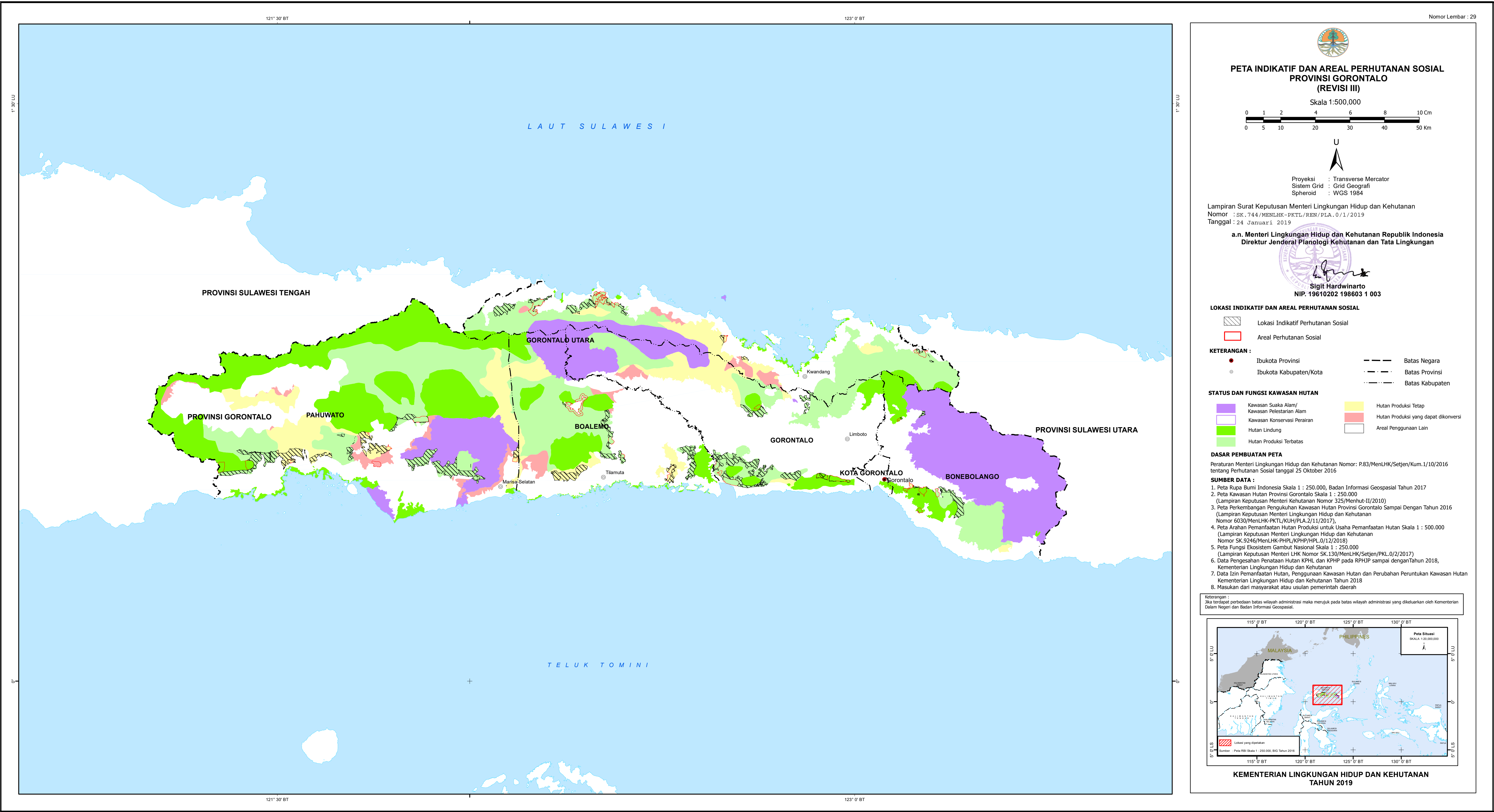

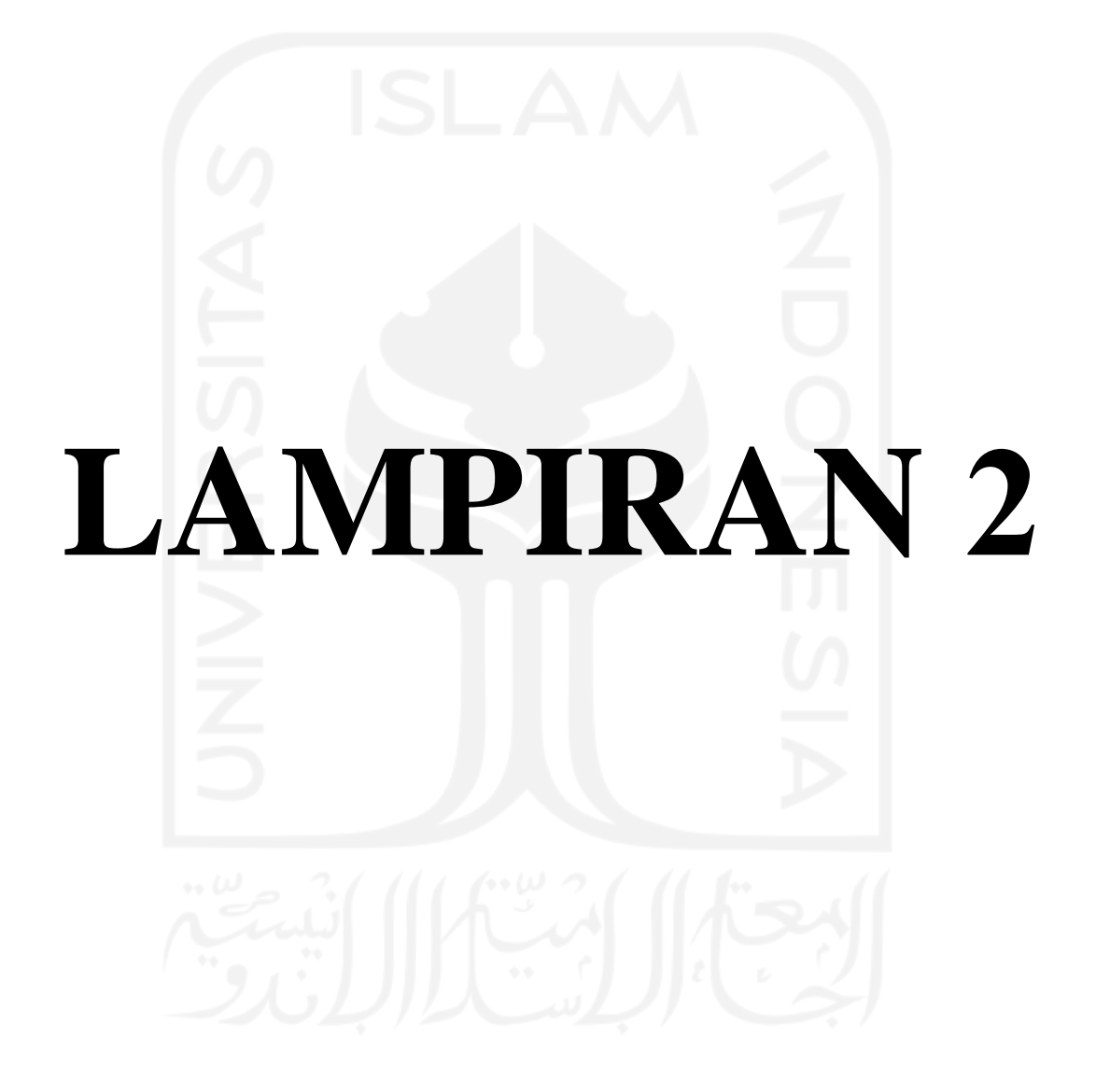

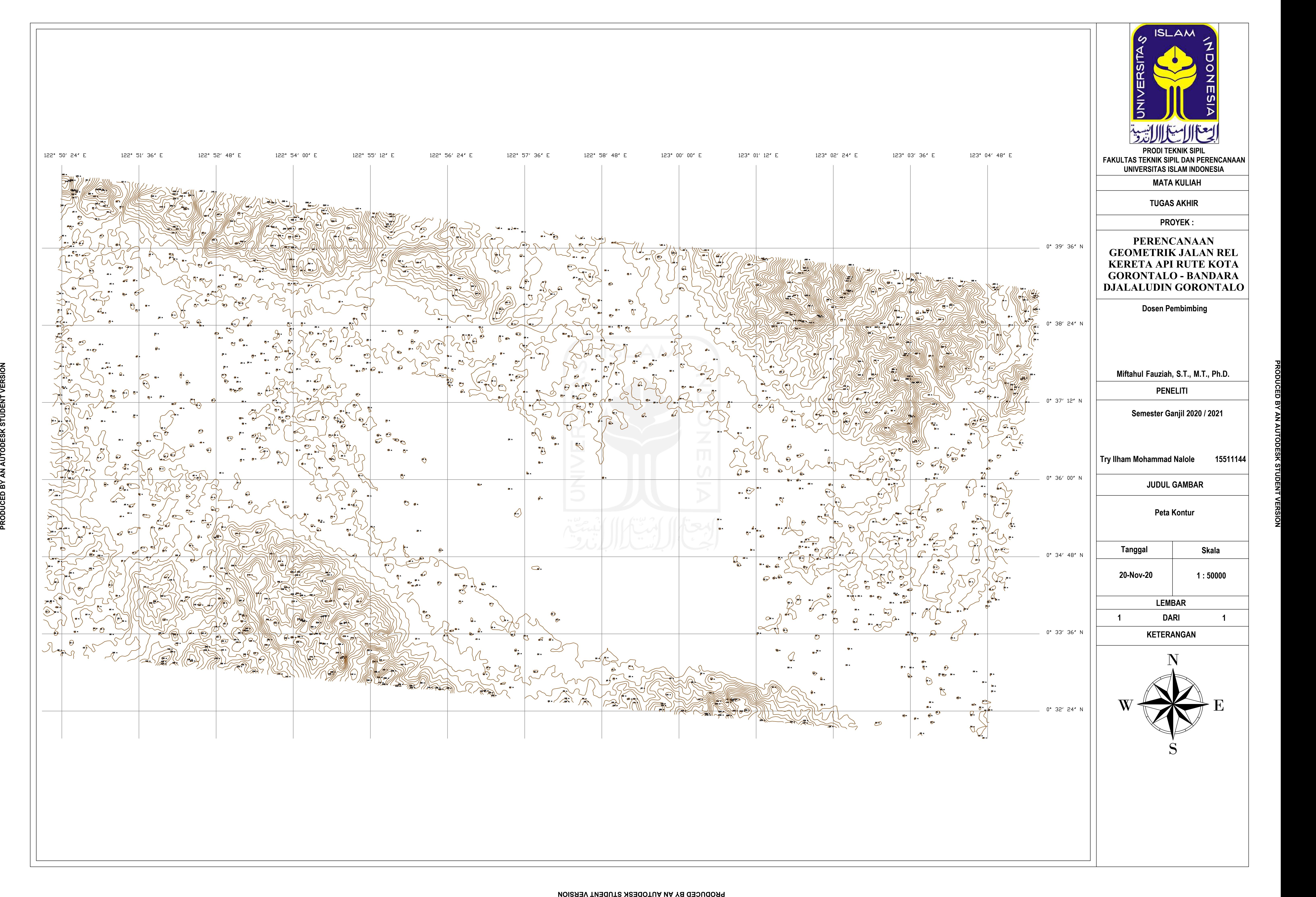

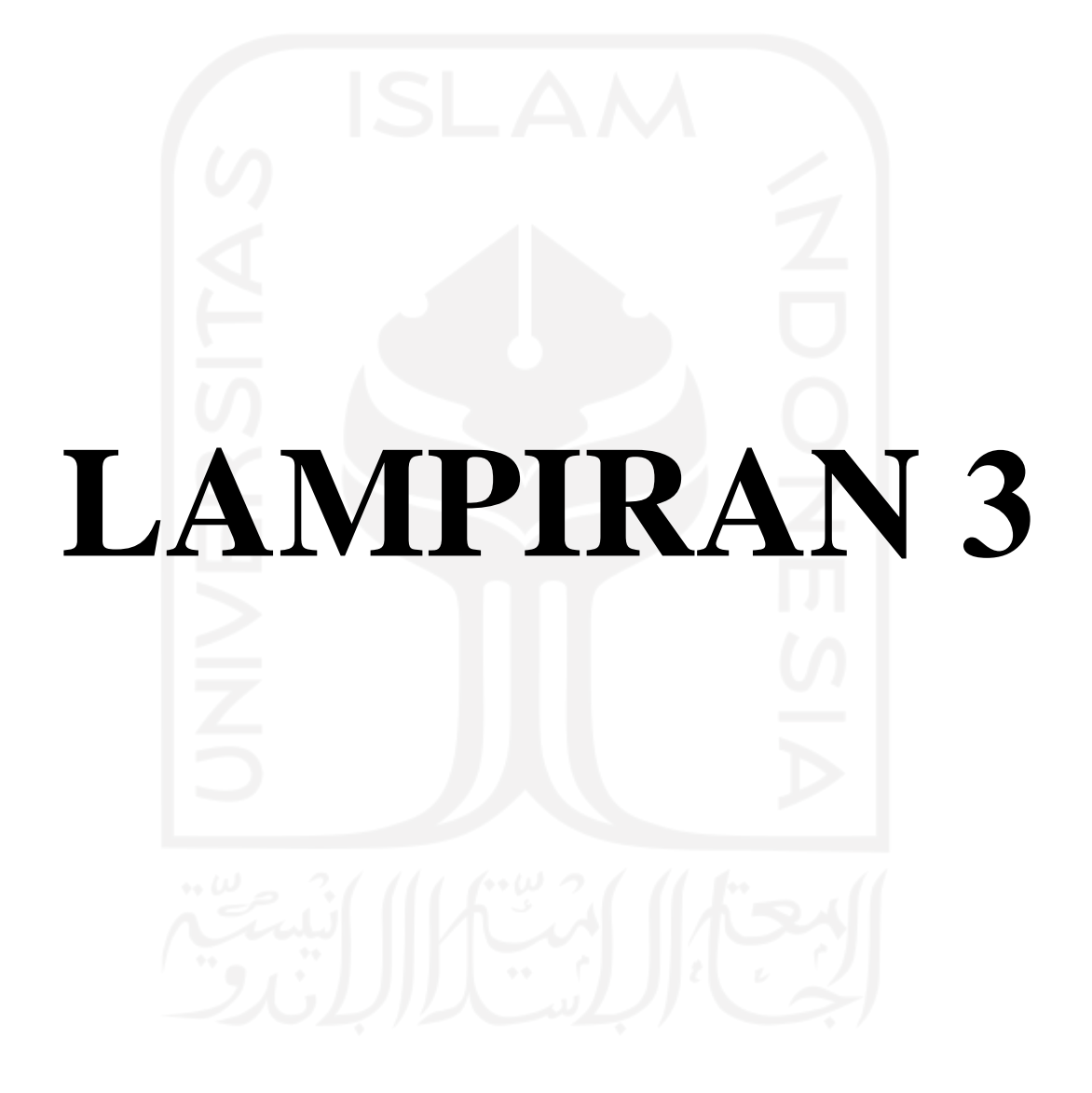

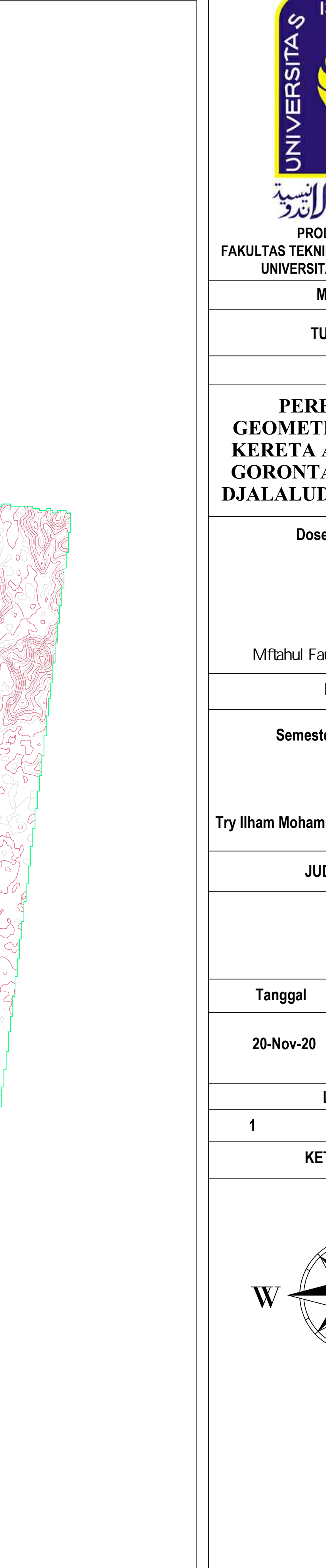

**ISLAM**  $\frac{1}{2}$ الصالات التست **PRODI TEKNIK SIPIL FAKULTAS TEKNIK SIPIL DAN PERENCANAAN UNIVERSITAS ISLAM INDONESIA MATA KULIAH TUGAS AKHIR PROYEK : PERENCANAAN GEOMETRIK JALAN REL KERETA API RUTE KOTA GORONTALO - BANDARA DJALALUDIN GORONTALO Dosen Pembimbing Mftahul Fauziah, S.T., MT., Ph.D. PENELITI Semester Ganjil 2020 / 2021 Try Ilham Mohammad Nalole 15511144 JUDUL GAMBAR Trase 2 Tanggal Skala 1 : 50000 LEMBAR DARI 1 2 KETERANGAN**  $W \left(\bigtimes_{S}^{N} E\right)$ 

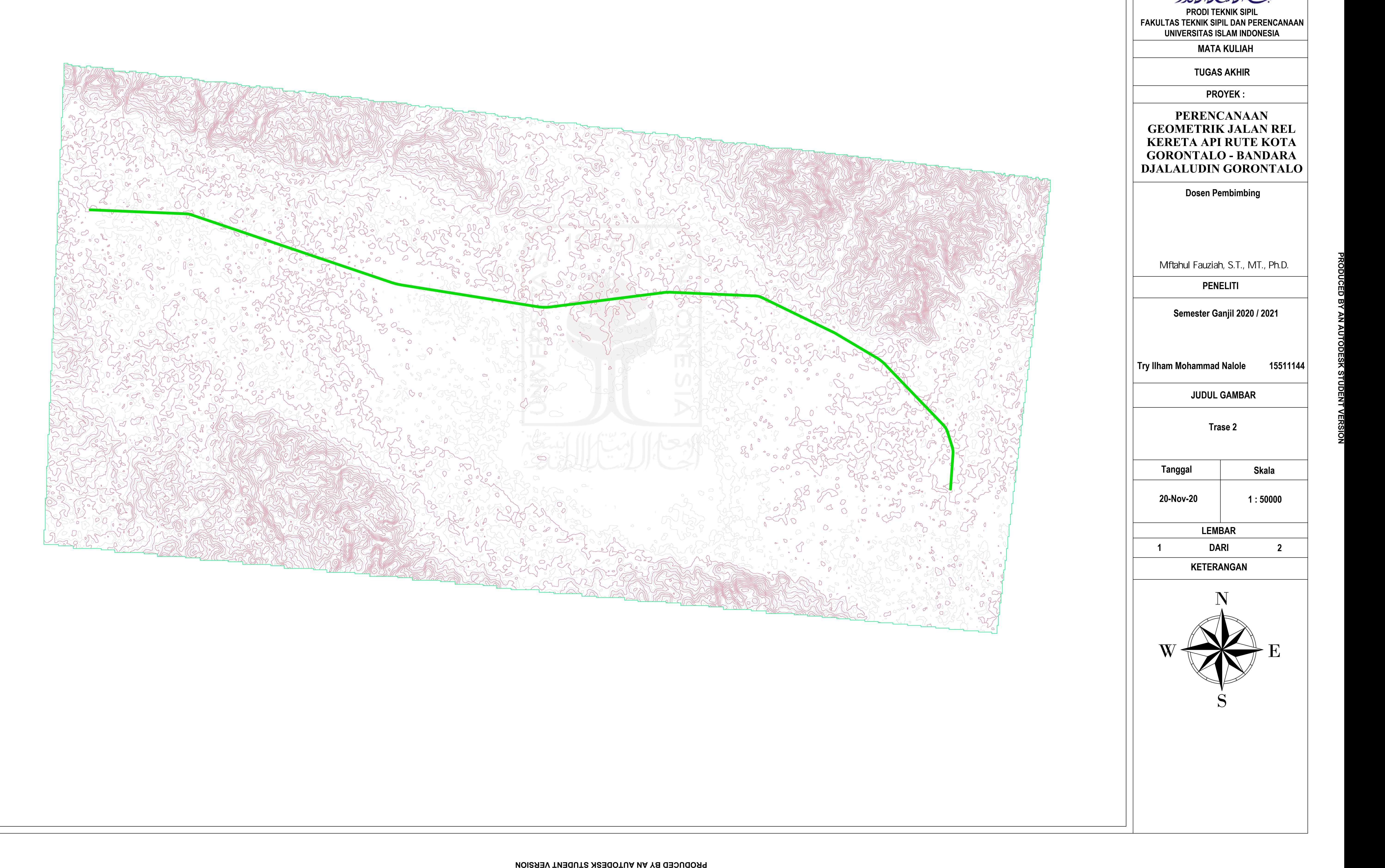

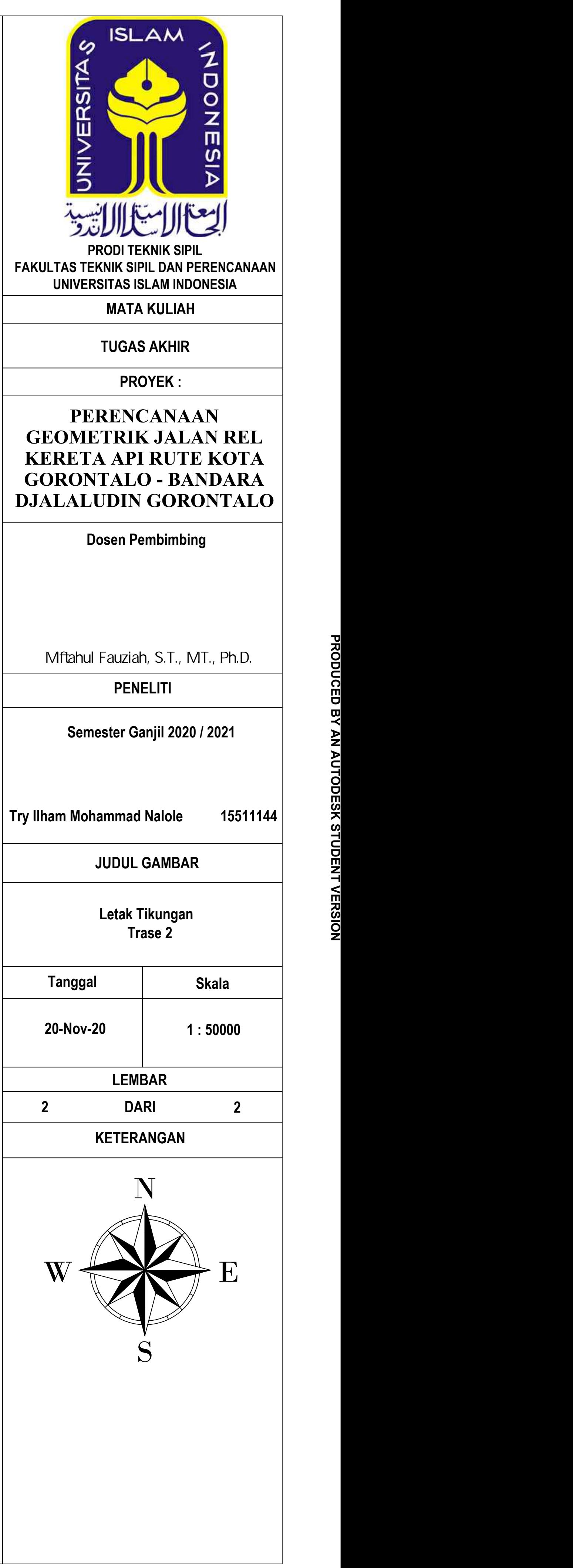

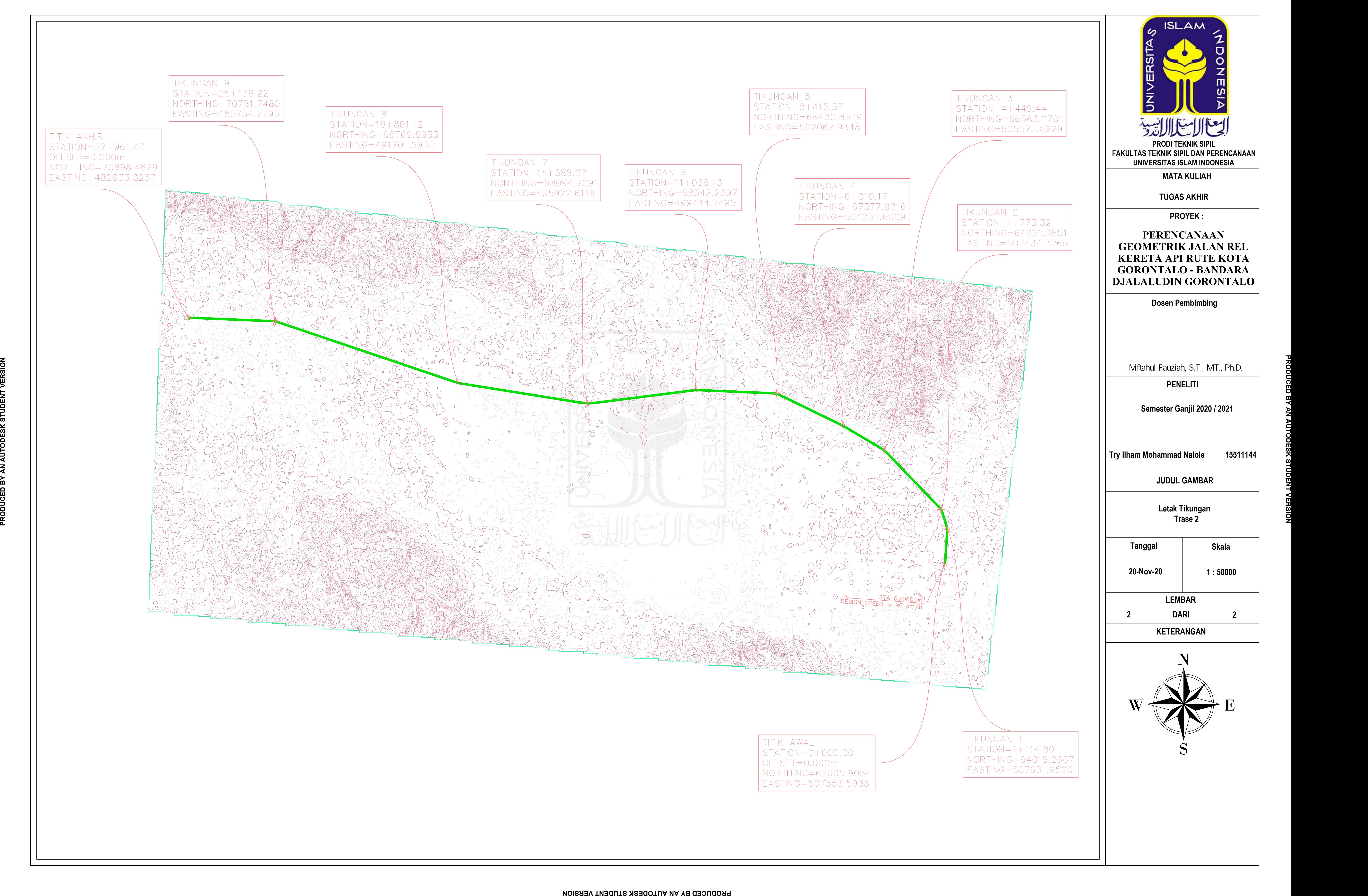

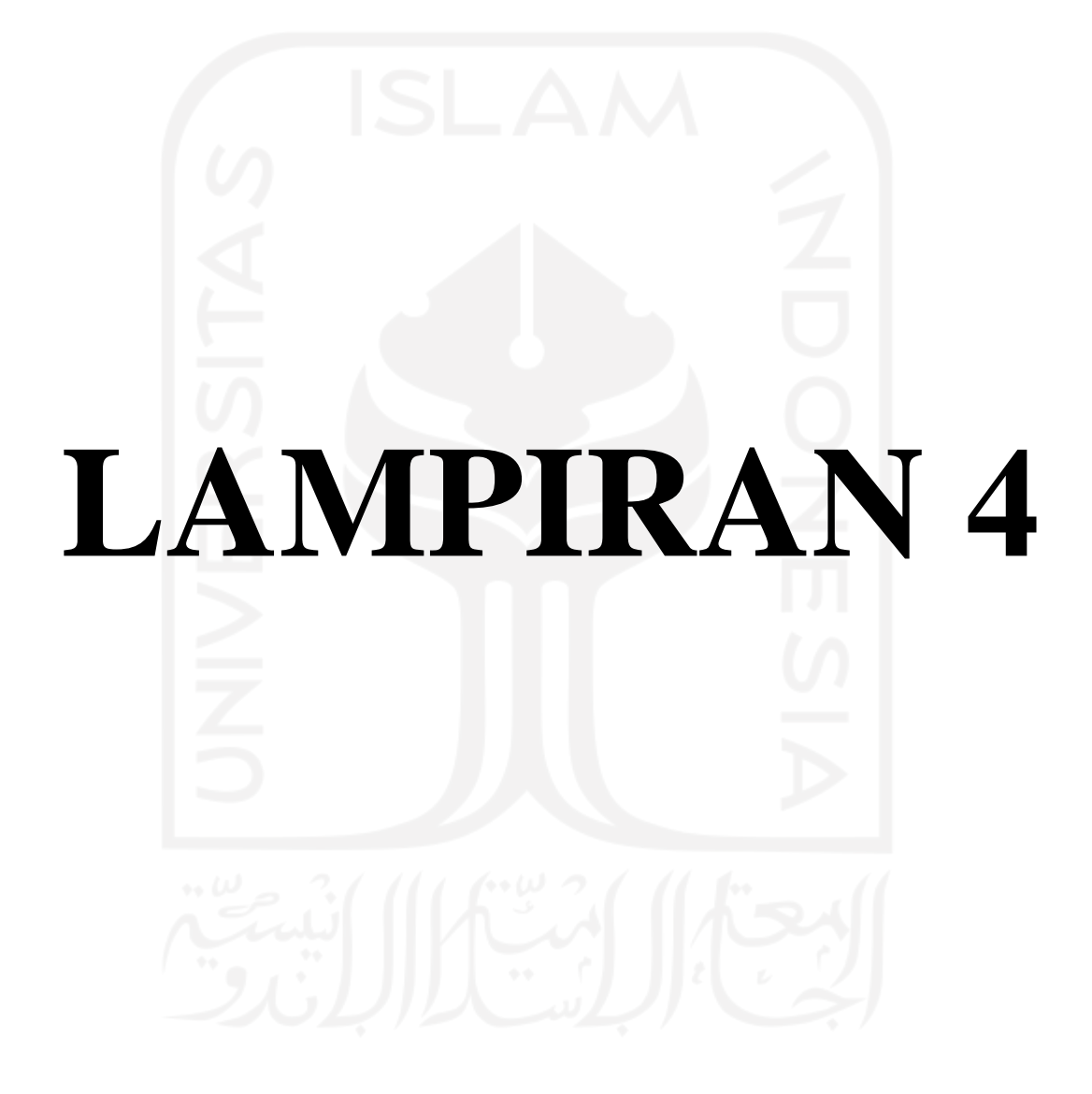

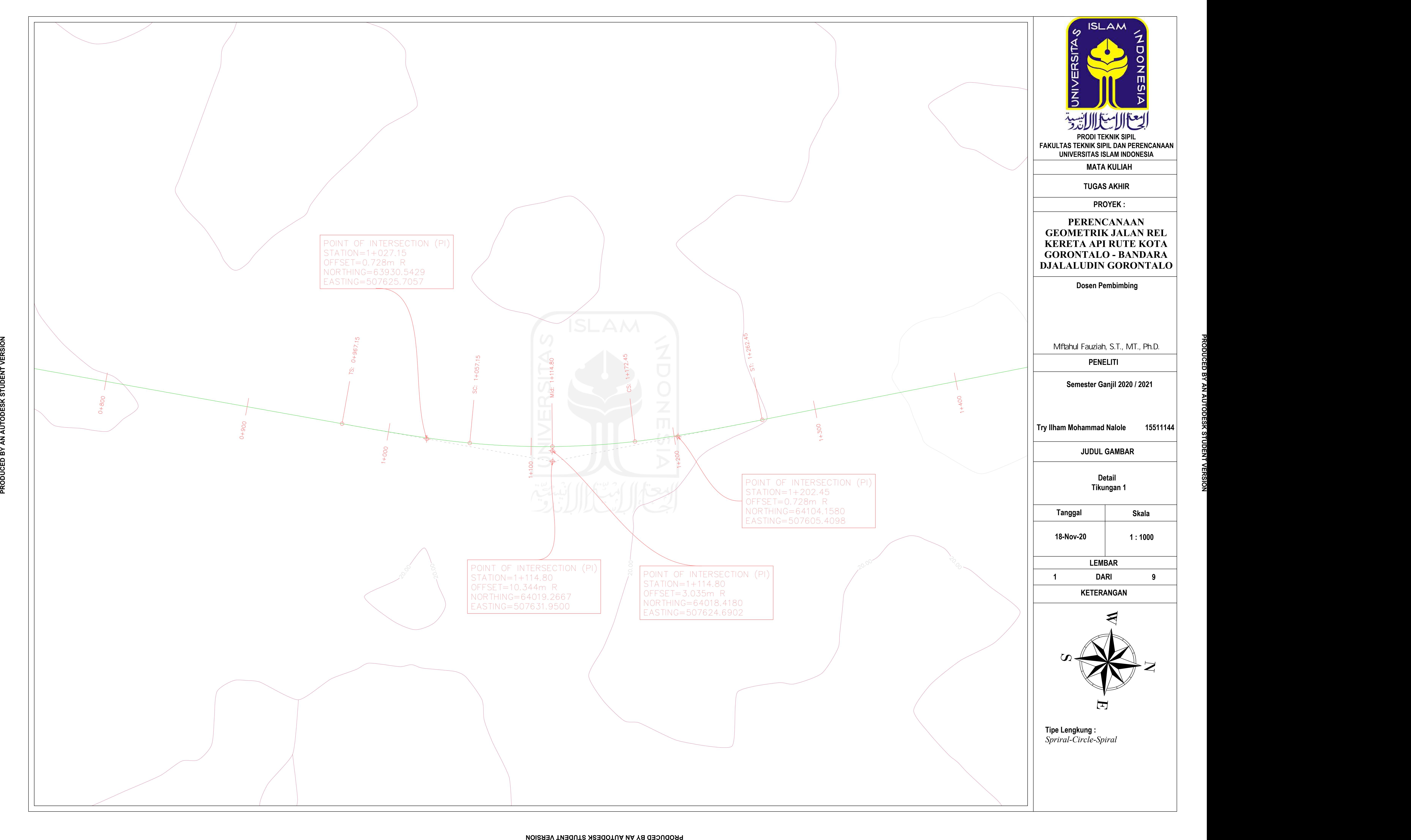

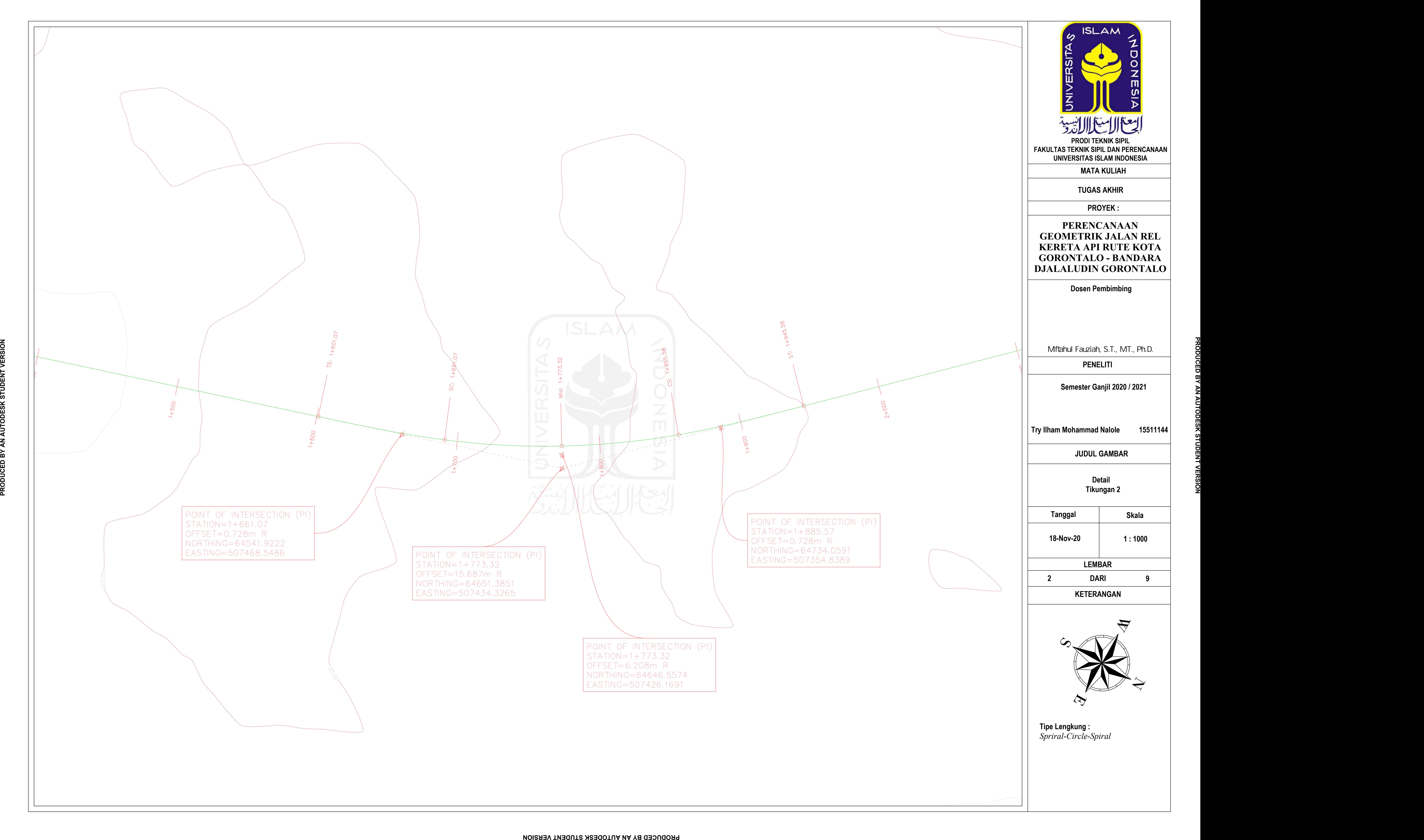

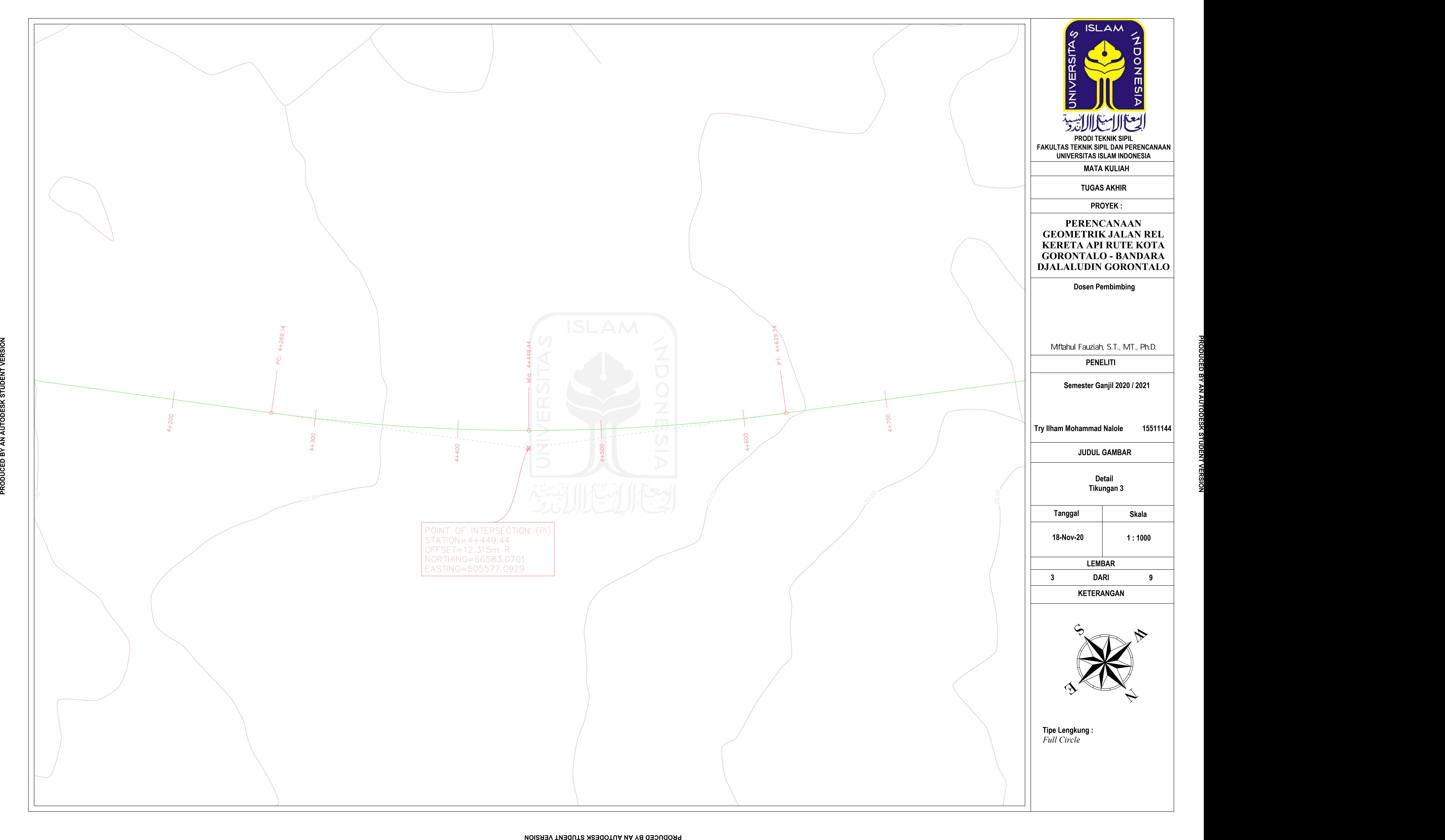

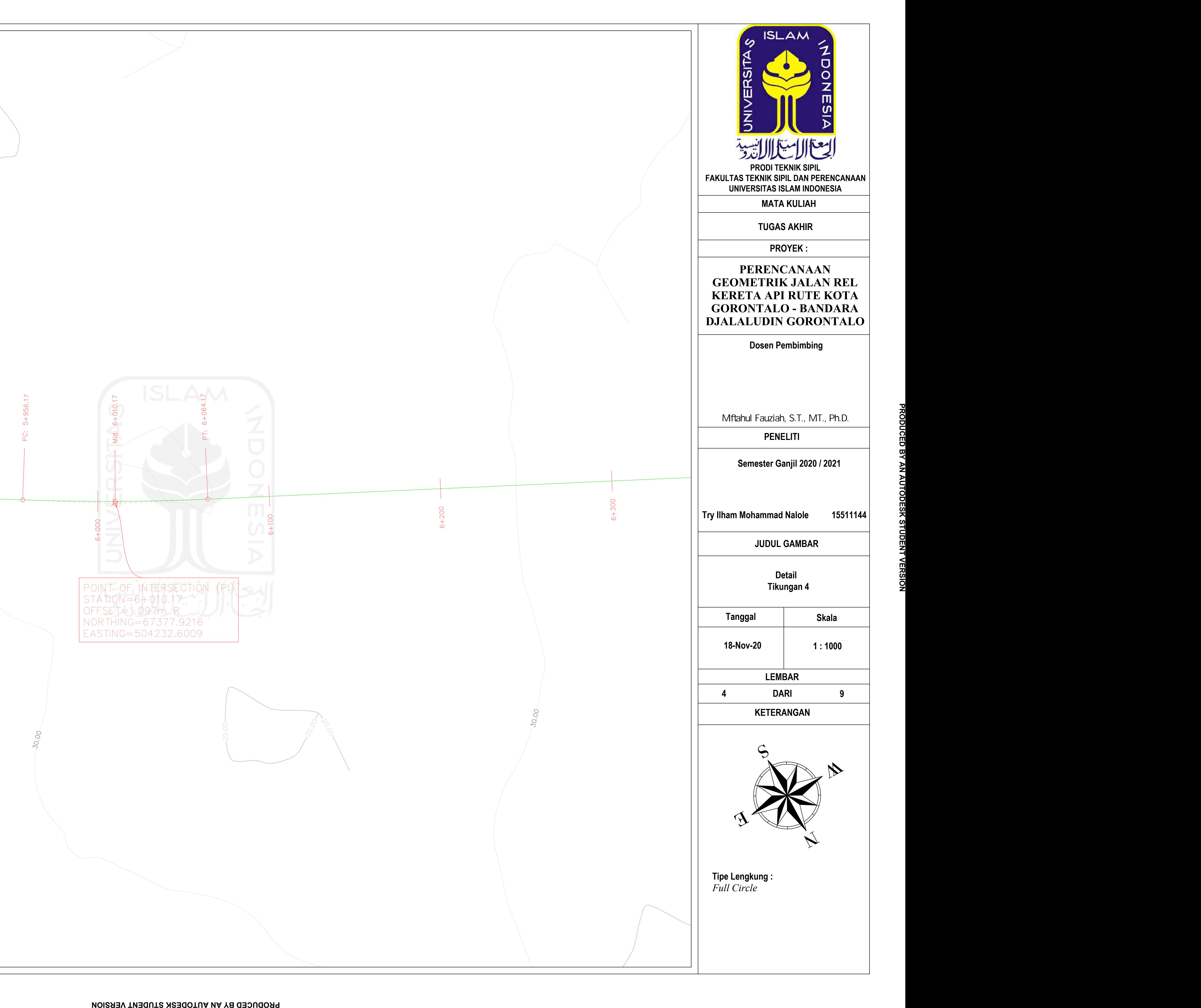

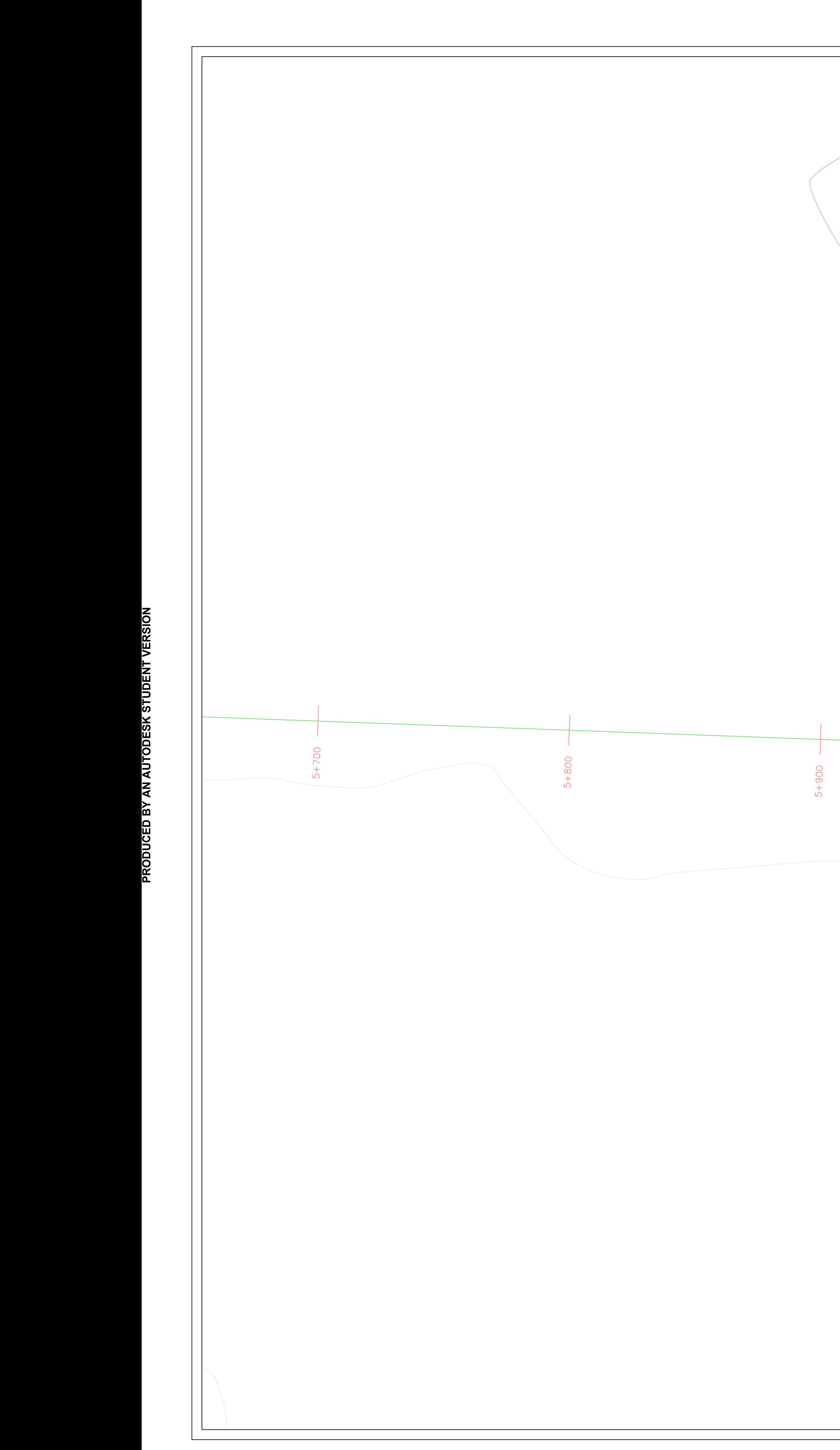

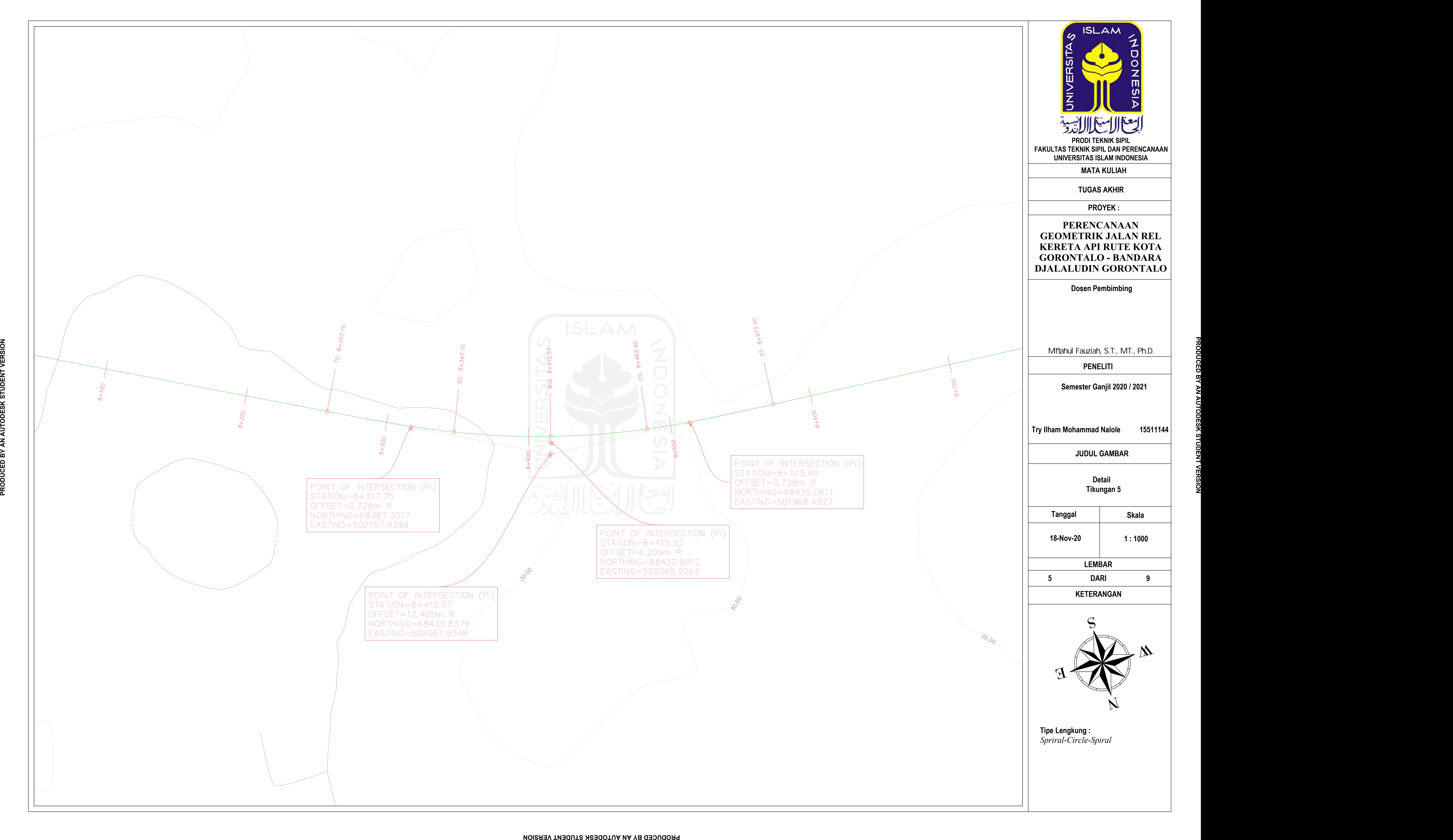

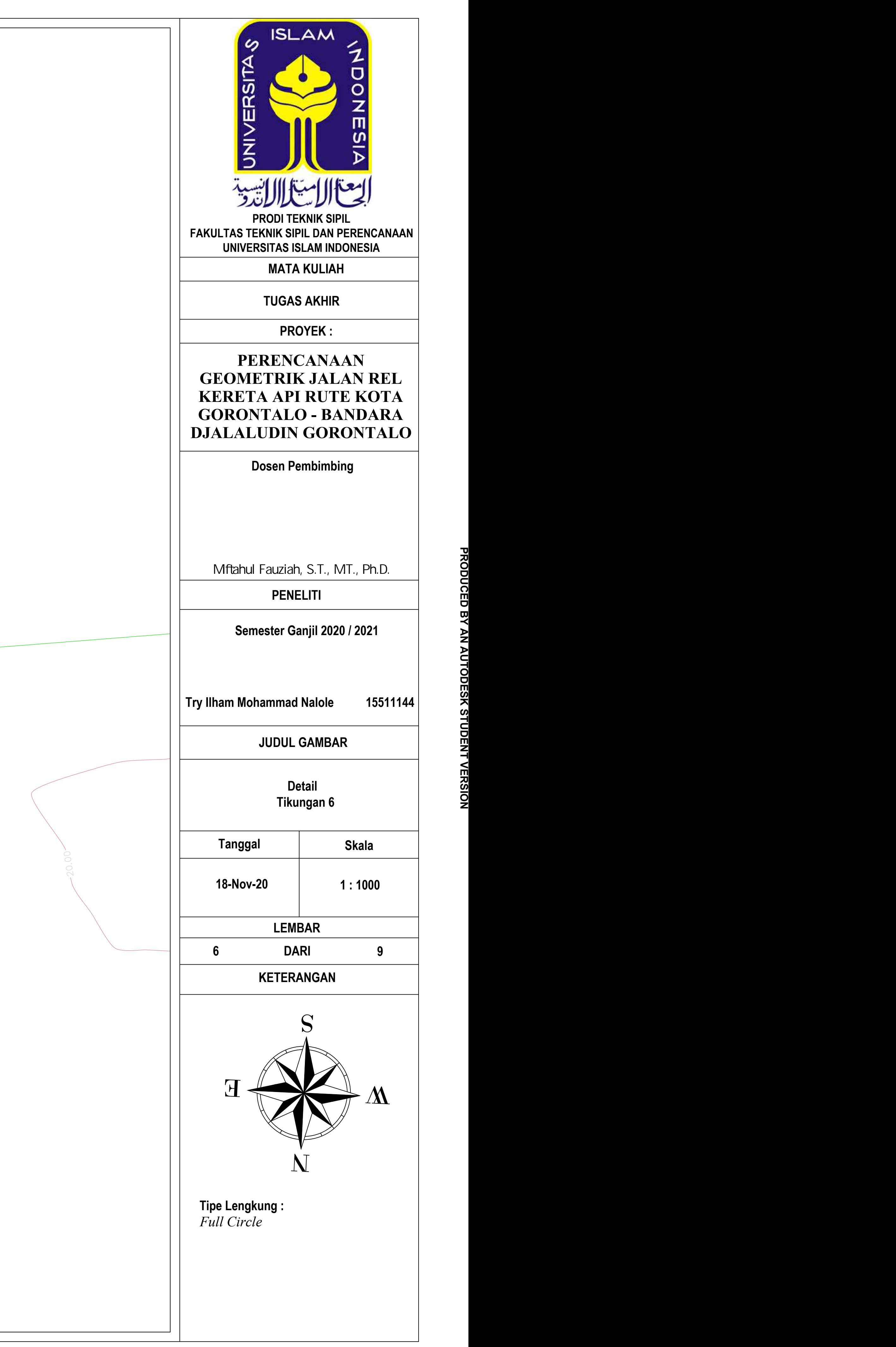

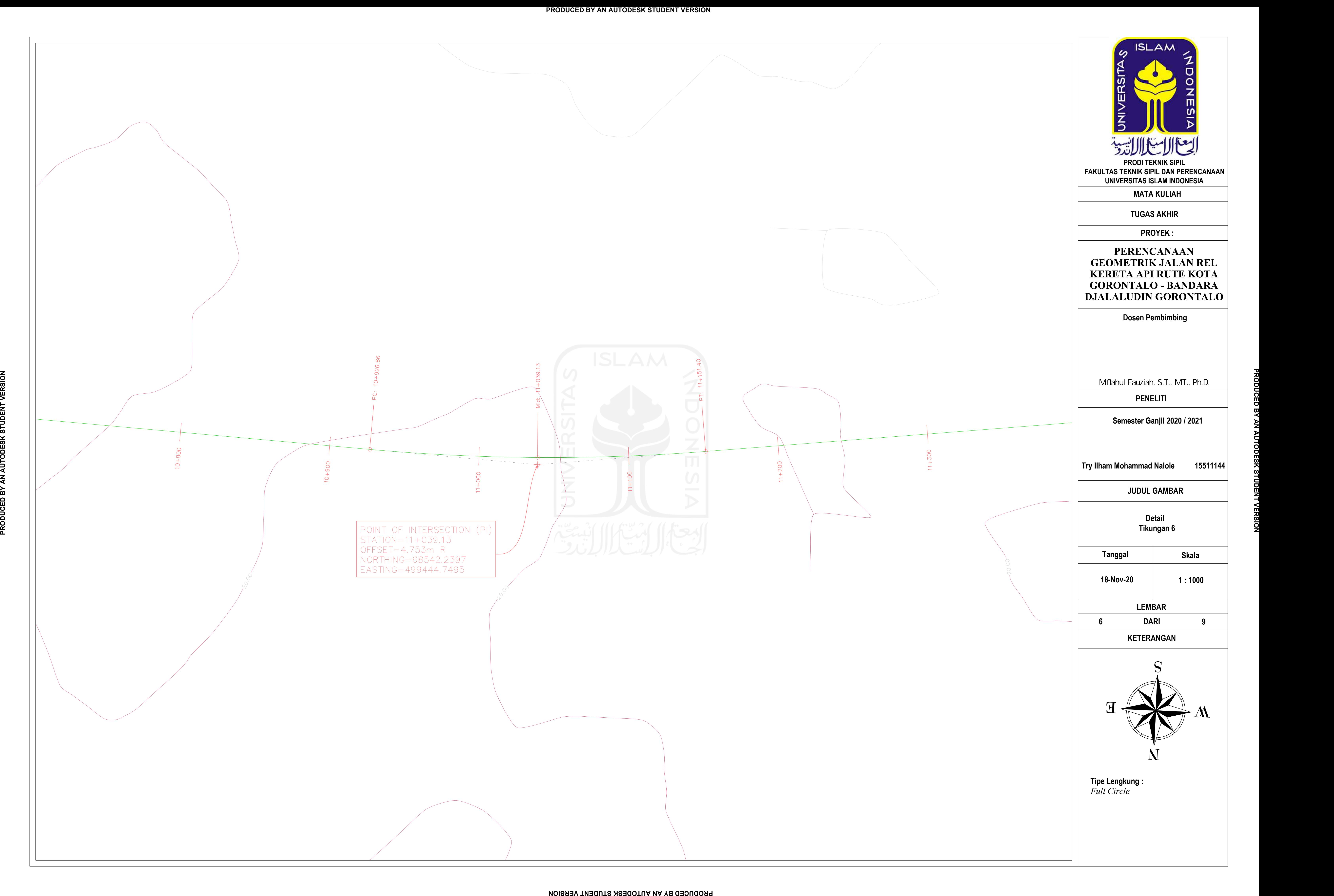

![](_page_134_Figure_0.jpeg)

![](_page_135_Picture_119.jpeg)

![](_page_135_Figure_0.jpeg)

![](_page_135_Figure_1.jpeg)

![](_page_136_Figure_0.jpeg)

![](_page_137_Picture_0.jpeg)

![](_page_138_Figure_0.jpeg)

![](_page_139_Picture_19.jpeg)

**PERENCANAAN GEOMETRIK JALAN REL KERETA API RUTE KOTA GORONTALO - BANDARA DJALALUDIN GORONTALO**

**JUDUL GAMBAR**

**MATA KULIAH**

**TUGAS AKHIR**

**PROYEK :**

**Dosen Pembimbing**

**Mftahul Fauziah, S.T., MT., Ph.D.** 

**Semester Ganjil 2020 / 2021**

**Try Ilham Mohammad Nalole 15511144**

![](_page_139_Figure_0.jpeg)

**KETERANGAN**

![](_page_139_Picture_5.jpeg)

![](_page_139_Picture_154.jpeg)

**Alinyemen Horizontal & Vertikal Koordinasi**

![](_page_139_Figure_1.jpeg)

**PENELITI**

![](_page_140_Picture_18.jpeg)

**PERENCANAAN GEOMETRIK JALAN REL KERETA API RUTE KOTA GORONTALO - BANDARA DJALALUDIN GORONTALO**

**JUDUL GAMBAR**

**MATA KULIAH**

**TUGAS AKHIR**

**PROYEK :**

**Dosen Pembimbing**

**Semester Ganjil 2020 / 2021**

**Try Ilham Mohammad Nalole 15511144**

![](_page_140_Figure_0.jpeg)

![](_page_140_Picture_162.jpeg)

**PENELITI Mftahul Fauziah, S.T., MT., Ph.D.** 

![](_page_140_Picture_5.jpeg)

![](_page_140_Picture_163.jpeg)

**KETERANGAN DARI 3 9**

**Alinyemen Horizontal & Vertikal Koordinasi**

![](_page_141_Picture_5.jpeg)

![](_page_141_Figure_0.jpeg)

![](_page_141_Figure_1.jpeg)

![](_page_142_Figure_0.jpeg)

![](_page_142_Picture_193.jpeg)

![](_page_143_Picture_4.jpeg)

![](_page_143_Figure_0.jpeg)
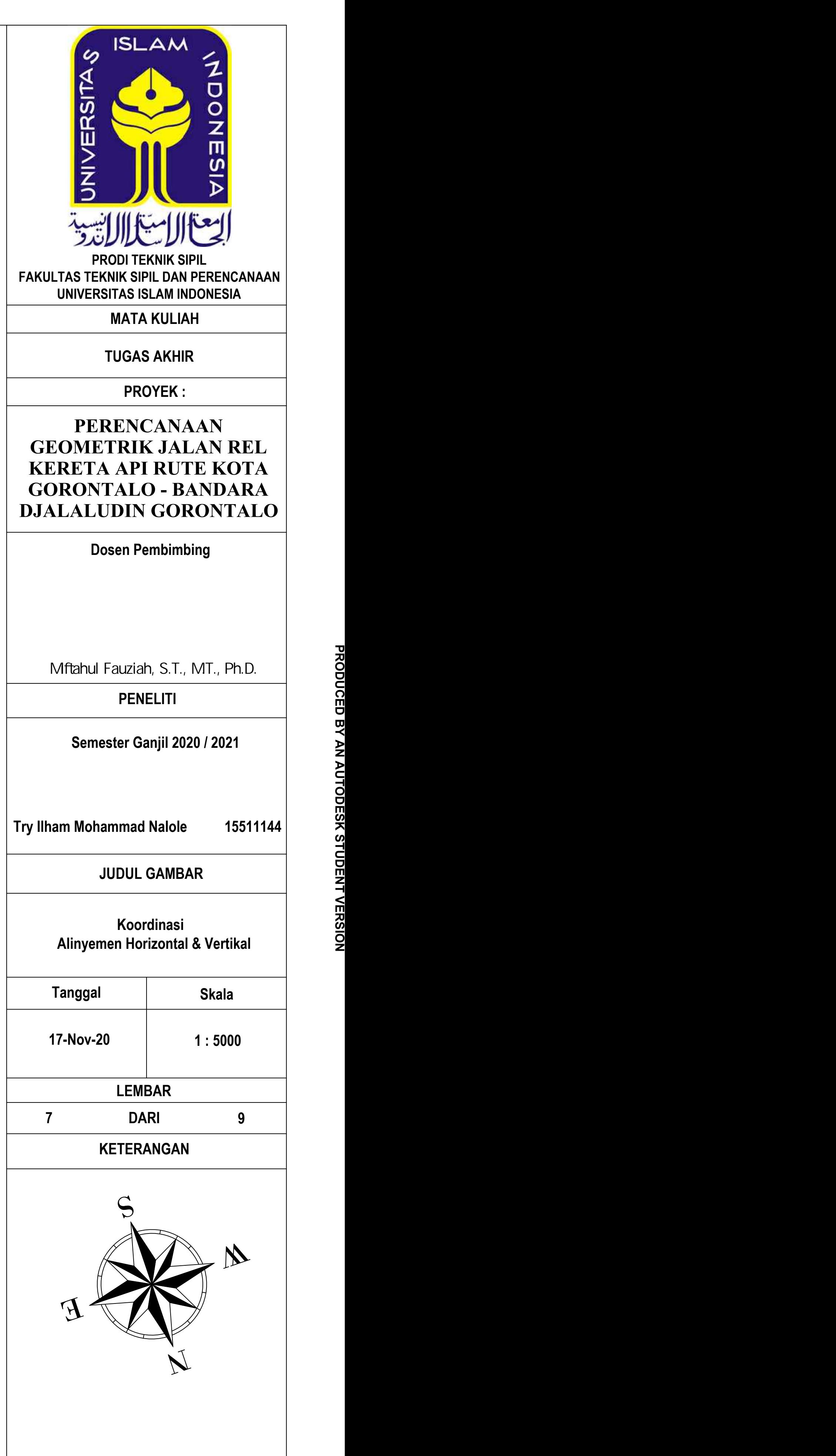

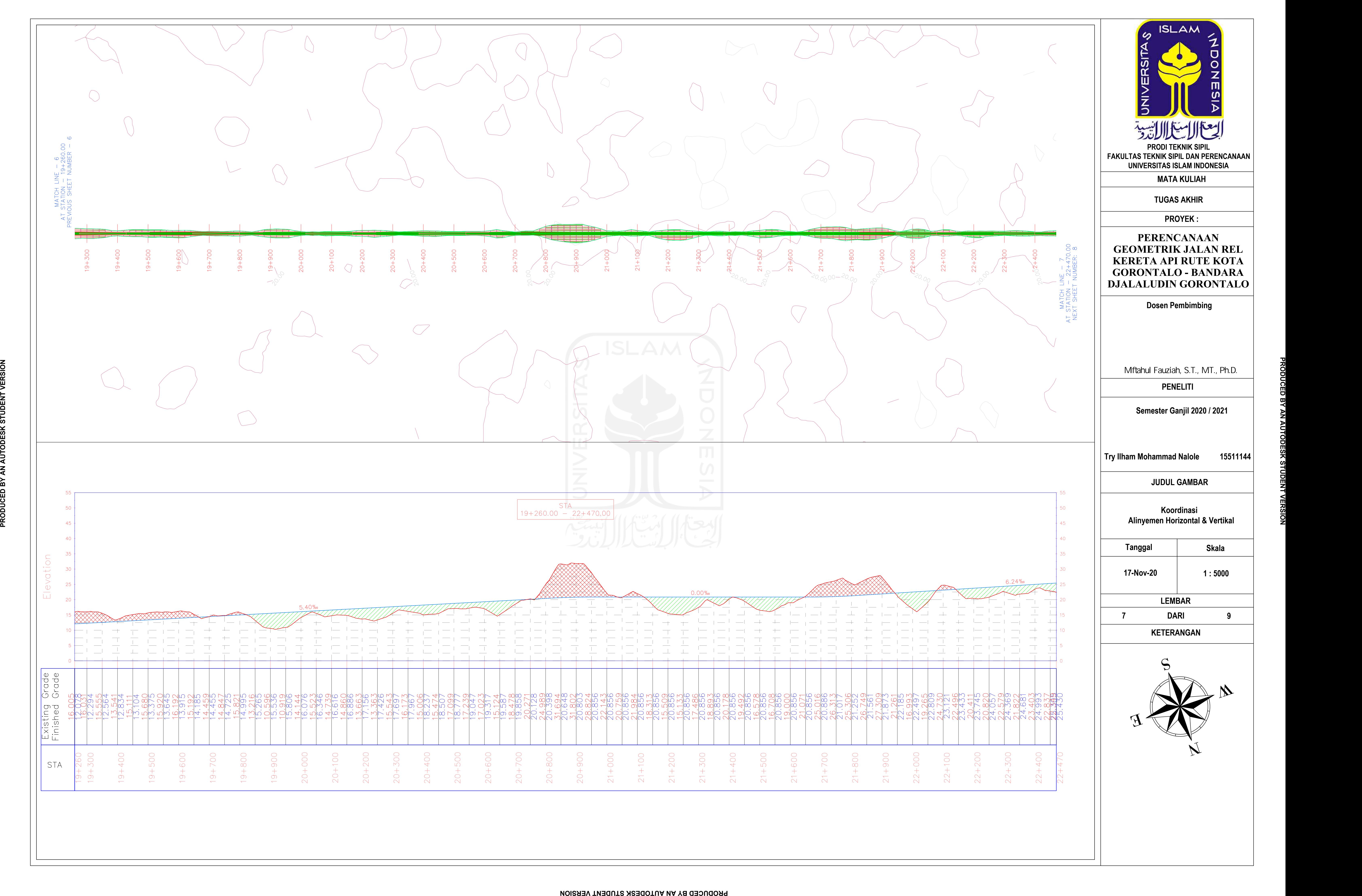

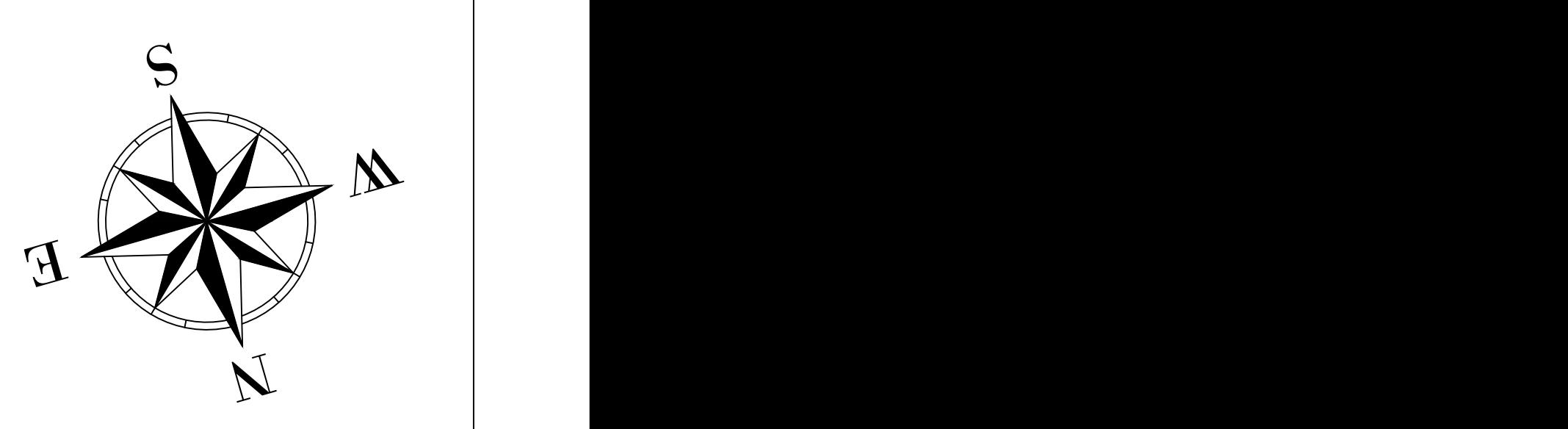

**PERENCANAAN GEOMETRIK JALAN REL KERETA API RUTE KOTA GORONTALO - BANDARA DJALALUDIN GORONTALO**

**JUDUL GAMBAR**

**TUGAS AKHIR**

**PROYEK :**

**Dosen Pembimbing**

**Semester Ganjil 2020 / 2021**

**Try Ilham Mohammad Nalole 15511144**

**MATA KULIAH FAKULTAS TEKNIK SIPIL DAN PERENCANAAN UNIVERSITAS ISLAM INDONESIA**

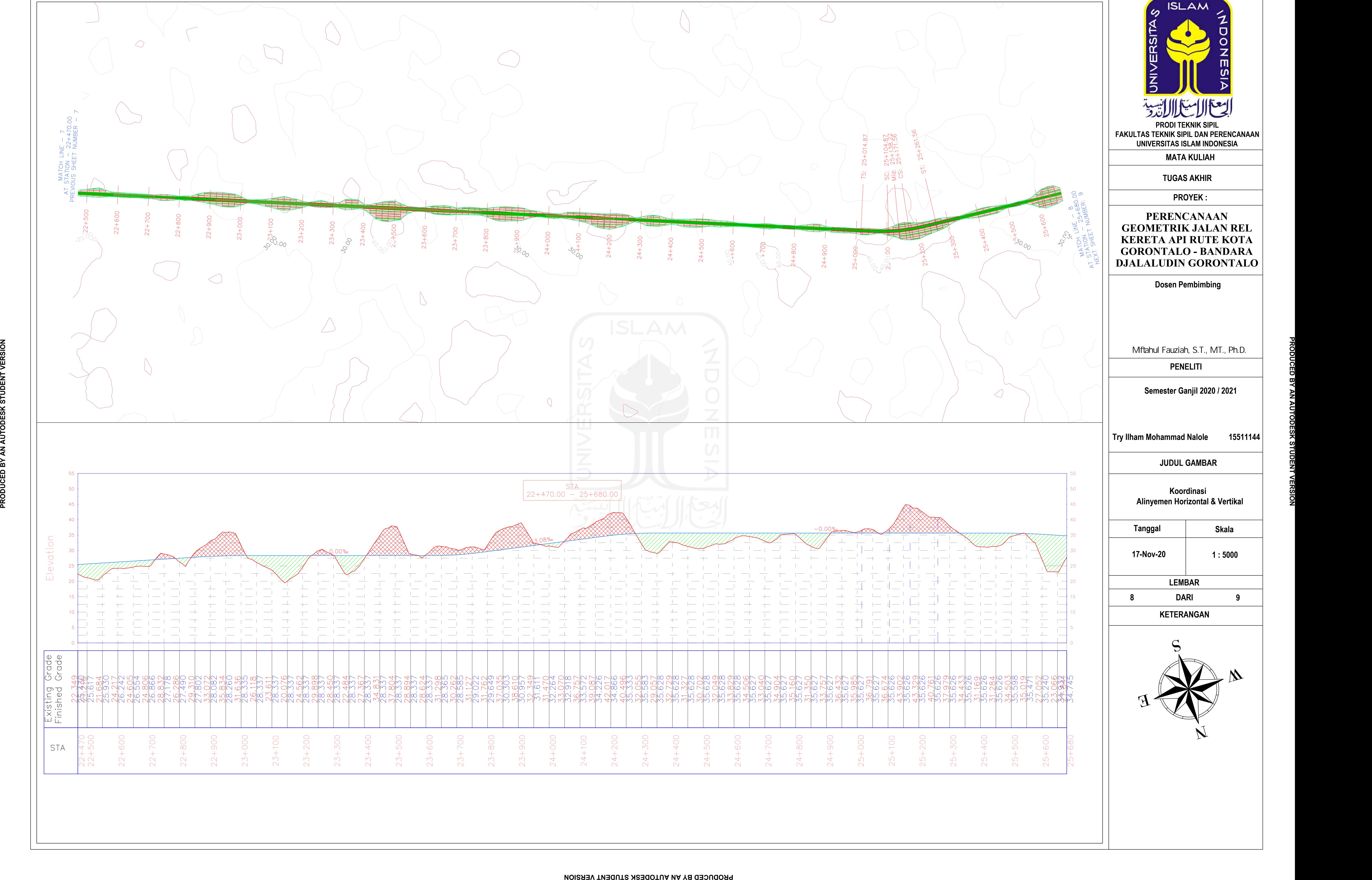

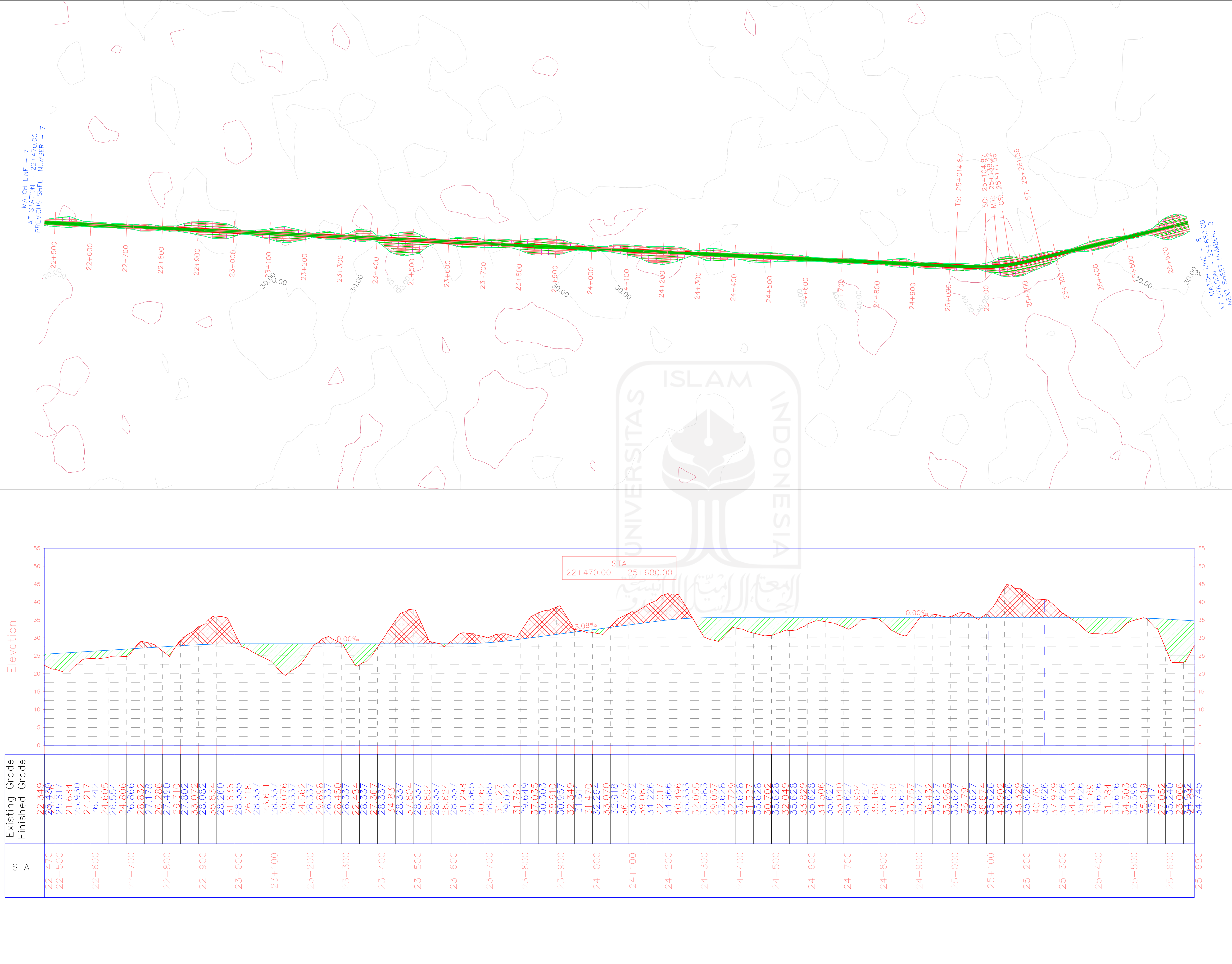

**KETERANGAN**

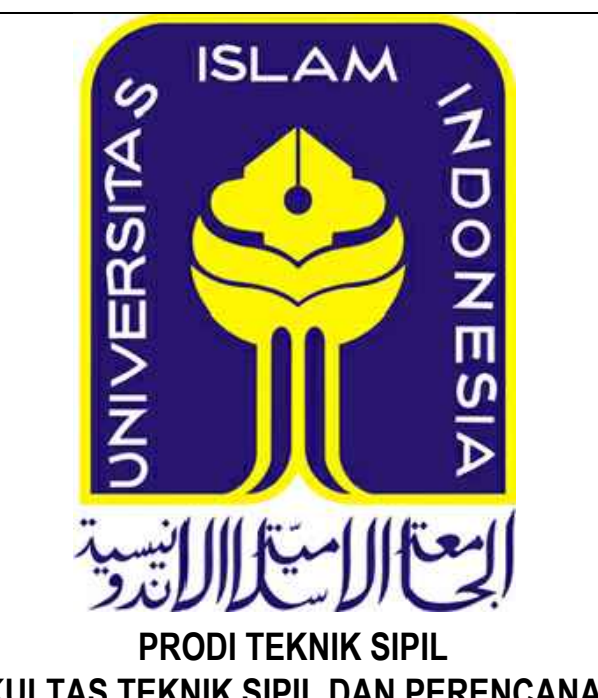

**PENELITI Mftahul Fauziah, S.T., MT., Ph.D.** 

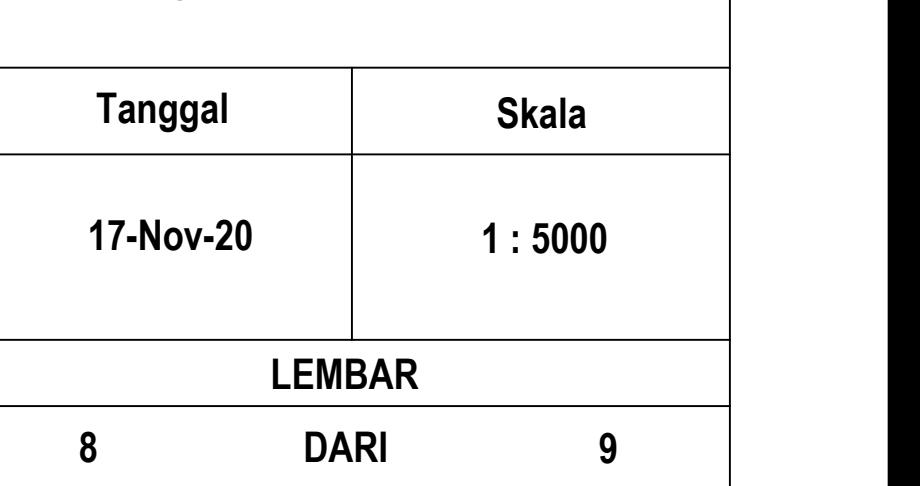

**Alinyemen Horizontal & Vertikal Koordinasi**

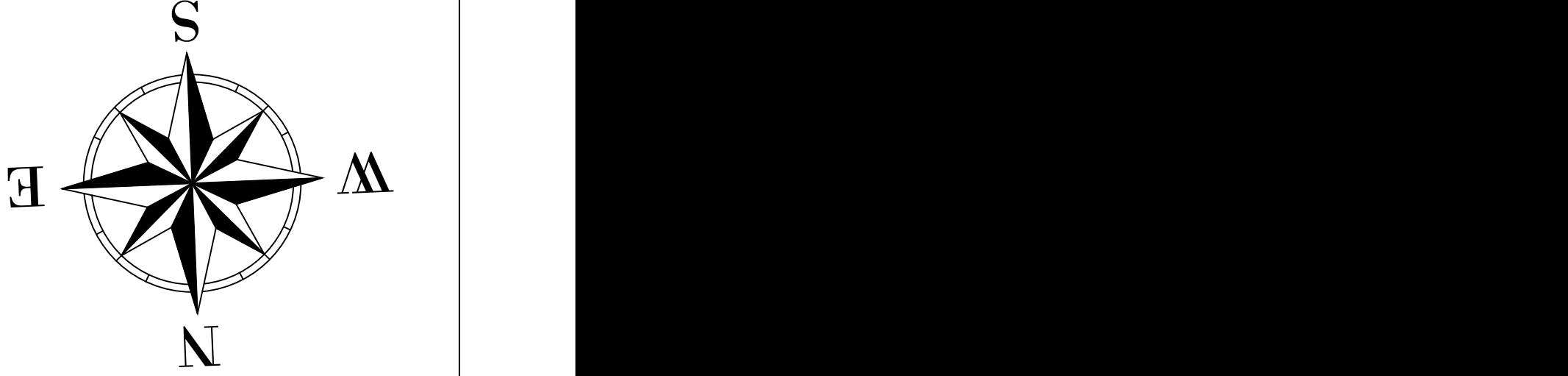

**KERETA API RUTE KOTA GORONTALO - BANDARA DJALALUDIN GORONTALO**

**JUDUL GAMBAR**

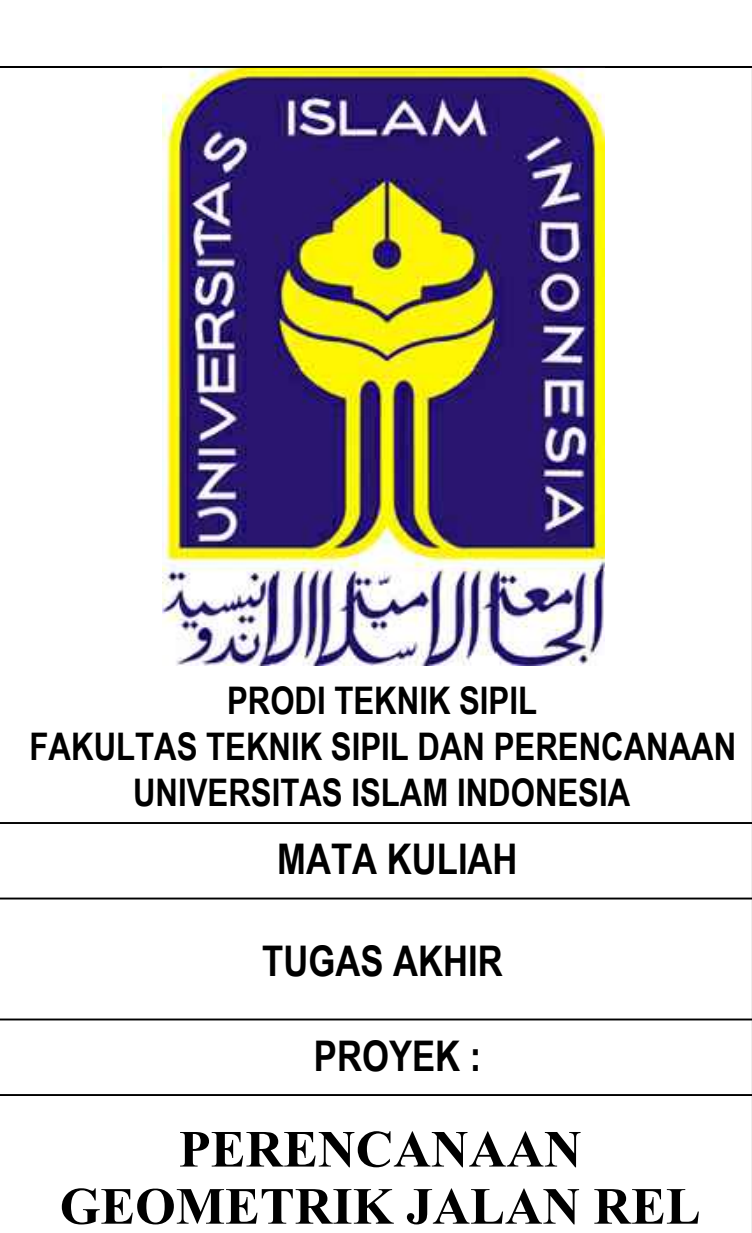

**Dosen Pembimbing**

**Semester Ganjil 2020 / 2021**

**Try Ilham Mohammad Nalole 15511144**

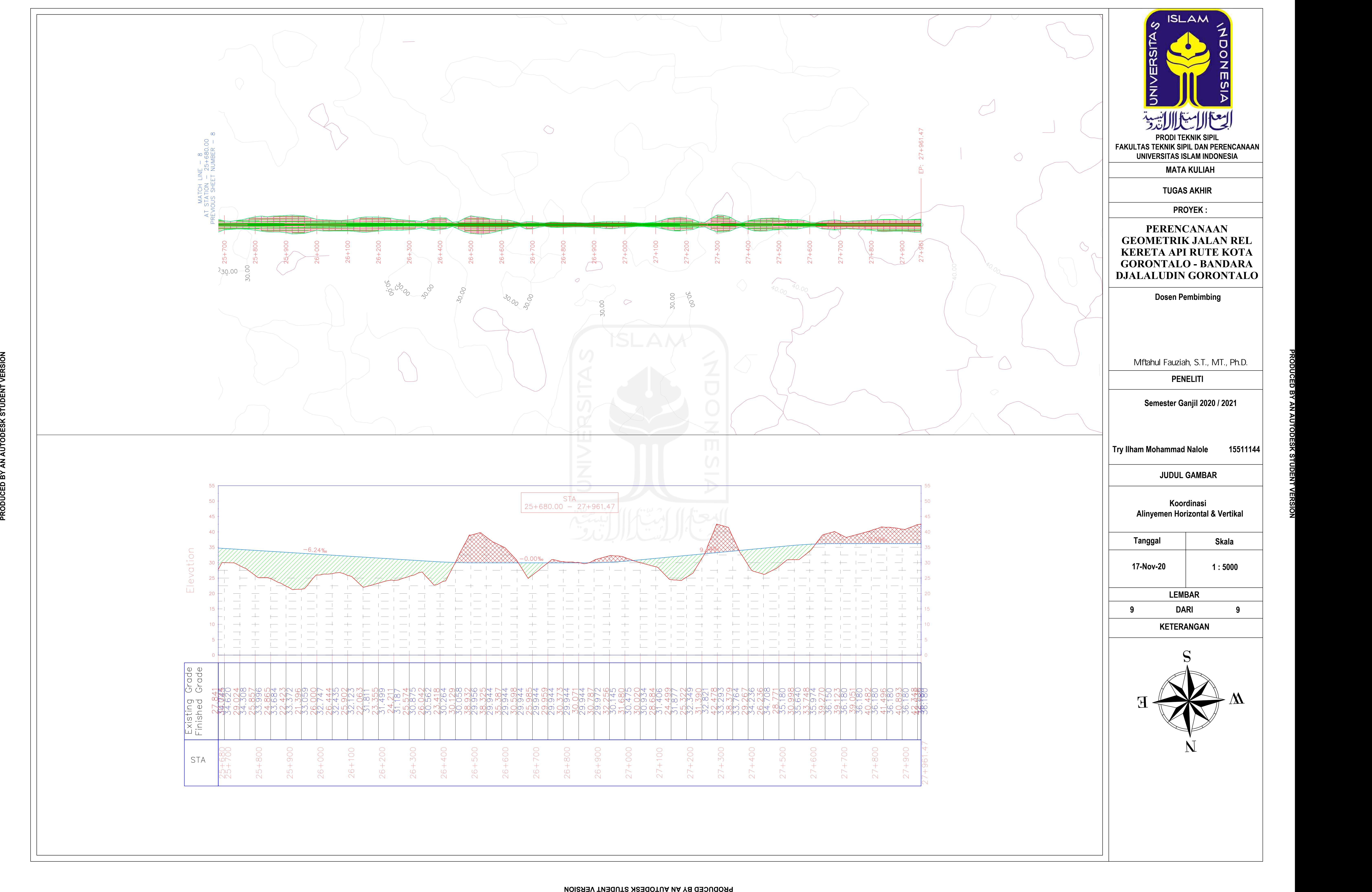

**PENELITI Mftahul Fauziah, S.T., MT., Ph.D.** 

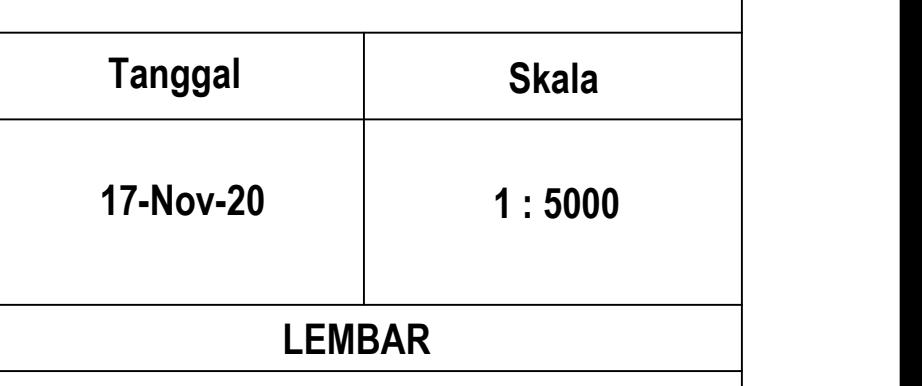

**KETERANGAN DARI 9 9**

**Alinyemen Horizontal & Vertikal Koordinasi**

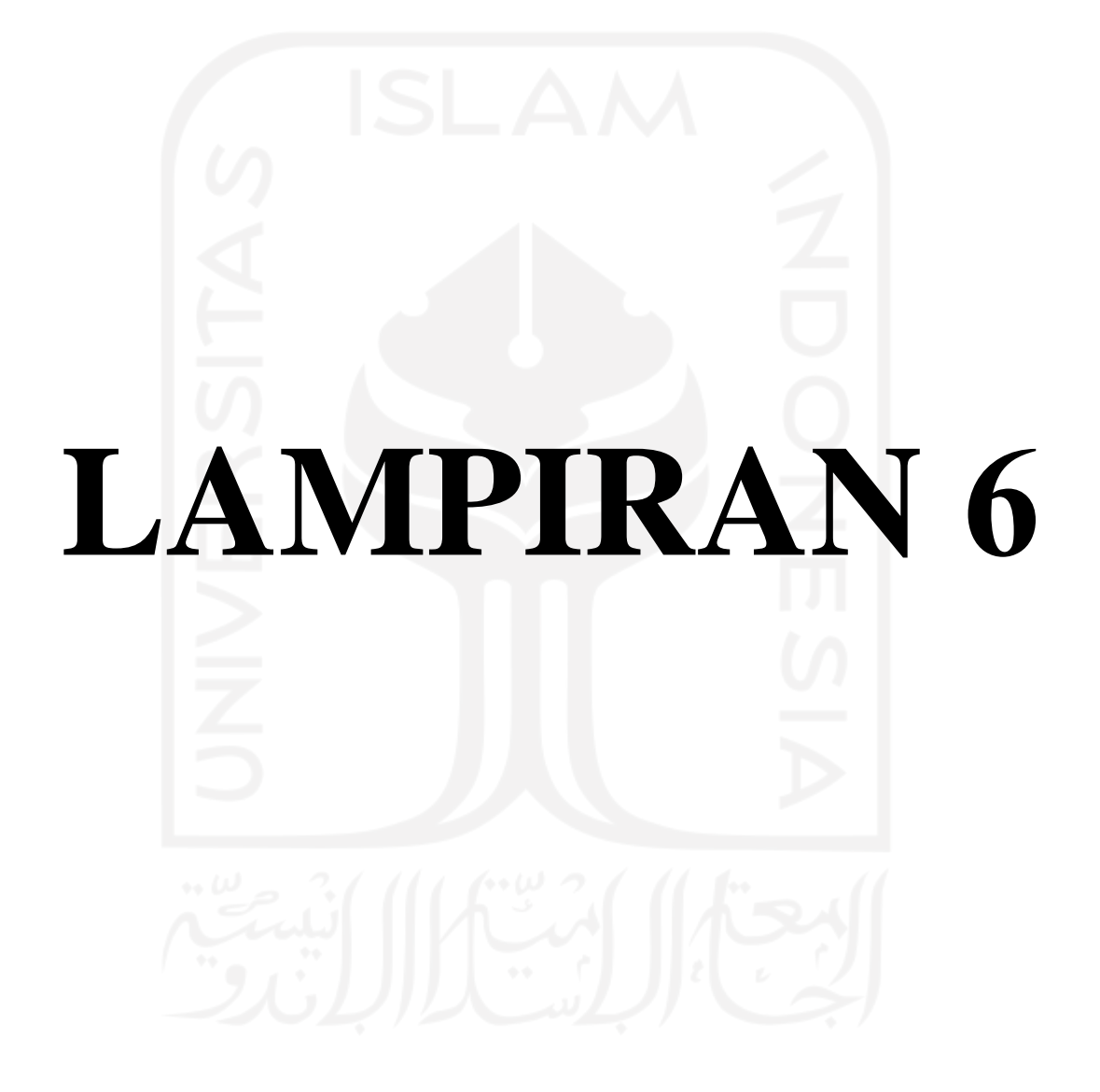

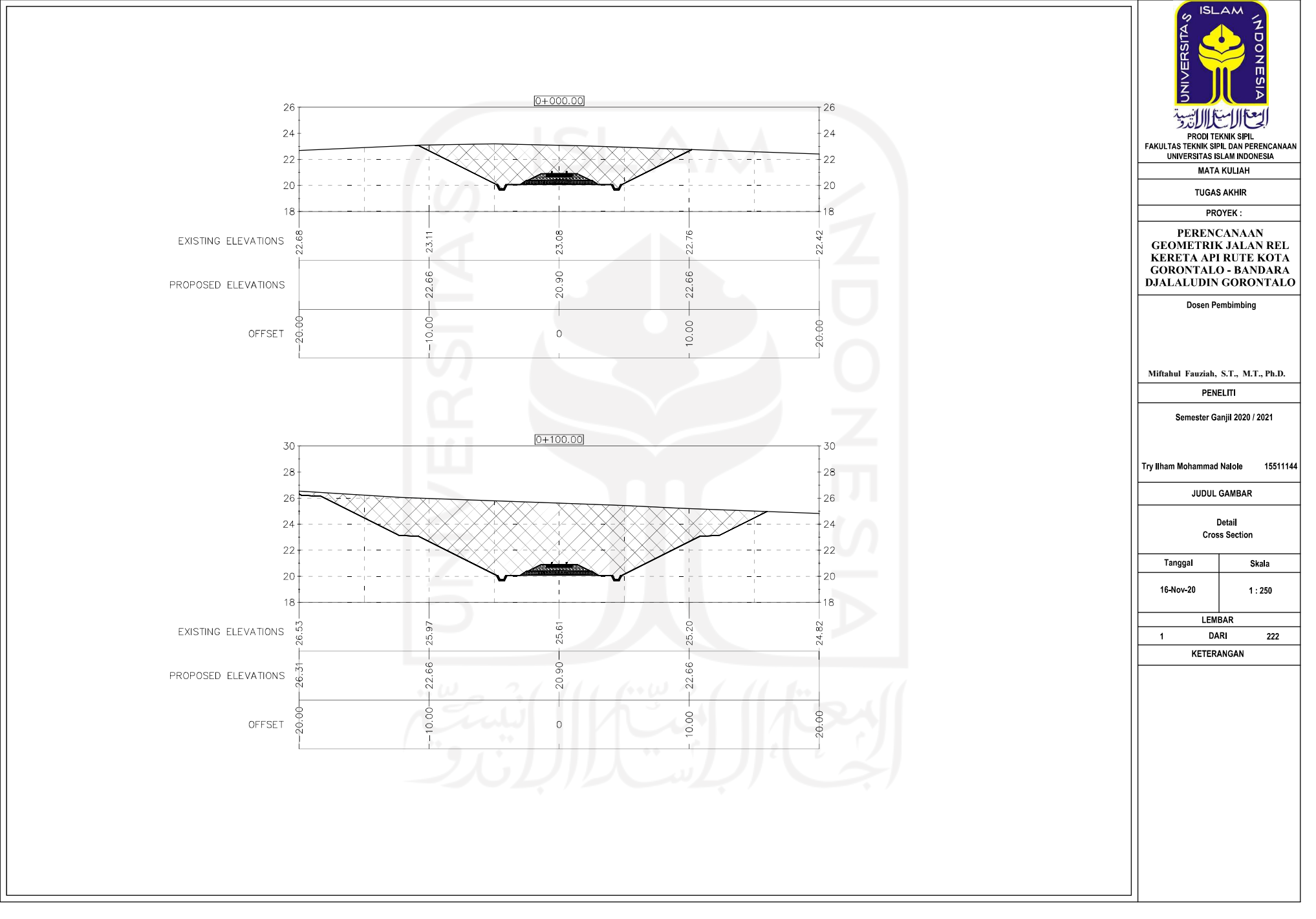

**PRODUCED** 

엿

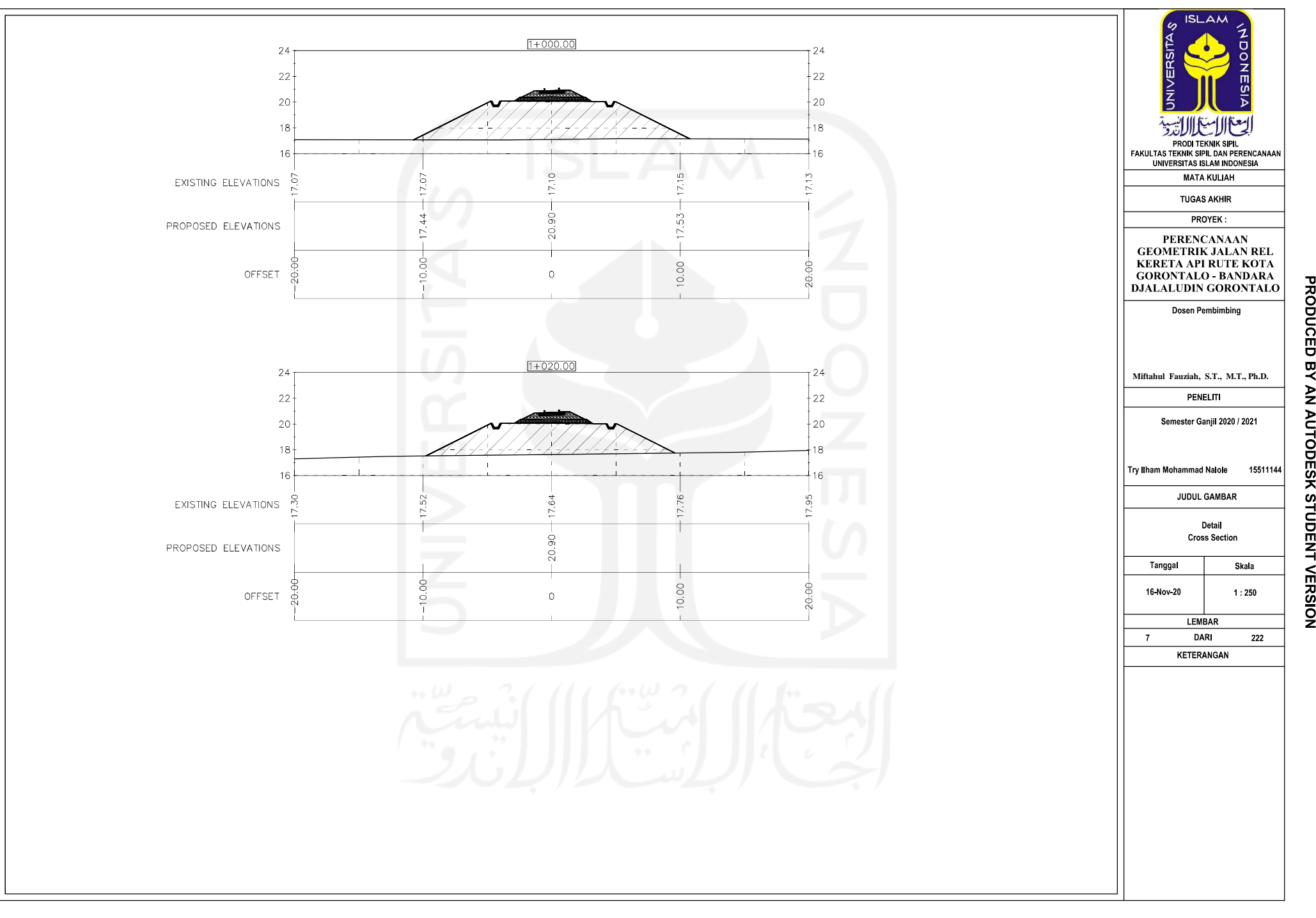

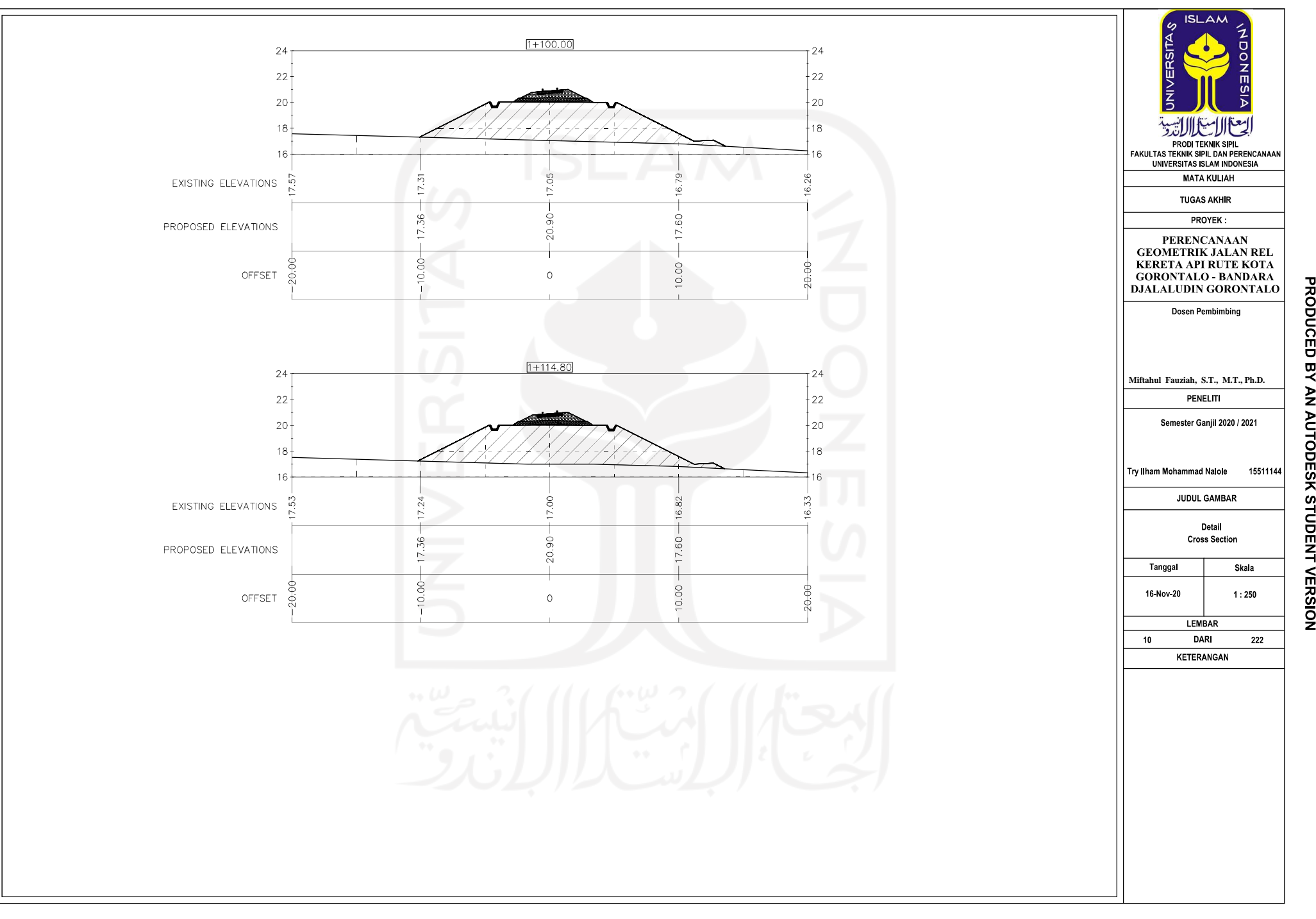

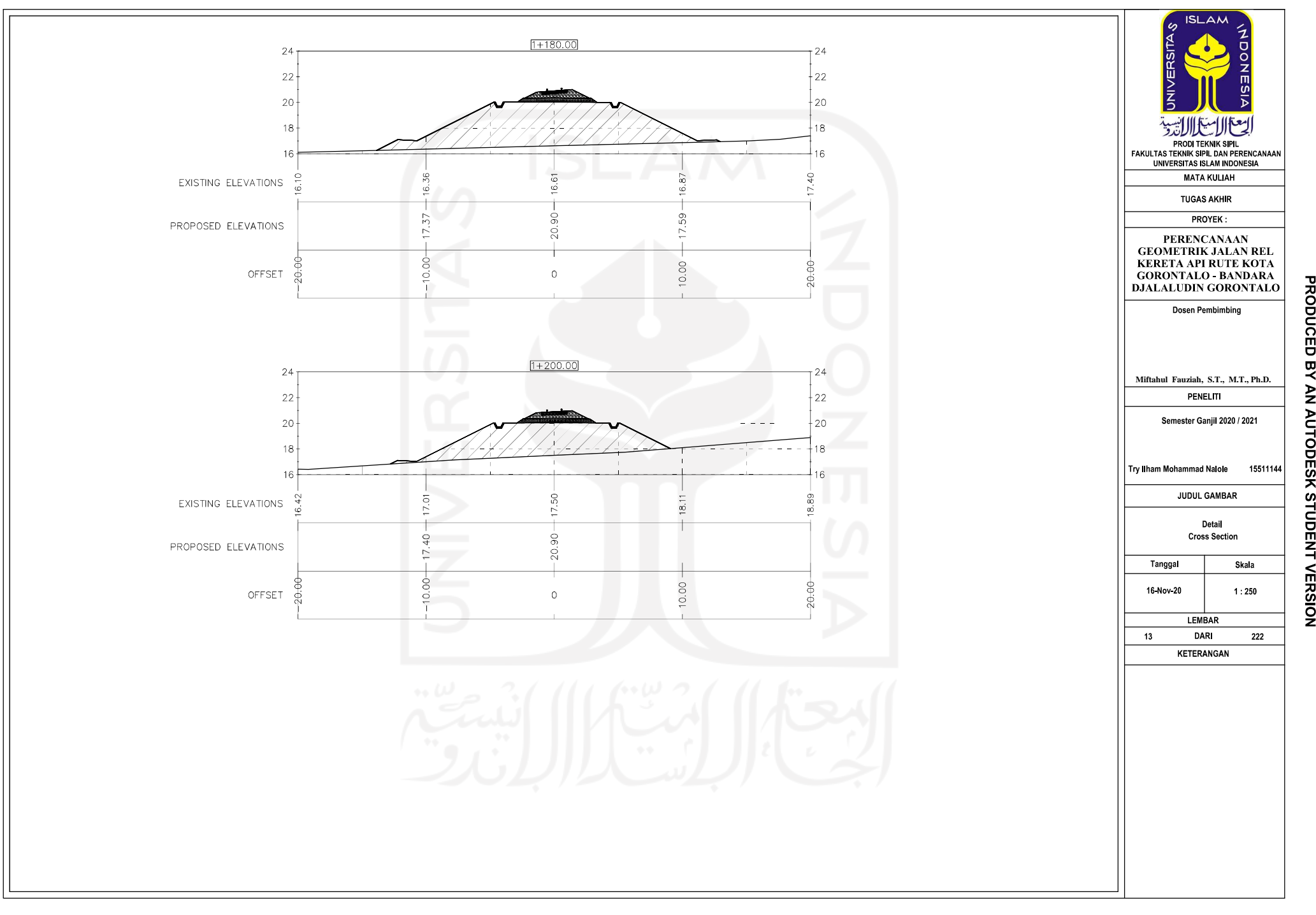

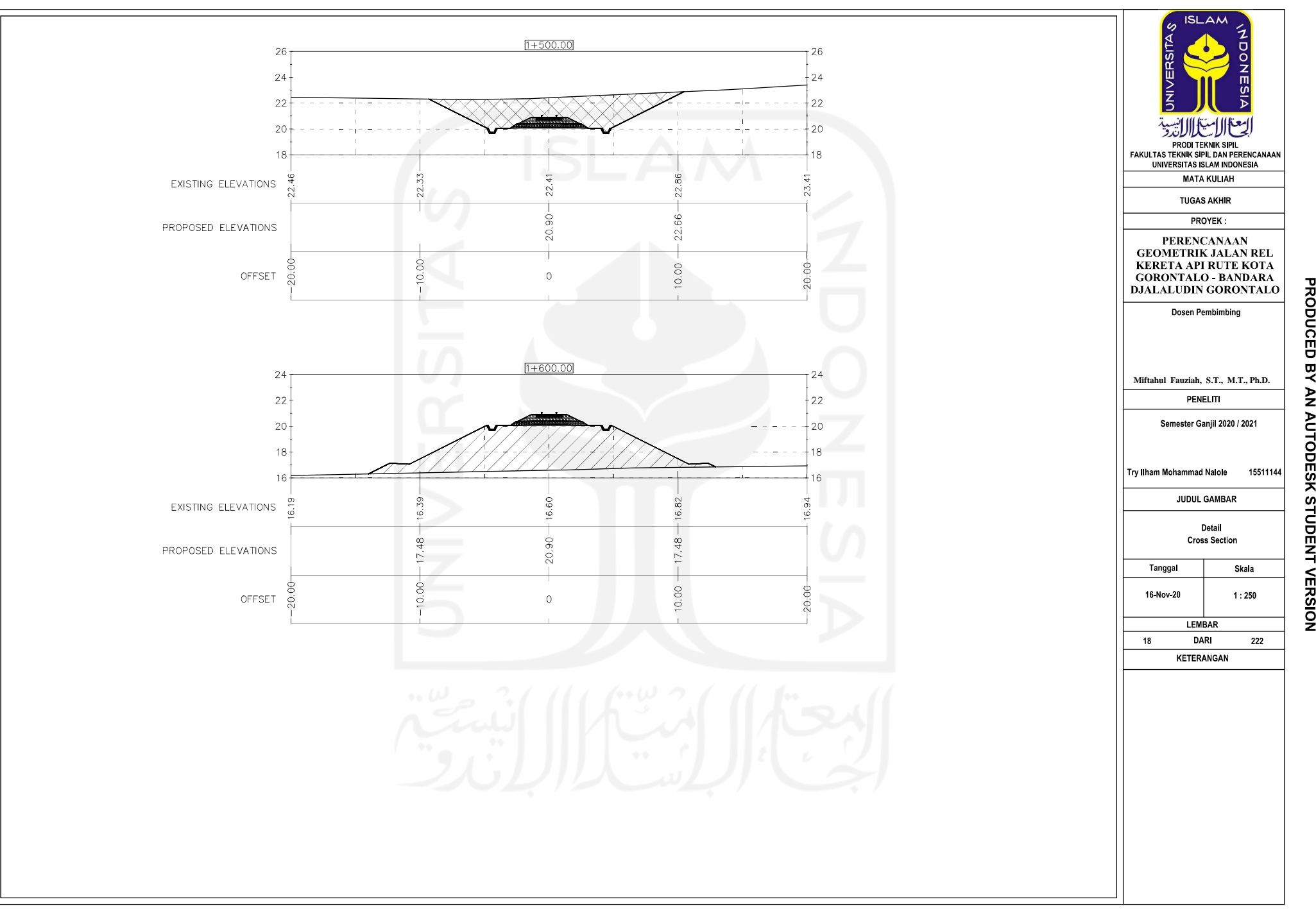

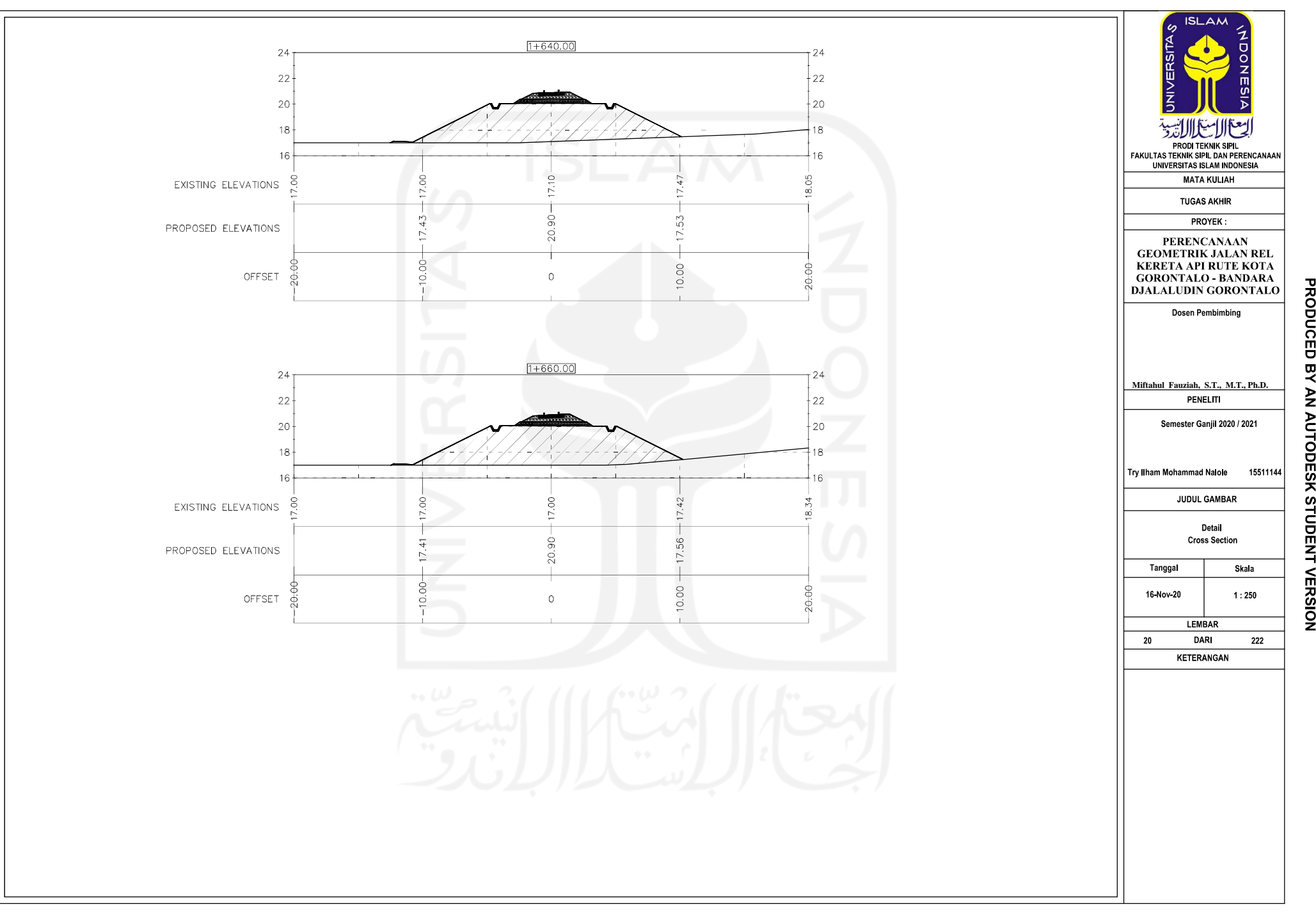

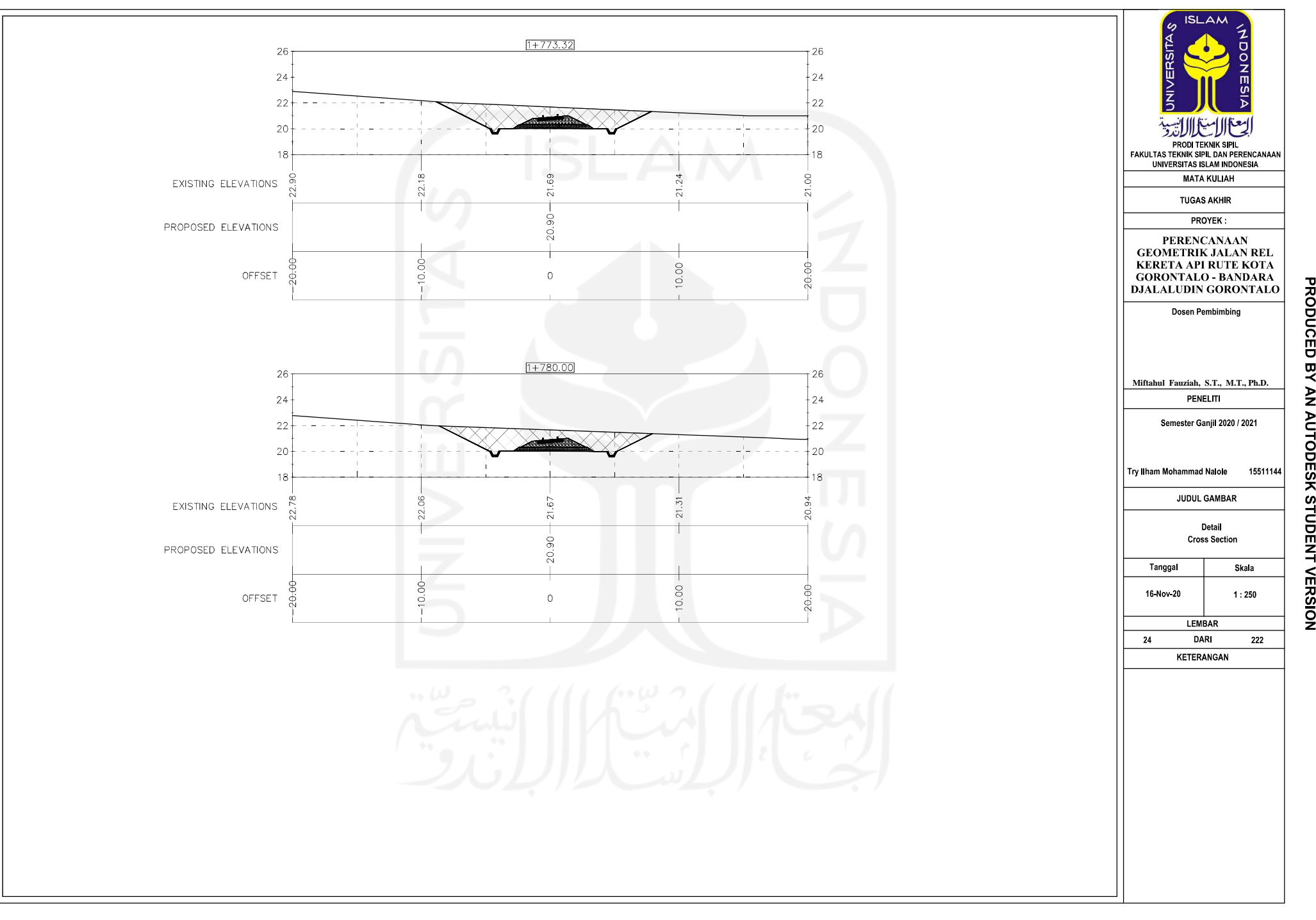

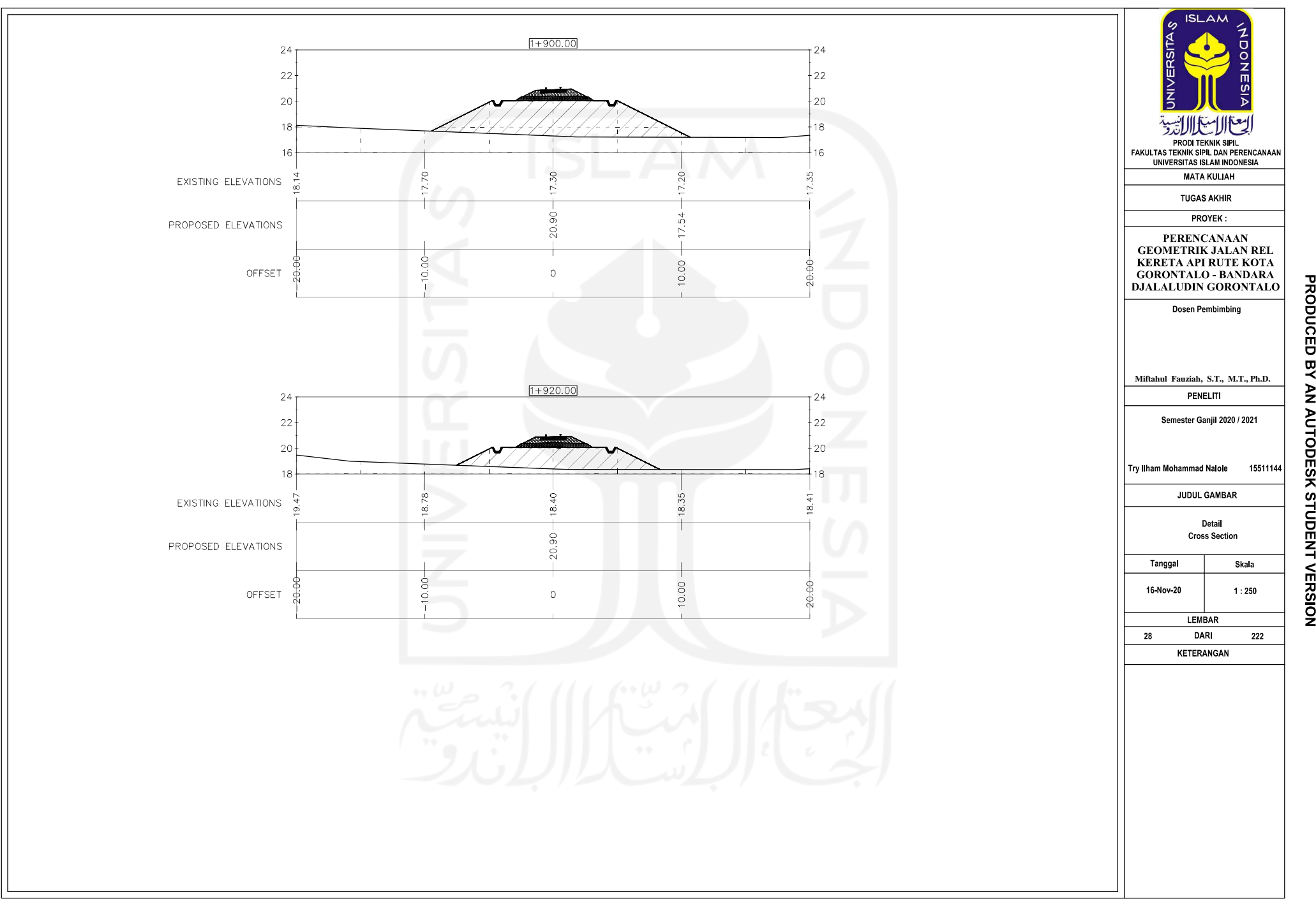

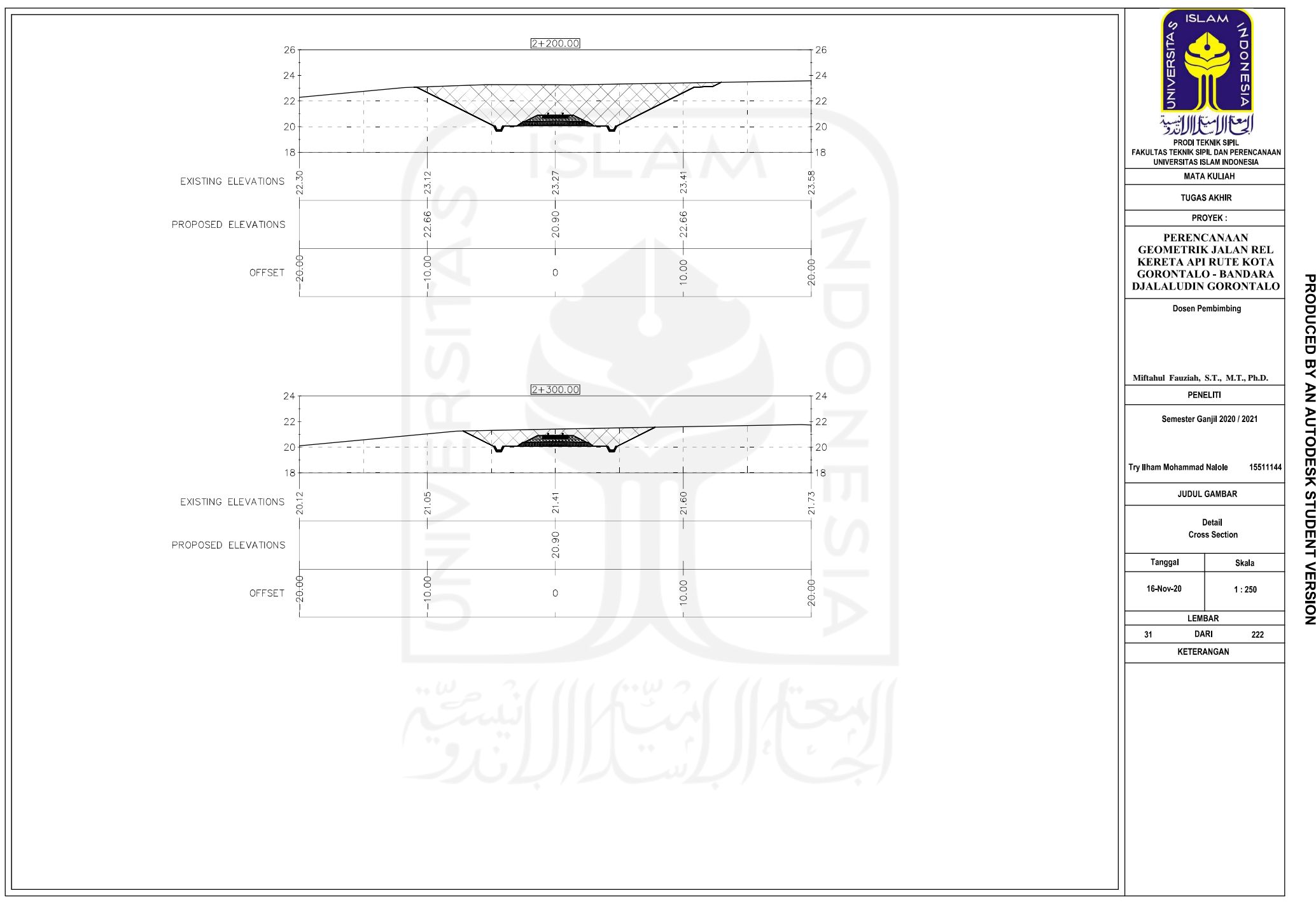

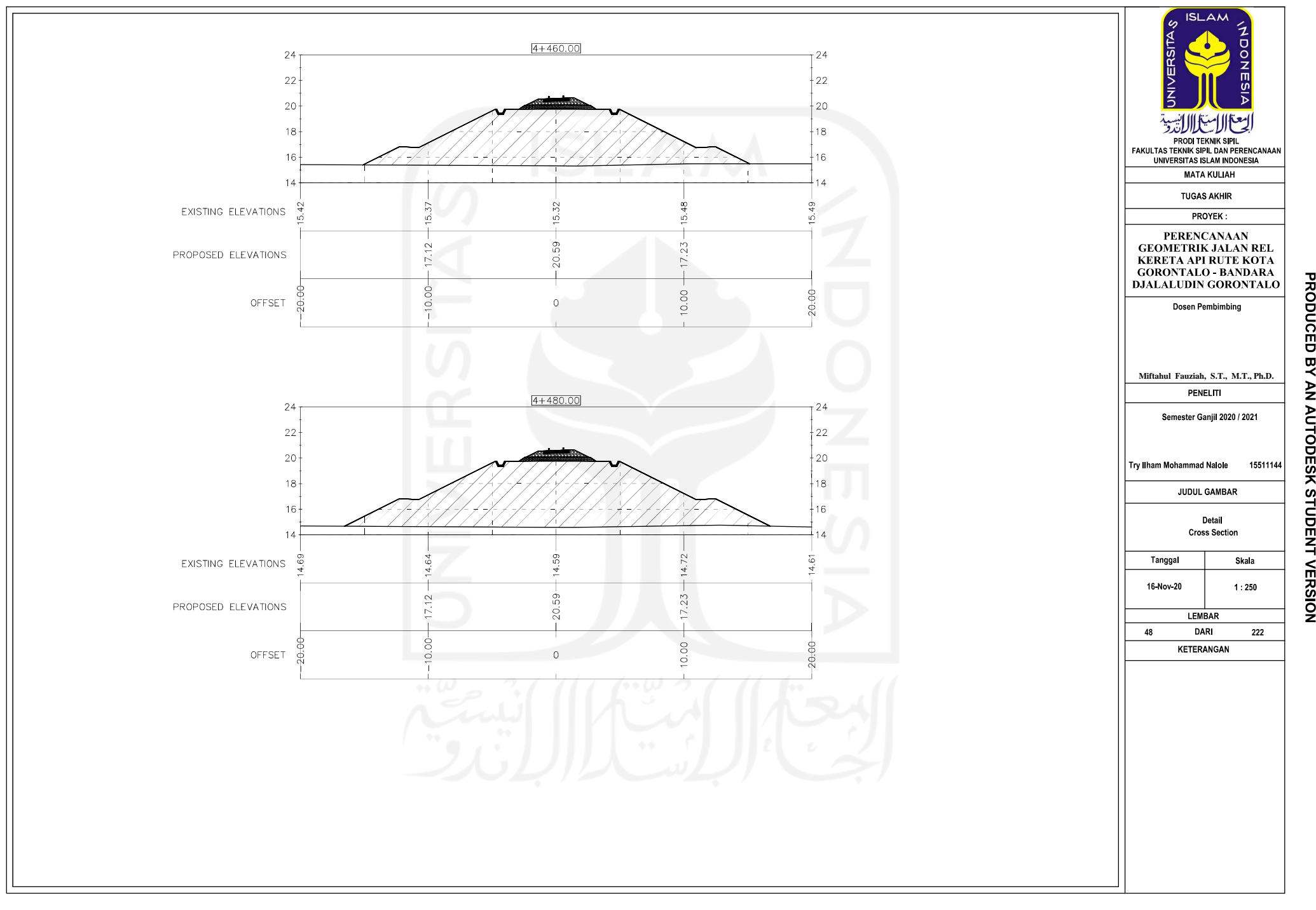

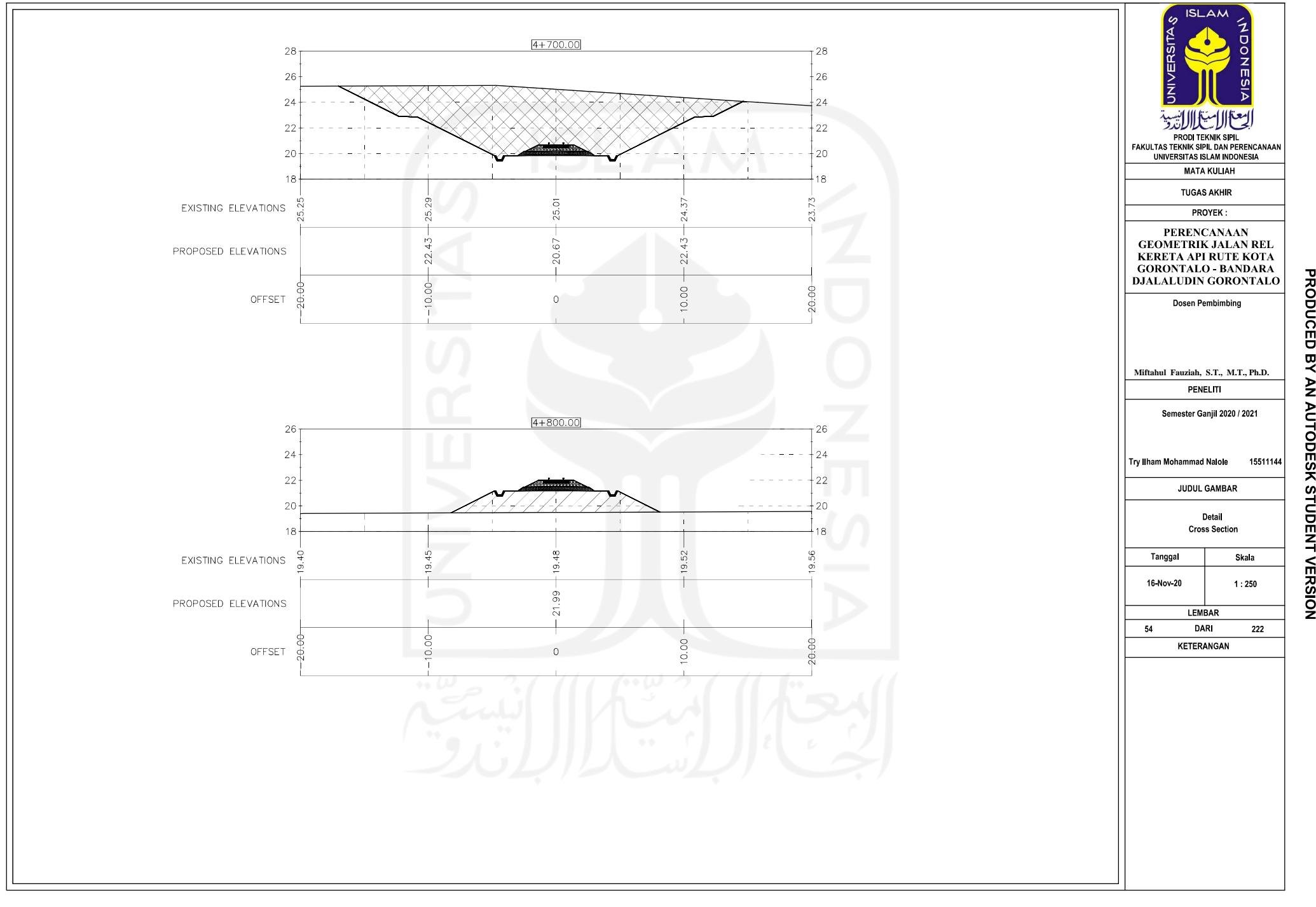

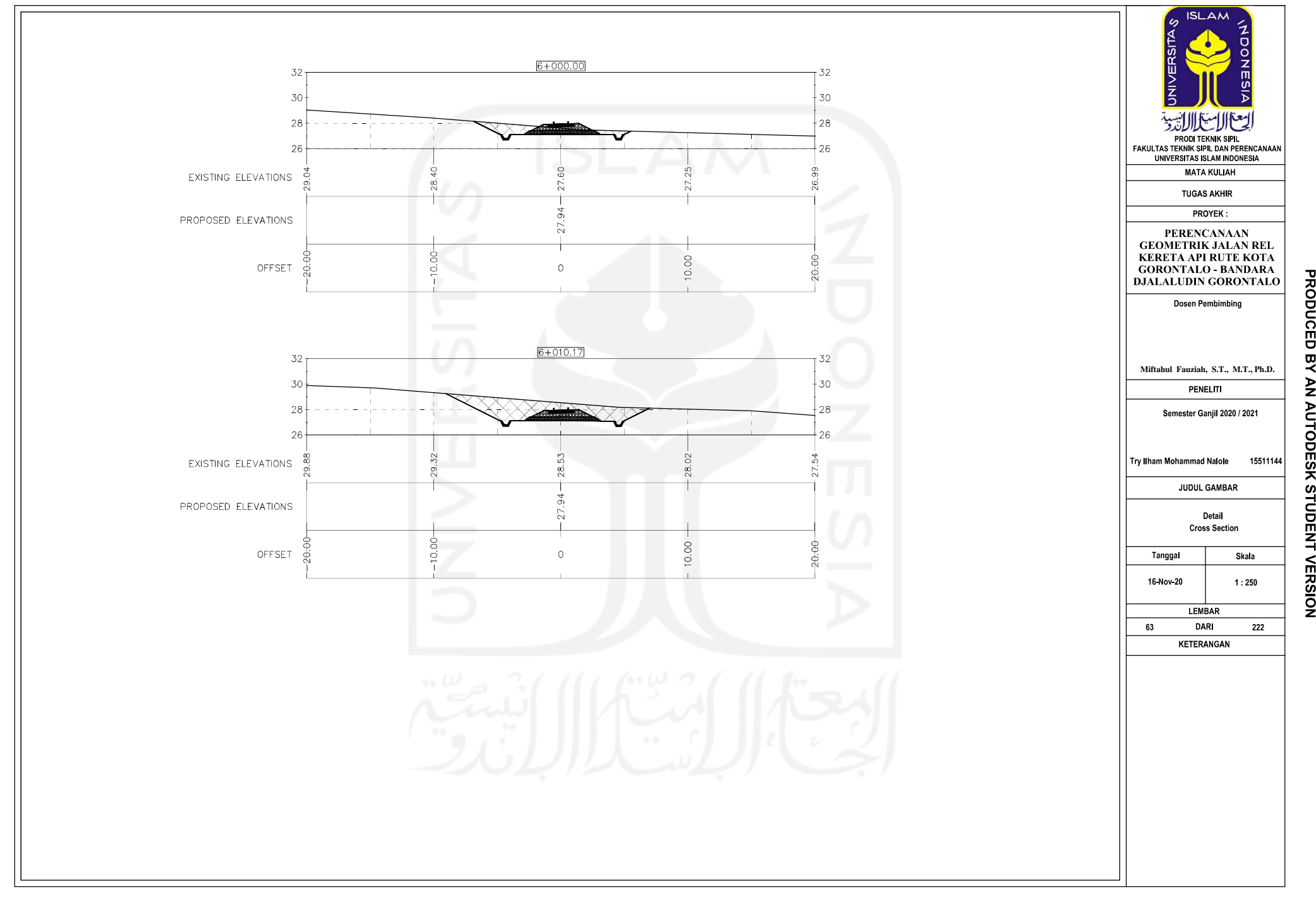

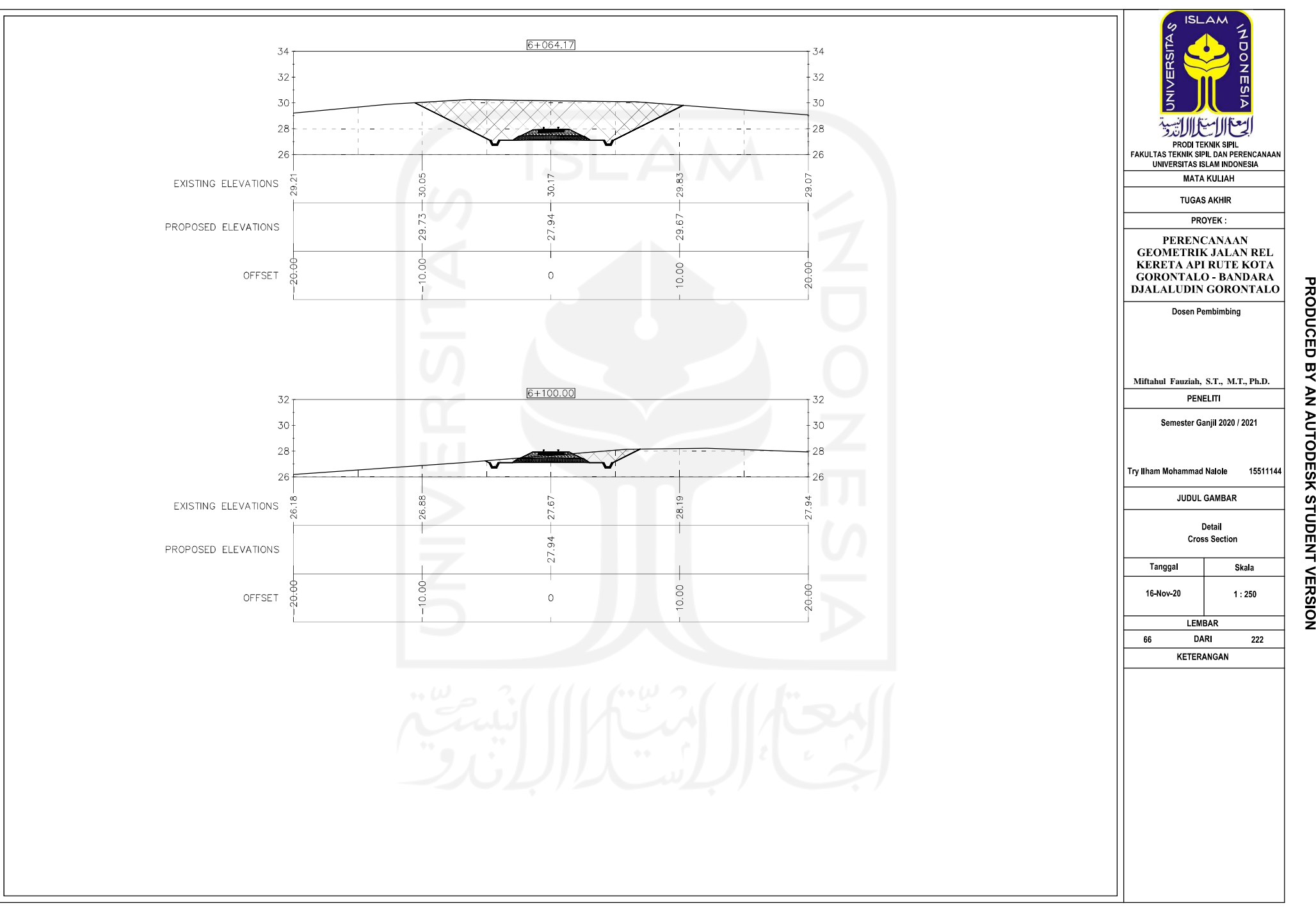

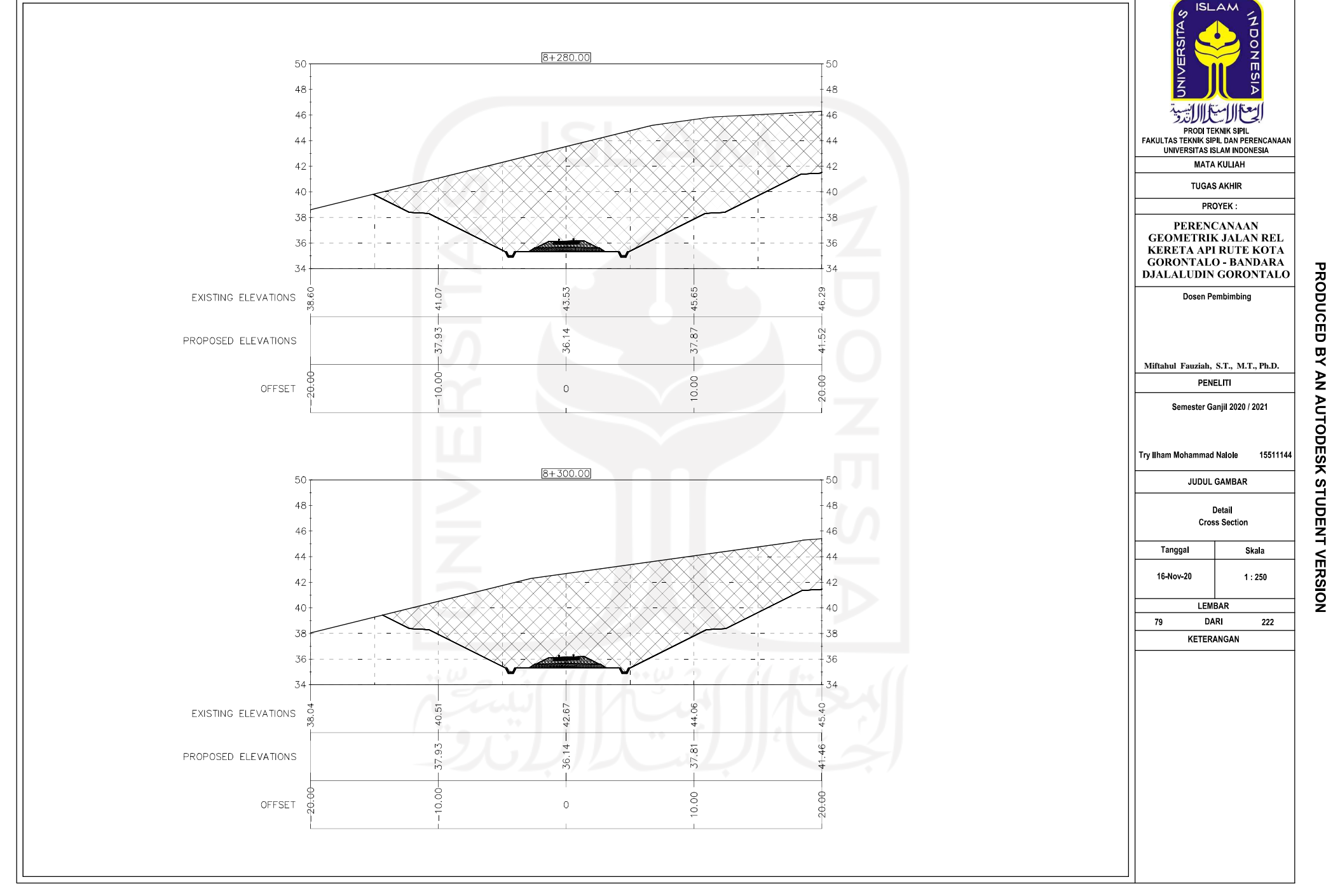

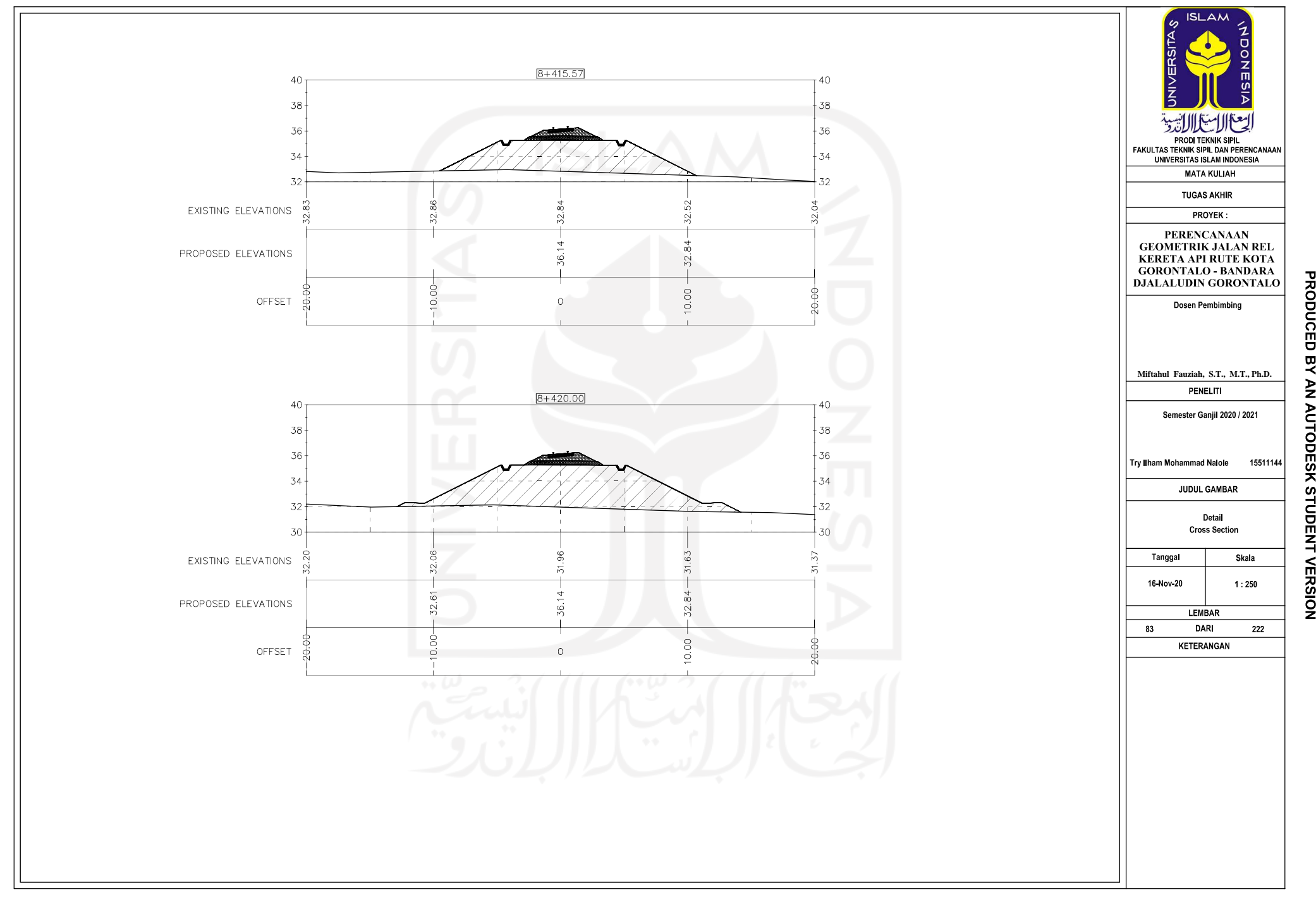

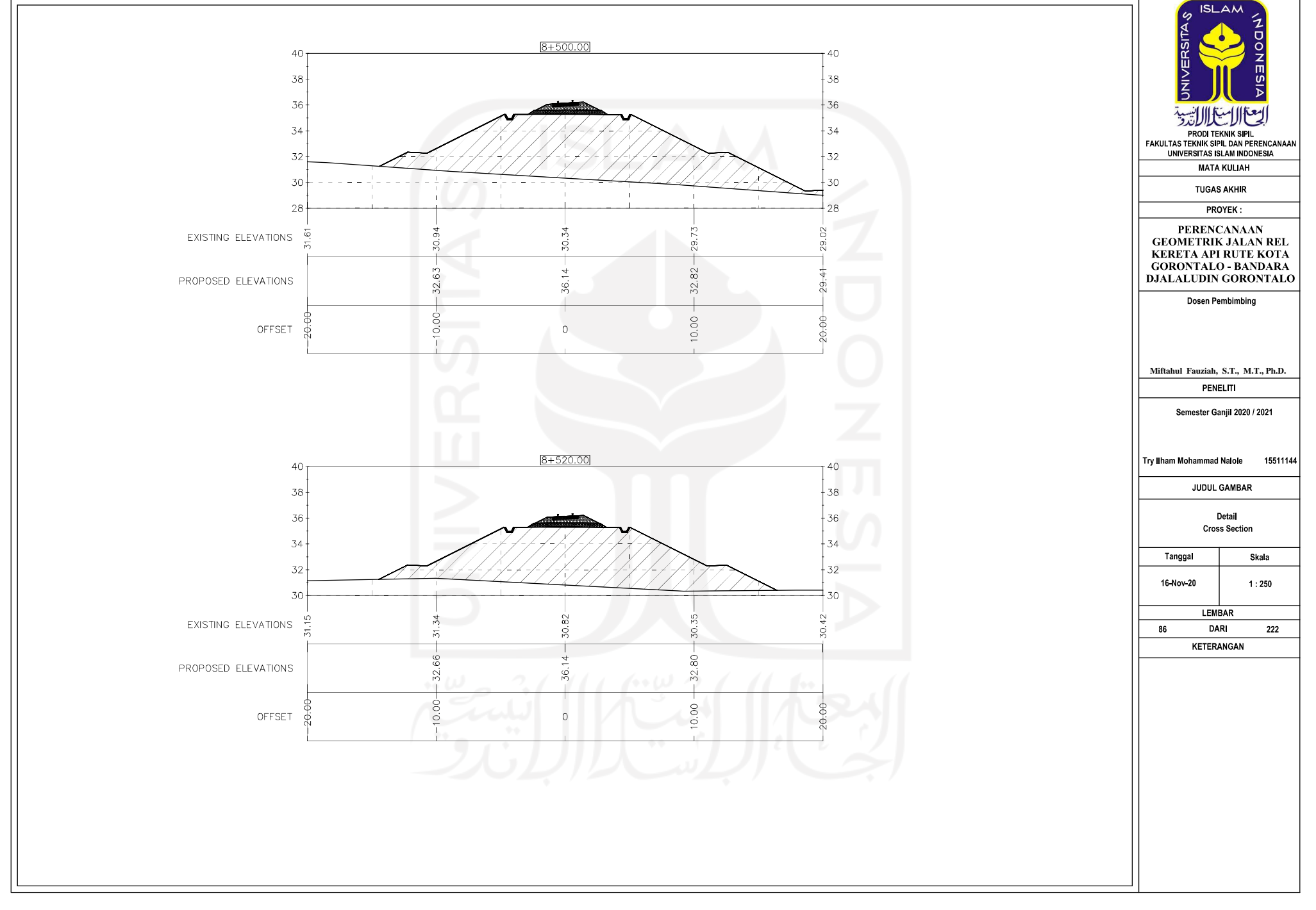

**PRODUCED** 

엿

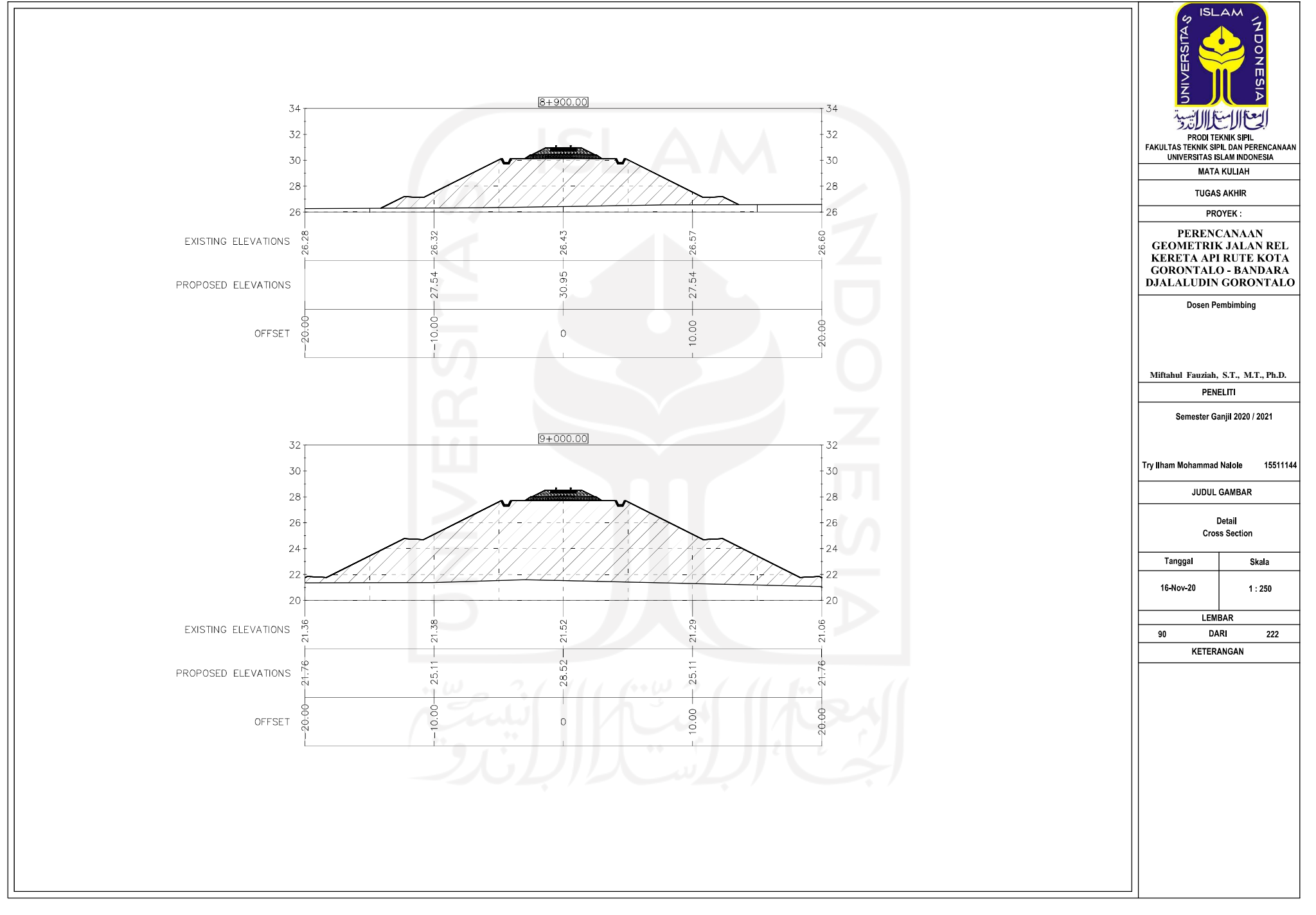

**PRODUCED** 

엿

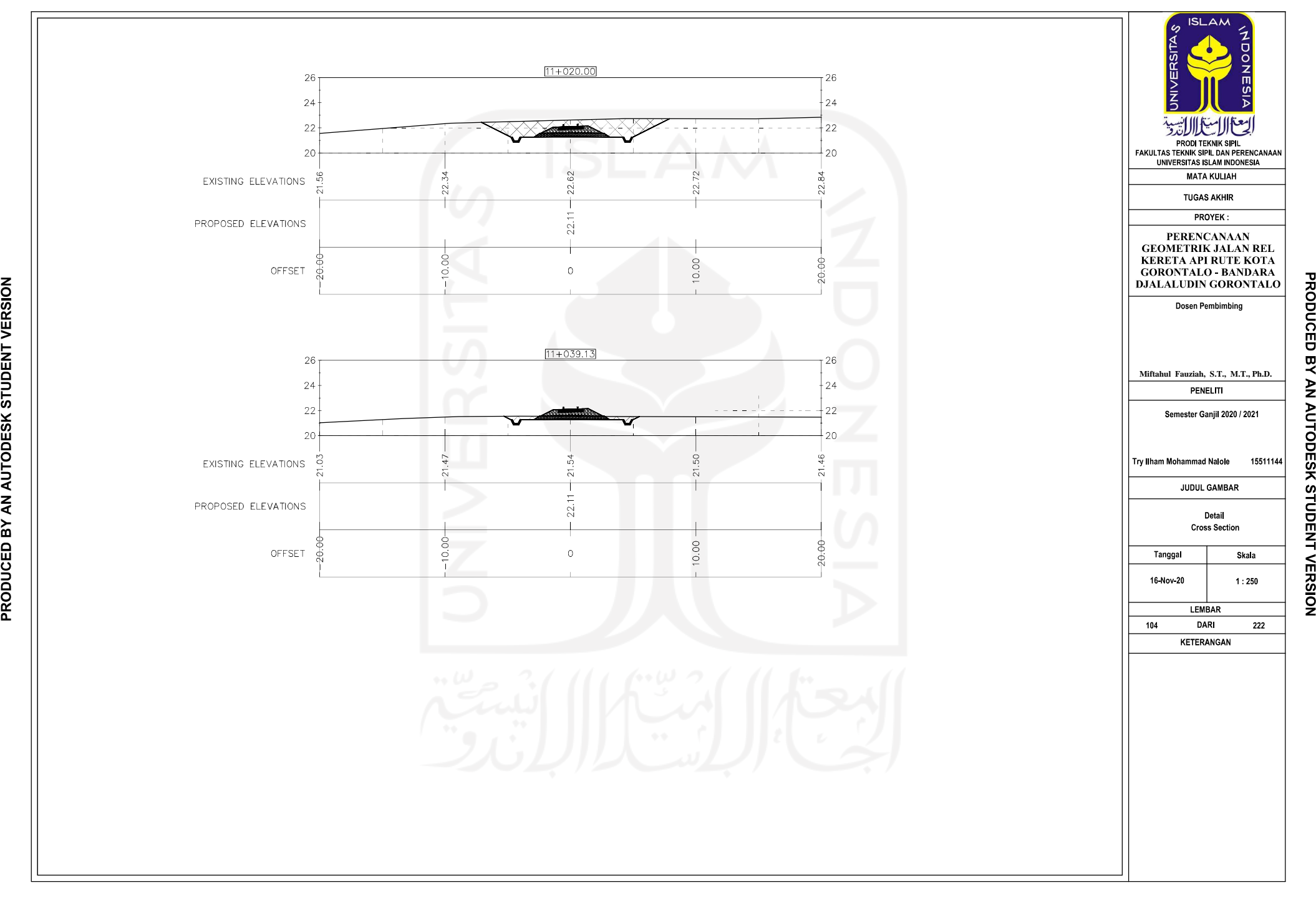

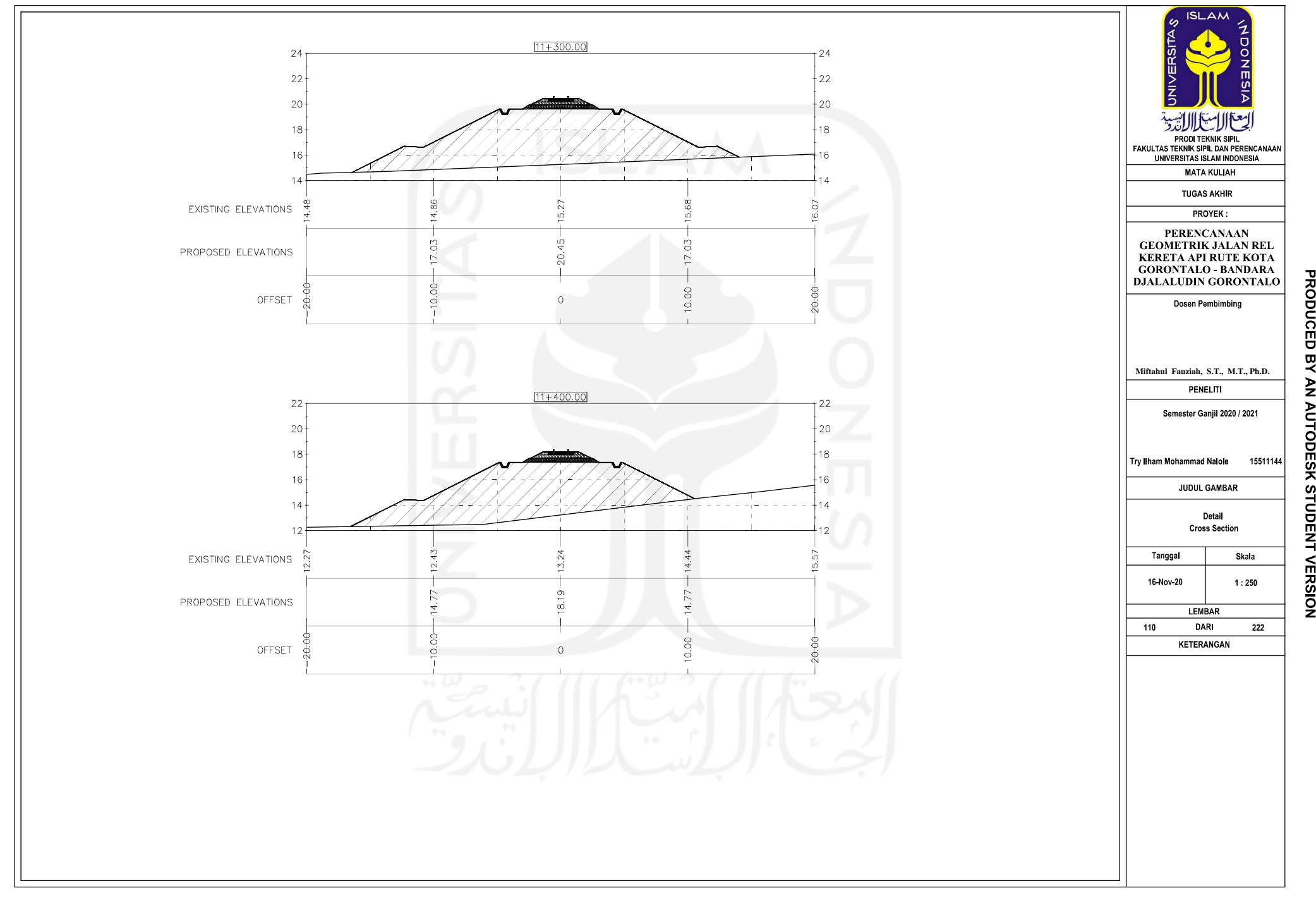

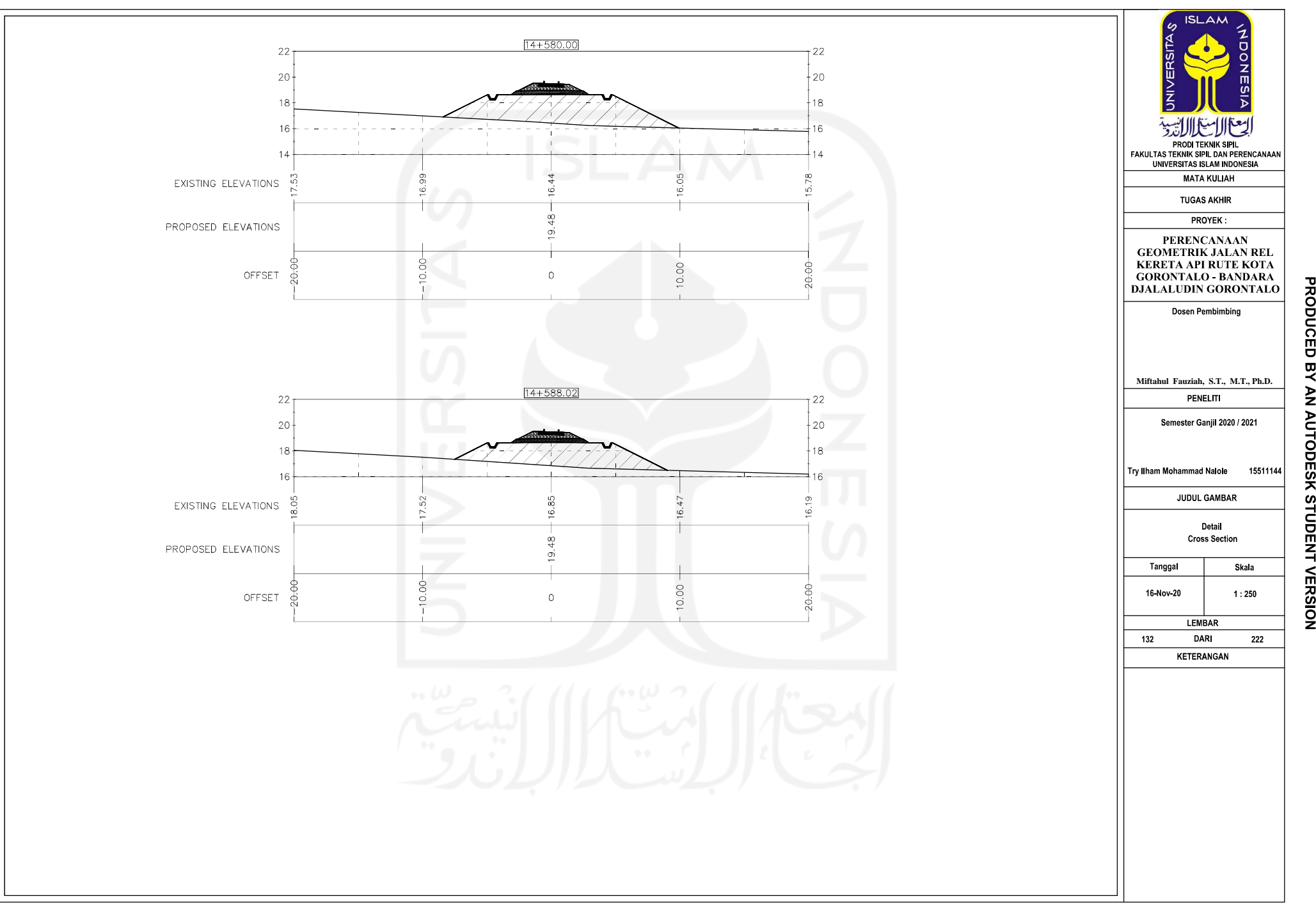

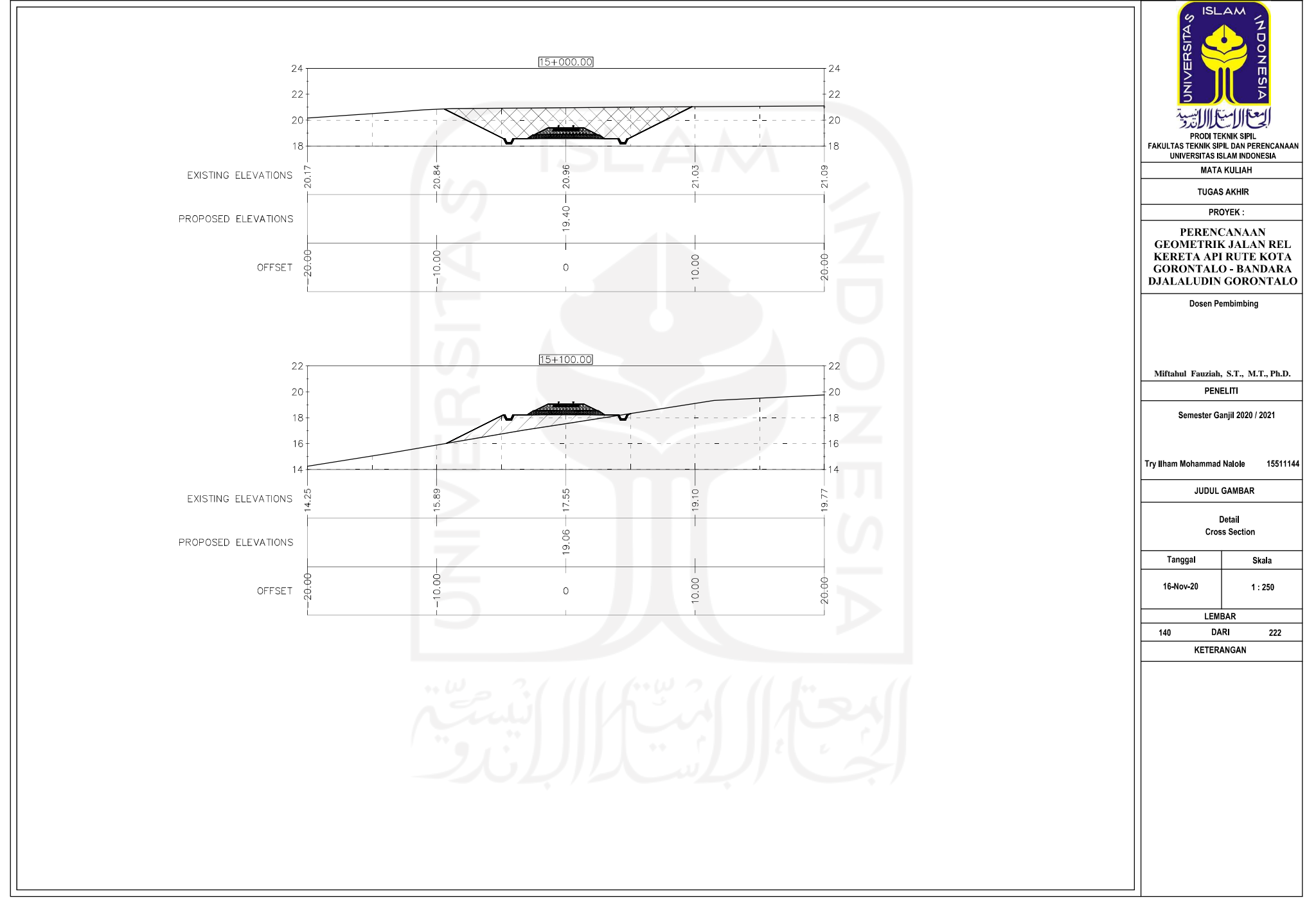

**PRODUCED** 

尺

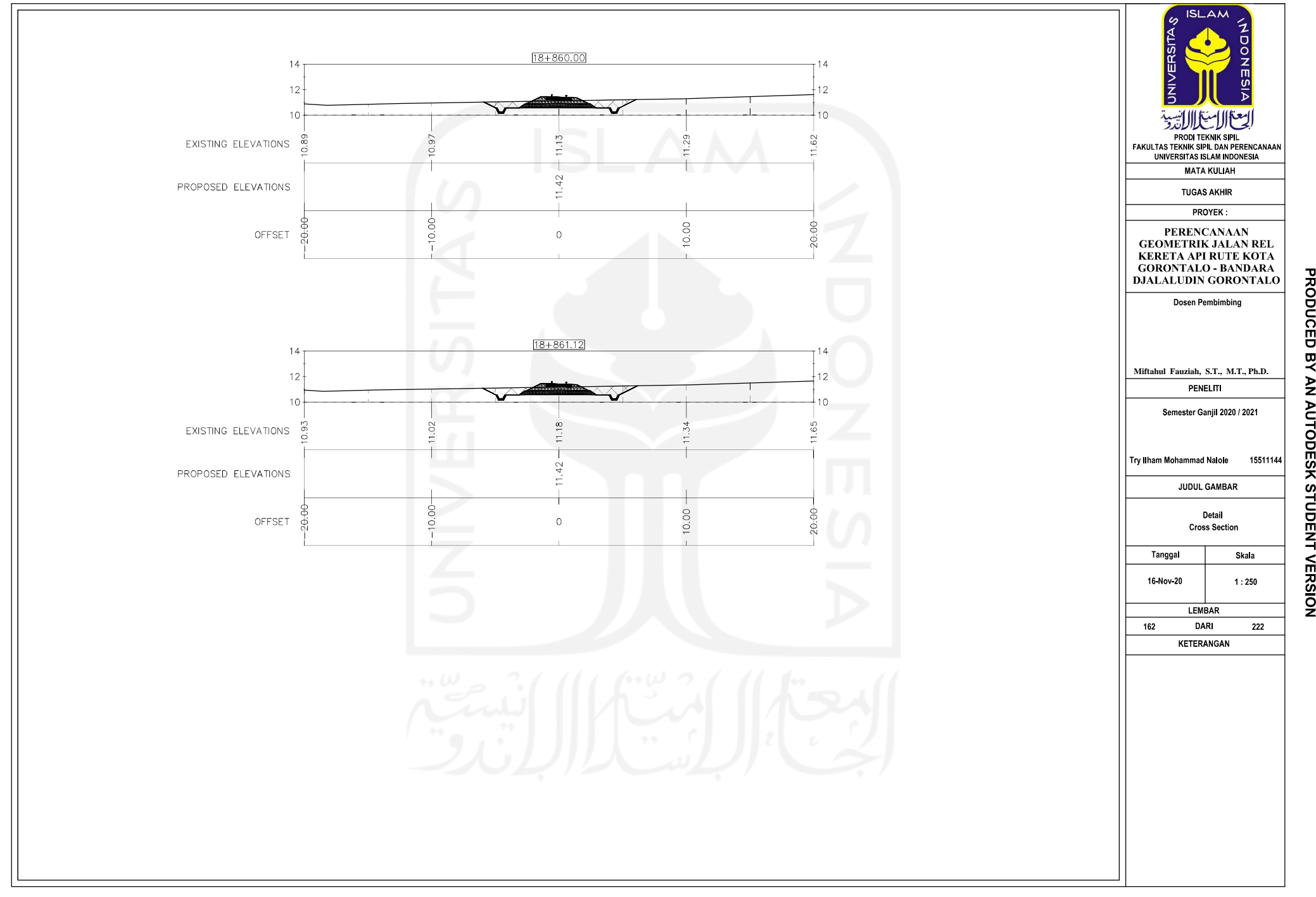

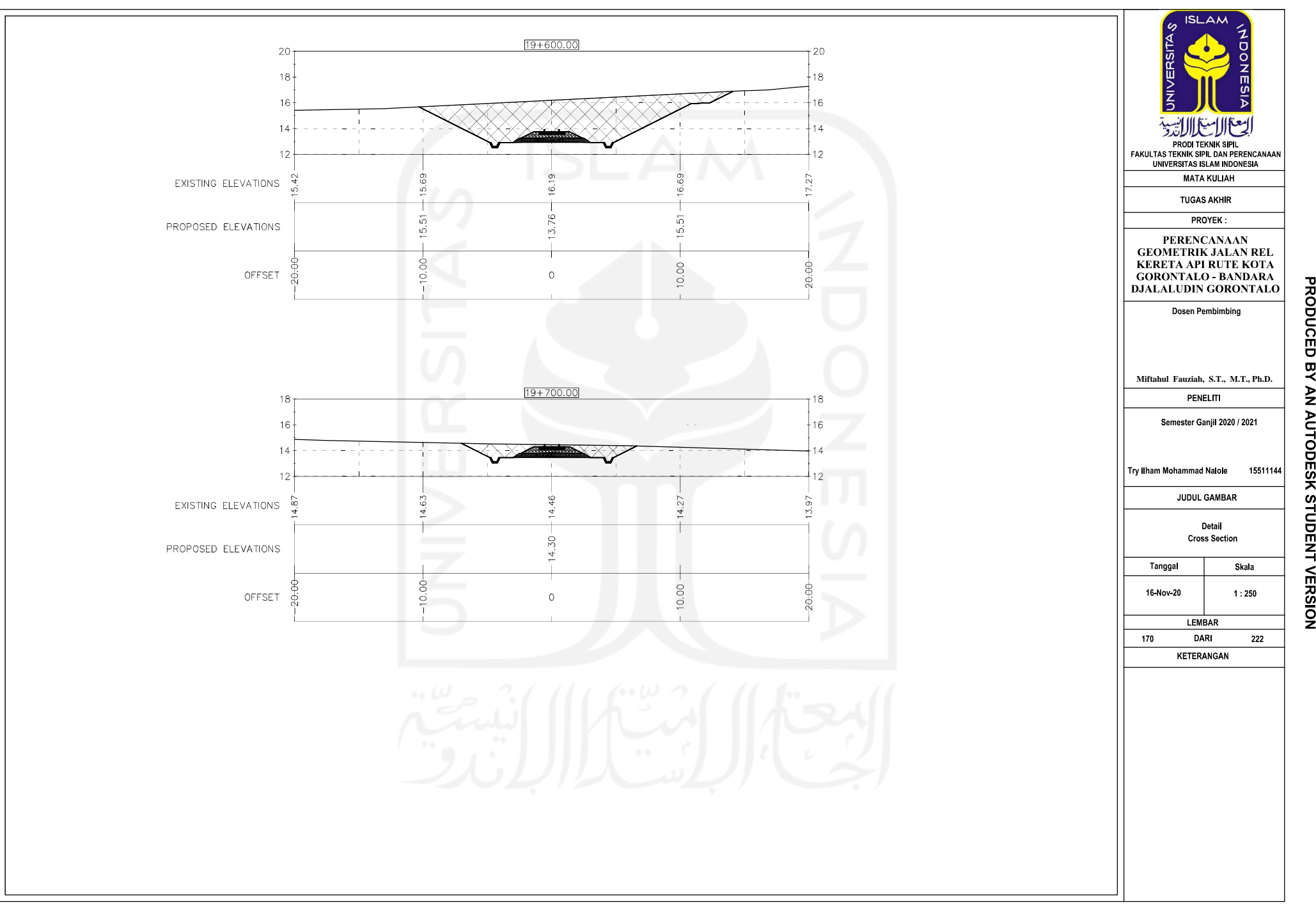

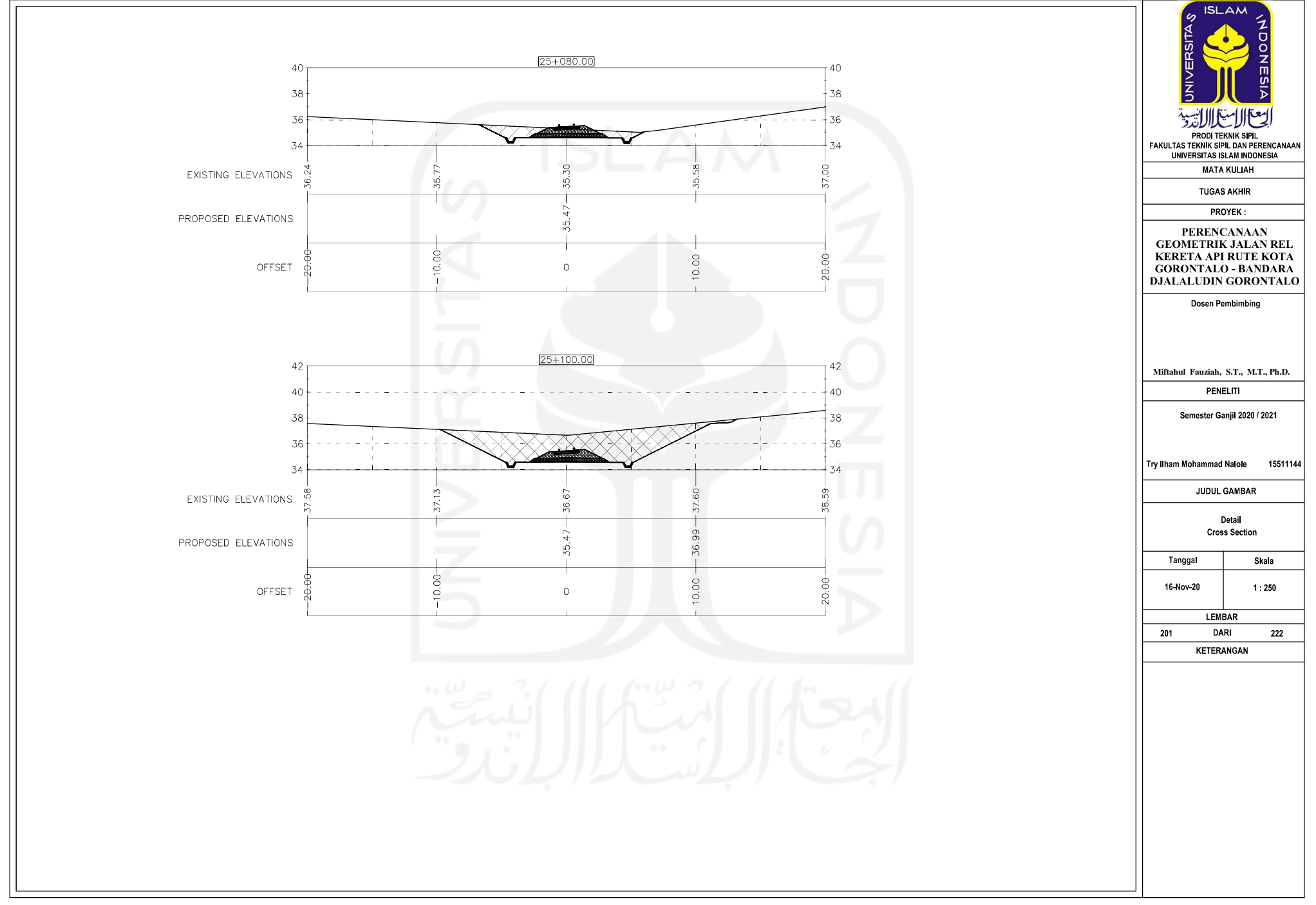

**PRODUCED** 

엿

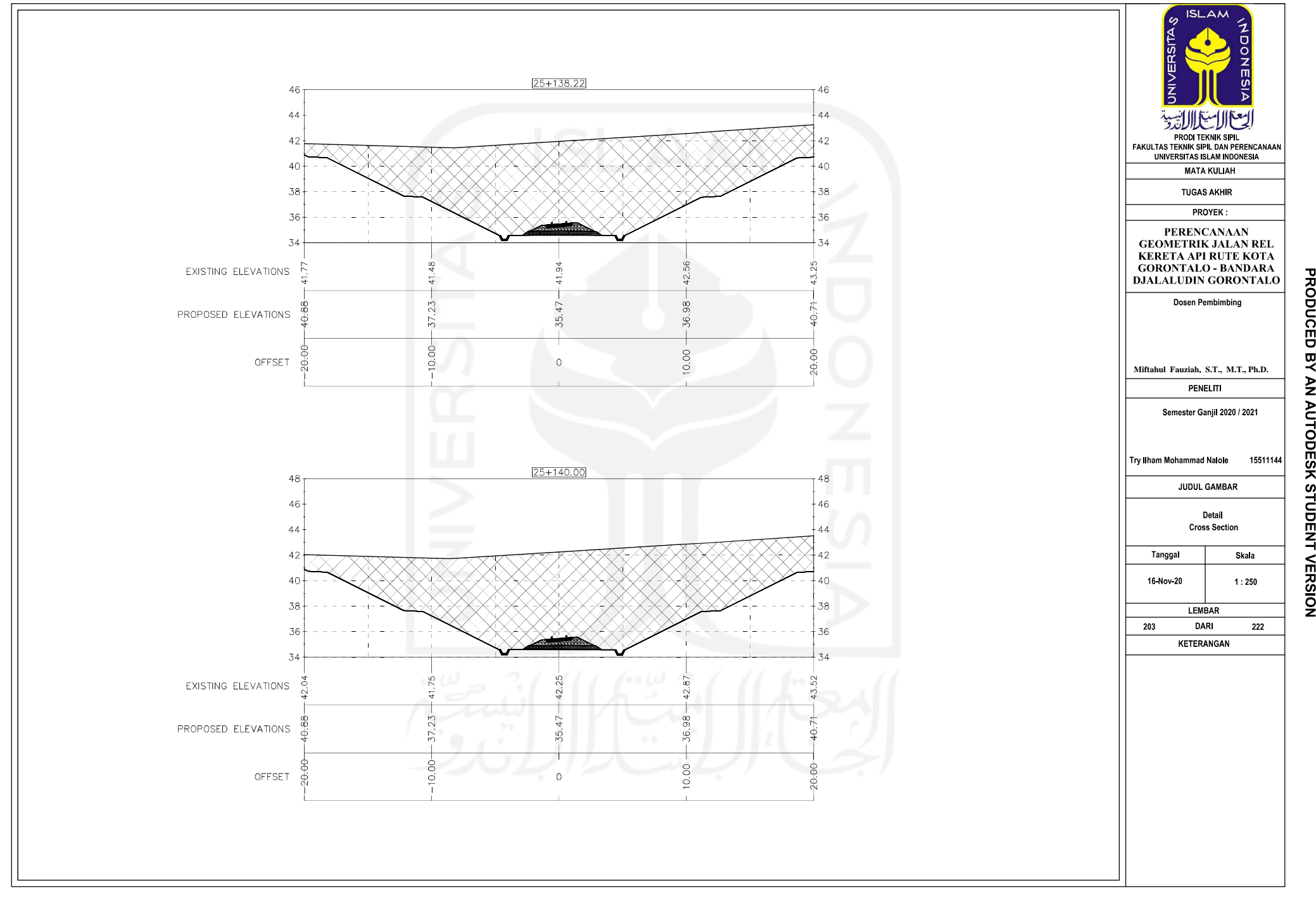

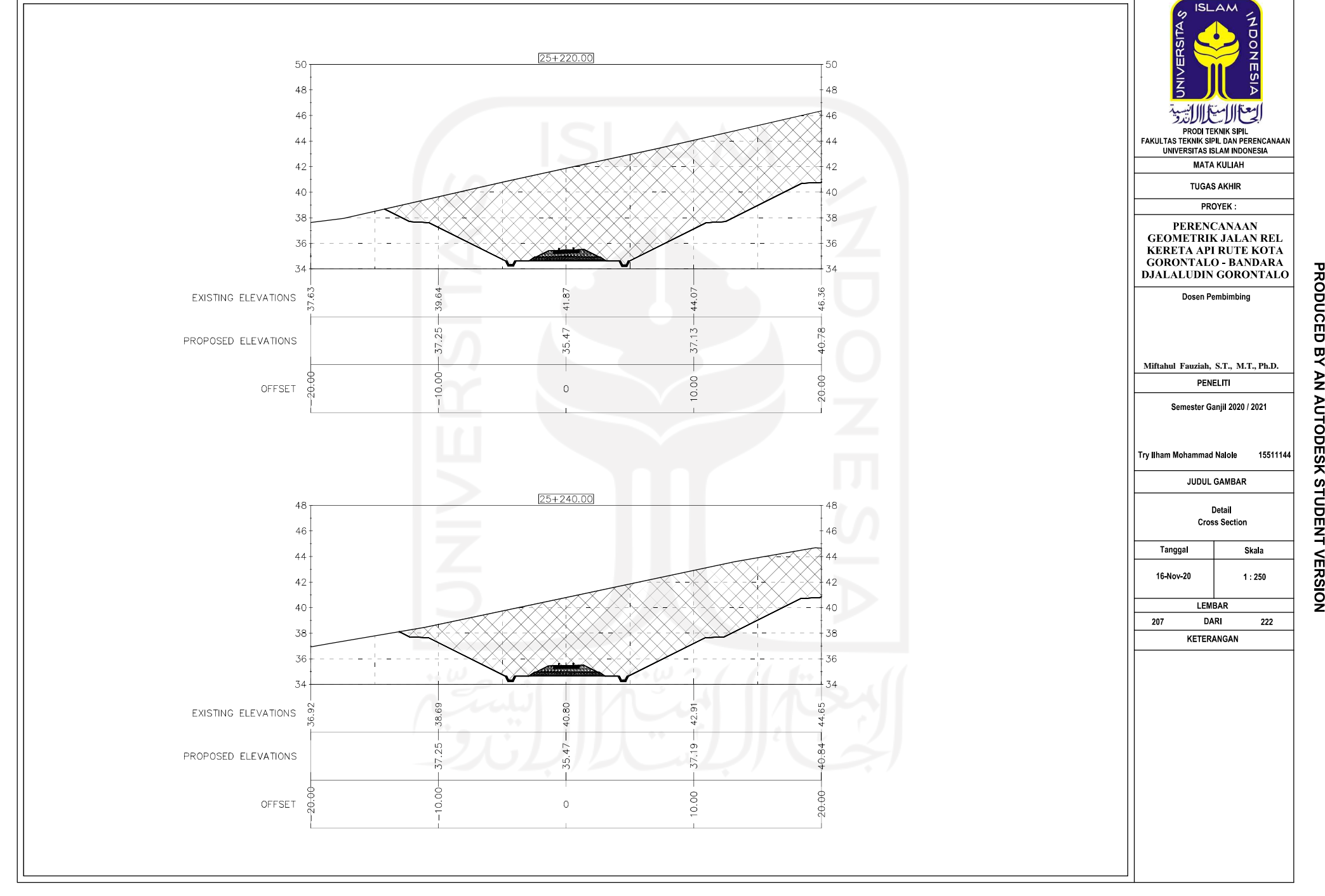

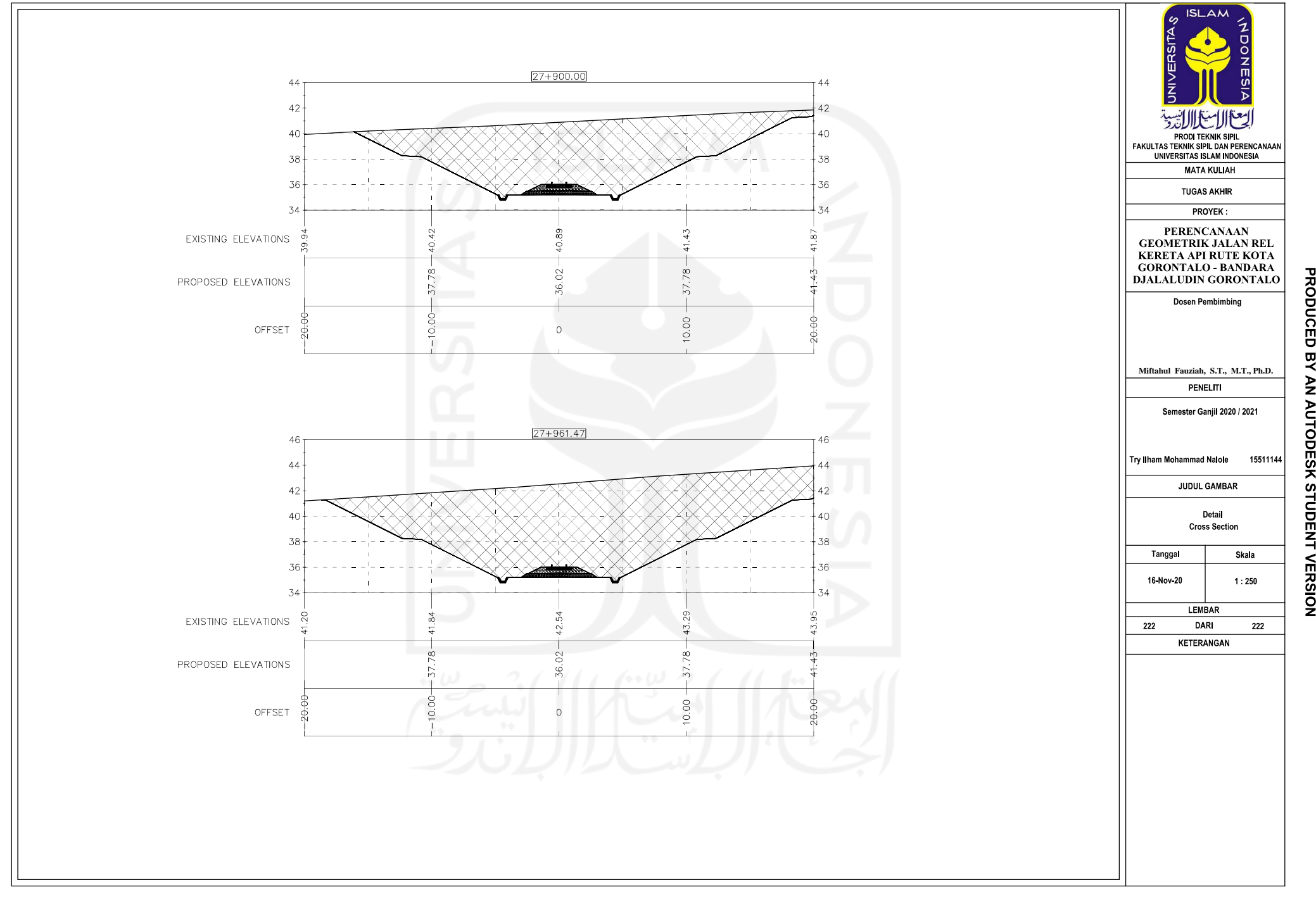